# Einführung in die Numerische Mathematik

Lars Grüne Lehrstuhl für Angewandte Mathematik Mathematisches Institut Universität Bayreuth 95440 Bayreuth lars.gruene@uni-bayreuth.de num.math.uni-bayreuth.de

> Vorlesungsskript Siebte Auflage Wintersemester 2023/2024

# <span id="page-2-0"></span>Vorwort

Dieses Skript ist im Rahmen einer gleichnamigen Vorlesung entstanden, die ich im Wintersemester 2023/2024 an der Universität Bayreuth gehalten habe. Es ist die siebte Auflage einer Ausarbeitung aus dem Wintersemester 2002/2003 (mit dem Titel "Numerische Mathematik I"), die gegenüber der sechsten Auflage aus dem Wintersemester 2018/2019 an einigen Stellen korrigiert wurde.

Auf der WWW-Seite http://num.math.uni-bayreuth.de/de/team/lars-gruene ist eine elektronische Version dieses Skripts unter dem Link Skripte/Lecture Notes erhältlich. Dort befindet sich auch eine englische Version dieses Skripts.

Dieser Text ist ein Vorlesungsskript und soll in erster Linie dazu dienen, den in der Vorlesung behandelten Stoff in kompakter schriftlicher Form für die Teilnehmerinnen und Teilnehmer der Vorlesung zusammen zu fassen. Insbesondere soll dieses Skript keinen Ersatz für ein Lehrbuch der Numerischen Mathematik darstellen. Beim Schreiben einzelner Passagen haben mir die Lehrbücher  $[1, 7, 8, 9]$  $[1, 7, 8, 9]$  $[1, 7, 8, 9]$  $[1, 7, 8, 9]$  $[1, 7, 8, 9]$  $[1, 7, 8, 9]$  $[1, 7, 8, 9]$  $[1, 7, 8, 9]$  und die Skripten  $[3, 4, 5]$  $[3, 4, 5]$  $[3, 4, 5]$  $[3, 4, 5]$  $[3, 4, 5]$  sehr gute Dienste erwiesen.

Ich möchte mich an dieser Stelle wie üblich bei meinen Mitarbeiterinnen und Mitarbeitern sowie bei allen Teilnehmerinnen und Teilnehmern dieser Vorlesung bedanken, die durch ihr aufmerksames Lesen während der Vorlesung oder bei der Prüfungsvorbereitung Fehler im Skript gefunden und mitgeteilt haben.

Bayreuth, Februar 2024 Lars Grüne is a state of the state of the Lars Grüne is a state of the Lars Grüne is a state of the state of the Lars Grüne is a state of the state of the state of the state of the state of the state

# Inhaltsverzeichnis

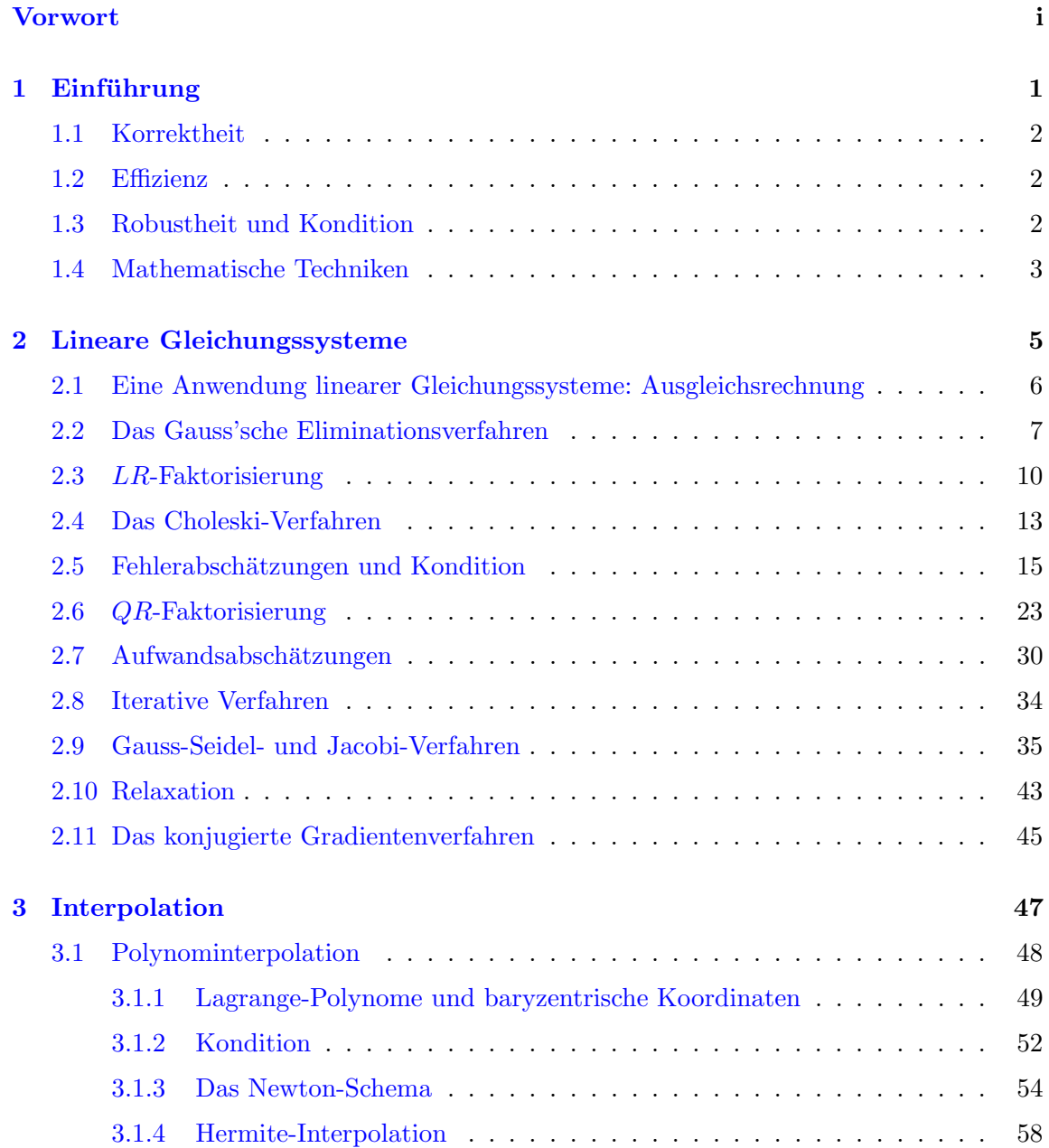

## iv INHALTSVERZEICHNIS

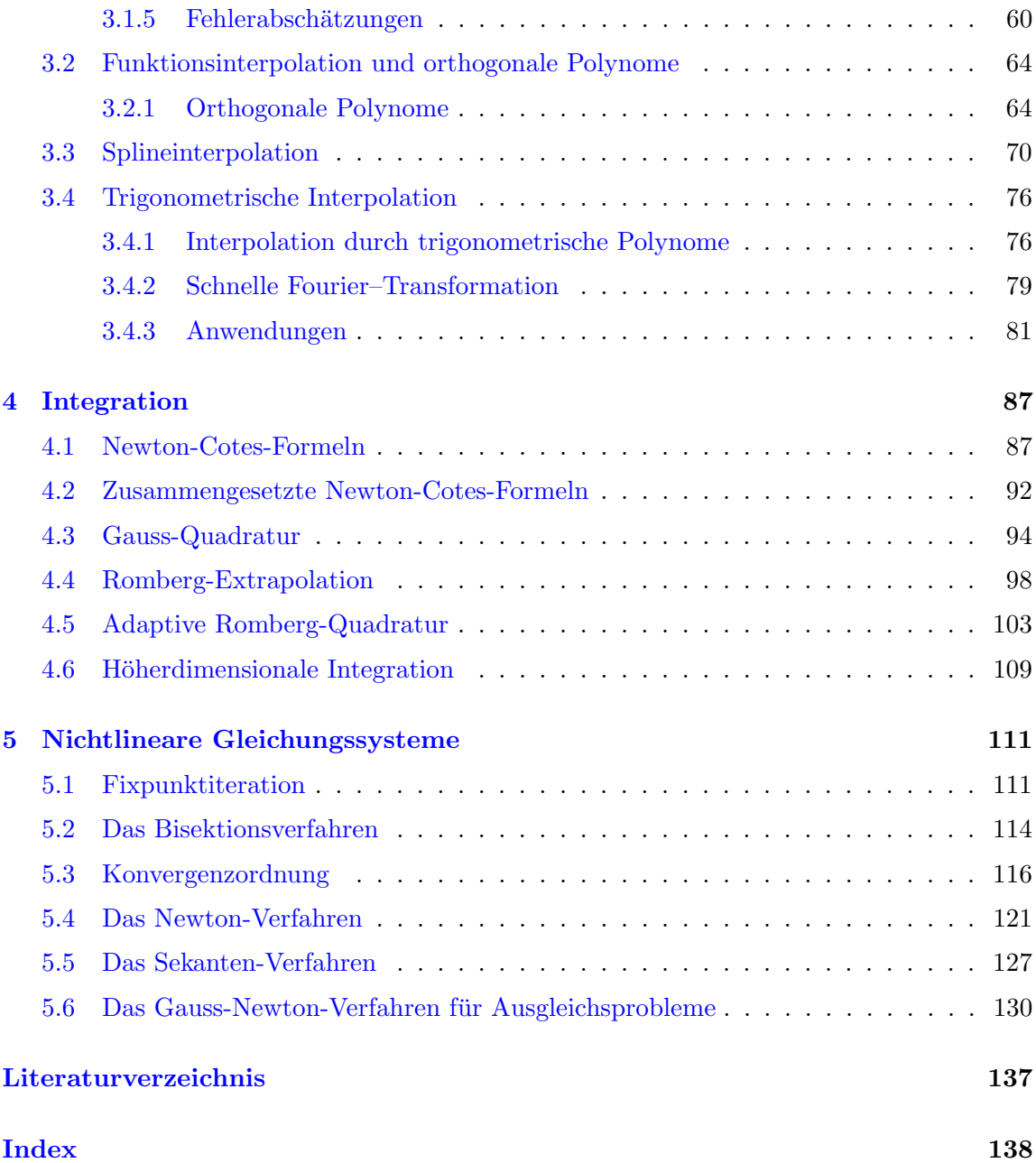

# <span id="page-6-0"></span>Kapitel 1

# Einführung

Die Numerische Mathematik — oder kurz Numerik — beschäftigt sich mit der Entwicklung und der Analyse von Algorithmen, mit denen mathematische Probleme am Computer gelöst werden können. Im Gegensatz zu symbolischen oder analytischen Rechnungen will man hier keine geschlossenen Formeln oder algebraischen Ausdrücke als Ergebnisse erhalten, sondern quantitative Zahlenwerte<sup>[1](#page-6-1)</sup>, daher der Name "Numerische Mathematik".

In der Grundvorlesung zur Numerik werden traditionell viele verschiedene mathematische Probleme behandelt; in dieser Vorlesung werden wir uns mit den folgenden Themen beschäftigen:

- Lösung linearer Gleichungssysteme
- Interpolation
- Integration
- Nichtlineare Gleichungen und Gleichungssysteme

Ein wichtiger Bereich, der in dieser Aufzählung fehlt, sind die Differentialgleichungen; diese werden schwerpunktmäßig in nachfolgenden Vorlesungen über gewöhnliche und partielle Differentialgleichungen behandelt.

Die Fülle unterschiedlicher Probleme aus der Analysis und der linearen Algebra bringt es mit sich, dass ganz verschiedene mathematische Techniken aus diesen Gebieten zur numerischen Lösung verwendet werden. Aus diesem Grund wird gerade die erste Numerik-Vorlesung oft als "Gemischtwarenladen" aufgefasst, in dem verschiedene Themen scheinbar zusammenhanglos abgehandelt werden. Tatsächlich gibt es aber — trotz der unterschiedlichen Mathematik — eine Reihe von Grundprinzipien, die in der Numerik wichtig sind. Bevor wir im nächsten Kapitel mit der "harten" Mathematik beginnen, wollen wir diese Prinzipien in dieser Einführung kurz und informell erläutern.

<span id="page-6-1"></span> $1$ die dann natürlich oft grafisch aufbereitet werden

## <span id="page-7-0"></span>1.1 Korrektheit

Eine der wesentlichen Aufgaben der numerischen Mathematik ist es, die Korrektheit von Algorithmen zu überprüfen, d.h. sicherzustellen, dass und unter welchen Voraussetzungen an die Problemdaten tatsächlich das richtige Ergebnis berechnet wird. Diese Überprüfung soll natürlich mit mathematischen Methoden durchgeführt werden, d.h. am Ende steht ein formaler mathematischer Beweis, der die korrekte Funktion eines Algorithmus sicher stellt. In vielen Fällen wird ein Algorithmus kein exaktes Ergebnis in endlich vielen Schritten liefern, sondern eine Näherungslösung bzw. eine Folge von Näherungslösungen. In diesem Fall ist zusätzlich zu untersuchen, wie groß der Fehler der Näherungslösung in Abhängigkeit von den vorhandenen Parametern ist bzw. wie schnell die Folge von Näherungslösungen gegen den exakten Wert konvergiert.

## <span id="page-7-1"></span>1.2 Effizienz

Hat man sich von der Korrektheit eines Algorithmus' überzeugt, so stellt sich im nächsten Schritt die Frage nach der Effizienz eines Algorithmus. Liefert der Algorithmus ein exaktes Ergebnis in endlich vielen Schritten, so ist im Wesentlichen die Anzahl der Operationen ", abzuzannen († ans eine 1 orge von Tvanerungslösungen bereeinter wird), so muss die Anzaam<br>der Operationen pro Näherungslösung und die Konvergenzgeschwindigkeit gegen die exakte "abzuzählen", falls eine Folge von Näherungslösungen berechnet wird, so muss die Anzahl Lösung untersucht werden.

Oft gibt es viele verschiedene Algorithmen zur L¨osung eines Problems, die je nach den weiteren Eigenschaften des Problems unterschiedlich effizient sind.

### <span id="page-7-2"></span>1.3 Robustheit und Kondition

Selbst wenn ein Algorithmus in der Theorie in endlich vielen Schritten ein exaktes Ergebnis liefert, wird dies in der numerischen Praxis nur selten der Fall sein. Der Grund hierfür liegt in den sogenannten Rundungsfehlern: Intern kann ein Computer nur endlich viele Zahlen darstellen, es ist also unmöglich, jede beliebige reelle (ja nicht einmal jede rationale) Zahl exakt darzustellen. Wir wollen diesen Punkt etwas formaler untersuchen. Fur eine gegebene ¨ Basis  $B \in \mathbb{N}$  kann jede reelle Zahl  $x \in \mathbb{R}$  als

$$
x = m \cdot B^e
$$

dargestellt werden, wobei  $m \in \mathbb{R}$  die *Mantisse* und  $e \in \mathbb{Z}$  der *Exponent* genannt wird. Durch geeignete Wahl von e reicht es dabei, Zahlen der Form  $m = \pm 0.m_1m_2m_3\ldots$  mit den Ziffern  $m_1, m_2, \ldots$  mit  $m_i \in \{0, 1, \ldots, B-1\}$  zu benutzen. Computerintern wird üblicherweise die Basis  $B = 2$  verwendet, da die Zahlen als *Binärzahlen* dargestellt werden. Im Rechner stehen nun nur endlich viele Stellen für m und e zur Verfügung, z.B.  $l$  Stellen für m und n Stellen für e. Wir schreiben  $m = \pm 0.m_1m_2m_3...m_l$  und  $e = \pm e_1e_2...e_n$ . Unter der zusätzlichen Normierungs-Bedingung  $m_1 \neq 0$  ergibt sich eine eindeutige Darstellung der sogenannten maschinendarstellbaren Zahlen

$$
\mathcal{M} = \{x \in \mathbb{R} \mid \pm 0.m_1m_2m_3\ldots m_l \cdot B^{\pm e_1e_2\ldots e_n}\} \cup \{0\}.
$$

#### 1.4. MATHEMATISCHE TECHNIKEN 3

Zahlen, die nicht in dieser Menge  $\mathcal M$  liegen, müssen durch Rundung in eine maschinendarstellbare Zahl umgewandelt werden.

Die dadurch entstehenden Ungenauigkeiten beeinflussen offensichtlich das Ergebnis numerischer Algorithmen. Die Robustheit eines Algorithmus (auch als Numerische Stabilität bezeichnet) ist nun dadurch bestimmt, wie stark diese Rundungsfehler sich im Ergebnis auswirken. Tatsächlich betrachtet man die Robustheit mathematisch für allgemeine Fehler, so dass egal ist, ob diese durch Rundung oder weitere Fehlerquellen (Eingabe- bzw. Ubertragungsfehler, Ungenauigkeiten in vorausgegangenen Berechnungen etc.) hervorgeru- ¨ fen worden sind.

Ein wichtiges Hilfsmittel zur Betrachtung dieser Problemstellung ist der Begriff der Kondition eines mathematischen Problems. Wenn wir das Problem abstrakt als Abbildung  $A : D \to L$  der Problemdaten  $d \in D$  (z.B. Matrizen, Messwerte...) auf die Lösung  $l = A(d) \in L$  des Problems (z.B. ein Vektor) betrachten, so gibt die Kondition an, wie stark sich kleine Änderungen  $\Delta d$  in den Daten s in der Lösung l auswirken, d.h. wie groß  $\Delta l$  in

$$
l + \Delta l = A(d + \Delta d)
$$

in Abhängigkeit von  $\Delta d$  werden kann. Dies wird i.d.R. durch die Analyse der Ableitung von  $\mathcal A$  quantitativ bestimmt. Wenn kleine Anderungen  $\Delta d$  große Anderungen  $\Delta l$  verursachen können spricht man von einem schlecht konditionierten Problem. Beachte, dass die Kondition eine Eigenschaft des gestellten Problems und damit unabhängig von dem verwendeten Algorithmus ist. Allerdings ist die Robustheit eines Algorithmus besonders bei schlecht konditionierten Problemen wichtig, da hier kleine Fehler im Algorithmus große Fehler im Ergebnis verursachen können. Am schönsten entwickelt ist diese Theorie bei linearen Gleichungssystemen; in diesem Rahmen werden wir sie auch ausfuhrlich untersuchen. ¨

# <span id="page-8-0"></span>1.4 Mathematische Techniken

Wie bereits erwähnt, erfordern die unterschiedlichen Problemklassen ganz unterschiedliche mathematische Techniken. Trotzdem gibt es einige Gemeinsamkeiten, d.h. Techniken, die in der ein oder anderen Weise immer wieder auftauchen. Als Beispiel sei hier das Prinzip der Orthogonalität bzw. der orthogonalen Projektion genannt: Dies wird uns bei der effizienten Lösung linearer Gleichungssysteme (im Householder-Algorithmus) ebenso begegnen, wie bei der Polynom-Interpolation (bei den Tschebyscheff-Polynomen) und bei der numerischen Integration (bei der Gauß-Quadratur). All diese Verfahren haben gemeinsam, dass sie (bezüglich geeigneter Kriterien) zu den besten Verfahren ihrer Klasse gehören, wofür man allerdings den Preis zahlen muss, dass ihre Funktionsweise sich nicht auf den ersten Blick erschließt, da ihre Herleitung auf trickreichen mathematischen Ideen beruht. Weitere Beispiele sind der Banach'sche Fixpunktsatz, mit dem viele verschiedene iterative Verfahren analysiert werden können oder die Taylor-Entwicklung, die die Grundlage vieler Algorithmen der numerischen Analysis bildet.

# <span id="page-10-0"></span>Kapitel 2

# Lineare Gleichungssysteme

Algorithmen zur Lösung linearer Gleichungssysteme bilden die Basis für viele Anwendungen der Numerik und stehen daher traditionell am Anfang vieler Numerik-Vorlesungen. Ausführlich aufgeschrieben besteht das Problem darin, Zahlen  $x_1, \ldots, x_n \in \mathbb{R}$  zu bestimmen, für die das Gleichungssystem

<span id="page-10-1"></span>
$$
a_{11}x_1 + a_{12}x_2 + \dots + a_{1n}x_n = b_1
$$
  
\n
$$
\vdots
$$
  
\n
$$
a_{n1}x_1 + a_{n2}x_2 + \dots + a_{nn}x_n = b_n
$$
\n(2.1)

erfüllt ist. Die ausführliche Schreibweise in  $(2.1)$  $(2.1)$  ist etwas unhandlich, weswegen wir lineare Gleichungsysteme in der üblichen Matrix-Form schreiben werden, nämlich als

<span id="page-10-2"></span>
$$
Ax = b,\tag{2.2}
$$

mit

<span id="page-10-3"></span>
$$
A = \begin{pmatrix} a_{11} & a_{12} & \dots & a_{1n} \\ \vdots & \vdots & & \vdots \\ a_{n1} & a_{n2} & \dots & a_{nn} \end{pmatrix}, \quad x = \begin{pmatrix} x_1 \\ \vdots \\ x_n \end{pmatrix} \quad \text{und} \quad b = \begin{pmatrix} b_1 \\ \vdots \\ b_n \end{pmatrix}.
$$
 (2.3)

Diese Schreibweise hat nicht nur den Vorteil, dass man ein Gleichungssystem viel kurzer ¨ aufschreiben kann, es wird sich auch zeigen, dass gewisse Eigenschaften der Matrix A entscheiden, was für ein Verfahren zur Lösung von  $(2.2)$  sinnvollerweise eingesetzt werden kann.

Einige kurze Bemerkungen zur Notation: Wir werden Matrizen typischerweise mit großen Buchstaben bezeichnen (z.B. A) und Vektoren mit kleinen (z.B. b). Ihre Einträge werden wir mit indizierten Kleinbuchstaben bezeichnen, wie in  $(2.3)$ . Mit einem hochgestellten "T" bezeichnen wir transponierte Matrizen und Vektoren, für  $A$  und  $x$  aus  $(2.3)$  also z.B.

$$
x = (x_1, ..., x_n)^T
$$
,  $A^T = \begin{pmatrix} a_{11} & a_{21} & ... & a_{n1} \\ \vdots & \vdots & & \vdots \\ a_{1n} & a_{2n} & ... & a_{nn} \end{pmatrix}$ .

Da die Anzahl n der Gleichungen in [\(2.1\)](#page-10-1) gleich der Anzahl der Unbekannten  $x_1, \ldots, x_n$ ist, ist A in  $(2.2)$  eine quadratische Matrix der Dimension  $n \times n$ . Für quadratische Matrizen ist aus der linearen Algebra bekannt, dass genau dann eine eindeutige Lösung von [\(2.2\)](#page-10-2) existiert, wenn die Matrix invertierbar ist. Wir werden in diesem Kapitel immer annehmen, dass dies der Fall ist.

Im folgenden Abschnitt betrachten wir ein Anwendungsproblem, das auf die Lösung eines linearen Gleichungssystems führt.

# <span id="page-11-0"></span>2.1 Eine Anwendung linearer Gleichungssysteme: Ausgleichsrechnung

Das erste unserer Anwendungsbeispiele ist für viele praktische Zwecke besonders wichtig, weswegen wir es etwas genauer untersuchen wollen.

Nehmen wir an, wir haben ein Experiment durchgeführt, bei dem wir für verschiedene Eingabewerte  $t_1, t_2, \ldots, t_m$  Messwerte  $z_1, z_2, \ldots, z_m$  erhalten. Auf Grund von theoretischen Uberlegungen (z.B. auf Grund eines zugrundeliegenden physikalischen Gesetzes), kennt ¨ man eine Funktion  $f(t)$ , für die  $f(t_i) = z_i$  gelten sollte. Diese Funktion wiederum hängt aber nun von unbekannten Parametern  $x_1, \ldots, x_n$  ab; wir schreiben  $f(t; x)$  für  $x = (x_1, \ldots, x_n)^T$ , um dies zu betonen. Z.B. könnte  $f(t; x)$  durch

$$
f(t; x) = x_1 + x_2t
$$
 oder  $f(t; x) = x_1 + x_2t + x_3t^2$ 

gegeben sein. Im ersten Fall beschreibt die gesuchte Funktion eine Gerade, im zweiten eine (verallgemeinerte) Parabel. Wenn wir annehmen, dass die Funktion  $f$  das Experiment wirklich exakt beschreibt und keine Messfehler vorliegen, so könnten wir die Parameter  $x_i$ durch Lösen des (im Allgemeinen nichtlinearen) Gleichungssystems

<span id="page-11-1"></span>
$$
f(t_1; x) = z_1
$$
  
\n
$$
\vdots
$$
  
\n
$$
f(t_k; x) = z_k
$$
\n(2.4)

nach  $x$  bestimmen. In vielen praktischen Fällen ist dieses Gleichungssystem linear, so  $z.B.$ in den zwei obigen Beispielen, in denen sich  $(2.4)$  zu  $Ax = z$  mit

 $\mathcal{L}^{\text{max}}$ 

$$
\widetilde{A} = \begin{pmatrix} 1 & t_1 \\ \vdots & \vdots \\ 1 & t_m \end{pmatrix} \quad \text{bzw.} \quad \widetilde{A} = \begin{pmatrix} 1 & t_1 & t_1^2 \\ \vdots & \vdots & \vdots \\ 1 & t_m & t_m^2 \end{pmatrix} \quad \text{und} \quad z = \begin{pmatrix} z_1 \\ \vdots \\ z_m \end{pmatrix}
$$

ergibt. Diese linearen Gleichungssysteme haben  $m$  Gleichungen (eine für jedes Wertepaar  $(t_i, z_i)$ ) und n Unbekannte (nämlich gerade die unbekannten Parameter  $x_i$ ), wobei m üblicherweise sehr viel größer als  $n$  ist. Man sagt, dass das Gleichungsystem *überbestimmt* ist. Da Messwerte eines Versuchs praktisch immer mit Fehlern behaftet sind, ist es sicherlich zu optimistisch, anzunehmen, dass das Gleichungssystem  $Ax = z$  lösbar ist (überbestimmte Gleichungssysteme haben oft keine Lösung!). Statt also den (vermutlich vergeblichen) Versuch zu machen, eine exakte Lösung x dieses Systems zu finden, wollen wir probieren, eine möglichst gute Näherungslösung zu finden, d.h. wenn  $Ax = z$  nicht lösbar ist, wollen wir zumindest ein x finden, so dass  $Ax$  möglichst nahe bei z liegt. Dazu müssen wir ein Kriterium für "möglichst nahe" wählen, das sowohl sinnvoll ist als auch eine einfache Lösung zulässt. Hier bietet sich das sogenannte Ausgleichsproblem (auch Methode der kleinsten Quadrate genannt) an:

Finde  $x = (x_1, \dots, x_n)^T$ , so dass  $\varphi(x) := ||Ax - z||^2$  minimal wird.

Hierbei bezeichnet  $||y||$  die euklidische Norm eines Vektors  $y \in \mathbb{R}^n$ , also

$$
||y|| = \sqrt{\sum_{i=1}^n y_i^2}.
$$

Um die Funktion  $\varphi$  zu minimieren, setzten wir den Gradienten  $\nabla \varphi(x)$  gleich Null. Beachte dazu, dass der Gradient der Funktion  $g(x) := ||f(x)||^2$  für beliebiges  $f : \mathbb{R}^n \to \mathbb{R}^n$  durch  $\nabla g(x) = 2Df(x)^T f(x)$  gegeben ist. Wir erhalten also

$$
\nabla \varphi(x) = 2\widetilde{A}^T \widetilde{A} x - 2\widetilde{A}^T z.
$$

Falls  $\widetilde{A}$  vollen Spaltenrang besitzt, ist die zweite Ableitung  $D^2\varphi(x) = 2\widetilde{A}^T\widetilde{A}$  positiv definit, womit jede Nullstelle des Gradienten  $\nabla \varphi$  ein Minimum von  $\varphi$  ist. Folglich minimiert ein Vektor x die Funktion  $\varphi$  genau dann, wenn die sogenannten Normalengleichungen  $A^T A x =$  $A<sup>T</sup>z$  erfüllt sind. Das Ausgleichsproblem wird also wie folgt gelöst:

löse 
$$
Ax = b
$$
 mit  $A = \widetilde{A}^T \widetilde{A}$  und  $b = \widetilde{A}^T z$ .

Das zunächst recht kompliziert scheinende Minimierungsproblem für  $\varphi$  wird also auf die Lösung eines linearen Gleichungssystems zurückgeführt.

Neben der Ausgleichsrechnung gibt es viele weitere Anwendungen in der Numerik, die auf die Lösung eines linearen Gleichungssystems führen. Einige davon werden uns im weiteren Verlauf dieser Vorlesung noch begegnen, z.B. die Lösung *nichtlinearer* Gleichungssysteme mit dem Newton-Verfahren, bei dem eine Folge linearer Gleichungssysteme gelöst werden muss, oder die Interpolation von Punkten mittels Splines.

## <span id="page-12-0"></span>2.2 Das Gauß'sche Eliminationsverfahren

Wir werden nun ein erstes Verfahren zur Lösung linearer Gleichungssysteme kennen lernen. Das Gauß'sche Eliminationsverfahren ist ein sehr anschauliches Verfahren, das zudem recht leicht implementiert werden kann. Es beruht auf der einfachen Tatsache, dass ein lineares Gleichungssystem  $Ax = b$  leicht lösbar ist, falls die Matrix A in oberer Dreiecksform vorliegt, d.h.

$$
A = \left( \begin{array}{cccc} a_{11} & a_{12} & \dots & a_{1n} \\ 0 & a_{22} & \dots & a_{2n} \\ \vdots & \ddots & \ddots & \vdots \\ 0 & \dots & 0 & a_{nn} \end{array} \right).
$$

In diesem Fall kann man  $Ax = b$  leicht mittels der rekursiven Vorschrift

$$
x_n = \frac{b_n}{a_{n\,n}}, \quad x_{n-1} = \frac{b_{n-1} - a_{n-1\,n}x_n}{a_{n-1\,n-1}}, \quad x_1 = \frac{b_1 - a_{1\,2}x_2 - \ldots - a_{1\,n}x_n}{a_{1\,1}}
$$

oder, kompakt geschrieben,

<span id="page-13-0"></span>
$$
x_i = \frac{b_i - \sum_{j=i+1}^n a_{ij} x_j}{a_{ii}}, \qquad i = n, n-1, ..., 1
$$
 (2.5)

(mit der Konvention  $\sum_{j=n+1}^{n} a_{ij} x_j = 0$ ) lösen. Dieses Verfahren wird als *Rückwärtseinset*zen bezeichnet.

Die Idee des Gauß'schen Eliminationsverfahrens liegt nun darin, das Gleichungssystem  $Ax = b$  in ein Gleichungssystem  $Ax = b$  umzuformen, so dass die Matrix A in oberer Dreiecksform vorliegt. Wir wollen dieses Verfahren zunächst an einem Beispiel veranschaulichen.

Beispiel 2.1 Gegeben sei das lineare Gleichungssystem [\(2.2\)](#page-10-2) mit

$$
A = \begin{pmatrix} 1 & 5 & 6 \\ 7 & 9 & 6 \\ 2 & 3 & 4 \end{pmatrix} \text{ und } b = \begin{pmatrix} 29 \\ 43 \\ 20 \end{pmatrix}.
$$

Um die Matrix  $A$  auf obere Dreiecksgestalt zu bringen, müssen wir die drei Einträge  $7, 2$ und 3 unterhalb der Diagonalen auf 0 bringen ("eliminieren"). Wir beginnen mit der 2. Hierzu subtrahieren wir 2-mal die erste Zeile von der letzten und erhalten so

$$
A_1 = \left(\begin{array}{rrr} 1 & 5 & 6 \\ 7 & 9 & 6 \\ 0 & -7 & -8 \end{array}\right)
$$

Das Gleiche machen wir mit dem Vektor b. Dies liefert

$$
b_1 = \left(\begin{array}{c} 29 \\ 43 \\ -38 \end{array}\right).
$$

Nun fahren wir fort mit der 7: Wir subtrahieren 7-mal die erste Zeile von der zweiten, sowohl in  $A_1$  als auch in  $b_1$ , und erhalten

$$
A_2 = \begin{pmatrix} 1 & 5 & 6 \\ 0 & -26 & -36 \\ 0 & -7 & -8 \end{pmatrix} \text{ und } b_2 = \begin{pmatrix} 29 \\ -160 \\ -38 \end{pmatrix}.
$$

Im dritten Schritt "eliminieren" wir die −7, die jetzt an der Stelle der 3 steht, indem wir 7.00 auch der Universitäte der Universitäte der Universitäte der Universitäte der Universitäte der Universitäte der Universitäte 7/26-mal die zweite Zeile von der dritten subtrahieren:

$$
A_3 = \begin{pmatrix} 1 & 5 & 6 \\ 0 & -26 & -36 \\ 0 & 0 & \frac{22}{13} \end{pmatrix} \text{ und } b_3 = \begin{pmatrix} 29 \\ -160 \\ \frac{66}{13} \end{pmatrix}.
$$

Hiermit sind wir fertig und setzen  $\widetilde{A} = A_3$  und  $\widetilde{b} = b_3$ . Rückwärtseinsetzen gemäß [\(2.5\)](#page-13-0) liefert dann

$$
x_3 = \frac{\frac{66}{13}}{\frac{22}{13}} = 3
$$
,  $x_2 = \frac{-160 - 3 \cdot (-36)}{-26} = 2$  und  $x_1 = \frac{29 - 2 \cdot 5 - 3 \cdot 6}{1} = 1$ .

 $\Box$ 

#### 2.2. DAS GAUSS'SCHE ELIMINATIONSVERFAHREN 9

Wir formulieren den Algorithmus nun für allgemeine quadratische Matrizen A.

#### Algorithmus 2.2 (Gauß-Elimination, Grundversion)

Gegeben sei eine Matrix  $A \in \mathbb{R}^{n \times n}$  und ein Vektor  $b \in \mathbb{R}^n$ .

(1) Für j von 1 bis  $n-1$  (j = Spaltenindex des zu eliminierenden Eintrags)

(2) Für *i* von *n* bis  $j + 1$  (rückwärts zählend)  $(i = Zeilenindex des zu eliminierenden Eintrags)$ Subtrahiere  $a_{ij}/a_{ji}$ -mal die j-te Zeile von der *i*-ten Zeile: Setze  $\alpha := a_{i j}/a_{j j}$  und berechne

 $a_{ik} := a_{ik} - \alpha a_{jk}$  für  $k = j, \ldots, n, \quad b_i := b_i - \alpha b_j$ 

Ende der i-Schleife

(3) Ende der j-Schleife

Es kann passieren, dass dieser Algorithmus zu keinem Ergebnis fuhrt, obwohl das Glei- ¨ chungssystem lösbar ist. Der Grund dafür liegt in Schritt (1), in dem durch das Diagonalelement  $a_{ij}$  geteilt wird. Hierbei wurde stillschweigend angenommen, dass dieses ungleich Null ist, was aber im Allgemeinen nicht der Fall sein muss. Glucklicherweise gibt es eine ¨ Möglichkeit, dieses zu beheben:

Nehmen wir an, dass wir Schritt  $(1)$  für gegebene Indizes i und j ausführen möchten und  $a_{ij} = 0$  ist. Nun gibt es zwei Möglichkeiten: Im ersten Fall ist  $a_{ij} = 0$ . In diesem Fall brauchen wir nichts zu tun, da das Element  $a_{i,j}$ , das auf 0 gebracht werden soll, bereits gleich 0 ist. Im zweiten Fall gilt  $a_{ij} \neq 0$ . In diesem Fall können wir die *i*-te und *j*-te Zeile der Matrix  $\vec{A}$  sowie die entsprechenden Einträge im Vektor  $\vec{b}$  vertauschen, wodurch wir die gewünschte Eigenschaft  $a_{ij} = 0$  erreichen, nun allerdings nicht durch Elimination sondern durch Vertauschung. Dieses Verfahren nennt man Pivotierung und der folgende Algorithmus bringt nun tats¨achlich jedes lineare Gleichungssystem in Dreiecksform.

#### Algorithmus 2.3 (Gauß-Elimination mit Pivotierung)

Gegeben sei eine Matrix  $A \in \mathbb{R}^{n \times n}$  und ein Vektor  $b \in \mathbb{R}^n$ .

- (1) Für j von 1 bis  $n-1$  (j = Spaltenindex des zu eliminierenden Eintrags)
- (1a) Falls  $a_{j,i} = 0$  wähle ein  $p \in \{j+1,\ldots,n\}$  mit  $a_{p,i} \neq 0$  und vertausche  $a_{jk}$  und  $a_{pk}$  für  $k = j, \ldots, n$  sowie  $b_p$  und  $b_j$
- (2) Für i von n bis  $i + 1$  (rückwärts zählend)  $(i =$  Zeilenindex des zu eliminierenden Eintrags) Subtrahiere  $a_{ij}/a_{ji}$ -mal die j-te Zeile von der *i*-ten Zeile: Setze  $\alpha := a_{i j}/a_{j j}$  und berechne

$$
a_{ik} := a_{ik} - \alpha a_{jk} \text{ für } k = j, \dots, n, \quad b_i := b_i - \alpha b_j
$$

Ende der i-Schleife

 $\Box$ 

 $(3)$  Ende der *j*-Schleife

 $\Box$ 

Das Element  $a_{pj}$ , das in Schritt (1a) mit  $a_{ij}$  getauscht wird, nennt man Pivotelement. Wir werden später im Abschnitt [2.5](#page-20-0) eine Strategie kennen lernen, bei der — auch wenn  $a_{j\,j}\neq 0$ ist — gezielt ein Element  $a_{pj} \neq 0$  als Pivotelement ausgewählt wird, mit dem man ein besseres Robustheitsverhalten des Algorithmus' erhalten kann.

# <span id="page-15-0"></span>2.3 LR-Faktorisierung

In der obigen Version des Gauß-Verfahrens haben wir die Matrix A auf obere Dreiecksform gebracht und zugleich alle dafür notwendigen Operationen auch auf den Vektor  $b$  angewendet. Es gibt alternative Möglichkeiten, lineare Gleichungssysteme zu lösen, bei denen der Vektor b unverändert bleibt. Wir werden nun ein Verfahren kennen lernen, bei dem die Matrix A in ein Produkt von zwei Matrizen L und R zerlegt wird, also  $A = LR$ , wobei R in oberer Dreiecksform und L in unterer Dreiecksform

$$
L = \left( \begin{array}{cccc} l_{11} & 0 & \dots & 0 \\ \vdots & \ddots & \ddots & \vdots \\ l_{n-11} & \dots & l_{n-1 n-1} & 0 \\ l_{n1} & l_{n2} & \dots & l_{nn} \end{array} \right).
$$

vorliegt. Die Zerlegung  $A = LR$  wird als LR-Faktorisierung oder LR-Zerlegung bezeichnet.

Um  $Ax = b$  zu lösen, kann man dann  $LRx = b$  wie folgt in zwei Schritten lösen: Zunächst löst man das Gleichungssystem  $Ly = b$ . Dies kann, ganz analog zum Rückwärtseinsetzen  $(2.5)$  durch *Vorwärtseinsetzen* geschehen:

$$
y_i = \frac{b_i - \sum_{j=1}^{i-1} l_{ij} y_j}{l_{ii}}, \qquad i = 1, 2, ..., n
$$
 (2.6)

Im zweiten Schritt löst man dann durch Rückwärtseinsetzen das Gleichungssystem  $Rx = y$ . Dann gilt

$$
Ax = LRx = Ly = b,
$$

womit das gewünschte System  $Ax = b$  gelöst ist.

Das Gauß'sche Eliminationsverfahren lässt sich so erweitern, dass damit — bis auf die Zeilenvertauschungen in  $A$  — eine LR-Zerlegung einer invertierbaren Matrix A möglich ist:

#### 2.3. LR-FAKTORISIERUNG 11

Die Subtraktion "*i*-te Zeile –  $\alpha$ -mal *j*-te Zeile" im *m*-ten Schritt des Algorithmus lässt sich durch Multiplikation von links mit der Matrix

$$
F_m = \begin{pmatrix} 1 & & & & & \\ & \ddots & & & & \\ & & \ddots & & & \\ & & -\alpha & & & \ddots \\ & & & & 1 \end{pmatrix} \quad \text{mit} \quad F_m^{-1} = \begin{pmatrix} 1 & & & & & \\ & \ddots & & & & \\ & & \ddots & & & \\ & & & & \ddots & \\ & & & & & 1 \end{pmatrix}
$$

erzielen, hierbei steht  $\alpha$  in der *i*-ten Zeile und *j*-ten Spalte.

Wenn sich die Gauß-Elimination ohne Zeilenvertauschung durchführen lässt, so werden nur Operationen mit solchen Matrizen benötigt. Wenn man die dabei benötigten Matrizen  $F_1, F_2, \ldots, F_q$  zu einer Matrix  $F = F_q \cdot F_{q-1} \cdots F_1$  aufmultipliziert, so erhält man  $A = LR$ mit  $L = F^{-1} = F_1^{-1} \cdot F_2^{-1} \cdots F_q^{-1}$ , also die LR-Faktorisierung (beachte, dass  $F^{-1}$ -Matrix als Produkt unterer Dreiecksmatrizen wieder eine untere Dreiecksmatrix ist). Man kann die Konstruktion von L auch rekursiv mittels

<span id="page-16-1"></span>
$$
L^{(0)} := \text{Id}, \quad L^{(m+1)} = L^{(m)} F_{m+1}^{-1} \tag{2.7}
$$

für  $m = 0, \ldots, q - 1$  und  $L = L^{(q)}$  schreiben.

Sind wegen der Pivotierung Zeilenvertauschungen nötig, so lässt sich i.A. keine  $LR$ -Zerlegung erhalten.<sup>[1](#page-16-0)</sup> Die Vertauschung der p-ten und der j-ten Zeile in A im m-ten Schritt des Algorithmus lässt sich durch die Multiplikation von links mit Matrizen der Form

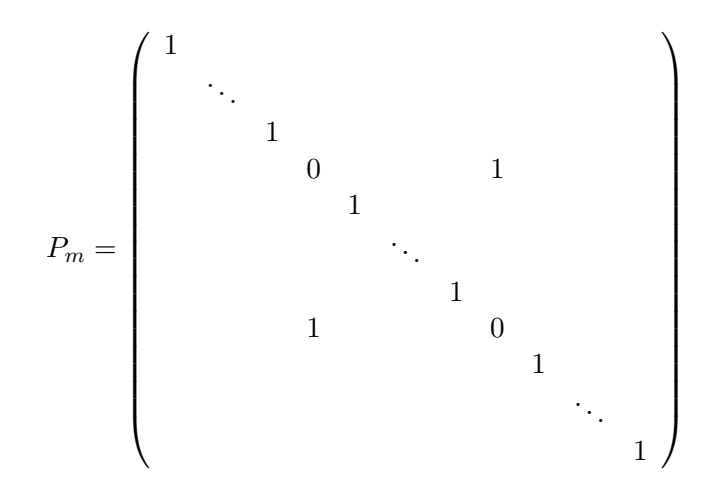

erreichen, wobei die 0-Einträge gerade an der  $p$ -ten und j-ten Stelle stehen. Sind solche Zeilenvertauschungen notwendig, so kann man die benötigten Matrizen  $P_1, \ldots, P_q$  ebenfalls zu einer Matrix  $P = P_q \cdots P_1$  aufmultiplizieren (P nennt man Permutationsmatrix). Der einfacheren Nummerierung wegen ordnen wir jeder Eliminationsmatrix  $F_m$  eine Permutationsmatrix  $P_m$  zu, und setzen  $P_m = \text{Id}$ , falls vor der m-ten Elimination keine Vertauschung

<span id="page-16-0"></span><sup>&</sup>lt;sup>1</sup>tatsächlich existiert für allgemeine invertierbare Matrizen im Allgemeinen keine LR-Zerlegung

durchgeführt wird. Dadurch haben wir genau so viele Permutationsmatrizen  $P_m$  wie Eliminationsmatrizen  $F_m$ . Beachte, dass stets  $P_m^{-1} = P_m$  gilt.

Diese Permutation muss nun bei der Konstruktion der Matrix  $L$  mittels  $(2.7)$  berücksichtigt werden. Um dies zu erklären, verwenden wir die folgende Notation:

Es sei $\mathcal{A}_m$  die Matrix, die nach dem  $m$ -ten Schritt des Algorithmus erzeugt wurde (also  $\mathcal{A}_0 =$ A und  $A_q = R$ , wenn q die Gesamtanzahl der Schritte im Algorithmus ist). Es sei  $P^{(m)} =$  $P_m \cdots P_1$  die aufmultiplizierte Matrix der bis zum Schritt m angefallenen Permutationen. Schließlich sei  $L^{(m)}$  die untere Dreiecksmatrix mit

$$
P^{(m)}A = L^{(m)}A_m.
$$
\n(2.8)

Für diese gilt  $L^{(0)} =$  Id und falls bis zum m-ten Schritt keine Permutation durchgeführt wurde, gilt wie oben  $L^{(m)} = F_1^{-1} \cdot F_2^{-1} \cdots F_m^{-1}$ .

Es seien nun  $P_{m+1}$  und  $F_{m+1}$  die Pivotierungs- und die Eliminationsmatrix im  $(m+1)$ -ten Schritt. Wir wollen nun  $L^{(m+1)}$  berechnen, so dass

<span id="page-17-0"></span>
$$
P^{(m+1)}A = L^{(m+1)}A_{m+1}
$$
\n(2.9)

gilt. Da im Gauß-Algorithmus zunächst die Pivotierung und dann die Elimination durchgeführt wird, gilt

$$
A_{m+1} = F_{m+1}P_{m+1}A_m, \qquad \text{also} \qquad A_m = P_{m+1}F_{m+1}^{-1}A_{m+1}.
$$

Daraus folgt

$$
P^{(m+1)}A = P_{m+1}P^{(m)}A = P_{m+1}L^{(m)}A_m = P_{m+1}L^{(m)}P_{m+1}F_{m+1}^{-1}A_{m+1}.
$$

Setzen wir also

$$
L^{(m+1)} := P_{m+1}L^{(m)}P_{m+1}F_{m+1}^{-1},
$$

so folgt [\(2.9\)](#page-17-0). Beachte, das die Multiplikation von  $L^{(m)}$  mit  $P_{m+1}$  von rechts gerade die p-te und j-te Spalte vertauscht; bei der Implementierung dieser Formel kommen im Vergleich zu [\(2.7\)](#page-16-1) also nur Zeilen- und Spaltenvertauschungen hinzu. Weil zum Zeitpunkt dieser Vertauschung nur die Diagonale und die Einträge unterhalb der Diagonalen bis zur  $j-1$ ten Spalte Werte ungleich Null enthalten, beim Vertauschen aber  $p > j$  gilt, bleibt  $L^{(m)}$ durch dieses Vertauschen eine untere Dreiecksmatrix. Wir können die Matrizen  ${\cal L}^{(m)}$  damit beginnend bei  $L^{(0)} =$  Id rekursiv berechnen und erhalten mit  $P = P^{(q)}$  und  $L = L^{(q)}$ 

$$
PA = LR,
$$

also eine LR-Zerlegung der zeilenvertauschten Matrix A.

Weitere Details zur Implementierung dieses Algorithmus finden sich z.B. in den Büchern von Deuflhard/Hohmann  $[1]$ , Schwarz/Köckler  $[8]$  oder Stoer  $[9]$ .

# <span id="page-18-0"></span>2.4 Das Choleski-Verfahren

Eine andere Art, eine LR-Faktorisierung zu erhalten, liefert der folgende Algorithmus, das Choleski-Verfahren. Dieses funktioniert zwar nicht für allgemeine Matrizen, sondern nur für symmetrische, positiv definite Matrizen, liefert dafür aber eine besonders schöne Form der LR-Faktorisierung.

**Definition 2.4** (i) Eine Matrix  $A \in \mathbb{R}^{n \times n}$  heißt symmetrisch, falls  $A<sup>T</sup> = A$  ist.

(ii) Eine Matrix  $A \in \mathbb{R}^{n \times n}$  heißt positiv definit, falls  $\langle x, Ax \rangle > 0$  ist für alle Vektoren  $x \in \mathbb{R}^n$  mit  $x \neq (0 \dots 0)^T$ .

Hierbei bezeichnet  $\langle x, y \rangle$  das *euklidische* oder *Standard-Skalarprodukt* im  $\mathbb{R}^n$ , d.h. für Vektoren  $x, y \in \mathbb{R}^n$  ist

$$
\langle x, y \rangle = x^T y = \sum_{i=1}^n x_i y_i.
$$

 $\Box$ 

Diese Bedingung ist natürlich recht einschränkend; trotzdem ist sie in vielen Anwendungen erfüllt. So führt z.B. das Ausgleichsproblem i.A. auf ein Gleichungssystem mit symmetrischer und positiv definiter Matrix A.

Für solche Matrizen kann man zeigen, dass immer eine LR-Zerlegung existiert, die zusätzlich die schöne Form  $R = L^T$  besitzt, insbesondere genügt es also, die untere Dreiecksmatrix L zu berechnen. Der Beweis folgt dabei konstruktiv aus dem folgenden Algorithmus.

<span id="page-18-1"></span>Algorithmus 2.5 (Choleski-Verfahren) Gegeben sei eine symmetrische und positiv definite Matrix  $A \in \mathbb{R}^{n \times n}$ .

- (0) Setze  $i = 1$  und  $j = 1$  (Zeilen- und Spaltenindex des aktuellen Eintrags  $l_{i,j}$  von L)
- (1) (a) Falls  $i > j$  setze

$$
l_{ij} = \frac{a_{ij} - \sum_{k=1}^{j-1} l_{ik} l_{jk}}{l_{jj}}
$$

(b) Falls  $i = j$  setze

$$
l_{i i} = \sqrt{a_{i i} - \sum_{k=1}^{i-1} l_{i k}^2}
$$

(c) Falls  $i < j$  setze

 $l_{i i} = 0$ 

(2) Falls  $i \leq n-1$  ist, setze  $i := i+1$  und fahre fort bei (1), sonst: Falls  $j \leq n-1$  ist, setze  $j := j+1$  und  $i := 1$  und fahre fort bei (1), sonst: Ende des Algorithmus

 $\Box$ 

Offenbar ist dieser Algorithmus nicht so anschaulich wie die Gauß-Elimination. Um zu beweisen, dass dieser Algorithmus das richtige Ergebnis liefert, schreiben wir die Gleichung  $A = LL^T$  explizit auf und lösen nach L auf. Dies ist jedoch direkt für beliebige Dimensionen sehr unübersichtlich, weswegen wir per Induktion über die Dimension der Matrix A vorgehen. Zum Induktionsanfang betrachten wir zunächst  $2 \times 2$  Matrizen. Hier ergibt sich

$$
\begin{pmatrix} a_{11} & a_{12} \\ a_{21} & a_{22} \end{pmatrix} = \begin{pmatrix} l_{11} & 0 \\ l_{21} & l_{22} \end{pmatrix} \begin{pmatrix} l_{11} & l_{21} \\ 0 & l_{22} \end{pmatrix} = \begin{pmatrix} l_{11}^2 & l_{11}l_{21} \\ l_{21}l_{11} & l_{21}^2 + l_{22}^2 \end{pmatrix}.
$$
 (2.10)

Daraus erhalten wir

$$
l_{11} = \sqrt{a_{11}}
$$
  
\n
$$
l_{21} = a_{21}/l_{11}
$$
  
\n
$$
l_{22} = \sqrt{a_{22} - l_{21}^2}
$$

was genau den Berechnungen im Algorithmus [2.5](#page-18-1) für  $i = 1, 2$  und  $j = 1, 2$  entspricht. Die erste und letzte Gleichung sind dabei reell lösbar, denn weil A positiv definit ist, gilt  $a_{11} > 0$  und

$$
a_{22} - l_{21}^2 = a_{22} - \frac{a_{21}^2}{l_{11}^2} = a_{22} - \frac{a_{21}^2}{a_{11}} = \frac{\det(A)}{a_{11}} > 0.
$$

Für größere Matrizen gehen wir per Induktion vor. Wir schreiben

$$
A = \begin{pmatrix} A_{n-1} & \bar{a}_n \\ \bar{a}_n^T & a_{nn} \end{pmatrix}
$$

Falls A symmetrisch und positiv definit ist, so hat auch die Matrix  $A_{n-1}$  diese Eigenschaft. Als Induktionsannahme nehmen wir an, dass der Choleski-Algorithmus [2.5](#page-18-1) für die  $(n -$ 1) × (n − 1)-Matrix  $A_{n-1}$  die LR Faktorisierung der Form  $A_{n-1} = L_{n-1}L_{n-1}^T$  korrekt berechnet.

Wir schreiben die gesuchte untere Dreiecksmatrix L nun als

$$
L=\left(\begin{array}{cc}L_{n-1}&0\\ \bar{l}_{n}^{T}&l_{n\,n}\end{array}\right)
$$

mit  $\bar{l}_n = (l_{n1} \dots l_{n n-1})^T$ .

Zum Induktionsschluss müssen wir nun die Gleichungen im Choleski-Algorithmus für  $i = n$  und  $j = 1, \ldots, n$  überprüfen (die Gleichungen für  $i \leq n-1$  liefern nach der Induktionsannahme bereits die richtige Matrix  $L_{n-1}$ ). Dazu betrachten wir die Gleichung  $A = LL^T$ , die sich mit der obigen Notation als

$$
\begin{pmatrix}\nA_{n-1} & \bar{a}_n \\
\bar{a}_n^T & a_{nn}\n\end{pmatrix} = \begin{pmatrix}\nL_{n-1} & 0 \\
\bar{l}_n^T & l_{nn}\n\end{pmatrix} \begin{pmatrix}\nL_{n-1}^T & \bar{l}_n \\
0 & l_{nn}\n\end{pmatrix} = \begin{pmatrix}\nL_{n-1}L_{n-1}^T & L_{n-1}\bar{l}_n \\
(L_{n-1}\bar{l}_n)^T & \bar{l}_n^T\bar{l}_n + l_{nn}^2\n\end{pmatrix}.
$$
\n(2.11)

schreiben lässt. Bestimmt man nun die Einträge im Vektor  $l_n$  durch Vorwärtseinsetzen aus dem Gleichungssystem  $L_{n-1}\bar{l}_n = \bar{a}_n$ , so erhält man gerade die Gleichungen für  $l_{n,j}$ ,

 $j = 1, \ldots, n-1$  aus Algorithmus [2.5.](#page-18-1) Löst man dann noch die Gleichung  $\bar{l}_n^T \bar{l}_n + l_{n,n}^2 = a_{n,n}$ , so ergibt sich auch die Gleichung für  $j = n$  in Algorithmus [2.5.](#page-18-1) Dass diese Gleichung rell lösbar ist, sieht man wie folgt: sicherlich gibt es eine Lösung  $l_{nn}$ , die aber u.U. komplex ist. Damit existiert auch die Zerlegung  $A = LL^T$ , wobei L möglicherweise komplexe Einträge besitzt. Damit gilt det(A) = det(L)<sup>2</sup> und aus der Induktionsannahme folgt zudem det( $A_{n-1}$ ) =  $\det(L_{n-1})^2$  (wegen  $A_{n-1} = L_{n-1}L_{n-1}^T$ ). Zudem gilt  $\det(L)^2 = \det(L_{n-1})^2 l_{n,n}^2$  (wegen der Form von  $L$ ), womit

$$
l_{n n}^2 = \det(L)^2 / \det(L_{n-1})^2 = \det(A) / \det(A_{n-1})
$$

wegen der positiven Definitheit von A (und damit auch von  $A_{n-1}$ ) reell und positiv ist, womit  $l_{nn}$  reell ist.

## <span id="page-20-0"></span>2.5 Fehlerabschätzungen und Kondition

Wie bereits im einführenden Kapitel erläutert, können Computer nicht alle reellen Zahlen darstellen, weswegen alle Zahlen intern gerundet werden, damit sie in die endliche Menge der maschinendarstellbaren Zahlen passen. Hierdurch entstehen Rundungsfehler. Selbst wenn sowohl die Eingabewerte als auch das Ergebnis eines Algorithmus maschinendarstellbare Zahlen sind, können solche Fehler auftreten, denn auch die (möglicherweise nicht darstellbaren) Zwischenergebnisse eines Algorithmus werden gerundet. Auf Grund dieser Fehler aber auch wegen Eingabe- bzw. Messfehlern in den vorliegenden Daten oder Fehlern aus vorhergehenden numerischen Rechnungen wird durch einen Algorithmus ublicherweise ¨ nicht die exakte Lösung  $x$  des linearen Gleichungssystems

$$
Ax = b
$$

berechnet, sondern eine Näherungslösung  $\tilde{x}$ . Um dies formal zu fassen, führt man ein "benachbartes" oder "gestörtes" Gleichungssystem ein. Dabei betrachten wir zunächst Störungen im Vektor b; Störungen in der Matrix  $A$  untersuchen wir danach in Satz [2.13.](#page-25-0)

Wir betrachten also das Gleichungssystem

$$
A\tilde{x} = b + \Delta b,
$$

für das  $\tilde{x}$  gerade die exakte Lösung ist. Der Vektor  $\Delta b$  heißt hierbei das Residuum oder der Defekt der Näherungslösung  $\tilde{x}$ . Den Vektor  $\Delta x = \tilde{x} - x$  nennen wir den Fehler der Näherungslösung  $\tilde{x}$ . Da Rundung und andere Fehlerquellen i.A. nur kleine Fehler bewirken, ist es gerechtfertigt anzunehmen, dass  $\|\Delta b\|$  "klein" ist. Das Ziel dieses Abschnittes ist es nun, aus der Größe des Residuums  $\|\Delta b\|$  auf die Größe des Fehlers  $\|\Delta x\|$  zu schließen. Insbesondere wollen wir untersuchen, wie sensibel die Größe  $\|\Delta x\|$  von  $\|\Delta b\|$  abhängt, d.h. ob kleine Residuen  $\|\Delta b\|$  große Fehler  $\|\Delta x\|$  hervorrufen können. Diese Analyse ist unabhängig von dem verwendeten Lösungsverfahren, da wir hier nur das Gleichungssystem selbst und kein explizites Verfahren betrachten.

Um diese Analyse durchzuführen, brauchen wir das Konzept der *Matrixnorm*. Man kann Matrixnormen ganz allgemein definieren; für unsere Zwecke ist aber der Begriff der *indu*zierten Matrixnorm ausreichend. Wir erinnern zunächst an verschiedene Vektornormen für

Vektoren  $x \in \mathbb{R}^n$ . In dieser Vorlesung verwenden wir üblicherweise die *euklidische Norm* oder 2-Norm

$$
||x||_2 = \sqrt{\sum_{i=1}^n x_i^2},
$$

welche wir meistens einfach mit  $||x||$  bezeichnen. Weitere Normen sind die 1-Norm

$$
||x||_1 = \sum_{i=1}^n |x_i|
$$

und die Maximums- oder ∞-Norm

$$
||x||_{\infty} = \max_{i=1,\dots,n} |x_i|.
$$

Wir werden gleich sehen, dass die zwei letzten Normen im Zusammenhang mit linearen Gleichungssystemen gewisse Vorteile haben.

Für alle Normen im  $\mathbb{R}^n$  kann man eine zugehörige *induzierte Matrixnorm* definieren.

**Definition 2.6** Sei  $\mathbb{R}^{n \times n}$  die Menge der  $n \times n$ -Matrizen und sei  $\|\cdot\|_p$  eine Vektornorm im  $\mathbb{R}^n$ . Dann definieren wir für  $A \in \mathbb{R}^{n \times n}$  die zu  $\|\cdot\|_p$  gehörige *induzierte Matrixnorm*  $\|A\|_p$ als

$$
||A||_p := \max_{\substack{x \in \mathbb{R}^n \\ ||x||_p = 1}} ||Ax||_p = \sup_{x \in \mathbb{R}^n \setminus \{0\}} \frac{||Ax||_p}{||x||_p}.
$$

 $\Box$ 

Die Gleichheit der beiden Ausdrücke auf der rechten Seite folgt dabei aus der Beziehung  $\| \alpha x \|_p = |\alpha| \| x \|_p$  für  $\alpha \in \mathbb{R}$ . Dass es sich hierbei tatsächlich um Normen auf dem Vektorraum  $\mathbb{R}^{n \times n}$  handelt, wird in den Übungen bewiesen.

Da im Allgemeinen keine Verwechslungsgefahr besteht, bezeichnen wir die Vektornormen und die von ihnen induzierten Matrixnormen mit dem gleichen Symbol.

**Satz 2.7** Für die zu den obigen Vektornormen gehörigen induzierten Matrixnormen und  $A \in \mathbb{R}^{n \times n}$ gelten die folgenden Gleichungen

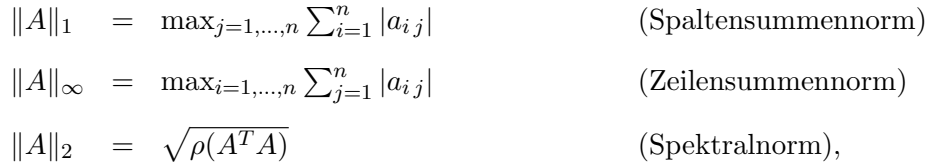

wobei  $\rho(A^T A)$  den maximalen Eigenwert der symmetrischen und positiv definiten Matrix  $A^T A$  bezeichnet.

Beweis: Wir beweisen die Gleichungen, indem wir die entsprechenden Ungleichungen beweisen.

## $2.5. \quad \text{FEHLERABSCHÄTZUNGEN } \text{UND KONDITION} \tag{17}$

" $||A||_1$ ": Für einen beliebigen Vektor  $x \in \mathbb{R}^n$  gilt

$$
||Ax||_1 = \sum_{i=1}^n \left| \sum_{j=1}^n a_{ij} x_j \right| \le \sum_{i=1}^n \sum_{j=1}^n |a_{ij}| |x_j| = \sum_{j=1}^n |x_j| \sum_{i=1}^n |a_{ij}|.
$$

Sei nun  $j^*$  der Index, für den die innere Summe maximal wird, also

$$
\sum_{i=1}^{n} |a_{i j^{*}}| = \max_{j=1,\dots,n} \sum_{i=1}^{n} |a_{i j}|.
$$

Dann gilt für Vektoren mit  $||x||_1 = 1$ 

$$
\sum_{j=1}^{n} |x_j| \sum_{i=1}^{n} |a_{ij}| \le \sum_{j=1}^{n} |x_j| \sum_{i=1}^{n} |a_{ij} \cdot| = \sum_{i=1}^{n} |a_{ij} \cdot|,
$$

woraus, da x beliebig war, die Ungleichung

$$
||A||_1 \le \sum_{i=1}^n |a_{ij^*}| = \max_{j=1,\dots,n} \sum_{i=1}^n |a_{ij}|
$$

folgt. Andererseits gilt für den  $j^*$ -ten Einheitsvektor  $e_{j^*}$ 

$$
||A||_1 \ge ||Ae_{j^*}||_1 = \sum_{i=1}^n \left| \sum_{j=1}^n a_{ij} [e_{j^*}]_j \right| = \sum_{i=1}^n |a_{ij^*}| = \max_{j=1,\dots,n} \sum_{i=1}^n |a_{ij}|
$$

und damit die behauptete Gleichung.

" $||A||_{\infty}$ ": Ähnlich wie für die 1-Norm mit  $x^* = (\pm 1, \dots, \pm 1)^T$  an Stelle von  $e_{j^*}$ .

 $v_1, \ldots, v_n$  wählen, also  $||v_i||_2 = 1$  und  $\langle v_i, v_j \rangle = 0$  für  $i \neq j$ . Sei nun  $x \in \mathbb{R}^n$  ein beliebiger " $\|A\|_2$ ": Da $A^TA$  symmetrisch ist, können wir eine Orthonormalbasis von Eigenvektoren Vektor mit Länge 1, dann lässt sich x als Linearkombination  $x = \sum_{i=1}^{n} \mu_i v_i$  mit  $\sum_{i=1}^{n} \mu_i^2 = 1$ schreiben. Seien  $\lambda_i$  die zu den  $v_i$  gehörigen Eigenwerte von  $A^TA$  und sei  $\lambda_{i^*}$  der maximale Eigenwert, also  $\lambda_{i^*} = \rho(A^T A)$ . Dann gilt

$$
||Ax||_2^2 = \langle Ax, Ax \rangle = \langle A^T Ax, x \rangle = \sum_{i,j=1}^n \mu_i \mu_j \langle \underbrace{A^T Av_i}_{= \lambda_i v_i}, v_j \rangle
$$
  

$$
= \sum_{i,j=1 \atop i \neq j}^n \mu_i \mu_j \lambda_i \underbrace{\langle v_i, v_j \rangle}_{=0} + \sum_{i=1}^n \mu_i^2 \lambda_i \underbrace{\langle v_i, v_i \rangle}_{=1} = \sum_{i=1}^n \mu_i^2 \lambda_i.
$$

Damit folgt

$$
||Ax||_2^2 = \sum_{i=1}^n \mu_i^2 \lambda_i \le \underbrace{\sum_{i=1}^n \mu_i^2 \lambda_{i^*}}_{=1} = \lambda_{i^*},
$$

 $\Box$ 

also, da x beliebig war, auch

$$
||A||_2^2 \le \lambda_{i^*} = \rho(A^T A).
$$

Andererseits gilt die Ungleichung

$$
||A||_2^2 \ge ||Av_{i^*}||_2^2 = \langle A^TAv_{i^*}, v_{i^*} \rangle = \lambda_{i^*} \underbrace{\langle v_{i^*}, v_{i^*} \rangle}_{=1} = \lambda_{i^*} = \rho(A^T A).
$$

Für jede Matrixnorm können wir die zugehörige Kondition einer invertierbaren Matrix definieren.

**Definition 2.8** Für eine gegebene Matrixnorm  $\|\cdot\|_p$  ist die Kondition einer invertierbaren Matrix A (bzgl.  $\|\cdot\|_p$ ) definiert durch

cond<sub>p</sub>
$$
(A) := ||A||_p ||A^{-1}||_p.
$$

Wenn wir das Verhältnis zwischen dem Fehler  $\Delta x$  und dem Residuum  $\Delta b$  betrachten, können wir entweder die *absoluten Größen* dieser Werte, also  $\|\Delta x\|_p$  und  $\|\Delta b\|_p$  betrachten, oder, was oft sinnvoller ist, die *relativen Größen*  $\|\Delta x\|_p/\|x\|_p$  und  $\|\Delta b\|_p/\|b\|_p$ . Der folgende Satz zeigt, wie man den Fehler durch das Residuum abschätzen kann.

Satz 2.9 Sei  $\|\cdot\|_p$  eine Vektornorm mit zugehöriger (und gleich bezeichneter) induzierter Matrixnorm. Sei  $A \in \mathbb{R}^{n \times n}$  eine gegebene invertierbare Matrix und  $b, \Delta b \in \mathbb{R}^n$  gegebene Vektoren. Seien  $x, \, \tilde{x} \in \mathbb{R}^n$  die Lösungen der linearen Gleichungssysteme

$$
Ax = b \quad \text{und} \quad A\tilde{x} = b + \Delta b.
$$

Dann gelten für den Fehler  $\Delta x = \tilde{x} - x$  die Abschätzungen

<span id="page-23-1"></span>
$$
\|\Delta x\|_{p} \le \|A^{-1}\|_{p}\|\Delta b\|_{p} \tag{2.12}
$$

und

<span id="page-23-2"></span>
$$
\frac{\|\Delta x\|_p}{\|x\|_p} \le \text{cond}_p(A) \frac{\|\Delta b\|_p}{\|b\|_p}.\tag{2.13}
$$

Beweis: Seien  $C \in \mathbb{R}^{n \times n}$  und  $y \in \mathbb{R}^n$  eine beliebige Matrix und ein beliebiger Vektor. Dann gilt nach Übungsaufgabe  $3(b)$  (Blatt 2)

<span id="page-23-0"></span>
$$
||Cy||_p \le ||C||_p ||y||_p. \tag{2.14}
$$

Schreiben wir  $\tilde{x} = x + \Delta x$ , und ziehen die Gleichung

$$
Ax = b
$$

von der Gleichung

$$
A(x + \Delta x) = b + \Delta b
$$

ab, so erhalten wir

$$
A\Delta x = \Delta b.
$$

Weil A invertierbar ist, können wir die Gleichung auf beiden Seiten von links mit  $A^{-1}$ multiplizieren und erhalten so

$$
\Delta x = A^{-1} \Delta b.
$$

Daraus folgt

$$
\|\Delta x\|_p = \|A^{-1}\Delta b\|_p \le \|A^{-1}\|_p \|\Delta b\|_p,
$$

wobei wir [\(2.14\)](#page-23-0) mit  $C = A^{-1}$  und  $y = \Delta b$  benutzt haben. Dies zeigt [\(2.12\)](#page-23-1). Aus (2.14) mit  $C = A$  und  $y = x$  folgt

$$
||b||_p = ||Ax||_p \le ||A||_p ||x||_p,
$$

und damit

$$
\frac{1}{\|x\|_p} \le \frac{\|A\|_p}{\|b\|_p}.
$$

Wenn wir erst diese Ungleichung und dann [\(2.12\)](#page-23-1) anwenden, erhalten wir

$$
\frac{\|\Delta x\|_p}{\|x\|_p} \le \frac{\|A\|_p \|\Delta x\|_p}{\|b\|_p} \le \frac{\|A\|_p \|A^{-1}\|_p \|\Delta b\|_p}{\|b\|_p} = \text{cond}_p(A) \frac{\|\Delta b\|_p}{\|b\|_p},
$$

also [\(2.13\)](#page-23-2).

Für Matrizen, deren Kondition cond<sub>p</sub>(A) groß ist, können sich kleine Fehler im Vektor  $b$  (bzw. Rundungsfehler im Verfahren) zu großen Fehlern im Ergebnis  $x$  verstärken. Man spricht in diesem Fall von schlecht konditionierten Matrizen. Das folgende Beispiel illustriert diesen Sachverhalt.

**Beispiel 2.10** Betrachte das Gleichungssystem  $Ax = b$  mit

$$
A = \left(\begin{array}{cc} 1 & 0 \\ 1000 & 1 \end{array}\right) \quad \text{und} \quad b = \left(\begin{array}{c} 0.001 \\ 1 \end{array}\right).
$$

Durch Nachrechnen sieht man leicht, dass die Lösung gegeben ist durch  $x = (0.001, 0)^T$ . Ebenso überprüft man leicht, dass

$$
A^{-1}=\left(\begin{array}{cc}1&0\\-1000&1\end{array}\right)
$$

gilt. In der Zeilensummennorm gilt also  $||A||_{\infty} = 1001$  und  $||A^{-1}||_{\infty} = 1001$  und damit

$$
cond_{\infty}(A) = 1001 \cdot 1001 \approx 1\,000\,000.
$$

Für die gestörte rechte Seite  $\tilde{b} = (0.002, 1)^T$ , d.h. für  $\Delta b = (0.001, 0)^T$  erhält man die Lösung  $\tilde{x} = (0.002, -1)^T$ . Es gilt also  $\Delta x = (0.001, -1)^T$  und damit

$$
\frac{\|\Delta x\|_{\infty}}{\|x\|_{\infty}} = \frac{1}{0.001} = 1000 \quad \text{und} \quad \frac{\|\Delta b\|_{\infty}}{\|b\|_{\infty}} = \frac{0.001}{1} = 0.001.
$$

Der relative Fehler 0.001 in  $\tilde{b}$  wird also um den Faktor 1 000 000 zu dem relativen Fehler 1000 in  $\tilde{x}$  vergrößert, was fast exakt der Kondition cond<sub>∞</sub>(A) entspricht.  $\Box$ 

 $\Box$ 

Neben Störungen in b können auch Störungen in A auftreten. Dann wird statt  $Ax = b$  das Gleichungssystem

<span id="page-25-1"></span>
$$
(A + \Delta A)\tilde{x} = b \tag{2.15}
$$

gelöst. In diesem Fall hängt der Fehler  $\Delta x$  in  $\tilde{x} = x + \Delta x$  nicht mehr linear von der Störung  $\Delta A$  ab und wir müssen die Idee der Kondition anders definieren. Dies machen wir wie folgt:

<span id="page-25-2"></span>**Definition 2.11** Sei  $GL(n) \subset \mathbb{R}^{n \times n}$  die Menge der invertierbaren Matrizen und sei f:  $GL(n) \to \mathbb{R}^n$  gegeben durch  $f(A) := A^{-1}b$ . Dann definieren wir die absolute Kondi-tion des Problems [\(2.15\)](#page-25-1) als  $\kappa_{abs} := ||Df(A)||_p$  und die *relative Kondition* als  $\kappa_{rel} :=$  $\frac{\|A\|_p}{p}$  $\frac{\|A\|_p}{\|f(A)\|_p} \|Df(A)\|_p.$  $\Box$ 

Diese Definition beruht auf der Tatsache, dass aus der Taylor-Entwicklung  $f(A + \Delta A) \approx$  $f(A) + Df(A)\Delta A$  folgt. Für die Lösung  $\tilde{x}$  von [\(2.15\)](#page-25-1) gilt also

$$
\tilde{x} = (A + \Delta A)^{-1}b = f(A + \Delta A) \approx f(A) + Df(A)\Delta A = x + Df(A)\Delta A.
$$

Daraus folgt näherungsweise

$$
\|\Delta x\|_p \approx \|Df(A)\Delta A\|_p \le \|Df(A)\|_p \|\Delta A\|_p
$$

und mit  $x = A^{-1}b = f(A)$ 

$$
\frac{\|\Delta x\|_p}{\|x\|_p} \approx \frac{\|Df(A)\Delta A\|_p}{\|x\|_p} \le \frac{\|Df(A)\|_p \, \|\Delta A\|_p}{\|x\|_p} = \frac{\|A\|_p}{\|f(A)\|_p} \|Df(A)\|_p \frac{\|\Delta A\|_p}{\|A\|_p},
$$

<span id="page-25-3"></span>was die Definitionen motiviert. Um  $Df(A)$  auszurechnen, ist das folgende Lemma hilfreich.

**Lemma 2.12** Die Abbildung  $g: GL(n) \to GL(n)$ ,  $g(A) = A^{-1}$  ist differenzierbar und für alle  $C \in \mathbb{R}^{n \times n}$  gilt

$$
Dg(A)C = -A^{-1}CA^{-1}.
$$

**Beweis:** Da A invertierbar ist, ist auch  $A + tC$  invertierbar für  $t \in \mathbb{R}$  hinreichend nahe an 0. Also sind die Ausdrücke in der Gleichung

$$
Id = (A + tC)(A + tC)^{-1}
$$

für  $t \in (-\varepsilon, \varepsilon)$  und hinreichend kleines  $\varepsilon > 0$  wohldefiniert. Wir können daher beide Seiten nach t ableiten und erhalten nach Produkt- und Kettenregel

$$
0 = C(A + tC)^{-1} + (A + tC)\frac{d}{dt}(A + tC)^{-1},
$$

woraus

$$
\frac{d}{dt}(A + tC)^{-1} = -(A + tC)^{-1}C(A + tC)^{-1}
$$

folgt. Da $Dg(A)C$ gerade die Richtungsableitung von g im Punkt A in Richtung C ist,  $\frac{d}{dt}\Big|_{t=0} (A + tC)^{-1}$  und damit die Behauptung. folgt  $Dg(A)C = \frac{d}{dt}$  $\Box$ 

<span id="page-25-0"></span>Dies führt auf den folgenden Satz.

**Satz 2.13** Für die Konditionen aus Definition [2.11](#page-25-2) gilt mit  $x = A^{-1}b$ 

$$
\kappa_{abs} \le ||A^{-1}||_p ||x||_p \quad \text{und} \quad \kappa_{rel} \le \text{cond}_p(A).
$$

Beweis: Es gilt

$$
Df(A)C = \frac{d}{dt}\Big|_{t=0} f(A + tC) = \frac{d}{dt}\Big|_{t=0} g(A + tC)b = Dg(A)Cb
$$

und daher mit Lemma [2.12](#page-25-3)  $Df(A)C = Dg(A)Cb = -A^{-1}CA^{-1}b = -A^{-1}Cx$ . Damit ergibt sich

$$
\kappa_{abs} = ||Df(A)||_p = \max_{||C||_p=1} ||Df(A)C||_p = \max_{||C||_p=1} ||A^{-1}Cx||_p \le ||A^{-1}||_p ||x||_p
$$

und wegen  $f(A) = x$ 

$$
\kappa_{rel} = \frac{\|A\|_p}{\|x\|_p} \|Df(A)\|_p \le \frac{\|A\|_p}{\|x\|_p} \|A^{-1}\|_p \|x\|_p = \|A\|_p \|A^{-1}\|_p = \text{cond}_p(A).
$$

Die Kondition bezüglich Störungen in A ist also durch die gleichen Größen bestimmt wie die Kondition bezüglich Störungen in  $b$ .

Bei schlecht kondititionierten Matrizen können sich Rundungsfehler im Algorithmus ähnlich stark wie Fehler in der Matrix A oder der rechten Seite b auswirken. Ein wichtiges Kriterium beim Entwurf eines Lösungsverfahrens ist es, dass das Verfahren auch für schlecht konditionierte Matrizen noch zuverlässig funktioniert. Beim Gauß-Verfahren kann man dazu die Auswahl der Pivotelemente so gestalten, dass möglichst wenig Rundungsfehler auftreten.

Hierzu muss man sich uberlegen, welche Operationen in der Gauß-Elimination besonders ¨ fehleranfällig sind; dies kann man sehr ausführlich und formal durchführen, wir werden uns hier aber auf ein eher heuristisches Kriterium beschränken: Die Rechenoperationen in der Gauß-Elimination sind gegeben durch die Subtraktionen

$$
a_{i k} - \frac{a_{i j}}{a_{j j}} a_{j k}, \quad b_{i} - \frac{a_{i j}}{a_{j j}} b_{j}
$$

Im Prinzip können wir im Schritt (1a) des Algorithmus eine beliebige andere Zeile mit der j-ten Zeile vertauschen, solange diese die gleiche Anzahl von führenden Nulleinträgen besitzt, was gerade für die Zeilen  $j, \ldots, n$  gilt. Dies gibt uns die Freiheit, den Zeilenindex Tauschen der *j*-ten mit der *p*-ten Zeile realisiert wird. Beachte, dass das "*j*" in " $a_{ij}$ " der "j" durch einen beliebigen Index  $p \in \{j, \ldots, n\}$  zu ersetzen, was im Algorithmus durch Spaltenindex des zu eliminierenden Elementes ist, der sich durch die Vertauschung nicht ändert; wir können also durch Zeilenvertauschung nur die Elemente  $a_{jj}$ ,  $a_{jk}$  und  $b_j$  oder anders gesagt gerade die Brüche  $a_{jk}/a_{jj}$  und  $b_j/a_{jj}$  beeinflussen.

Die wesentliche Quelle für Rundungsfehler in einer Subtraktion " $c - d^*$  im Computer entsteht, wenn die zu berechnende Differenz betragsmäßig klein ist und die einzelnen Terme  $c$  und  $d$  im Vergleich dazu betragsmäßig groß sind. Um dies zu veranschaulichen nehmen

 $\Box$ 

wir an, dass wir im Dezimalsystem auf 5 Stellen genau rechnen. Wenn wir nun die Zahlen 1, 234 von der Zahl 1, 235 subtrahieren, so erhalten wir das richtige Ergebnis 0, 001, wenn wir aber die Zahl 1000, 234 von der Zahl 1000, 235 subtrahieren, so wird nach interner Rundung auf 5 Stellen die Rechnung  $1000, 2 - 1000, 2 = 0$  ausgeführt, was zu einem deutlichen Fehler führt (dieser spezielle Fehler wird auch "Auslöschung" gennant). Die Strategie, soleiner runnt (dieser speziene Feiner wird auch "Austoschung" germant). Die briategie, sor-<br>che Fehler in der Gauß-Elimination so weit wie möglich zu vermeiden, besteht nun darin, den Zeilenindex  $p$  bei der Pivotierung so auszuwählen, dass die zu subtrahierenden Ausdrücke betragsmäßig klein sind, ein Verfahren, das man Pivotsuche nennt. Da wir nur die Brüche  $a_{jk}/a_{jj}$  ( $k = j, \ldots, n$ ) und  $b_j/a_{jj}$  beeinflussen können, sollte man p dazu also so wählen, dass eben diese Brüche im Betrag möglichst klein werden. Eine einfache Variante, die sich oft in der Literatur findet, besteht darin, das Pivotelement  $a_{p,i}$  (also den Nenner der Brüche) so zu wählen, dass  $|a_{pj}|$  maximal wird. Im folgenden Algorithmus [2.14](#page-27-0) verwenden wir eine etwas aufwändigere Strategie, bei der auch die Zähler der auftauchenden Brüche berücksichtigt werden.

#### <span id="page-27-0"></span>Algorithmus 2.14 (Gauß-Elimination mit Pivotsuche)

Gegeben sei eine Matrix  $A \in \mathbb{R}^{n \times n}$  und ein Vektor  $b \in \mathbb{R}^n$ .

- (1) Für j von 1 bis  $n-1$  (j = Spaltenindex des zu eliminierenden Eintrags)
- (1a) Wähle aus den Zeilenindizes  $p \in \{j, \ldots, n \mid a_{pj} \neq 0\}$  denjenigen aus, für den der Ausdruck

$$
K(p) = \max \left\{ \max_{k=j,...,n} \frac{|a_{p,k}|}{|a_{p,j}|}, \frac{|b_p|}{|a_{p,j}|} \right\}
$$

minimal wird. Falls  $p \neq j$  vertausche  $a_{jk}$  und  $a_{pk}$  für  $k = j, \ldots, n$  sowie  $b_p$  und  $b_j$ 

(2) Für *i* von *n* bis  $j + 1$  (rückwärts zählend)  $(i =$  Zeilenindex des zu eliminierenden Eintrags) Subtrahiere  $a_{ij}/a_{ji}$ -mal die j-te Zeile von der *i*-ten Zeile: Setze  $\alpha := a_{i,j}/a_{j,j}$  und berechne

 $a_{i,k} := a_{i,k} - \alpha a_{j,k}$  für  $k = j, \ldots, n, \quad b_i := b_i - \alpha b_j$ 

Ende der i-Schleife

 $(3)$  Ende der *j*-Schleife

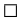

Die hier verwendete Form der Pivotsuche wird Spaltenpivotsuche genannt, da in jedem Schritt innerhalb der j-ten Spalte nach dem besten Pivotelement  $a_{p,i}$  gesucht wird. Eine erweiterte Form ist die *vollständige* oder *totale Pivotsuche* bei der auch in den Zeilen gesucht wird und dann gegebenenfalls auch Spaltenvertauschungen durchgeführt werden. Gute Implementierungen der Gauß-Elimination verwenden immer solche Pivotsuchmethoden. Diese bietet eine Verbesserung der Robustheit aber keinen vollständigen Schutz gegen große Fehler bei schlechter Kondition — aus prinzipiellen mathematischen Gründen, wie wir im nächsten Abschnitt näher erläutern werden.

#### 2.6. QR-FAKTORISIERUNG 23

Eine allgemeinere Strategie zur Vermeidung schlechter Kondition ist die sogenannte Präkonditionierung, bei der eine Matrix  $P \in \mathbb{R}^{n \times n}$  gesucht wird, für die die Kondition von  $PA$ kleiner als die von A ist, so dass dann das besser konditionierte Problem  $P Ax = Pb$  gelöst werden kann. Wir kommen hierauf bei der Betrachtung iterativer Verfahren zuruck. ¨

Eine weitere Strategie zur Behandlung schlecht konditionierter Gleichungssysteme, die wir nun genauer untersuchen wollen, ist die QR-Faktorisierung (oder QR-Zerlegung) einer Matrix.

# <span id="page-28-0"></span>2.6 QR-Faktorisierung

Die LR-Zerlegung, die explizit oder implizit Grundlage der bisher betrachteten Lösungsverfahren war, hat unter Konditions-Gesichtspunkten einen wesentlichen Nachteil: Es kann nämlich passieren, das die einzelnen Matrizen  $L$  und  $R$  der Zerlegung deutlich größere Kondition haben als die zerlegte Matrix A.

<span id="page-28-1"></span>Beispiel 2.15 Betrachte die Matrix

$$
A = \left(\begin{array}{cc} 0.001 & 0.001 \\ 1 & 2 \end{array}\right) \quad \text{mit} \quad A^{-1} = \left(\begin{array}{cc} 2000 & -1 \\ -1000 & 1 \end{array}\right)
$$

und LR-Faktorisierung

$$
L = \begin{pmatrix} 1 & 0 \\ 1000 & 1 \end{pmatrix}, \quad R = \begin{pmatrix} 0.001 & 0.001 \\ 0 & 1 \end{pmatrix}.
$$

Wegen

$$
L^{-1} = \begin{pmatrix} 1 & 0 \\ -1000 & 1 \end{pmatrix} \quad \text{und} \quad R^{-1} = \begin{pmatrix} 1000 & -1 \\ 0 & 1 \end{pmatrix}
$$

gilt

$$
\text{cond}_{\infty}(A) \approx 6000, \text{ cond}_{\infty}(L) \approx 1000000 \text{ und } \text{cond}_{\infty}(R) \approx 1000.
$$

Die ∞-Kondition von L ist also etwa 166-mal so groß wie die von A.

 $\Box$ 

Selbst wenn wir eventuelle Fehler in der Berechnung von  $R$  und  $L$  vernachlässigen oder z.B. durch geschickte Pivotsuche vermindern, kann die schlechte Konditionierung von R und  $L$  durch die Verstärkung der beim Rückwärts- und Vorwärtseinsetzen auftretenden Rundungsfehler zu großen Fehlern  $\Delta x$  führen, besonders wenn die Matrix A selbst bereits schlecht konditioniert ist. Bei der LR-Faktorisierung kann es also passieren, dass die Kondition der Teilprobleme, die im Algorithmus auftreten, deutlich schlechter ist als die des Ausgangsproblems. Beachte, dass die Kondition des Ausgangsproblems nur von der Problemstellung abhängt, die der Teilprobleme aber von dem verwendeten Algorithmus, weswegen diese auch als numerische Kondition bezeichnet werden.

Um die numerische Kondition zu verringern, wollen wir nun eine andere Form der Zerlegung betrachten, bei der die Kondition der einzelnen Teilprobleme (bzw. der zugehörigen Matrizen) nicht größer ist als die des Ausgangsproblems (also der Ausgangsmatrix  $A$ ).

Hierzu verwenden wir die folgenden Matrizen.

**Definition [2](#page-29-0).16** Eine Matrix  $Q \in \mathbb{R}^{n \times n}$  heißt *orthogonal*, falls  $QQ^T = Id$  ist<sup>2</sup>.  $\Box$ 

Unser Ziel ist nun ein Algorithmus, mit dem eine Matrix A in ein Produkt QR zerlegt wird, wobei Q eine orthogonale Matrix ist und R eine obere Dreiecksmatrix.

Offenbar ist ein Gleichungssystem der Form  $Qy = b$  leicht zu lösen, indem man die Matrixmultiplikation  $y = Q^T b$  durchführt. Deswegen kann man das Gleichungssystem  $Ax = b$  wie bei der LR-Faktorisierung leicht durch Lösen der Teilsysteme  $Qy = b$  und  $Rx = y$  lösen.

Bevor wir den entsprechenden Algorithmus herleiten, wollen wir beweisen, dass bei dieser Form der Zerlegung die Kondition tatsächlich erhalten bleibt — zumindest für die euklidische Norm.

<span id="page-29-1"></span>**Satz 2.17** Sei  $A \in \mathbb{R}^{n \times n}$  eine invertierbare Matrix mit QR-Zerlegung. Dann gilt

$$
cond2(Q) = 1 \text{ und } cond2(R) = cond2(A).
$$

Beweis: Da Q orthogonal ist, gilt  $Q^{-1} = Q^T$ . Daraus folgt für beliebige Vektoren  $x \in \mathbb{R}^n$ 

$$
||Qx||_2^2 = \langle Qx, Qx \rangle_2 = \langle Q^T Qx, x \rangle_2 = \langle x, x \rangle_2 = ||x||_2^2,
$$

also auch  $||Qx||_2 = ||x||_2$ . Damit folgt für invertierbare Matrizen  $B \in \mathbb{R}^{n \times n}$ 

$$
||QB||_2 = \max_{||x||_2=1} ||QBx||_2 = \max_{||x||_2=1} ||Q(Bx)||_2 = \max_{||x||_2=1} ||Bx||_2 = ||B||_2
$$

und mit  $Qx = y$  auch

$$
||BQ||_2 = \max_{||x||_2=1} ||BQx||_2 = \max_{||Q^T y||_2=1} ||By||_2 = \max_{||y||_2=1} ||By||_2 = ||B||_2,
$$

da mit Q auch  $Q^T = Q^{-1}$  orthogonal ist. Also folgt

$$
\text{cond}_2(Q) = ||Q||_2 ||Q^{-1}||_2 = ||Q\text{Id}||_2 ||Q^{-1}\text{Id}||_2 = ||\text{Id}||_2 ||\text{Id}||_2 = 1
$$

und

$$
cond_2(R) = cond_2(Q^T A) = ||Q^T A||_2 ||(Q^T A)^{-1}||_2 = ||Q^T A||_2 ||A^{-1} Q||_2
$$
  
=  $||A||_2 ||A^{-1}||_2 = cond_2(A).$ 

 $\Box$ 

Zwar gilt dieser Satz für andere Matrixnormen nicht, da für je zwei Vektornormen aber Abschätzungen der Form  $||x||_p \leq C_{p,q}||x||_q$  gelten, ist zumindest eine extreme Verschlechterung der numerischen Kondition auch bezüglich anderer induzierter Matrixnormen ausgeschlossen.

<span id="page-29-0"></span> $^{2}$ Das komplexe Gegenstück hierzu sind die unitären Matrizen, mit denen sich all das, was wir hier im Reellen machen, auch im Komplexen durchführen lässt

#### 2.6. QR-FAKTORISIERUNG 25

Beispiel 2.18 Als Beispiel betrachten wir noch einmal das Gleichungssystem aus Beispiel [2.15.](#page-28-1) Eine QR-Zerlegung von A ist für  $\eta = \sqrt{1 + 10^{-6}} \approx 1$  gegeben durch

$$
Q = \frac{1}{\eta} \begin{pmatrix} -0.001 & -1 \\ -1 & 0.001 \end{pmatrix} \quad \text{und} \quad R = \begin{pmatrix} -\eta & -\eta - \frac{1}{\eta} \\ 0 & \frac{0.001}{\eta} \end{pmatrix} \approx \begin{pmatrix} -1 & -2 \\ 0 & 0.001 \end{pmatrix}
$$

mit

$$
Q^{-1} = \frac{1}{\eta} \begin{pmatrix} -0.001 & -1 \\ -1 & 0.001 \end{pmatrix} \quad \text{und} \quad R^{-1} = \begin{pmatrix} -\frac{1}{\eta} & -\frac{4000}{\eta + \frac{1}{\eta}} \\ 0 & 1000\eta \end{pmatrix} \approx \begin{pmatrix} -1 & -2000 \\ 0 & 1000 \end{pmatrix}.
$$

Hier gilt also cond<sub>∞</sub>( $Q$ ) ≈ 1 und cond<sub>∞</sub>( $R$ ) ≈ 6000, d.h. es entsteht auch bzgl. der ∞-Kondition keine wesentliche Verschlechterung der Kondition.  $\Box$ 

Die Idee der Algorithmen zur QR-Zerlegung liegt nun darin, die Spalten der Matrix A als Vektoren aufzufassen und durch orthogonale Transformationen auf die gewunschte Form zu ¨ bringen. Orthogonale Transformationen sind dabei gerade die linearen Transformationen, die sich durch orthogonale Matrizen darstellen lassen. Geometrisch sind dies die Transformationen, die die (euklidische) Länge des transformierten Vektors sowie den Winkel zwischen zwei Vektoren unverändert lassen — nichts anderes haben wir im Beweis von Satz [2.17](#page-29-1) ausgenutzt.

Zur Realisierung eines solchen Algorithmus bieten sich zwei mögliche Transformationen an: Drehungen und Spiegelungen. Wir wollen hier den nach seinem Erfinder benannten Householder-Algorithmus herleiten, der auf Basis von Spiegelungen funktioniert<sup>[3](#page-30-0)</sup>. Wir veranschaulichen die Idee zunächst geometrisch: Sei  $a_{\cdot j} \in \mathbb{R}^n$  die j-te Spalte der Matrix A. Wir wollen eine Spiegelung  $H^{(j)}$  finden, die  $a_{\cdot j}$  auf einen Vektor der Form  $a^{(j)}_{\cdot j} = (\underbrace{*,*,\dots,*,}0)^T$  $j$  Stellen

bringt. Der Vektor soll also in die Ebene  $E_j = \text{span}(e_1, \ldots, e_j)$  gespiegelt werden.

Um diese Spiegelung zu konstruieren, betrachten wir allgemeine Spiegelmatrizen der Form

$$
H = H(v) = \mathrm{Id} - \frac{2vv^T}{v^Tv}
$$

wobei  $v \in \mathbb{R}^n$  ein beliebiger Vektor ist (beachte, dass dann  $vv^T \in \mathbb{R}^{n \times n}$  und  $v^T v \in \mathbb{R}$  ist). Diese Matrizen heißen Householder-Matrizen. Offenbar ist H symmetrisch und es gilt

$$
HHT = H2 = \text{Id} - \frac{4vvT}{vTv} + \frac{2vvT}{vTv} \frac{2vvT}{vTv} = \text{Id},
$$

also Orthogonalität. Geometrisch entspricht die Multiplikation mit  $H$  der Spiegelung an der Ebene mit Normalenvektor  $n = v/||v||$ .

Um nun die gewünschte Spiegelung in die Ebene  $E_j$  zu realisieren, muss man v geeignet wählen. Hierbei hilft das folgende Lemma.

<span id="page-30-1"></span><span id="page-30-0"></span><sup>&</sup>lt;sup>3</sup>ein Algorithmus auf Basis von Drehungen ist der sogenannte Givens-Algorithmus

**Lemma 2.19** Betrachte einen Vektor  $w = (w_1, \ldots, w_n)^T \in \mathbb{R}^n$ . Für einen gegebenen Index  $j \in \{1, \ldots, n\}$  betrachte

$$
c = \text{sgn}(w_j) \sqrt{w_j^2 + w_{j+1}^2 + \dots + w_n^2} \in \mathbb{R}
$$
  

$$
v = (0, \dots, 0, c + w_j, w_{j+1}, \dots, w_n)^T
$$
  

$$
H = \text{Id} - \frac{2vv^T}{v^Tv}
$$

mit den Konventionen sgn $(a) = 1$ , falls  $a \ge 0$ , sgn $(a) = -1$ , falls  $a < 0$  und  $H =$  Id falls  $v = 0$ . Dann gilt

$$
Hw = (w_1, w_2, \dots, w_{j-1}, -c, 0, \dots, 0)^T.
$$

Darüberhinaus gilt für jeden Vektor  $z \in \mathbb{R}^n$  der Form  $z = (z_1, \ldots, z_{j-1}, 0, \ldots, 0)^T$  die Gleichung  $Hz = z$ .

**Beweis:** Falls  $v \neq 0$  ist gilt

$$
\frac{2v^T w}{v^T v} = \frac{2((c+w_j)w_j + w_{j+1}^2 + \dots + w_n^2)}{c^2 + 2cw_j + w_j^2 + w_{j+1}^2 + \dots + w_n^2}
$$

$$
= \frac{2(cw_j + w_j^2 + w_{j+1}^2 + \dots + w_n^2)}{2cw_j + 2w_j^2 + 2w_{j+1}^2 + \dots + w_n^2} = 1.
$$

Hieraus folgt

$$
Hw = w - v \frac{2v^T w}{v^T v} = w - v = \begin{pmatrix} w_1 \\ \vdots \\ w_{j-1} \\ w_j \\ w_{j+1} \\ \vdots \\ w_n \end{pmatrix} - \begin{pmatrix} 0 \\ \vdots \\ 0 \\ c + w_j \\ w_{j+1} \\ \vdots \\ w_n \end{pmatrix} = \begin{pmatrix} w_1 \\ \vdots \\ w_{j-1} \\ -c \\ 0 \\ \vdots \\ 0 \end{pmatrix}.
$$

Falls  $v = 0$  ist, sieht man sofort, dass  $w_{j+1} = \ldots = w_n = 0$  gelten muss. Damit folgt  $c = w_j$ , also  $w_j + c = 2w_j$ , weswegen auch  $w_j = 0$  sein muss. In diesem Fall gilt also bereits  $w_j = w_{j+1} = \ldots = w_n = 0$ , so dass die Behauptung mit  $H = \text{Id}$  gilt.

Für die zweite Behauptung verwenden wir, dass für Vektoren z der angegebenen Form die Gleichung  $v^T z = 0$  gilt, woraus sofort

$$
Hz = z - v \frac{2v^T z}{v^T v} = z,
$$

also die Behauptung folgt.

Die Idee des Algorithmus liegt nun nahe:

 $\Box$ 

Wir setzen  $A^{(1)} = A$  und konstruieren im ersten Schritt  $H^{(1)}$  gemäß Lemma [2.19](#page-30-1) mit  $j = 1$ und  $w = a_{1}^{(1)}$  $^{(1)}_{-1}$ , der ersten Spalte der Matrix  $A^{(1)}$ . Damit ist dann  $A^{(2)} = H^{(1)}A^{(1)}$  von der Form

$$
A^{(2)} = H^{(1)}A^{(1)} = \begin{pmatrix} a_{11}^{(2)} & a_{12}^{(2)} & \cdots & a_{1n}^{(2)} \\ 0 & a_{22}^{(2)} & \cdots & a_{2n}^{(2)} \\ \vdots & \vdots & & \vdots \\ 0 & a_{n2}^{(2)} & \cdots & a_{nn}^{(2)} \end{pmatrix}.
$$

Im zweiten Schritt konstruieren wir  $H^{(2)}$  gemäß Lemma [2.19](#page-30-1) mit  $j = 2$  und  $w = a_{22}^{(2)}$  $\binom{2}{2}$ , der zweiten Spalte der Matrix  $A^{(2)}$ . Da die erste Spalte der Matrix  $A^{(2)}$  die Voraussetzungen an den Vektor  $z$  in Lemma [2.19](#page-30-1) erfüllt, folgt die Form

$$
A^{(3)} = H^{(2)} A^{(2)} = \begin{pmatrix} a_{11}^{(3)} & a_{12}^{(3)} & a_{13}^{(3)} & \cdots & a_{1n}^{(3)} \\ 0 & a_{22}^{(3)} & a_{23}^{(3)} & \cdots & a_{2n}^{(3)} \\ 0 & 0 & a_{33}^{(3)} & \cdots & a_{3n}^{(3)} \\ \vdots & \vdots & \vdots & & \vdots \\ 0 & 0 & a_{n3}^{(3)} & \cdots & a_{nn}^{(3)} \end{pmatrix}.
$$

Wenn wir sukzessive fortfahren, erhalten wir nach  $n-1$  Schritten die gewünschte  $QR$ -Zerlegung mit

$$
Q^T = H^{(n-1)} \cdots H^{(1)} \text{ und } R = A^{(n)},
$$

denn es gilt

$$
QR = H^{(1)}^T \cdots H^{(n-1)}^T A^{(n)}
$$
  
=  $H^{(1)}^T \cdots H^{(n-2)}^T A^{(n-1)}$   
:  
=  $H^{(1)}^T A^{(2)}$   
=  $A^{(1)} = A$ 

Beachte, dass die QR-Faktorisierung immer funktioniert, auch wenn A nicht invertierbar ist, denn die obigen Überlegungen liefern einen konstruktiven Beweis für die Existenz. Die resultierende Matrix Q ist immer invertierbar, die Matrix R ist invertierbar genau dann, wenn A invertierbar ist.

In der folgenden Implementierung dieses Algorithmus berechnen wir die Matrix  $Q<sup>T</sup>$  nicht explizit sondern speichern nur die Vektoren  $v^{(j)}$ . Dies reicht aus um die Anwendung von  $Q<sup>T</sup>$  rekonstruieren zu können. Zusätzlich zur Matrix R berechnen wir im Algorithmus auch den Vektor  $y = Q^T b$ . Die Matrix R wird hierbei im oberen Dreiecksteil der Matrix A gespeichert, die 0-Elemente werden also nicht explizit gespeichert. Anstelle der 0-Elemente speichern wir die Einträge  $j+1, ..., n$  des Vektors  $v^{(j)}$  in  $A$ . Den verbleibenden  $j$ -ten Eintrag von  $v^{(j)}$  speichern wir in einem Vektor v. Die Multiplikation  $H^{(j)}w$  wird hier in der Form

$$
d = \frac{2}{v^T v}, \quad e = dv^T w, \quad H^{(j)} w = w - ev
$$

durchgeführt.

Algorithmus 2.20 (QR-Zerlegung mittels Householder-Algorithmus) **Eingabe:** Matrix  $A = (a_{i,j})$ , Vektor  $b = (b_i)$ 

(0) für i von 1 bis n setze  $v_i := 0$ 

Ende der Schleife

(1) für  $j$  von 1 bis  $n-1$ 

setze  $c := \text{sgn}(a_{jj}) \sqrt{\sum_{i=j}^{n} a_{i,j}^2}$ falls  $c = 0$ , fahre fort mit  $j + 1$ ; sonst setze  $a_{i j} := c + a_{i j}$  (die Einträge  $v_i, i \geq j$  stehen jetzt in  $a_{i j}, i \geq j$ ) setze  $v_j := a_{j,j}$ 

setze  $d := 1/(ca_{i,i})$ 

Berechnung von  $H^{(j)}b^{(j)}$ : setze  $e := d\left(\sum_{i=j}^n a_{i j} b_i\right)$ für *i* von *j* bis *n* setze  $b_i := b_i - ea_{i j}$ Ende der i Schleife

Berechnung von  $H^{(j)}A^{(j)}$  für die Spalten  $j+1,\ldots,n$ : (die j-te Spalte wird noch zur Speicherung von  $v_i$  benötigt) für k von  $j + 1$  bis n

setze  $e := d\left(\sum_{i=j}^n a_{ij} a_{i k}\right)$ 

für *i* von *j* bis *n* setze  $a_{ik} := a_{ik} - ea_{ij}$ Ende der i und k Schleifen

Berechnung der j-ten Spalte von  $H^{(j)}A^{(j)}$ : (hier ändert sich nur das Diagonalelement, vgl. Lemma [2.19\)](#page-30-1) setze  $a_{i,i} = -c$ Ende der j Schleife

**Augabe:** 
$$
R = (a_{ij})_{i \leq j}, v^{(j)} = \{v_j, (a_{ij})_{i > j}\}, Q^T b = b^{(n)} = (b_i).
$$

Bei der Lösung eines linearen Gleichungssystems sollte die Invertierbarkeit von  $R$  vor dem Rückwärtseinsetzen getestet werden (eine obere Dreiecksmatrix ist genau dann invertierbar, wenn alle Diagonalelemente ungleich Null sind). Dies kann schon im obigen Algorithmus geschehen, indem überprüft wird, ob die c-Werte (die gerade die Diagonalelemente von R bilden) ungleich Null sind.

Die QR-Zerlegung kann tatsächlich mehr als nur lineare Gleichungssysteme lösen: Wir haben im Abschnitt [2.1](#page-11-0) das lineare Ausgleichsproblem kennen gelernt, bei dem  $x \in \mathbb{R}^n$ gesucht ist, so dass der Vektor

$$
r = \widetilde{A}x - z
$$

minimale 2-Norm  $||r||_2$  hat, und haben gesehen, dass dieses Problem durch Lösen der Normalengleichungen  $\tilde{A}^T \tilde{A} x = \tilde{A}^T z$  gelöst werden kann. Gerade diese Matrix  $\tilde{A}^T \tilde{A}$  kann

#### 2.6. QR-FAKTORISIERUNG 29

aber (bedingt durch ihre Struktur, vgl. Aufgabe 10, Ubungsblatt 4) sehr große Kondition ¨ haben, so dass es hier erstrebenswert ist, (a) ein robustes Verfahren zu verwenden und (b) die explizite Lösung der Normalengleichungen zu vermeiden. Mit dem  $QR-Algorithmus$ kann man beides erreichen, man kann nämlich das Ausgleichsproblem direkt lösen.

Die QR-Zerlegung (und auch der obige Algorithmus) kann auf die nichtquadratische Matrix  $\tilde{A}$  mit n Spalten und  $m > n$  Zeilen angewendet werden, indem man j in Schritt (1) bis n und alle anderen Indizes mit Ausnahme von k in der Berechnung von  $H^{(j)}A^{(j)}$  bis m laufen lässt. Das Resultat ist dann eine Faktorisierung  $A = QR$  mit

$$
R = \left(\begin{array}{c} R_1 \\ 0 \end{array}\right)
$$

wobei  $R_1 \in \mathbb{R}^{n \times n}$  eine obere Dreiecksmatrix ist. Beachte, dass die Normalengleichungen genau dann lösbar sind, wenn  $\widetilde{A}$  vollen Spaltenrang besitzt, was wir annehmen. In diesem Fall ist auch die Matrix  $R_1$  invertierbar.

Wenn man dann  $x$  so wählt, dass der Vektor

$$
s = Q^T r = Q^T \widetilde{A} x - Q^T z
$$

minimale  $2\text{-Norm}$  besitzt, dann hat auch r minimale  $2\text{-Norm}$ , da aus der Orthogonalität von  $Q^T$  die Gleichung  $||r||_2 = ||s||_2$  folgt. Wir zerlegen s in  $s^1 = (s_1, \ldots, s_n)^T$  und  $s^2 =$  $(s_{n+1}, \ldots, s_m)^T$ . Wegen der Form von  $R = Q^T \tilde{A}$  ist der Vektor  $s^2$  unabhängig von x und wegen

$$
||s||_2^2 = \sum_{i=1}^m s_i^2 = \sum_{i=1}^n s_i^2 + \sum_{i=n+1}^m s_i^2 = ||s^1||_2^2 + ||s^2||_2^2
$$

wird diese Norm genau dann miminal, wenn die Norm  $\|s^1\|_2^2$  minimal wird. Wir suchen also ein $x \in \mathbb{R}^n$ , so dass

$$
||s^1||_2 = ||R_1x - y^1||_2
$$

minimal wird, wobei  $y^1$  die ersten n Komponenten des Vektors  $y = Q^T z$  bezeichnet. Da  $R_1$  eine invertierbare obere Dreiecksmatrix ist, kann man durch Rückwärtseinsetzen eine Lösung  $x$  des Gleichungssystems  $R_1x = y^1$  finden, für die dann

$$
||s^1||_2 = ||R_1x - y^1||_2 = 0
$$

gilt, womit offenbar das Minimum erreicht wird. Zusammenfassend kann man also das Ausgleichsproblem wie folgt mit der  $QR$ -Faktorisierung direkt lösen:

<span id="page-34-0"></span>Algorithmus 2.21 (Lösung des Ausgleichsproblems mit  $QR$ -Faktorisierung) **Eingabe:** Matrix  $\widetilde{A} \in \mathbb{R}^{m \times n}$  mit  $m > n$  und (maximalem) Spaltenrang  $n$ , Vektor  $z \in \mathbb{R}^m$ 

- (1) Berechne Zerlegung  $A = QR$  mit  $R =$  $\left( R_1 \right)$  $\overline{0}$  $\setminus$ und oberer Dreiecksmatrix  $R_1 \in \mathbb{R}^{n \times n}$
- (2) Löse das Gleichungssystem  $R_1x = y^1$  durch Rückwärtseinsetzen, wobei  $y^1$  die ersten n Komponenten des Vektors $y = Q^T z \in \mathbb{R}^m$  bezeichnet

**Ausgabe:** Vektor  $x \in \mathbb{R}^n$ , für den  $\|\tilde{A}x - z\|_2$  minimal wird.

Geometrisch passiert hier das Folgende: Das Bild von  $\widetilde{A}$  wird durch die orthogonale Transformation  $Q^T$  längentreu auf den Unterraum span $(e_1, \ldots, e_n)$  abgebildet, in dem wir dann das entstehende Gleichungssystem lösen können, vgl. Abbildung [2.1.](#page-35-1)

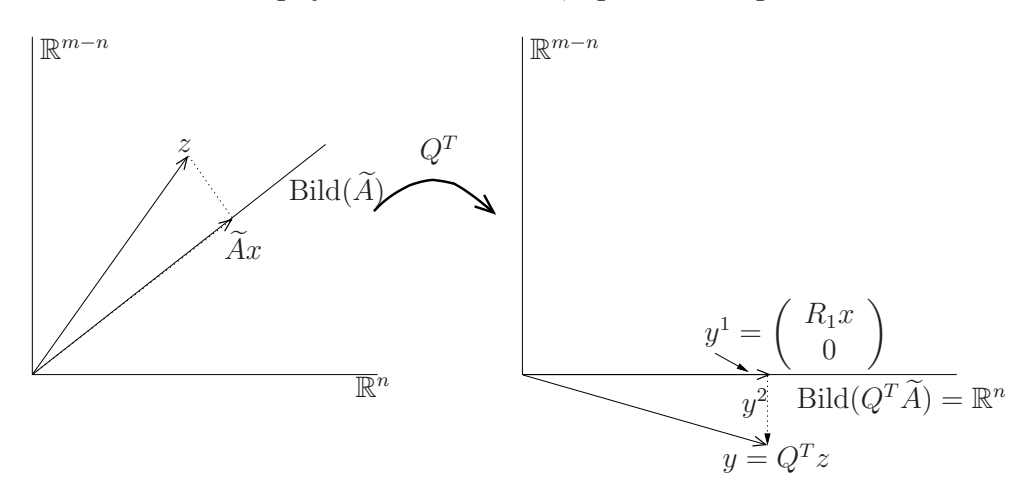

<span id="page-35-1"></span>Abbildung 2.1: Veranschaulichung von Algorithmus [2.21](#page-34-0)

# <span id="page-35-0"></span>2.7 Aufwandsabschätzungen

Ein wichtiger Aspekt bei der Analyse numerischer Verfahren ist es zu untersuchen, wie lange diese Verfahren in der Regel benötigen, um zu dem gewünschten Ergebnis zu kommen. Da dies natürlich entscheidend von der Leistungsfähigkeit des verwendeten Computers abhängt, schätzt man nicht direkt die Zeit ab, sondern die Anzahl der Rechenoperationen, die ein Algorithmus benötigt. Da hierbei die Gleitkommaoperationen, also Addition, Multiplikation etc. von reellen Zahlen, die mit Abstand zeitintensivsten Operationen sind, beschränkt man sich in der Analyse üblicherweise auf diese<sup>[4](#page-35-2)</sup>.

Die Verfahren, die wir bisher betrachtet haben, liefern nach endlich vielen Schritten ein Ergebnis (man spricht von direkten Verfahren), wobei die Anzahl der Operationen von der Dimension n der Matrix abhängt. Zur  $\text{Aufwandsabschätzung genügt }$ es also, die Anzahl der Gleitkommaoperationen (in Abhängigkeit von  $n$ ), abzuzählen". Wie man dies am geschickeiten macht, hängt dabei von der Struktur des Algorithmus ab. Zudem muss man einige Rechenregeln aus der elementaren Analysis ausnutzen, um die entstehenden Ausdrücke zu vereinfachen. Speziell benötigen wir hier die Gleichungen

$$
\sum_{i=1}^{n} i = \frac{(n+1)n}{2} \quad \text{und} \quad \sum_{i=1}^{n} i^2 = \frac{1}{3}n^3 + \frac{1}{2}n^2 + \frac{1}{6}n.
$$

 $\Box$ 

<span id="page-35-2"></span> $4$ Tatsächlich sind Multiplikation, Division und die Berechnung von Wurzeln etwas aufwändiger als Addition und Subtraktion, was wir hier aber vernachlässigen werden.
Wir beginnen mit dem Rückwärtseinsetzen, und betrachten zunächst die Multiplikationen und Divisionen: Für  $i = n$  muss eine Division durchgeführt werden, für  $i = n - 1$ muss eine Multiplikation und eine Division durchgeführt werden, für  $i = n-2$  müssen zwei Multiplikationen und eine Division durchgefuhrt werden, usw. So ergibt sich die Anzahl ¨ dieser Operationen als

$$
1 + 2 + 3 + \dots + n = \sum_{i=1}^{n} i = \frac{(n+1)n}{2} = \frac{n^2}{2} + \frac{n}{2}.
$$

Für die Anzahl der Additionen und Subtraktionen zählt man ab

$$
0+1+2+\cdots+n-1=\sum_{i=1}^{n-1}i=\frac{n(n-1)}{2}=\frac{n^2}{2}-\frac{n}{2}.
$$

Insgesamt kommt man also auf

$$
\frac{n^2}{2} + \frac{n}{2} + \frac{n^2}{2} - \frac{n}{2} = n^2
$$

Gleitkommaoperationen. Da das **Vorwärtseinsetzen** völlig analog funktioniert, gilt dafür die gleiche Abschätzung.

Bei der Gauß-Elimination betrachten wir hier die Version aus Algorithmus [2.3](#page-14-0) ohne Pivotsuche und nehmen den schlechtesten Fall an, n¨amlich dass Schritt (2) jedes Mal durchgeführt wird. Wir gehen spaltenweise vor und betrachten die Elemente, die für jedes  $j$ eliminiert werden müssen. Für jedes zu eliminierende Element in der  $j$ -ten Spalte benötigt man je  $n - (j - 1) + 1$  Additionen und Multiplikationen (die "+1" ergibt sich aus der Operation für b) sowie eine Division zur Berechnung von  $\alpha$ , d.h.,  $2(n+2-j)+1$  Operationen. In der j-ten Spalte müssen dabei  $n-j$  Einträge eliminiert werden, nämlich für  $i = n, \ldots, j+1$ 1. Also ergeben sich für die  $j$ -te Spalte

$$
(n-j)(2(n+2-j)+1) = 2n^2 + 4n - 2nj - 2jn - 4j + 2j^2 + n - j = 2j^2 - (4n+5)j + 5n + 2n^2
$$

Operationen. Dies muss für die Spalten  $j = 1, \ldots, n - 1$  durchgeführt werden, womit wir auf

$$
\sum_{j=1}^{n-1} (2j^2 - (4n+5)j + 5n + 2n^2)
$$
  
=  $2 \sum_{j=1}^{n-1} j^2 - (4n+5) \sum_{j=1}^{n-1} j + \sum_{j=1}^{n-1} (5n+2n^2)$   
=  $\frac{2}{3} (n-1)^3 + (n-1)^2 + \frac{1}{3} (n-1) - (4n+5) \frac{(n-1)n}{2} + (n-1) (5n+2n^2)$   
=  $\frac{2}{3} n^3 + \frac{3}{2} n^2 - \frac{13}{6} n$ 

Operationen kommen.

Beim Choleski Verfahren kann man wieder direkt abzählen: Für jedes  $i$  muss man für  $j < i$  je  $j - 1$  Multiplikationen und Additionen durchführen, dazu eine Division, also

insgesamt

$$
\sum_{j=1}^{i-1} (2(j-1)+1) = 2\sum_{j=1}^{i-1} j + \sum_{j=1}^{i-1} (-1) = i(i-1) - (i-1) = i^2 - 2i + 1
$$

Operationen (beachte, dass diese Formel auch für  $i = 1$  stimmt). Für  $i = j$  ergeben sich  $i-1$  Additionen und Multiplikationen (zum Quadrieren der  $l_{ij}$ ) sowie einmal Wurzelziehen, also  $2(i-1) + 1$  Operationen. Insgesamt erhalten wir also für jedes i

$$
i2 - 2i + 1 + 2(i - 1) + 1 = i2 - 2i + 1 + 2i - 2 + 1 = i2
$$

Operationen. Damit ergibt sich die Gesamtzahl der Operationen als

$$
\sum_{i=1}^{n} i^2 = \frac{1}{3}n^3 + \frac{1}{2}n^2 + \frac{1}{6}n.
$$

Für die QR-Faktorisierung mittels Householder-Spiegelungen betrachten wir hier nur die Berechnung von R und  $y = Q^T b$ . Für jedes  $j = 1, ..., n - 1$  muss c berechnet werden  $(2(n - j + 1)$  Operationen, wobei die Berechnung von sgn vernachlässigbar schnell ist), sowie  $a_{jj}$  und d (weitere 3 Operationen). Für die Berechnung von y muss zunächst e berechnet werden  $(2(n-j+1)$  Operationen) und dann y (nochmal  $2(n-j+1)$  Operationen), also insgesamt  $4(n-j+1)$  Operationen. Für die Berechnung von R schließlich müssen die gleichen Berechnungen  $(n - j)$ -mal durchgeführt werden, also  $(n - j)4(n - j + 1) =$  $4n^2 + 4j^2 - 8nj + 4n - 4j$  Operationen. Insgesamt kommt man so für jedes j auf

$$
2(n-j+1) + 3 + 4(n-j+1) + 4n^{2} + 4j^{2} - 8nj + 4n - 4j
$$
  
=  $4j^{2} - (8n+10)j + 4n^{2} + 10n + 9$ 

Operationen, insgesamt also

$$
\sum_{j=1}^{n-1} (4j^2 - (8n + 10)j + 4n^2 + 10n + 9)
$$
  
=  $\frac{4}{3}(n-1)^3 + 2(n-1)^2 + \frac{2}{3}(n-1)$   
 $-(8n + 10)\frac{n(n-1)}{2} + 4n^2(n-1) + 10n(n-1) + 9(n-1)$   
=  $\frac{4}{3}n^3 + 3n^2 + \frac{14}{3}n - 9$ 

Operationen.

Zur vollständigen Lösung eines linearen Gleichungssystems müssen wir nun einfach die Operationen der Teilalgorithmen aufaddieren.

Für den Gauß-Algorithmus kommt man so auf

$$
\frac{2}{3}n^3 + \frac{3}{2}n^2 - \frac{13}{6}n + n^2 = \frac{2}{3}n^3 + \frac{5}{2}n^2 - \frac{13}{6}n
$$

### 2.7. AUFWANDSABSCHÄTZUNGEN 33

Operationen, fur das Choleski-Verfahren auf ¨

$$
\frac{1}{3}n^3 + \frac{1}{2}n^2 + \frac{1}{6}n + 2n^2 = \frac{1}{3}n^3 + \frac{5}{2}n^2 + \frac{1}{6}n
$$

Operationen und für die  $QR$ -Zerlegung auf

$$
\frac{4}{3}n^3 + 3n^2 + \frac{14}{3}n - 9 + n^2 = \frac{4}{3}n^3 + 4n^2 + \frac{14}{3}n - 9
$$

Operationen. Berücksichtigt man, dass für große  $n$  die führenden " $n^3$ -Terme" dominant werden, so ergibt sich, dass das Choleski-Verfahren etwa doppelt so schnell wie die Gauß-Elimination ist und diese wiederum etwa 2-mal so schnell wie die QR-Faktorisierung.

Um einen Eindruck von den tatsächlichen Rechenzeiten zu bekommen, nehmen wir an, dass wir einen Apple PC verwenden, der mit einem M2 Prozessor etwa eine Leistung von 890 GFLOPS (FLOPS = floating point operations per second; GFLOPS =  $GigaFLOPS = 10<sup>9</sup>$ Flops) schafft. Nehmen wir weiterhin (sehr optimistisch) an, dass wir Implementierungen der obigen Algorithmen haben, die diese Leistung optimal ausnutzen. Dann ergeben sich für  $n \times n$  Gleichungssysteme die folgenden Rechenzeiten

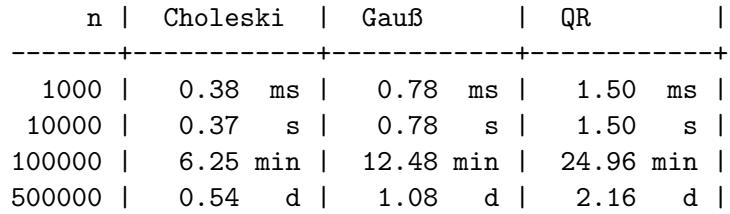

Spätestens im letzten Fall  $n = 500000$  sind die Zeiten kaum mehr akzeptabel.

Bei der Berechnung des Rechenaufwands muss allerdings berücksichtigt werden, dass sich der Aufwand verringert, wenn die Matrix  $A$  viele Nulleinträge hat, die "günstig" verteilt sind. Was "günstig" ist, hängt stark vom Algorithmus ab. So ist die Gauß-Elimination sehr effizient für Bandmatrizen, bei denen nur auf der Diagonalen und einigen Nebendiagonalen Einträge ungleich Null stehen. Der Choleski-Algorithmus ist z.B. effizient für sogenannte Skyline-Matrizen, das sind Bandmatrizen, bei denen die Nicht-Nulleinträge kompakt gespeichert werden.

Zum Abschluss dieses Abschnitts wollen wir noch ein gröberes Konzept der Aufwandsabschätzung einführen, das für praktische Zwecke oft ausreicht. Oft ist man nämlich nicht an der exakten Zahl der Operationen für ein gegebenes  $n$  interessiert, sondern nur an einer Abschätzung für große Dimensionen. Genauer möchte man wissen, wie schnell der Aufwand in Abhängigkeit von n wächst, d.h. wie er sich asymptotisch für  $n \to \infty$  verhält. Man spricht dann von der Ordnung eines Algorithmus.

**Definition 2.22** Ein Algorithmus hat die Ordnung  $O(n^q)$ , wenn  $q > 0$  die minimale Zahl ist, für die es eine Konstante  $C > 0$  gibt, so dass der Algorithmus für alle  $n \in \mathbb{N}$  weniger als  $Cn<sup>q</sup>$  Operationen benötigt.  $\Box$  Diese Zahl q ist aus den obigen Aufwandsberechnungen leicht abzulesen: Es ist gerade die höchste auftretende Potenz von n. Somit haben Vorwärts- und Rückwärtseinsetzen die Ordnung  $O(n^2)$ , während Gauß-, Choleski- und QR-Verfahren die Ordnung  $O(n^3)$  besitzen.

## 2.8 Iterative Verfahren

Wir haben im letzten Abschnitt gesehen, dass die bisher betrachteten Verfahren — die sogenannten *direkten Verfahren* — die Ordnung  $O(n^3)$  besitzen: Wenn sich also *n* verzehnfacht, so vertausendfacht sich die Anzahl der Operationen und damit die Rechenzeit. Für große Gleichungssysteme mit mehreren 100 000 Unbekannten, die in der Praxis durchaus auftreten, fuhrt dies wie oben gesehen zu unakzeptabel hohen Rechenzeiten. ¨

Eine Klasse von Verfahren, die eine niedrigere Ordnung hat, sind die iterativen Verfahren. Allerdings zahlt man für den geringeren Aufwand einen Preis: Man kann bei diesen Verfahren nicht mehr erwarten, eine (bis auf Rundungsfehler) exakte Lösung zu erhalten, sondern muss von vornherein eine gewisse Ungenauigkeit im Ergebnis in Kauf nehmen.

Das Grundprinzip iterativer Verfahren funktioniert dabei wie folgt:

Ausgehend von einem Startvektor  $x^{(0)}$  berechnet man mittels einer Rechenvorschrift  $\Phi$ :  $\mathbb{R}^n \to \mathbb{R}^n$ iterativ eine Folge von Vektoren

$$
x^{(i+1)} = \Phi(x^{(i)}), \qquad i = 0, 1, 2, \dots,
$$

die für  $i \to \infty$  gegen die Lösung  $x^*$  des Gleichungssystems  $Ax = b$  konvergieren, also  $\lim_{i\to\infty} \|x^{(i)} - x^*\|_p = 0.$  Wenn die gewünschte Genauigkeit erreicht ist, wird die Iteration abgebrochen und der letzte Wert  $x^{(i)}$  als Näherung des Ergebnisses verwendet.

Bevor wir explizite Beispiele solcher Verfahren betrachten, wollen wir zunächst einen Satz aus der Analysis wiederholen, der bei der Analyse iterativer Verfahren hilfreich ist.

<span id="page-39-0"></span>Satz 2.23 (Banach'scher Fixpunktsatz) Sei A eine abgeschlossene Teilmenge eines vollständigen normierten Raumes mit Norm  $\|\cdot\|$  und sei  $\Phi: A \to A$  eine Kontraktion, d.h. es existiere eine Konstante  $k \in (0,1)$ , so dass die Ungleichung

$$
\|\Phi(x) - \Phi(y)\| \le k\|x - y\|
$$

für alle  $x, y \in A$  gilt. Dann existiert ein eindeutiger Fixpunkt  $x^* \in A$ , gegen den alle Folgen der Form  $x^{(i+1)} = \Phi(x^{(i)})$  mit beliebigen  $x^{(0)} \in A$  konvergieren. Darüberhinaus gelten die a priori und a posteriori Abschätzungen

$$
||x^{(i)} - x^*|| \le \frac{k^i}{1 - k} ||x^{(1)} - x^{(0)}||
$$
 und  $||x^{(i)} - x^*|| \le \frac{k}{1 - k} ||x^{(i)} - x^{(i-1)}||$ .

Beweis: Wir zeigen zunächst, dass jede Folge  $(x^{(i)})_{i\in\mathbb{N}_0}$  der Form  $x^{(i+1)} = \Phi(x^{(i)})$  mit beliebigem  $x^{(0)} \in A$  eine Cauchy-Folge ist: Aus der Kontraktionseigenschaft folgen mit Induktion für beliebige  $i, j \in \mathbb{N}_0$  mit  $j \geq i$  die Abschätzungen

$$
||x^{(j+1)} - x^{(j)}|| \le k^{j-i} ||x^{(i+1)} - x^{(i)}|| \quad \text{und} \quad ||x^{(i+1)} - x^{(i)}|| \le k^i ||x^{(1)} - x^{(0)}|| \tag{2.16}
$$

Damit gilt

<span id="page-40-0"></span>
$$
||x^{(i+n)} - x^{(i)}|| = \left\| \sum_{j=i}^{i+n-1} \left( x^{(j+1)} - x^{(j)} \right) \right\|
$$
  
\n
$$
\leq \sum_{j=i}^{i+n-1} ||x^{(j+1)} - x^{(j)}|| \leq \sum_{j=i}^{i+n-1} k^{j-i} ||x^{(i+1)} - x^{(i)}||
$$
  
\n
$$
= \frac{1 - k^n}{1 - k} ||x^{(i+1)} - x^{(i)}|| \leq \frac{1}{1 - k} ||x^{(i+1)} - x^{(i)}||
$$
  
\n
$$
\leq \frac{k}{1 - k} ||x^{(i)} - x^{(i-1)}|| \leq \frac{k^i}{1 - k} ||x^{(1)} - x^{(0)}||,
$$
 (2.17)

weswegen diese Folge wegen  $k^i \to 0$  eine Cauchy-Folge ist.

Wir zeigen nun, dass  $x^{(i)}$  gegen einen Fixpunkt von  $\Phi$  konvergiert: Da A Teilmenge eines vollständigen Raumes ist, existiert ein Grenzwert  $x^*$  dieser Cauchy-Folge, der wegen der Abgeschlossenheit von A wieder in A liegt, also  $\lim_{i\to\infty} x^{(i)} = x^* \in A$ . Da  $\Phi$  eine Kontraktion, also insbesondere stetig ist, folgt

$$
\Phi(x^*) = \Phi(\lim_{i \to \infty} x^{(i)}) = \lim_{i \to \infty} \Phi(x^{(i)}) = \lim_{i \to \infty} x^{(i+1)} = x^*,
$$

also ist x ∗ ein Fixpunkt von Φ. Es folgt also, dass jede Folge der angegebenen Form gegen einen Fixpunkt von Φ konvergiert. Es bleibt die Eindeutigkeit des Fixpunktes zu zeigen: Wir nehmen dazu an, dass zwei Fixpunkte  $x^*, x^{**} \in A$  von  $\Phi$  mit  $x^* \neq x^{**}$ , also  $||x^* - x^{**}|| > 0$ , existieren. Aus der Kontraktionseigenschaft folgt dann

$$
||x^* - x^{**}|| = ||\Phi(x^*) - \Phi(x^{**})|| \le k||x^* - x^{**}|| < ||x^* - x^{**}||,
$$

was ein Widerspruch zu  $||x^* - x^{**}|| > 0$  ist und daher die Eindeutigkeit zeigt. Zuletzt zeigen wir die zwei Abschätzungen. Beide folgen aus [\(2.17\)](#page-40-0) mittels

$$
||x^{(i)} - x^*|| = \lim_{n \to \infty} ||x^{(i+n)} - x^{(i)}|| \le \lim_{n \to \infty} \frac{1}{1 - k} ||x^{(i+1)} - x^{(i)}||
$$
  
= 
$$
\frac{k}{1 - k} ||x^{(i)} - x^{(i-1)}|| \le \frac{k^i}{1 - k} ||x^{(1)} - x^{(0)}||.
$$

## 2.9 Gauß-Seidel- und Jacobi-Verfahren

Wir wollen nun zwei klassische iterative Verfahren kennen lernen, die beide nach dem gleichen Prinzip funktionieren: Man zerlegt die Matrix A in eine Differenz zweier Matrizen

$$
A = M - N,
$$

wobei man annimmt, dass M leicht (d.h. mit sehr wenig Aufwand) zu invertieren ist. Dann wählt man einen Startvektor  $x^{(0)}$  (z.B. den Nullvektor) und berechnet iterativ

<span id="page-40-1"></span>
$$
x^{(i+1)} = M^{-1} N x^{(i)} + M^{-1} b, \quad i = 0, 1, 2, \dots
$$
\n(2.18)

Wenn die Zerlegung (unter passenden Annahmen an A) geeignet gewählt wurde, kann man erwarten, dass die Vektoren  $x_i$  gegen die gesuchte Lösung konvergieren. Präzise ist dies in dem folgenden Lemma beschrieben.

<span id="page-41-0"></span>**Lemma 2.24** Gegeben sei das lineare Gleichungssystem  $Ax = b$  mit invertierbarer Matrix A sowie eine Zerlegung  $A = M - N$  mit invertierbarer Matrix M. Sei  $\|\cdot\|$  eine Vektornorm mit zugehöriger induzierter Matrixnorm, für die die Abschätzung  $k = ||M^{-1}N|| < 1$  gilt. Dann konvergiert das Verfahren [\(2.18\)](#page-40-1) für beliebige Startwerte  $x^{(0)}$  gegen die Lösung  $x^*$  des Gleichungssystems und die Iterationsabbildung ist eine Kontraktion bzgl. der induzierten Matrixnorm mit Konstante k. Darüberhinaus gelten die Abschätzungen

$$
||x^{(i)} - x^*|| \leq \frac{k}{1 - k} ||x^{(i)} - x^{(i-1)}|| \leq \frac{k^i}{1 - k} ||x^{(1)} - x^{(0)}||.
$$

Beweis: Wir zeigen zunächst, dass die Abbildung  $\Phi : \mathbb{R}^n \to \mathbb{R}^n$  gegeben durch  $\Phi(x) =$  $M^{-1}Nx + M^{-1}b$  eine Kontraktion bezüglich der induzierten Matrixnorm  $\|\cdot\|$  ist: Es gilt

$$
\|\Phi(x) - \Phi(y)\| = \|M^{-1}Nx + M^{-1}b - M^{-1}Ny - M^{-1}b\|
$$
  
= 
$$
\|M^{-1}N(x - y)\| \le \|M^{-1}N\| \|x - y\| = k\|x - y\|.
$$

Aus dem Banach'schen Fixpunktsatz [2.23](#page-39-0) folgt also, dass die Iteration [\(2.18\)](#page-40-1) gegen einen eindeutigen Fixpunkt  $x^*$  konvergiert und darüberhinaus die angegebenen Abschätzungen gelten.

Wegen

$$
\Phi(x^*) = x^* \Leftrightarrow M^{-1}Nx^* + M^{-1}b = x^*
$$
  

$$
\Leftrightarrow Nx^* + b = Mx^*
$$
  

$$
\Leftrightarrow b = (M - N)x^* = Ax^*
$$

ist dieser Fixpunkt tatsächlich die gesuchte Lösung des Gleichungssystems.

Bei iterativen Algorithmen brauchen wir noch ein Abbruchkriterium, um zu entscheiden, wann wir die Iteration stoppen. Hier gibt es mehrere Möglichkeiten; ein einfaches aber trotzdem effizientes Kriterium ist es, sich ein  $\varepsilon > 0$  vorzugeben, und die Iteration dann abzubrechen, wenn die Bedingung

$$
\|x^{(i+1)} - x^{(i)}\| < \varepsilon \tag{2.19}
$$

 $\Box$ 

für eine vorgegebene Vektornorm  $\|\cdot\|$  erfüllt ist. Wenn wir hier die Vektornorm nehmen, für die Lemma [2.24](#page-41-0) gilt, so ist mit diesem Kriterium die Genauigkeit

$$
||x^{(i+1)} - x^*|| \leq \frac{k}{1 - k}\varepsilon
$$

gewährleistet. Auch hier kann man bei Bedarf den relativen Fehler

$$
\frac{\|x^{(i+1)} - x^{(i)}\|}{\|x^{(i+1)}\|} < \varepsilon
$$

verwenden. Will man bis zum Erreichen der maximal möglichen Rechengenauigkeit iterieren, so wählt man im relativen Abbruchkriterium  $\varepsilon$  als die Maschinengenauigkeit (typischerweise  $10^{-8}$  bei einfacher und  $10^{-16}$  bei doppelter Genauigkeit).

<span id="page-42-0"></span>Beispiel 2.25 Wir illustrieren ein solches Verfahren an dem dreidimensionalen linearen Gleichungssystem mit

$$
A = \begin{pmatrix} 15 & 3 & 4 \\ 2 & 17 & 3 \\ 2 & 3 & 21 \end{pmatrix} \text{ und } b = \begin{pmatrix} 33 \\ 45 \\ 71 \end{pmatrix}.
$$

Als Zerlegung  $A = M - N$  wählen wir

$$
M = \begin{pmatrix} 15 & 0 & 0 \\ 0 & 17 & 0 \\ 0 & 0 & 21 \end{pmatrix} \text{ und } N = -\begin{pmatrix} 0 & 3 & 4 \\ 2 & 0 & 3 \\ 2 & 3 & 0 \end{pmatrix},
$$

d.h. wir zerlegen A in ihren Diagonalanteil M und den Nicht-Diagonalanteil −N. Diagonalmatrizen sind sehr leicht zu invertieren: Man muss einfach jedes Element durch seinen Kehrwert ersetzen, also

$$
M^{-1} = \left(\begin{array}{ccc} 1/15 & 0 & 0 \\ 0 & 1/17 & 0 \\ 0 & 0 & 1/21 \end{array}\right).
$$

Damit erhalten wir

$$
M^{-1}N = \begin{pmatrix} 0 & -1/5 & -4/15 \\ -2/17 & 0 & -3/17 \\ -2/21 & -1/7 & 0 \end{pmatrix} \text{ und } M^{-1}b = \begin{pmatrix} 11/5 \\ 45/17 \\ 71/21 \end{pmatrix}.
$$

Wir berechnen nun gemäß der Vorschrift  $(2.18)$  die Vektoren  $x^{(1)}, \ldots, x^{(10)}$ , wobei wir  $x^{(0)} = (0\,0\,0)^T$  setzen. Es ergeben sich (jeweils auf vier Nachkommastellen gerundet)

$$
\begin{pmatrix} 2.2000 \\ 2.6471 \\ 3.3810 \end{pmatrix}, \begin{pmatrix} 0.7690 \\ 1.7916 \\ 2.7933 \end{pmatrix}, \begin{pmatrix} 1.0968 \\ 2.0637 \\ 3.0518 \end{pmatrix}, \begin{pmatrix} 0.9735 \\ 1.9795 \\ 2.9817 \end{pmatrix}, \begin{pmatrix} 1.0090 \\ 2.0064 \\ 3.0055 \end{pmatrix}, \\ \begin{pmatrix} 0.9973 \\ 1.9980 \\ 2.9982 \end{pmatrix}, \begin{pmatrix} 1.0009 \\ 2.0006 \\ 3.0005 \end{pmatrix}, \begin{pmatrix} 0.9997 \\ 1.9998 \\ 2.9998 \end{pmatrix}, \begin{pmatrix} 1.0001 \\ 2.0001 \\ 3.0001 \end{pmatrix}, \begin{pmatrix} 1.0000 \\ 2.0000 \\ 3.0000 \end{pmatrix}.
$$

<span id="page-42-1"></span>Je nach Wahl von  $M$  und  $N$  erhält man verschiedene Verfahren. Hier wollen wir zwei Verfahren genauer beschreiben und die Iteration [\(2.18\)](#page-40-1) nicht mit Matrix-Multiplikationen sondern ausführlich für die Einträge  $x_i^{(i+1)}$  $j^{(i+1)}$  der Vektoren  $x^{(i+1)}$  aufschreiben, so dass die Verfahren dann direkt implementierbar sind. Das erste Verfahren ist das, welches wir auch im Beispiel [2.25](#page-42-0) verwendet haben.

 $\Box$ 

Algorithmus 2.26 (Jacobi-Verfahren oder Gesamtschrittverfahren) Wir wählen  $M = M_J$  als Diagonalmatrix

$$
M_J = \left( \begin{array}{cccc} a_{11} & 0 & \dots & 0 \\ 0 & a_{22} & \ddots & \vdots \\ \vdots & \ddots & \ddots & 0 \\ 0 & \dots & 0 & a_{nn} \end{array} \right)
$$

und  $N=N_J$ als  $N_J=M_J-A.$ Dann ergibt sich [\(2.18\)](#page-40-1) zu

$$
x_j^{(i+1)} = \frac{1}{a_{jj}} \left( b_j - \sum_{\substack{k=1 \ k \neq j}}^n a_{jk} x_k^{(i)} \right), \text{ für } j = 1, \dots, n.
$$

<span id="page-43-0"></span>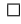

Eine etwas andere Zerlegung führt zu dem folgenden Verfahren.

Algorithmus 2.27 (Gauß-Seidel-Verfahren oder Einzelschrittverfahren) Wir wählen  $M = M_{GS}$  als untere Dreiecksmatrix

$$
M_{GS} = \left(\begin{array}{cccc} a_{11} & 0 & \dots & 0 \\ a_{21} & a_{22} & \ddots & \vdots \\ \vdots & \ddots & \ddots & 0 \\ a_{n1} & \dots & a_{nn-1} & a_{nn} \end{array}\right)
$$

und  $N = N_{GS}$  als  $N_{GS} = M_{GS} - A$ . Wenn wir [\(2.18\)](#page-40-1) von links mit  $M_{GS}$  multiplizieren ergibt sich

$$
M_{GS}x^{(i+1)} = N_{GS}x^{(i)} + b.
$$

Nun können wir die Komponenten  $x_j^{(i+1)}$  mittels Vorwärtseinsetzen bestimmen und erhalten so

$$
x_j^{(i+1)} = \frac{1}{a_{jj}} \left( b_j - \sum_{k=1}^{j-1} a_{jk} x_k^{(i+1)} - \sum_{k=j+1}^n a_{jk} x_k^{(i)} \right), \quad \text{für } j = 1, \dots, n.
$$

 $\Box$ 

Der folgende Satz gibt ein Kriterium, unter dem diese Verfahren konvergieren.

Satz 2.28 Sei A eine (strikt) diagonaldominante Matrix, d.h. es sei die Ungleichung

$$
|a_{i\,i}|>\sum_{\stackrel{j=1}{j\neq i}}^n|a_{i\,j}|
$$

für alle  $i = 1, \ldots, n$  erfüllt.

#### 2.9. GAUSS-SEIDEL- UND JACOBI-VERFAHREN 39

Dann ist die Voraussetzung von Lemma [2.24](#page-41-0) fur das Jacobi- und das Gauß-Seidel-Verfahren ¨ mit der Zeilensummennorm  $\|\cdot\|_{\infty}$  erfüllt und die Konstanten  $k = k_J$  und  $k = k_{GS}$  für die beiden Verfahren lassen sich durch

$$
k_{GS} \leq k_J = \max_{i=1,\ldots,n} \left( \sum_{\substack{j=1 \ j \neq i}}^n \frac{|a_{ij}|}{|a_{ii}|} \right) < 1
$$

absch¨atzen. Insbesondere konvergieren also beide Verfahren fur alle Startwerte gegen die ¨ Lösung des Gleichungssystems und es gelten die Abschätzungen aus Lemma [2.24.](#page-41-0)

Beweis: Es genügt, die Abschätzungen  $k = ||M^{-1}N||_{\infty} < 1$  für die beiden Verfahren zu zeigen.

Wir beginnen mit dem Jacobi-Verfahren. Hier gilt  $M = M_J = \text{diag}(a_{11}, \ldots, a_{nn})$  und  $N = N_J = M_J - A$ . Wegen  $M_J^{-1} = \text{diag}(a_{11}^{-1}, \dots, a_{nn}^{-1})$  folgt

$$
M_J^{-1}N_J = \begin{pmatrix} 0 & -\frac{a_{12}}{a_{11}} & \cdots & -\frac{a_{1n}}{a_{11}} \\ -\frac{a_{21}}{a_{22}} & \ddots & \ddots & \vdots \\ \vdots & \ddots & \ddots & -\frac{a_{n-1n}}{a_{n-1}n-1} \\ -\frac{a_{n1}}{a_{nn}} & \cdots & -\frac{a_{n}n-1}{a_{nn}} \end{pmatrix},
$$

also

$$
||M_J^{-1}N_J||_{\infty} = \max_{i=1,\dots,n} \sum_{\substack{j=1 \ j \neq i}}^n \frac{|a_{ij}|}{|a_{ij}|}.
$$

Wegen der strikten Diagonaldominanz ist diese Summe für alle  $i$  echt kleiner als 1, also folgt  $k_J := \|M_J^{-1} N_J\|_{\infty} < 1.$ 

Für das Gauß-Seidel-Verfahren seien  $M = M_{GS}$  und  $N = N_{GS}$  aus Algorithmus [2.27](#page-43-0) gegeben. Wir setzen  $k_{GS} := ||M_{GS}^{-1} N_{GS}||_{\infty}$  und zeigen die gewünschte Abschätzung  $k_{GS}$  < 1, indem wir  $k_{GS} \leq k_J$  beweisen.

Zum Beweis dieser Ungleichung sei  $x \in \mathbb{R}^n$  ein beliebiger Vektor mit  $||x||_{\infty} = 1$  und  $y = M_{GS}^{-1} N_{GS} x \in \mathbb{R}^n$ , also  $M_{GS} y = N_{GS} x$ . Zu zeigen ist  $||y||_{\infty} \leq k_J$ . Wir zeigen die Abschätzung einzeln für die Einträge  $|y_i|$  von y per Induktion über  $i = 1, \ldots, n$ :

Für  $i = 1$  folgt aus  $[N_{GS}x]_1 = [M_{GS}y]_1 = a_{11}y_1$  die Ungleichung

$$
|y_1| = \left| \frac{1}{a_{11}} [N_{GS} x]_1 \right| \le \frac{1}{|a_{11}|} \sum_{j=2}^n |a_{1j}| |x_j| \le \sum_{j=2}^n \frac{|a_{1j}|}{|a_{11}|} \underbrace{||x||_{\infty}}_{=1}
$$
  

$$
= \sum_{j=2}^n \frac{|a_{1j}|}{|a_{11}|} \le \max_{q=1,\dots,n} \sum_{\substack{j=1 \ j \neq q}}^n \frac{|a_{qj}|}{|a_{qq}|} = ||M_J^{-1} N_J||_{\infty} = k_J.
$$

Für den Induktionsschritt  $i - 1 \rightarrow i$  nehmen wir als Induktionsvoraussetzung an, dass  $|y_i| \leq k_j$  für  $j = 1, \ldots, i-1$  gilt. Wegen

$$
[N_{GS}x]_i = [M_{GS}y]_i = \sum_{j=1}^i a_{ij}y_j = \sum_{j=1}^{i-1} a_{ij}y_j + a_{ii}y_i
$$

 $\Box$ 

folgt

$$
|y_i| \leq \frac{1}{|a_{ii}|} \left( \sum_{j=1}^{i-1} |a_{ij}| |y_j| + |[N_{GS}x]_i| \right) \leq \frac{1}{|a_{ii}|} \left( \sum_{j=1}^{i-1} |a_{ij}| |y_j| + \sum_{j=i+1}^{n} |a_{ij}| |x_j| \right)
$$
  
\n
$$
= \sum_{j=1}^{i-1} \frac{|a_{ij}|}{|a_{ii}|} |y_j| + \sum_{j=i+1}^{n} \frac{|a_{ij}|}{|a_{ii}|} |x_j| \leq \sum_{j=1}^{i-1} \frac{|a_{ij}|}{|a_{ii}|} \sum_{\leq 1}^{k} + \sum_{j=i+1}^{n} \frac{|a_{ij}|}{|a_{ii}|} \frac{||x||_{\infty}}{=} \sum_{j=1}^{k} \frac{|a_{ij}|}{|a_{ii}|} + \sum_{j=i+1}^{n} \frac{|a_{ij}|}{|a_{ii}|} \frac{||x||_{\infty}}{||a_{ij}|} \leq \max_{q=1,...,n} \sum_{\substack{j=1 \ j \neq q}}^{n} \frac{|a_{qj}|}{|a_{qq}|}
$$
  
\n
$$
= ||M_J^{-1}N_J||_{\infty} = k_J.
$$

Der Beweis zeigt insbesondere, dass die Kontraktionskonstante  $k_{GS}$  des Gauß-Seidel-Verfahrens kleiner oder gleich der des Jacobi-Verfahrens  $k_j$  ist, und in der Tat ist das Gauß-Seidel-Verfahren in der Praxis oft deutlich schneller.

Die strikte Diagonaldominanz ist ein recht spezielles Kriterium, das in der Praxis aber bei Diskretisierungen von Differentialgleichungen durchaus erfullt ist. ¨

Für das Gauß-Seidel-Verfahren lässt sich eine weitere Bedingung angeben, unter der dieses Verfahren konvergiert. Hierzu benötigen wir zunächst ein weiteres vorbereitendes Lemma, das eine weitere Bedingung an  $M^{-1}N$  für die Konvergenz der Verfahren zeigt.

<span id="page-45-1"></span>**Lemma 2.29** Gegeben sei das lineare Gleichungssystem  $Ax = b$  mit invertierbarer Matrix A sowie eine Zerlegung  $A = M - N$  mit invertierbarer Matrix M. Es gelte  $\rho(M^{-1}N) < 1$ , wobei  $\rho(E) := \max_i |\lambda_i(E)|$  den *Spektralradius*, also den maximalen Betrag der Eigenwerte  $\lambda_1(E), \ldots, \lambda_d(E)$  einer Matrix  $E \in \mathbb{R}^{n \times n}$  bezeichnet. Dann konvergiert Verfahren [\(2.18\)](#page-40-1) für beliebige Startwerte  $x^{(0)}$  gegen die Lösung  $x^*$  des Gleichungssystems.

Beweis: Wir beweisen zunächst die folgende Eigenschaft für beliebige Matrizen  $E \in \mathbb{R}^{n \times n}$ : Für jedes  $\varepsilon \in (0,1)$  existiert eine Vektornorm  $\|\cdot\|_{E,\varepsilon}$ , so dass für die zugehörige induzierte Matrixnorm die Abschätzung

<span id="page-45-0"></span>
$$
||E||_{E,\varepsilon} \le \rho(E) + \varepsilon \tag{2.20}
$$

gilt. Um dies zu beweisen, benötigen wir die aus der linearen Algebra bekannte Jordan'sche Normalform:

Zu jeder Matrix  $E \in \mathbb{R}^{n \times n}$  existiert eine invertierbare Matrix  $S \in \mathbb{C}^{n \times n}$ , so dass  $R =$  $S^{-1}ES$  in Jordan'scher Normalform vorliegt. Die Matrix R besitzt also als Diagonalelemente  $r_{ii}$  gerade die Eigenwerte von E, für die Elemente oberhalb der Diagonalen gilt  $r_{i,i+1} \in \{0,1\}$ , alle weiteren Einträge sind gleich Null.

Zur Konstruktion der Norm  $\|\cdot\|_{E,\varepsilon}$  beachte, dass für jede invertierbare Matrix  $C \in \mathbb{C}^{n \times n}$ die Norm  $||x||_C := ||C^{-1}x||_{\infty}$  eine Vektornorm mit induzierter Matrixnorm

$$
||A||_C = \sup_{x \in \mathbb{C}^n \setminus \{0\}} \frac{||C^{-1}Ax||_{\infty}}{||C^{-1}x||_{\infty}} = \sup_{y = C^{-1}x \in \mathbb{C}^n \setminus \{0\}} \frac{||C^{-1}ACy||_{\infty}}{||y||_{\infty}} = ||C^{-1}AC||_{\infty}
$$

ist. Für das gegebene  $\varepsilon \in (0,1)$  setzen wir  $C_{\varepsilon} := SD_{\varepsilon}$  mit S von oben und  $D_{\varepsilon} =$  $diag(1,\varepsilon,\varepsilon^2,\ldots,\varepsilon^{n-1})$ . Wir schreiben  $R_{\varepsilon}=C_{\varepsilon}^{-1}EC_{\varepsilon}$ . Man rechnet leicht nach, dass für die Elemente  $r_{\varepsilon, i j}$  von  $R_{\varepsilon}$  die Gleichung  $r_{\varepsilon, i j} = \varepsilon^{j-i} r_{i j}$  gilt. Insbesondere gilt also  $r_{\varepsilon, i i} = r_{i i}$ und  $r_{\epsilon,i,i+1} = \epsilon r_{i,i+1}$  während alle anderen Elemente von  $R_{\epsilon}$  gleich Null sind. Damit gilt

$$
||E||_{C_{\varepsilon}} = ||C_{\varepsilon}^{-1}EC_{\varepsilon}||_{\infty} = ||R_{\varepsilon}||_{\infty} = \max_{i=1,\dots,n} \sum_{j=1}^{n} |r_{\varepsilon,ij}|
$$
  
= 
$$
\max_{i=1,\dots,n} \{|r_{ii}| + |\varepsilon r_{i,i+1}|\} \le \max_{k=1,\dots,d} \{|\lambda_k| + \varepsilon\} = \rho(E) + \varepsilon,
$$

also die gewünschte Abschätzung.

Zum Beweis des Lemmas sei nun  $\rho(M^{-1}N) < 1$  und  $\varepsilon \in (0, 1 - \rho(M^{-1}N))$  beliebig. Dann finden wir nach [\(2.20\)](#page-45-0) eine Norm  $\|\cdot\|_{M^{-1}N,\varepsilon}$  mit  $\|M^{-1}N\|_{M^{-1}N,\varepsilon} \leq \rho(M^{-1}N) + \varepsilon < 1$ . Also folgt die Behauptung mit Lemma [2.24.](#page-41-0)  $\Box$ 

<span id="page-46-2"></span>Bemerkung 2.30 Beachte, dass der Spektralradius mittels  $k = \rho(M^{-1}N) + \varepsilon$  eine Kon-traktionskonstante und damit über die Abschätzungen in Lemma [2.24](#page-41-0) insbesondere ein Maß für die Geschwindigkeit der Konvergenz liefert — allerdings in der im Allgemeinen unbekannten Norm  $\|\cdot\|_{M^{-1}N,\varepsilon}$ .  $\Box$ 

Tatsächlich ist die Bedingung in Lemma [2.29](#page-45-1) nicht nur hinreichend sondern auch notwendig für die Konvergenz und stellt somit das schärfste mögliche Kriterium dar (auf den Beweis wollen wir hier nicht eingehen).

Das Lemma  $2.29$  ist für beliebige iterative Verfahren der Form  $(2.18)$  $(2.18)$  anwendbar, und kann verwendet werden, um die Konvergenz dieser Verfahren für bestimmte Matrizen oder bestimmte Klassen von Matrizen zu beweisen. Fur das Gauß-Seidel-Verfahren liefert der ¨ folgende Satz ein entsprechendes Resultat.

<span id="page-46-1"></span>**Satz 2.31** Sei  $A \in \mathbb{R}^{n \times n}$  eine symmetrische, positiv definite Matrix. Dann konvergiert das Gauß-Seidel-Verfahren aus Algorithmus [2.27](#page-43-0) für alle Startwerte  $x^{(0)} \in \mathbb{R}^n$  gegen die Lösung  $x^*$  des Gleichungssystems  $Ax = b$ .

Beweis: Wir zeigen, dass das Gauß-Seidel-Verfahren für symmetrische und positiv definite Matrizen A die Voraussetzungen von Lemma [2.29](#page-45-1) erfüllt. Wir zeigen also, dass  $\rho(M^{-1}N)$  < 1 ist. Sei dazu  $\lambda \in \mathbb{C}$  ein Eigenwert von  $M^{-1}N$  mit Eigenvektor  $z \in \mathbb{C}^n$ , also

$$
M^{-1}Nz = \lambda z,
$$

oder, äquivalent,

<span id="page-46-0"></span>
$$
2Nz = 2\lambda Mz.\t(2.21)
$$

Wir müssen zeigen, dass  $|\lambda| < 1$  ist. Wir setzen nun  $D := \text{diag}(a_{11}, \ldots, a_{nn})$ . Für alle  $i = 1, \ldots, n$  gilt wegen der positiven Definitheit von A die Ungleichung  $a_{ij} = e_i^T A e_i > 0$ , wobei  $e_i$  wie üblich den *i*-ten Standard-Basisvektor bezeichnet. Daher ist auch D eine symmetrische und positiv definite Matrix. Wegen der Symmetrie von A gelten nun die

Gleichungen  $A = D - N^T - N$  und  $M = D - N^T$  und damit (unter Verwendung von  $M = A + N$ ) auch

$$
2N = D - A + N - N^{T} \text{ und } 2M = D + A + N - N^{T}.
$$

Setzen wir diese Ausdrücke in  $(2.21)$  $(2.21)$  ein und multiplizieren die Gleichung dann von links mit  $\bar{z}^T$ , so erhalten wir

$$
\overline{z}^T D z - \overline{z}^T A z + \overline{z}^T (N - N^T) z = \lambda (\overline{z}^T D z + \overline{z}^T A z + \overline{z}^T (N - N^T) z).
$$

Da A und D symmetrisch und positiv definit sind, sind die Werte  $a = \bar{z}^T A z$  sowie  $d =$  $\bar{z}^T D z$  reell und positiv. Da  $N - N^T$  schiefsymmetrisch ist, nimmt  $\bar{z}^T (N - N^T) z$  einen rein imaginären Wert ib an. Aus der obigen Gleichung folgt damit  $d - a + ib = \lambda(d + a + ib)$ , also

$$
\lambda = \frac{d - a + ib}{d + a + ib}.
$$

Dies ist der Quotient zweier komplexer Zahlen mit gleichem Imaginärteil, wobei der Zähler betragsm¨aßig kleineren Realteil besitzt, weswegen der Quotient einen Betrag kleiner als 1 besitzt, also  $|\lambda| < 1$ , was zu zeigen war.  $\Box$ 

Wir wollen nun den Aufwand dieser Iterationsverfahren abschätzen. Um die Diskussion kurz zu halten, beschränken wir uns dabei auf einen einfachen Fall: Wir nehmen an, dass wir eine Familie von Matrizen betrachten, bei denen die Kontraktionskonstante  $k$  für eine gegebene Norm  $\|\cdot\|$  unabhängig von der Dimension n des Problems ist. Dann folgt, dass bei geeigneter Wahl der Startwerte  $x^{(0)}$  die Anzahl der Iterationen  $N_{\varepsilon}$  bis zum Erreichen einer vorgegebenen Genauigkeit  $\varepsilon$  unabhängig von n ist. Für einen Iterationsschritt und eine Komponente  $x_i^{(i+1)}$  $j^{(i+1)}$  benötigen wir in beiden Verfahren  $n-1$  Multiplikationen und Additionen für die Summe und dazu eine Division, also  $2n - 1$  Operationen. Für die n Komponenten von  $x^{(i+1)}$  ergeben sich so  $n(2n-1) = 2n^2 - n$  Operationen, und damit insgesamt

$$
N_{\varepsilon}(2n^2-n)
$$

Operationen. Insbesondere haben diese Algorithmen unter den oben gemachten Annahmen an die Probleme die Ordnung  $O(n^2)$ , der Aufwand wächst also deutlich langsamer in n als bei der Gauß-Elimination oder beim Choleski-Verfahren.

Unter zusätzlichen Annahmen an  $A$  kann sich der Aufwand dieser Verfahren beträchtlich verringern: Viele sehr große Gleichungssysteme haben die Eigenschaft, dass in jeder Zeile der (sehr großen) Matrix A nur relativ wenige Einträge einen Wert ungleich Null besitzen, man sagt, die Matrix A ist schwach besetzt. Wenn wir annehmen, dass — unabhängig von  $n -$  in jeder Zeile von A höchstens m Einträge ungleich Null sind, ist die Anzahl der Operationen in der Berechnung von  $x_i^{(i+1)}$  $j^{(i+1)}$  höchstens gleich  $2m-1$ , und die Gesamtzahl der Operationen ergibt sich zu  $N_{\varepsilon}2(m-1)n$ . Wir erhalten so die Ordnung  $O(n)$ , d.h. die Anzahl der Operationen wächst linear in  $n$ . Allerdings kann sich unter solchen Bedingungen auch die Anzahl der Operationen in der Gauß-Elimination oder im Choleski-Verfahren verringern, typischerweise wird die Ordnung dort i.A. nicht kleiner als  $O(n^2)$ . Eine Ausnahme bilden Bandmatrizen mit sehr einfacher Bandstruktur, für die man Algorithmen zur LR-Zerlegung mit dem Aufwand  $O(n)$  formulieren kann, vgl. den Algorithmus für Tridiagonalmatrizen aus Ubungsaufgabe 9, Blatt 5. ¨

#### 2.10. RELAXATION 43

Auch bei iterativen Verfahren kann schlechte Konditionierung von A Schwierigkeiten verursachen, die sich hier meist in der Form äußern, dass die Iteration auf Grund von Rundungsfehlern keinen Fortschritt mehr zeigt, noch bevor die gewunschte Genauigkeit erreicht ¨ ist. Üblicherweise macht sich schlechte Konditionierung in Kontraktionskonstanten  $k$ , die nahe an 1 liegen, bemerkbar. Eine mögliche Abhilfe bietet hier die früher schon erwähnte Präkonditionierung, bei der eine Matrix  $P$  so gewählt wird, dass  $PA$  besser konditioniert ist als A und dann  $P Ax = Pb$  gelöst wird. Eine mögliche Strategie dafür wurde in Übungsaufgabe 5 auf Blatt 3 behandelt.

## 2.10 Relaxation

Wir wollen in diesem Abschnitt eine Variante der beiden betrachteten Verfahren ohne Beweise kurz erläutern. Die Variante beruht auf der sogenannten Relaxation, die auf Basis entweder des Jacobi- oder des Gauß-Seidel-Verfahrens durchgefuhrt werden kann. Ziel ¨ dieser Relaxation ist es, die Konvergenz dieser Verfahren zu beschleunigen.

Die Idee ist wie folgt: Beim Jacobi-Verfahren wählt man einen reellen Parameter  $\omega > 0$ und ändert die Iteration

$$
x_j^{(i+1)} = \frac{1}{a_{jj}} \left( b_j - \sum_{\substack{k=1 \ k \neq j}}^n a_{jk} x_k^{(i)} \right) =: \Phi_j(x^{(i)})
$$

aus Algorithmus [2.26](#page-42-1) in

$$
x_j^{(i+1)} = (1 - \omega)x_j^{(i)} + \omega \Phi_j(x^{(i)}),
$$

d.h. man wählt den neuen Näherungswert als eine gewichtete Summe zwischen dem alten und dem von der Iterationsvorschrift Φ gelieferten neuen Wert.

Genau so geht man beim Gauß-Seidel Verfahren vor. Hier gilt gemäß Algorithmus [2.27](#page-43-0) für jede Komponente j die Vorschrift

$$
x_j^{(i+1)} = \frac{1}{a_{jj}} \left( b_j - \sum_{k=1}^{j-1} a_{jk} x_k^{(i+1)} - \sum_{k=j+1}^n a_{jk} x_k^{(i)} \right) =: \Phi_j(x^{(i)}, x^{(i+1)}),
$$

die in

$$
x_j^{(i+1)} = (1 - \omega)x_j^{(i)} + \omega \Phi_j(x^{(i)}, x^{(i+1)})
$$

geändert wird.

In beiden Verfahren spricht man für  $\omega < 1$  von Unterrelaxation, für  $\omega > 1$  von Überrelaxation. In der Praxis ist die Überrelaxation das gebräuchlichere Verfahren. Dieses wird auch als SOR-Verfahren (SOR = successive overrelaxation) bezeichnet und liefert oft die besseren Ergebnisse. In der Praxis übliche Werte für  $\omega$  liegen zwischen 1.1 und 1.3.

Die Konvergenzbeweise für diese relaxierten Verfahren verlaufen ähnlich wie die entsprechenden Beweise für die zu Grunde liegenden Verfahren, für Details siehe z.B. Deufl-hard/Hohmann [\[1,](#page-142-0) Kapitel 8].

Wir betrachten die Variante auf Basis des Gauß-Seidel-Verfahrens etwas genauer: Wir zerlegen zunächst die Matrix A wie folgt in  $A = D - L - R$ 

$$
A = \underbrace{\begin{pmatrix} a_{11} & 0 & \dots & 0 \\ 0 & a_{22} & \ddots & \vdots \\ \vdots & \ddots & \ddots & 0 \\ 0 & \dots & 0 & a_{nn} \end{pmatrix}}_{=:D} - \underbrace{\begin{pmatrix} 0 & 0 & \dots & 0 \\ -a_{21} & 0 & \ddots & \vdots \\ \vdots & \ddots & \ddots & 0 \\ -a_{n1} & \dots & -a_{nn-1} & 0 \end{pmatrix}}_{=:L} - \underbrace{\begin{pmatrix} 0 & -a_{12} & \dots & -a_{1n} \\ 0 & \ddots & \ddots & \vdots \\ \vdots & \ddots & 0 & -a_{n-1n} \\ 0 & \dots & 0 & 0 \end{pmatrix}}_{=:R}
$$

Die oben angegebene relaxierte Rechenvorschrift lässt sich damit als

<span id="page-49-0"></span>
$$
Dx^{(i+1)} = (1 - \omega)Dx^{(i)} + \omega Lx^{(i+1)} + \omega Rx^{(i)} + \omega b \tag{2.22}
$$

schreiben. Um das Ganze in der bekannten Form [\(2.18\)](#page-40-1) zu schreiben, skalieren wir das gegebene Gleichungssystem zu  $\omega Ax = \omega b$  (was nichts an der Lösung ändert) und definieren ein Iterationsverfahren der Form [\(2.18\)](#page-40-1) mit  $M = D - \omega L$  und  $N = (1 - \omega)D + \omega R$ , ( $\Rightarrow$  $M - N = \omega A$ ) bzw. ausgeschrieben als

<span id="page-49-1"></span>
$$
x^{(i+1)} = (D - \omega L)^{-1}((1 - \omega)D + \omega R)x^{(i)} + (D - \omega L)^{-1}\omega b, \qquad i = 0, 1, 2, \dots \tag{2.23}
$$

Beachte, dass diese Vorschrift äquivalent zu der Gleichung [\(2.22\)](#page-49-0) ist. Für  $\omega = 1$  erhalten wir gerade das ursprüngliche Gauß-Seidel-Verfahren. Da in vielen Fällen  $\omega > 1$  die schnellere Konvergenz liefert, wird das Verfahren [\(2.23\)](#page-49-1) als SOR-Verfahren (SOR="successive overrelaxation") bezeichnet, selbst wenn  $\omega < 1$  theoretisch zulässig ist.

Für verschiedene Bereiche von  $\omega$  und verschiedene Strukturannahmen an A kann man die Konvergenz dieses Verfahrens zeigen. Ein Beispiel fur ein solches Resultat liefert der ¨ folgende Satz.

**Satz 2.32** Sei  $A \in \mathbb{R}^{n \times n}$  eine symmetrische, positiv definite Matrix. Dann konvergiert das SOR-Verfahren [\(2.23\)](#page-49-1) mit  $\omega \in (0, 2)$  für alle Startwerte  $x^{(0)} \in \mathbb{R}^n$  gegen die Lösung  $x^*$  des Gleichungssystems  $Ax = b$ .

Beweisskizze: Der Beweis verläuft analog zum Beweis von Satz [2.31,](#page-46-1) wobei Gleichung [\(2.21\)](#page-46-0) nun

$$
2((1 - \omega)D + \omega R)z = 2\lambda(D - \omega L)z
$$

lautet. Mit ¨ahnlichen Umformungen wie in diesem Beweis kommt man schließlich auf die Gleichung

$$
\lambda = \frac{(2-\omega)d - \omega a + i\omega b}{(2-\omega)d + \omega a + i\omega b}
$$

aus der man für  $\omega \in (0, 2)$  auf  $|\lambda| < 1$  schließt.

Die besondere "Kunst" bei diesem Verfahren besteht nun darin,  $\omega > 0$  so auszuwählen, dass das Verfahren möglichst schnell konvergiert. Mit Blick auf Bemerkung [2.30](#page-46-2) bietet es sich hierbei an,  $\omega$  so zu wählen, dass der Spektralradius  $\rho((D + \omega L)^{-1}((1 - \omega)D + \omega R)$ möglichst klein wird. Bei besonderer Struktur von A kann man hierfür explizite Formeln herleiten; oft ist man jedoch auf "try-and-error" Verfahren angewiesen, bei denen geeignete Werte für  $\omega$  auf Grund numerischer Erfahrung gewählt werden. Ein Beispiel, bei dem die Anzahl der Iterationen bei optimaler Wahl von  $\omega$  drastisch gesenkt werden kann, findet sich in Schwarz/Köckler  $[8]$ , Bsp. 11.7 (Bsp. 11.5 in der 4. Auflage).

П

## 2.11 Das konjugierte Gradientenverfahren

Die bisherigen Verfahren basieren alle auf einer additiven Zerlegung der Matrix A. Eine weitere Klasse iterativer Verfahren folgt einer ganz anderen Idee, sie basieren nämlich auf Optimierungsmethoden. Zum Abschluss dieses Abschnitts wollen wir einen einfachen Vertreter dieser Klasse, das konjugierte Gradientenverfahren oder CG-Verfahren (CG="conjugate gradient"), kurz betrachten. Dies ist wiederum ein Verfahren fur symmetrische und positiv ¨ definite<sup>[5](#page-50-0)</sup> Matrizen  $A$ .

Statt das Gleichungssystem  $Ax = b$  zu lösen, löst man das Minimierungsproblem

minimiere 
$$
f(x) = \frac{1}{2}x^{T}Ax - b^{T}x
$$
.

Für eine Lösung dieses Minimierungsproblems gilt

$$
0 = \nabla f(x) = Ax - b,
$$

weswegen dies eine Lösung des ursprünglichen linearen Gleichungssystems liefert. Das CG-Verfahren ist eigentlich ein direktes Verfahren, da es (zumindest in der Theorie, also ohne Rundungsfehler) nach endlich vielen Schritten ein exaktes Ergebnis liefert. Trotzdem zählt man es zu den iterativen Verfahren, da die Zwischenergebnisse des Verfahrens bereits Näherungslösungen darstellen, so dass man das Verfahren in der Praxis vor dem Erreichen der exakten Lösung abbricht. Die Näherung  $x^{(i+1)}$  wird hierbei aus der vorhergehenden bestimmt, indem eine Suchrichtung  $d^{(i)} \in \mathbb{R}^n$  und eine Schrittweite  $\alpha^{(i)} \in \mathbb{R}$  ermittelt wird, und dann

$$
x^{(i+1)} = x^{(i)} + \alpha^{(i)}d^{(i)}
$$

gesetzt wird, wobei  $d^{(i)}$  und  $\alpha^{(i)}$  so gewählt werden, dass  $f(x^{(i+1)})$  möglichst klein wird und  $f(x^{(i+1)}) < f(x^{(i)})$  gilt.

**Zur Wahl der Schrittweite:** Für eine gegebene Suchrichtung  $d^{(i)}$  soll die Schrittweite  $\alpha^{(i)}$ so gewählt werden, dass  $h(\alpha) = f(x^{(i)} + \alpha d^{(i)})$  minimal wird. Dies ist ein eindimensionales Optimierungsproblem, da h eine Abbildung von  $\mathbb R$  nach  $\mathbb R$  ist. Bedingt durch die Struktur von  $h$  bzw.  $f$  kann man ausrechnen, dass das Minimum für

$$
\alpha = \frac{(b - Ax^{(i)})^T d^{(i)}}{d^{(i)}^T A d^{(i)}}
$$

angenommen wird.

Zur Wahl der Suchrichtung: Die Suchrichtung wird in verschiedenen Schritten auf unterschiedliche Weise gew¨ahlt. Im ersten Schritt wird die Richtung des steilsten Abstiegs verwendet. Da der Gradient  $\nabla f$  in Richtung des steilsten Anstiegs zeigt, wählt man

$$
d^{(0)} = -\nabla f(x^{(0)}) = -(Ax^{(0)} - b) = b - Ax^{(0)}.
$$

Die weiteren Suchrichtungen für  $i \geq 1$  werden nun so gewählt, dass sie bzgl. des Skalarproduktes  $\langle x, y \rangle_A = x^T A y$  orthogonal zu der vorhergehenden Richtung liegen, womit

<span id="page-50-0"></span> $5\text{Ähnliche Verfahren für allgemeine Matrixen existieren ebenfalls, z.B. das CGS- oder das BiCGstab-$ Verfahren, sind aber komplizierter

sichergestellt ist, dass "gleichmäßig" in alle Richtungen des  $\mathbb{R}^n$ gesucht wird. Formal wählt man dazu  $d^{(i)}$  so, dass  $\sqrt{1}$  (i)  $\sqrt{1}$ 

$$
\langle d^{(i)}, d^{(i-1)}\rangle_A = 0
$$

ist. Zusätzlich zu dieser Bedingung (die von vielen Vektoren  $d^{(i)}$  erfüllt ist) wird der Ansatz

$$
d^{(i)} = r^{(i)} + \beta^{(i)} d^{(i-1)} \quad \text{mit} \quad r^{(i)} = -\nabla f(x^{(i)}) = b - Ax^{(i)}
$$

gemacht. Wir gehen also in Richtung des negativen Gradienten (der zugleich das Residuum des linearen Gleichungssystems ist), modifizieren diese Richtung aber durch Addition von  $\beta_i d^{(i-1)}$ . Diese spezielle Korrektur erlaubt eine einfache Berechnung von  $\beta^{(i)}$  als

$$
\beta^{(i)} = -\frac{r^{(i)T} A d^{(i-1)}}{d^{(i-1)T} A d^{(i-1)}}.
$$

Der so konstruierte Vektor  $d^{(i)}$  steht tatsächlich auf allen vorhergehenden Suchrichtungen  $d^{(0)}, \ldots, d^{(i-1)}$  senkrecht, was nicht direkt zu sehen ist, aber mit etwas Aufwand bewiesen werden kann. Beachte, dass in all diesen Berechnungen der Nenner der auftretenden Brüche ungleich Null ist, da A positiv definit ist.

Man kann beweisen, dass das Verfahren (in der Theorie, also ohne Rundungsfehler) nach spätestens n Schritten eine exakte Lösung des Problems findet. Bei großem n wird man die Iteration typischerweise bereits fruher, d.h. nach Erreichen einer vorgegebenen Genauigkeit ¨ abbrechen wollen, was möglich ist, da die Folge  $x^{(i)}$  schon während des Iterationsprozesses gegen  $x^*$  konvergiert. Als Abbruchkriterium wird hier üblicherweise die Ungleichung  $||r^{(i)}|| \leq \varepsilon$  verwendet. Wegen  $r^{(i)} = b - Ax^{(i)}$  wird hiermit die Größe des Residuums abgeschätzt, so dass wir mittels Satz [2.9](#page-23-0) eine Abschätzung für den tatsächlichen Fehler erhalten.

## Kapitel 3

# Interpolation

Die Interpolation von Funktionen oder Daten ist ein häufig auftretendes Problem sowohl in der Mathematik als auch in vielen Anwendungen.

Das allgemeine Problem, die sogenannte Dateninterpolation, entsteht, wenn wir eine Menge von Daten  $(x_i, f_i)$  für  $i = 0, \ldots, n$  gegeben haben (z.B. Messwerte eines Experiments). Die Problemstellung ist nun wie folgt: Gesucht ist eine Funktion  $F$ , für die die Gleichung

<span id="page-52-0"></span>
$$
F(x_i) = f_i \quad \text{für } i = 0, 1, \dots, n \tag{3.1}
$$

gilt.

Ein wichtiger Spezialfall dieses Problems ist die Funktionsinterpolation: Nehmen wir an, dass wir eine reellwertige Funktion  $f : \mathbb{R} \to \mathbb{R}$  gegeben haben, die aber (z.B. weil keine explizite Formel bekannt ist) sehr kompliziert auszuwerten ist. Ein Beispiel einer solchen Funktion ist die in der Stochastik oft benötigte Gauß-Verteilungsfunktion

$$
f(x) = \frac{1}{2\pi} \int_{-\infty}^{x} e^{-y^2/2} dy,
$$

für die keine geschlossene Formel existiert.

Das Ziel der Interpolation liegt nun darin, eine Funktion  $F(x)$  zu bestimmen, die leicht auszuwerten ist, und für die für vorgegebene *Stützstellen*  $x_0, x_1, \ldots, x_n$  die Gleichung

<span id="page-52-1"></span>
$$
F(x_i) = f(x_i) \quad \text{für } i = 0, 1, \dots, n \tag{3.2}
$$

gilt. Mit der Schreibweise

$$
f_i = f(x_i),
$$

erhalten wir hier wieder die Bedingung  $(3.1)$ , weswegen  $(3.2)$  tatsächlich ein Spezialfall von [\(3.1\)](#page-52-0) ist.

Wir werden in diesem Kapitel zum einen Verfahren zur Lösung von [\(3.1\)](#page-52-0) entwickeln, die dann selbstverständlich auch auf den Spezialfall [\(3.2\)](#page-52-1) anwendbar sind. Die Wichtigkeit dieses Spezialfalls liegt in diesem Zusammenhang darin, dass man bei der Interpolation einer Funktion f in natürlicher Weise einen Interpolationsfehler über den Abstand zwischen f und F definieren kann, und daher ein Maß für die Güte des Verfahrens erhält. Bei der Dateninterpolation macht dies keinen rechten Sinn, das es ja keine Funktion f gibt, bezüglich der man einen Fehler messen könnte.

Zum anderen werden wir Verfahren betrachten, die speziell auf die Funktionsapproximation  $(3.2)$  zugeschnitten sind, da sich bei diesen die Wahl der Stützstellen  $x_i$  aus dem Verfahren ergibt, also nicht beliebig vorgegeben werden kann.

## 3.1 Polynominterpolation

Eine einfache aber oft sehr effektive Methode zur Interpolation ist die Wahl von F als Polynom, also als Funktion der Form

$$
P(x) = a_0 + a_1 x + a_2 x^2 + \dots + a_m x^m.
$$
 (3.3)

Hierbei werden die Werte  $a_i$ ,  $i = 0, \ldots, m$ , die Koeffizienten des Polynoms genannt. Die höchste auftretende Potenz (hier also m, falls  $a_m \neq 0$ ) heißt der Grad des Polynoms. Um zu betonen, dass wir hier Polynome verwenden, schreiben wir in diesem Abschnitt " $P^*$  statt wir mit  $\mathcal{P}_m$ . Dieser Funktionenraum ist ein  $m+1$ -dimensionaler Vektorraum über ℝ bzw. C " $F^*$  für die Interpolationsfunktion. Den Raum der Polynome vom Grad  $\leq m$  bezeichnen mit Basis  $\mathcal{B} = \{1, x, \ldots, x^m\}$ , da Addition von Polynomen und Multiplikation mit Skalaren wieder ein Polynom des selben Grads ergeben. Andere Basen dieses Vektorraums werden in den Übungen behandelt.

Das Problem der Polynominterpolation liegt nun darin, ein Polynom P zu bestimmen, das  $(3.1)$  erfüllt. Zunächst einmal müssen wir uns dazu überlegen, welchen Grad das gesuchte Polynom haben soll. Hier hilft uns der folgende Satz.

**Satz 3.1** Sei  $n \in \mathbb{N}$  und seien Daten  $(x_i, f_i)$  für  $i = 0, \ldots, n$  gegeben, so dass die Stützstellen paarweise verschieden sind, d.h.  $x_i \neq x_j$  für alle  $i \neq j$ . Dann gibt es genau ein Polynom  $P \in \mathcal{P}_n$ , also vom Grad  $\leq n$ , das die Bedingung

$$
P(x_i) = f_i \quad \text{für } i = 0, 1, \dots, n
$$

erfüllt.

Beweis: Die Koeffizienten  $a_i$  des interpolierenden Polynoms erfüllen das lineare Gleichungssystem

$$
\left(\begin{array}{cccc} 1 & x_0 & \dots & x_0^n \\ \vdots & \vdots & \ddots & \vdots \\ 1 & x_n & \dots & x_n^n \end{array}\right) \left(\begin{array}{c} a_0 \\ \vdots \\ a_n \end{array}\right) = \left(\begin{array}{c} f_0 \\ \vdots \\ f_n \end{array}\right).
$$

Die Determinante dieser Matrix ist

$$
\prod_{i=0}^{n} \left( \prod_{j=i+1}^{n} (x_j - x_i) \right)
$$

und ist damit ungleich Null, falls die  $x_i$  paarweise verschieden sind. Also ist die Matrix invertierbar und das Gleichungssystem besitzt eine eindeutige Lösung.  $\Box$  Für  $n+1$  gegebene Datenpunkte  $(x_i, f_i)$  "passt" also gerade ein Polynom vom Grad n.

Nun ist es aus verschiedenen Grunden nicht besonders effizient, dieses lineare Gleichungs- ¨ system tatsächlich zu lösen, um die  $a_i$  zu bestimmen (wir erinnern daran, dass die direkte Lösung des linearen Gleichungssystems den Aufwand der Ordnung  $O(n^3)$  hat). Wir betrachten daher eine andere Technik zur Berechnung des Polynoms P. Beachte, dass diese das gleiche Polynom liefert, auch wenn es auf andere Art dargestellt wird.

#### 3.1.1 Lagrange-Polynome und baryzentrische Koordinaten

Die Idee der Lagrange-Polynome beruht auf einer geschickten Darstellung für Polynome. Für die vorgegebenen Stützstellen  $x_0, x_1, \ldots, x_n$  definieren wir für  $i = 0, \ldots, n$  die Lagrange-Polynome  $L_i$  als

$$
L_i(x) := \prod_{\substack{j=0 \ j \neq i}}^n \frac{x - x_j}{x_i - x_j}.
$$

Man rechnet leicht nach, dass diese Polynome alle vom Grad  $n$  sind, und darüberhinaus die Gleichung

$$
L_i(x_k) = \begin{cases} 1 & \text{für } i = k \\ 0 & \text{für } i \neq k \end{cases}
$$

erfüllen. Mit Hilfe der  $L_i$  kann man das Interpolationspolynom einfach explizit berechnen.

**Satz 3.2** Seien Daten  $(x_i, f_i)$  für  $i = 0, \ldots, n$  mit paarweise verschiedenen Stützstellen  $x_i$  gegeben. Dann ist das eindeutige Interpolationspolynom  $P(x)$  mit  $P(x_i) = f_i$  gegeben durch

$$
P(x) = \sum_{i=0}^{n} f_i L_i(x).
$$

Beweis: Offensichtlich ist die angegebene Funktion ein Polynom vom Grad  $\leq n$ . Darüberhinaus gilt

$$
P(x_k) = \sum_{i=0}^{n} \underbrace{f_i L_i(x_k)}_{=0 \text{ falls } i \neq k} = f_k,
$$
  

$$
= f_k \text{ falls } i = k
$$

also gerade die gewünschte Bedingung  $(3.1)$  $(3.1)$ .

Die Lagrange-Polynome sind orthogonal (sogar orthonormal) bezüglich des Skalarproduktes

$$
\langle P, Q \rangle := \sum_{i=0}^{n} P(x_i) Q(x_i)
$$

auf dem Raum der Polynome  $P_n$  und bilden damit eine Orthonormalbasis von  $P_n$  bezüglich dieses Skalarproduktes, da sich jedes Polynom vom Grad  $\leq n$  mittels

$$
P = \sum_{i=0}^{n} P(x_i) L_i = \sum_{i=0}^{n} \langle P, L_i \rangle L_i
$$

 $\Box$ 

als Summe der  $L_i$  schreiben lässt. Wir werden später sehen, dass Orthogonalität (allerdings bezüglich anderer Skalarprodukte) eine nützliche Eigenschaft bei der Funktionsinterpolation ist.

Beispiel 3.3 Betrachte die Daten  $(3, 68)$ ,  $(2, 16)$ ,  $(5, 352)$ . Die zugehörigen Lagrange-Polynome sind gegeben durch

$$
L_0(x) = \frac{x-2}{3-2} \frac{x-5}{3-5} = -\frac{1}{2}(x-2)(x-5),
$$
  
\n
$$
L_1(x) = \frac{x-3}{2-3} \frac{x-5}{2-5} = \frac{1}{3}(x-3)(x-5),
$$
  
\n
$$
L_2(x) = \frac{x-2}{5-2} \frac{x-3}{5-3} = \frac{1}{6}(x-2)(x-3).
$$

Damit erhalten wir

$$
P(x) = -68\frac{1}{2}(x-2)(x-5) + 16\frac{1}{3}(x-3)(x-5) + 352\frac{1}{6}(x-2)(x-3).
$$

Für  $x = 3$  ergibt sich  $P(3) = -68\frac{1}{2}(3-2)(3-5) = 68$ , für  $x = 2$  berechnet man  $P(2) =$  $16\frac{1}{3}(2-3)(2-5) = 16$  und für  $x = 5$  erhalten wir  $P(5) = 352\frac{1}{6}(5-2)(5-3) = 352$ .  $\Box$ 

Durch Abzählen der notwendigen Operationen sieht man, dass die direkte Auswertung des Polynoms P in dieser Form den Aufwand  $O(n^2)$  besitzt, also deutlich effizienter als die Lösung eines linearen Gleichungssystems ist. Für eine effiziente direkte Auswertung sollte man die Nenner der Lagrange-Polynome vorab berechnen und speichern, damit diese nicht bei jeder Auswertung von  $P$  erneut berechnet werden müssen.

Es geht aber noch effizienter, wenn wir die Auswertung der Lagrange-Polynome geschickt umformulieren. Dazu schreiben wir den Zähler von

$$
L_i(x) = \prod_{\substack{j=0 \ j \neq i}}^{n} \frac{x - x_j}{x_i - x_j}.
$$

als

$$
\frac{\ell(x)}{x - x_i} \quad \text{mit} \quad \ell(x) := \prod_{j=0}^n x - x_j.
$$

Der Nenner schreiben wir mittels der sogenannten baryzentrischen Koordinaten

$$
w_i := \prod_{\substack{j=0 \ j \neq i}}^n \frac{1}{x_i - x_j}.
$$

Dann gilt

$$
L_i(x) = \ell(x) \frac{w_i}{x - x_i}
$$

und damit

$$
P(x) = \sum_{i=0}^{n} L_i(x) f_i = \sum_{i=0}^{n} \ell(x) \frac{w_i}{x - x_i} f_i = \ell(x) \sum_{i=0}^{n} \frac{w_i}{x - x_i} f_i.
$$

#### 3.1. POLYNOMINTERPOLATION 51

Beispiel 3.4 Betrachte wiederum die Daten  $(3; 68)$ ,  $(2; 16)$ ,  $(5; 352)$ . Das zugehörige  $\ell$  ist gegeben durch

$$
\ell(x) = (x - 2)(x - 3)(x - 5)
$$

und die  $w_i$  berechnen sich zu

$$
w_0 = \frac{1}{3-2} \frac{1}{3-5} = -\frac{1}{2},
$$
  
\n
$$
w_1 = \frac{1}{2-3} \frac{1}{2-5} = \frac{1}{3},
$$
  
\n
$$
w_3 = \frac{1}{5-2} \frac{1}{5-3} = \frac{1}{6}.
$$

Damit erhalten wir

$$
P(x) = \ell(x) \left( \frac{-\frac{1}{2}}{x-3} 68 + \frac{\frac{1}{3}}{x-2} 16 + \frac{\frac{1}{6}}{x-5} 352 \right)
$$
  
=  $-\frac{1}{2} (x-2)(x-5) 68 + \frac{1}{3} (x-3)(x-5) 16 + \frac{1}{6} (x-2)(x-3) 352$ ,

also — wie zu erwarten — das gleiche Polynom wie oben.

Um dieses Verfahren effizient zu implementieren, teilen wir die Berechnung in zwei Algorithmen auf.

 $\Box$ 

#### Algorithmus 3.5 (Berechnung der baryzentrischen Koordinaten)

Eingabe: Stützstellen  $x_0, \ldots, x_n$ 

- (1) für  $i$  von 0 bis n:
- (2) setze  $w_i := 1$
- (3) für  $j$  von 0 bis n:
- (4) falls  $j \neq i$ , setze  $w_i := w_i/(x_i x_j)$

(5) Ende der Schleifen

Ausgabe: baryzentrische Koordinaten  $w_0, \ldots, w_n$ 

Durch Abzählen der Operationen sieht man leicht, dass die Berechnung der  $w_i$  gerade  $2(n+1)n = 2n^2 + 2n = O(n^2)$  Operationen benötigt. Dies entspricht der Ordnung des Aufwandes der direkten Auswertung von  $P$ . Der Trick liegt nun aber darin, die  $w_i$  einmal vorab zu berechnen und die gespeicherten Werte in der Auswertung von P zu verwenden.

#### Algorithmus 3.6 (Auswertung des Interpolationspolynoms)

Eingabe: Stützstellen  $x_0, \ldots, x_n$ , Werte  $f_0, \ldots, f_n$ , baryzentrische Koordinaten  $w_0, \ldots, w_n$ , Auswertungsstelle x

- (0) setze  $l := 1, s := 0$  (Variablen für  $\ell$  und  $\sum_{n=1}^{\infty}$  $i=0$  $w_i$  $\frac{w_i}{x-x_i}f_i)$
- (1) für i von 0 bis n
- (2) setze  $y := x x_i$
- (3) falls  $y = 0$  ist, setze  $P := f_i$  und beende den Algorithmus
- (4) setze  $l := l * y$
- (5) setze  $s := s + w_i * f_i/y$
- (6) Ende der Schleife
- (7) Setze  $P := l * s$

Ausgabe: Polynomwert  $P = P(x)$ 

 $\Box$ 

Durch Abzählen der Operationen sieht man: die Auswertung benötigt gerade  $5(n+1)+1$  $5n + 6 = O(n)$  Operationen. Sind also die  $w_i$  einmal berechnet, so ist die Auswertung für ein gegebenes  $x$  dies deutlich weniger aufwändig als die direkte Auswertung von  $P$ . Dies ist z.B. bei der grafischen Darstellung des Polynoms ein wichtiger Vorteil, da das Polynom dabei für viele verschiedene  $x$  ausgewertet werden muss.

#### 3.1.2 Kondition

In diesem Abschnitt wollen wir die Kondition der Polynominterpolation betrachten, wobei wir das Polynominterpolationsproblem für fest vorgegebene Stützstellen betrachten. In diesem Fall ist die Abbildung

$$
\phi: (f_0,\ldots,f_n)\mapsto \sum_{i=0}^n f_iL_i
$$

 $\Box$ 

#### 3.1. POLYNOMINTERPOLATION 53

des Datenvektors  $(f_0, \ldots, f_n)$  auf das interpolierende Polynom  $P \in \mathcal{P}_n$  eine lineare Abbildung  $\phi : \mathbb{R}^{n+1} \to \mathcal{P}_n$ , weshalb wir die (absolute) Kondition  $\kappa_{abs}$  als induzierte Operatornorm

$$
\kappa_{abs} := \|\phi\|_{\infty} = \sup_{\substack{f \in \mathbb{R}^{n+1} \\ f \neq 0}} \frac{\|\phi(f)\|_{\infty}}{\|f\|_{\infty}}
$$

dieser linearen Abbildung berechnen können. Diese induzierte Operatornorm ist die Erweiterung der induzierten Matrixnorm auf lineare Abbildungen, die nicht notwendigerweise durch eine Matrix definiert sind. Im Gegensatz zu den linearen Gleichungssystemen verwenden wir hier die absolute Kondition, weil eine relative Definition hier keine anschauliche Interpretation besitzt. Auf dem Polynomraum  $\mathcal{P}_n$  verwenden wir dabei die Maximumsnorm

$$
||P||_{\infty} := \max_{x \in [a,b]} |P(x)|,
$$

des Raums der stetigen reellwertigen Funktionen  $C([a, b], \mathbb{R})$ , wobei wir  $a = \min_{i=0,\ldots,n} x_i$ und  $b = \max_{i=0,\dots,n} x_i$  wählen (beachte, dass wir keine Ordnung der Stützstellen  $x_i$  vorausgesetzt haben).

**Satz 3.7** Seien  $x_0, x_1, \ldots, x_n$  paarweise verschiedene Stützstellen und  $L_i$  die zugehörigen Lagrange-Polynome. Dann ist die absolute Kondition des Interpolationsproblems mit diesen Stützstellen gegeben durch

$$
\kappa_{\rm abs} = \Lambda_n := \left\| \sum_{i=0}^n |L_i| \right\|_{\infty},
$$

wobei  $\Lambda_n$  als Lebesgue-Konstante bezeichnet wird.

Beweis: Es gilt

$$
|\phi(f)(x)| = \left| \sum_{i=0}^{n} f_i L_i(x) \right| \leq \sum_{i=0}^{n} |f_i| |L_i(x)|
$$
  

$$
\leq ||f||_{\infty} \max_{x \in [a,b]} \sum_{i=0}^{n} |L_i(x)| = ||f||_{\infty} \left\| \sum_{i=0}^{n} |L_i| \right\|_{\infty} = ||f||_{\infty} \Lambda_n,
$$

für alle  $x \in [a, b]$ , woraus  $\|\phi(f)\|_{\infty} \leq \|f\|_{\infty} \Lambda_n$  für alle  $f \in \mathbb{R}^{n+1}$  und damit  $\|\phi\| \leq \Lambda_n$  folgt. Für die umgekehrte Richtung konstruieren wir ein  $g \in \mathbb{R}^{n+1}$  so, dass

$$
|\phi(g)(x^*)| = ||g||_{\infty} \left\| \sum_{i=0}^n |L_i| \right\|_{\infty}
$$

für ein  $x^* \in [a, b]$  gilt. Sei dazu  $x^* \in [a, b]$  die Stelle, an der die Funktion  $x \mapsto \sum_{i=0}^n |L_i(x)|$ ihr Maximum annimmt, also

$$
\sum_{i=0}^{n} |L_i(x^*)| = \left\| \sum_{i=0}^{n} |L_i| \right\|_{\infty} = \Lambda_n.
$$

Wir wählen  $g \in \mathbb{R}^{n+1}$  als  $g_i = \text{sgn}(L_i(x^*))$ . Dann gilt  $||g||_{\infty} = 1$  und  $g_i L_i(x^*) = |L_i(x^*)|$ , also

$$
\|\phi(g)\|_{\infty} \ge |\phi(g)(x^*)| = \left|\sum_{i=0}^n g_i L_i(x^*)\right| = \left|\sum_{i=0}^n |L_i(x^*)|\right| = \|g\|_{\infty} \left|\sum_{i=0}^n |L_i(x^*)|\right| = \|g\|_{\infty} \Lambda_n,
$$

weswegen  $\|\phi\| \geq \Lambda_n$  ist. Zusammen erhalten wir also die Behauptung  $\kappa_{\text{abs}} = \|\phi\|$ П  $\Lambda_n$ .

Die Zahl  $\Lambda_n$  hängt natürlich von der Anzahl und Lage der Stützstellen ab. In der folgen-den Tabelle [3.1](#page-59-0) sind die Konditionen für das Intervall  $[-1,1]$  und verschiedene Anzahlen äquidistante Stützstellen  $x_i = -1 + 2i/n$  sowie für die sogenannten Tschebyscheff-Stützstellen  $x_i = \cos[(2i+1)\pi/(2n+2)]$ , die wir in Abschnitt [3.2](#page-69-0) näher kennen lernen werden, dargestellt.

| $\, n \,$ | $\kappa_{\text{abs}}$ für äquidistante Stützstellen | $\kappa_{\text{abs}}$ für Tschebyscheff-Stützstellen |
|-----------|-----------------------------------------------------|------------------------------------------------------|
| 5         | 3.11                                                | 2.10                                                 |
| 10        | 29.89                                               | 2.49                                                 |
| 15        | 512.05                                              | 2.73                                                 |
| 20        | 10986.53                                            | 2.90                                                 |
| 60        | $2.97 \cdot 10^{15}$                                | 3.58                                                 |
| 100       | $1.76 \cdot 10^{27}$                                | 3.90                                                 |

<span id="page-59-0"></span>Tabelle 3.1: Kondition  $\kappa_{\text{abs}}$  für verschiedene Stützstellen

Man sieht, dass das Problem für äquidistante Stützstellen und große  $n$  sehr schlecht konditioniert ist.

#### <span id="page-59-1"></span>3.1.3 Das Newton-Schema

Wir betrachten nun ein weiteres Verfahren zur Berechnung von Interpolationspolynomen, das sogenannte Newton-Schema, dessen Vorteil unter anderem darin liegt, dass es sich auch für allgemeinere Interpolationsaufgaben eignet, die wir im nachfolgenden Abschnitt einführen werden. Für das Newton-Schema definiert man zunächst die folgenden Werte:

$$
f_{[x_i]} = f_i, \quad i = 0, \dots, n
$$

und berechnet daraus für Stützstellen-Mengen der Form  $\{x_l, x_{l+1}, \ldots, x_{l+k}\}$  mit  $0 \leq l <$  $l + k \leq n$  rekursiv die sogenannten *dividierten Differenzen* 

$$
f_{[x_l,x_{l+1},...,x_{l+k}]} := \frac{f_{[x_l,x_{l+1},...,x_{l+k-1}]} - f_{[x_{l+1},x_{l+2},...,x_{l+k}]} }{x_l - x_{l+k}}.
$$

Abbildung [3.1](#page-60-0) veranschaulicht diese rekursive Berechnung

<span id="page-59-2"></span>Der folgende Satz zeigt, wie man aus den dividierten Differenzen das Interpolationspolynom berechnen kann.

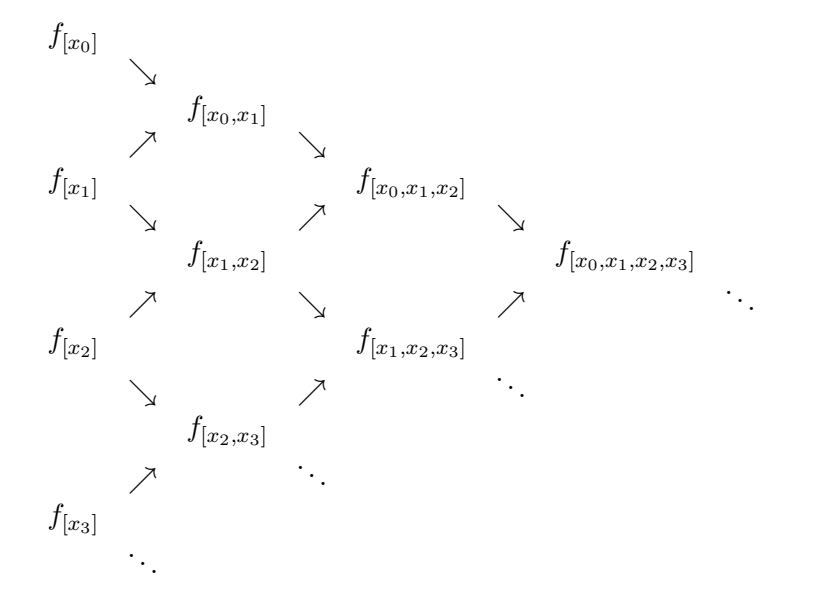

<span id="page-60-0"></span>Abbildung 3.1: Illustration des Newton-Schemas

**Satz 3.8** Seien Daten  $(x_i, f_i)$  für  $i = 0, \ldots, n$  mit paarweise verschiedenen Stützstellen  $x_i$  gegeben. Dann ist das eindeutige Interpolationspolynom  $P(x)$  mit  $P(x_i) = f_i$  für  $i =$  $0, \ldots, n$  gegeben durch

$$
P(x) = \sum_{k=0}^{n} \left( f_{[x_0, ..., x_k]} \prod_{j=0}^{k-1} (x - x_j) \right)
$$
  
=  $f_{[x_0]} + f_{[x_0, x_1]} (x - x_0) + f_{[x_0, x_1, x_2]} (x - x_0) (x - x_1)$   
+ ... +  $f_{[x_0, ..., x_n]} (x - x_0) (x - x_1) \cdots (x - x_{n-1}).$ 

Beweis: Wir zeigen zunächst, dass das Interpolationspolynom  $P(x) = a_n x^n + ... + a_1 x + a_0$ die Gleichung

<span id="page-60-1"></span>
$$
a_n = f_{[x_0, \dots, x_n]}
$$
 (3.4)

erfüllt. Für  $n = 0$  ist die Behauptung klar, um [\(3.4\)](#page-60-1) für  $n \ge 1$  zu beweisen, betrachten wir die Interpolationspolynome  $P_{n-1}^0$  und  $P_{n-1}^n$  zu den Daten  $\{(x_k, f_k) : k = 1, ..., n\}$  bzw.  $\{(x_k, f_k) : k = 0, \ldots, n-1\}$ . Für diese gilt die Gleichung

<span id="page-60-2"></span>
$$
P(x) = \frac{(x_0 - x)P_{n-1}^n(x) - (x_n - x)P_{n-1}^0(x)}{x_0 - x_n},
$$
\n(3.5)

da die rechte Seite dieser Gleichung ein Polynom vom Grad ≤ n definiert, dass die Interpolationsbedingung erfüllt. Der Beweis von  $(3.4)$  $(3.4)$  ergibt sich nun durch Induktion über n: Für  $n-1 \to n$  betrachten wir [\(3.5\)](#page-60-2). Aus dieser Gleichung folgt  $a_n = \frac{-a_{n-1}^n + a_{n-1}^0}{(x_0 - x_n)}$ ,

 $\Box$ 

wobei  $a_{n-1}^n$  und  $a_{n-1}^0$  die führenden Koeffizienten von  $P_{n-1}^n$  bzw.  $P_{n-1}^0$  sind, für die nach Induktionsannahme  $a_{n-1}^n = f_{[x_0,\ldots,x_{n-1}]}$  und  $a_{n-1}^0 = f_{[x_1,\ldots,x_n]}$  gilt. Also ist

$$
a_n = \frac{a_{n-1}^n - a_{n-1}^0}{x_0 - x_n} = \frac{f_{[x_0, \dots, x_{n-1}]} - f_{[x_1, \dots, x_n]}}{x_0 - x_n} = f_{[x_0, \dots, x_n]}.
$$

Wir zeigen die Behauptung des Satzes nun durch Induktion über n. Für  $n = 0$  ist die Aussage klar. Für  $n - 1 \rightarrow n$  gilt nach Induktionsannahme

$$
P_{n-1}(x) = \sum_{k=0}^{n-1} \left( f_{[x_0,\ldots,x_k]} \prod_{j=0}^{k-1} (x - x_j) \right)
$$

für das Interpolationspolynom  $P_{n-1}$  zu den Daten  $\{(x_i, f_i) : i = 0, \ldots, n-1\}$ . Bezeichne  $P_n$  das Interpolationspolynom zu  $\{(x_i, f_i) : i = 0, \ldots, n\}$ . Dann gilt für  $P_n$  nach  $(3.4)$ 

$$
P_n(x) = f_{[x_0, ..., x_n]}x^n + a_{n-1}x^{n-1} + ... + a_0
$$
  
=  $f_{[x_0, ..., x_n]} \left( \prod_{j=0}^{n-1} (x - x_j) \right) + Q_{n-1}(x)$ 

für ein Polynom $Q_{n-1}\in\mathcal{P}_{n-1}.$  Dieses Polynom

$$
Q_{n-1}(x) = P_n(x) - f_{[x_0, ..., x_n]} \left( \prod_{j=0}^{n-1} (x - x_j) \right)
$$

erfüllt aber gerade die Bedingungen  $Q_{n-1}(x_i) = f_i$  für  $i = 0, \ldots, n-1$ , weswegen  $Q_{n-1} =$  $P_{n-1}$  gelten muss, woraus die behauptete Gleichung

$$
P_n(x) = f_{[x_0,...,x_n]} \left( \prod_{j=0}^{n-1} (x - x_j) \right) + P_{n-1}(x)
$$
  
=  $f_{[x_0,...,x_n]} \left( \prod_{j=0}^{n-1} (x - x_j) \right) + \sum_{k=0}^{n-1} \left( f_{[x_0,...,x_k]} \prod_{j=0}^{k-1} (x - x_j) \right)$ 

folgt.

Beachte, dass wir für dieses Polynom nur jeweils die Werte aus den ersten Zeilen des Schemas benötigen. Die anderen werden jedoch zur Berechnung dieser Werte gebraucht.

Wir wiederholen unser Beispiel aus dem letzten Abschnitt.

Beispiel 3.9 Betrachte die Daten (3; 68), (2; 16), (5; 352). Die dividierten Differenzen

ergeben sich als

$$
f_{[x_0]} = 68
$$
\n
$$
f_{[x_0,x_1]} = \frac{68 - 16}{3 - 2} = 52
$$
\n
$$
f_{[x_1]} = 16
$$
\n
$$
f_{[x_1,x_2]} = \frac{16 - 352}{2 - 5} = 112
$$
\n
$$
f_{[x_2]} = 352
$$
\n
$$
f_{[x_3,x_2]} = \frac{16 - 352}{2 - 5} = 112
$$

Damit erhalten wir das Interpolationspolynom

$$
P(x) = P_2(x) = 68 + 52(x - 3) + 30(x - 3)(x - 2).
$$

Für  $x = 3$  erhalten wir  $P(3) = 68$ , für  $x = 2$  ergibt sich  $P(2) = 68+52(2-3) = 68-52 = 16$ und für  $x = 5$  berechnet man  $P(5) = 68 + 52(5-3) + 30(5-3)(5-2) = 68 + 104 + 180 =$ 352.  $\Box$ 

Auch wenn die Berechnung des Interpolationspolynoms uber das Newton-Schema kom- ¨ pliziert aussieht, hat sie mehrere Vorteile. Zum einen lassen sich weitere Datenpunkte  $(x_i, f_i)$  leicht hinzufügen, da sich die Polynome für mehr Stützstellen einfach durch Addition zusätzlicher Terme aus denen für weniger Stützstellen ergeben. (Dafür müssen hier schon bei Anderung eines einzigen Wertes  $f_i$  alle von  $f_i$  abhängigen dividierten Differenzen neu berechnet werden.)

Zum anderen lassen sich sowohl die Berechnung der dividierten Differenzen als auch die Auswertung des Polynoms sehr effizient implementieren. Die Berechnung der dividierten Differenzen kann mit dem folgenden Algorithmus durchgeführt werden, wobei die Schreibweise

$$
F_0 = f_{[x_0]}, \ F_1 = f_{[x_0, x_1]}, \ldots, \ F_n = f_{[x_0, x_1, \ldots, x_n]}
$$

<span id="page-62-0"></span>verwendet wird.

#### Algorithmus 3.10 (Berechnung der dividierten Differenzen)

Eingabe: Daten  $(x_0, f_0), \ldots, (x_n, f_n)$ .

(0) Für *i* von 0 bis *n* setze  $F_i := f_i$ ; Ende der Schleife

 $(1)$  Für k von 1 bis n

 $(2)$  Für *i* von *n* bis *k* (nach unten zählend)

(3) be  
rechne 
$$
F_i := \frac{F_{i-1} - F_i}{x_{i-k} - x_i}
$$

(4) Ende der Schleifen

Ausgabe: Dividierte Differenzen  $F_0, \ldots, F_n$ 

Dieser Algorithmus hat einen Aufwand von der Ordnung  $O(n^2)$ . Sind diese  $F_i$  einmal berechnet, so lässt sich das Interpolationspolynom mit der folgenden Formel, dem sogenannten Horner-Schema auswerten.

 $\Box$ 

#### Algorithmus 3.11 (Berechnung von  $P(x)$  mittels Horner-Schema)

Eingabe: Stützstellen  $x_0, \ldots, x_n$ , dividierte Differerenzen  $F_0, \ldots, F_n$  aus Algorithmus [3.10,](#page-62-0)  $x \in \mathbb{R}$ .

- (0) Setze  $P := F_n$
- (1) Für i von  $n-1$  bis 0 (nach unten zählend)

(2) berechne  $P := F_i + (x - x_i)P$ 

(3) Ende der Schleife

Ausgabe:  $P = P(x)$ 

 $\Box$ 

Analog zur Berechnung von  $P(x)$  mittels baryzentrischer Koordinaten besitzt dieser Algorithmus einen Aufwand der Ordnung  $O(n)$ .

Beachte, dass es bei den baryzentrischen Koordinaten leicht ist, Polynome für verschiedene  $f_i$  aber gleichbleibende Stützstellen  $x_i$  auszuwerten, weil sich die baryzentrischen Koordinaten  $w_i$  nicht ändern. Beim Newton-Schema hingegen müssen die  $F_i$  für geänderte  $f_i$ komplett neu berechnet werden. Andererseits ist es beim Newton-Schema leichter, eine neue Stützstelle  $x_{n+1}$  hinzuzufügen (wenn man das komplette Schema gespeichert hat), da die  $F_0, \ldots, F_n$  gleich bleiben und nur die unterste Diagonale des Schemas neu berechnet werden muss. Bei den baryzentrischen Koordinaten hingegen müssen in diesem Fall alle  $w_i$ neu berechnet werden.

#### 3.1.4 Hermite-Interpolation

Wie bereits angekündigt, wollen wir nun eine verallgemeinerte Interpolationsaufgabe betrachten, die *Hermite-Interpolation*<sup>[1](#page-63-0)</sup>, bei der zusätzlich zu den Funktionswerten auch Ableitungen vorgegeben werden können.

Formal fassen wir dies, indem wir die bisher gemachte Annahme, dass die Stutzstellen paar- ¨ weise verschieden sind, aufgeben. Als Konvention setzen wir dabei voraus, dass identische Nullstellen in der Nummerierung jeweils direkt nebeneinander stehen. Ein Beispiel fur eine ¨ solche Nummerierung erhalten wir, wenn die Stützstellen aufsteigend anordnen. So wäre z.B.

$$
x_0 < x_1 = x_2 = x_3 < x_4 < x_5 = x_6
$$

nun eine erlaubte Stützstellenfolge. Zu jeder Stützstelle  $x_i$  definieren wir mit  $d_i$  ihre Vielfachheit, beginnend bei 0. Die oben angegebenen Stützstellenfolge gemeinsam mit ihren Vielfachheiten wäre z.B.

$$
\begin{array}{c|ccccccccc}\nx_i & x_0 & < & x_1 & = & x_2 & = & x_3 & < & x_4 & < & x_5 & = & x_6 \\
\hline\nd_i & 0 & 0 & 1 & 2 & 0 & 0 & 1\n\end{array}
$$

Das Problem der Hermite-Interpolation besteht nun darin, zu gegebenen Stützstellen  $x_0$ ,  $\dots, x_n$  mit Vielfachheiten  $d_0, \dots, d_n$  und gegebenen Werten  $f_i^j$  $i<sup>j</sup>$  ein Polynom P zu finden, so dass die Bedingung

<span id="page-63-1"></span>
$$
P^{(d_i)}(x_i) = f_i^{(d_i)} \quad \text{für } i = 0, 1, \dots, n \tag{3.6}
$$

<span id="page-63-0"></span> $1$ Benannt nach dem französischen Mathematiker Charles Hermite, 1822–1901.

erfüllt ist, wobei  $P^{(j)}$  die j-te Ableitung bezeichnet. Im Spezialfall der Funktionsinterpolation sind diese Werte durch

<span id="page-64-0"></span>
$$
f_i^{(d_i)} = f^{(d_i)}(x_i) \tag{3.7}
$$

gegeben, wobei f als hinreichend oft differenzierbar vorausgesetzt wird. Wir bezeichnen das Interpolationsintervall hier mit [a, b], und nehmen an, dass alle  $x_i \in [a, b]$  liegen. Die Randpunkte  $a$  und  $b$  müssen jedoch keine Stützstellen sein.

Der folgende Satz zeigt, dass das Problem wohldefiniert ist.

**Satz 3.12** Zu jeder Stützstellenfolge  $x_0, \ldots, x_n$  mit Vielfachheiten  $d_i \leq r$  für  $i = 0, \ldots, n$ gibt es genau ein Polynom  $P \in \mathcal{P}_n$ , welches [\(3.6\)](#page-63-1) erfüllt.

Beweis: Betrachte die lineare Abbildung

$$
\mu: \mathcal{P}_n \rightarrow \mathbb{R}^{n+1}
$$
  

$$
P \rightarrow (P^{(d_0)}(x_0), P^{(d_1)}(x_1), \dots, P^{(d_n)}(x_n))
$$

Diese Abbildung ist injektiv, d.h.  $\mu(P) = 0$  impliziert  $P \equiv 0$ . Dies gilt, da  $\mu(P) = 0$ bedeutet, dass P mindestens  $n + 1$  Nullstellen besitzt (mit Vielfachheiten gezählt), was für ein Polynom vom Grad  $n$  nur für das Nullpolynom gelten kann. Da $\dim \mathcal{P}_n \, = \, n \, + \,$  $1 = \dim \mathbb{R}^{n+1}$  ist, ist die Abbildung  $\mu$  also auch surjektiv, damit invertierbar, woraus die eindeutige Existenz von P folgt.  $\mathsf{L}$ 

Zwei Spezialfälle dieses Problems sollen besonders erwähnt werden:

 $(1)$  Falls die  $x_i$  paarweise verschieden sind, so erhalten wir das bekannte Interpolationsproblem.

(2) Falls alle  $x_i$  übereinstimmen, so besteht das Hermite-Funktionsinterpolationspolynom mit  $(3.6), (3.7)$  $(3.6), (3.7)$  $(3.6), (3.7)$  gerade aus den ersten  $n + 1$  Termen der Taylorentwicklung von f, also

<span id="page-64-1"></span>
$$
P(x) = \sum_{j=0}^{n} \frac{(x - x_0)^j}{j!} f^{(j)}(x_0).
$$
 (3.8)

Man prüft leicht nach, dass dieses  $P$  die Bedingung  $(3.6)$  erfüllt.

Im allgemeinen Fall kann man die Hermite-Interpolationspolynome mit Hilfe der dividierten Differenzen aus Abschnitt [3.1.3](#page-59-1) berechnen. Wir müssen deren Definition nur für den Fall übereinstimmender Stützstellen erweitern. Dazu definieren wir

$$
f_{[x_i]} := f_{i-d_i}^0, \quad i = 0, \dots, n
$$

und

$$
f_{[x_l, x_{l+1}, ..., x_{l+k}]} := \frac{f_{[x_l, x_{l+1}, ..., x_{l+k-1}]} - f_{[x_{l+1}, x_{l+2}, ..., x_{l+k}]} }{x_l - x_{l+k}}, \text{ falls } x_l \neq x_{l+k}
$$
  

$$
f_{[x_l, x_{l+1}, ..., x_{l+k}]} := \frac{f_{l-d_l+k}^{(k)}}{k!}, \text{ falls } x_l = ... = x_{l+k}
$$

Diese Definition ist nur für eine Anordnung der Stützstellen sinnvoll, in der identische Stutzstellen jeweils direkt nebeneinander stehen, da ansonsten mit der obigen Fallunter- ¨ scheidung nicht alle möglichen Fälle abgedeckt sind.

<span id="page-65-0"></span>Mit dieser Definition können wir den folgenden Satz formulieren, der völlig analog zu Satz [3.8](#page-59-2) ist.

**Satz 3.13** Seien Stützstellen  $x_0, x_1, \ldots, x_n$  mit Vielfachheiten  $d_i$  und zugehörigen Werten  $f_i^{(d_i)}$  $i^{(a_i)}$  gegeben, wobei identische Stützstellen jeweils direkt nebeneinander stehen. Dann ist das eindeutige Interpolationspolynom  $P(x)$  mit  $P^{(d_i)}(x_i) = f_i^{(d_i)}$  $i^{(a_i)}$  für  $i = 0, \ldots, n$  gegeben durch

$$
P(x) = \sum_{k=0}^{n} \left( f_{[x_0, ..., x_k]} \prod_{j=0}^{k-1} (x - x_j) \right)
$$
  
=  $f_{[x_0]} + f_{[x_0, x_1]} (x - x_0) + f_{[x_0, x_1, x_2]} (x - x_0) (x - x_1)$   
+ ... +  $f_{[x_0, ..., x_n]} (x - x_0) (x - x_1) \cdots (x - x_{n-1}).$ 

Beweis: Völlig analog zum Beweis des Satzes [3.8,](#page-59-2) wobei im Beweis von  $(3.4)$  der (einfache)  $\Box$ Fall  $x_0 = x_n$  separat betrachtet werden muss.

#### 3.1.5 Fehlerabschätzungen

Wir betrachten in diesem Abschnitt das Problem der Funktionsinterpolation  $(3.2)$  für eine gegebene Funktion  $f : \mathbb{R} \to \mathbb{R}$ , bzw. dessen Hermite-Erweiterung [\(3.6\)](#page-63-1) mit  $f_i^j = f^{(j)}(x_i)$ . Wir wollen abschätzen, wie groß der Abstand des interpolierenden Polynoms P von der Funktion f ist. Hierbei bezeichnen wir mit  $[a, b]$  ein Interpolationsintervall mit der Eigenschaft, dass alle Stützstellen  $x_i \in [a, b]$  erfüllen.

<span id="page-65-1"></span>Wir verwenden für die Fehleranalyse die dividierten Differenzen und beginnen mit einigen vorbereitenden Lemmata.

Lemma 3.14 Es seien die Voraussetzungen von Satz [3.13](#page-65-0) erfüllt. Darüberhinaus gelte  $f \in C^{r+1}[a, b]$ . Dann folgt

$$
f(x) = P(x) + f_{[x_0, ..., x_n, x]} \prod_{j=0}^{n} (x - x_j)
$$

für alle  $x \in [a, b]$ 

**Beweis:** Im Fall dass  $x = x_i$  gilt für ein  $i = 1, ..., n$  ist  $P(x_i) = f(x_i)$  und das Produkt auf der rechten Seite ist gleich Null, so dass die Aussage unabhängig vom genauen Wert von

#### 3.1. POLYNOMINTERPOLATION 61

 $f_{[x_0,\ldots,x_n,x]}$  gilt. Andernfalls gilt  $x \neq x_i$  für alle  $i = 0,\ldots,n$ , weswegen die um x erweiterte Stützstellenfolge  $x_0, \ldots, x_n, x$  die Bedingungen von Satz [3.13](#page-65-0) erfüllt. Folglich ist

$$
\widetilde{P}(x) = P(x) + f_{[x_0, \dots, x_i, x_{i+1}, \dots, x_n, x]} \prod_{j=0}^n (x - x_j)
$$

nach Satz [3.13](#page-65-0) gerade das Hermite-Interpolationspolynom durch diese Stützstellen und erfüllt daher im Punkt x die Interpolationsbedingung  $P(x) = f(x)$ .  $\Box$ 

Wir wollen dieses Lemma benutzen, um die Größe des Interpolationsfehlers über die Größe des Terms  $f_{[x_0,...,x_n,x]}$   $\prod_{j=0}^n (x-x_j)$  abzuschätzen. Hierfür benötigen wir die folgende Formel.

<span id="page-66-0"></span>**Lemma 3.15** Für die  $n$ -te dividierte Differenz einer  $n$ -mal stetig differenzierbaren Funktion gilt die Hermite-Genocchi-Formel

$$
f_{[x_0,...,x_n]} = \int_{\Sigma^n} f^{(n)}\left(x_0 + \sum_{i=1}^n s_i(x_i - x_0)\right) ds,
$$

wobei für  $n \geq 1$ 

$$
\Sigma^n := \left\{ s = (s_1, \dots, s_n) \in \mathbb{R}^n \; \middle| \; \sum_{i=1}^n s_i \leq 1 \text{ und } s_i \geq 0 \right\}
$$

den *n-dimensionalen Standardsimplex* bezeichnet und wir für  $n = 0$ 

$$
\int_{\Sigma^0} f(x_0) ds = f(x_0)
$$

definieren.

Beweis: Wir beweisen die Formel per Induktion über n. Für  $n = 0$  folgt die Behauptung aus  $f_{[x_0]} = f(x_0)$  und der Definition des Integrals über  $\Sigma^0$ .

Für den Induktionsschritt  $n \to n+1$  betrachten wir zunächst den Spezialfall  $x_0 = x_1 =$  $\ldots = x_{n+1}$ . In diesem Fall gilt

$$
f_{[x_0,...,x_{n+1}]} := \frac{f^{(n+1)}(x_0)}{(n+1)!}
$$
 und  $x_0 + \sum_{i=1}^{n+1} s_i(x_i - x_0) = x_0$ 

woraus sofort die Behauptung folgt, da für alle  $n \geq 1$  die Gleichung

<span id="page-66-1"></span>
$$
\int_{\Sigma^n} 1 ds = \text{Vol}\,\Sigma_n = \frac{1}{n!} \tag{3.9}
$$

gilt

Falls  $x_0 \neq x_{n+1}$  ist, bezeichnen wir für  $s = (s_1, \ldots, s_{n+1}) \in \Sigma^{n+1}$  und  $1 \leq i \leq j \leq n+1$ die Vektoren  $s^{i,j} = (s_i, \ldots, s_j)$ . Mit dieser Bezeichnung folgt

$$
\int_{\sum_{i=1}^{n+1} s_i \le 1} f^{(n+1)} \left( x_0 + \sum_{i=1}^{n+1} s_i (x_i - x_0) \right) ds^{1,n+1}
$$
\n
$$
= \int_{\sum_{i=1}^{n} s_i \le 1} \int_{s_i \le 1} f^{(n+1)} \left( x_0 + \sum_{i=1}^{n} s_i (x_i - x_0) + s_{n+1} (x_{n+1} - x_0) \right) ds_{n+1} ds^{1,n}
$$
\n
$$
= \frac{1}{x_{n+1} - x_0} \int_{\sum_{i=1}^{n} s_i \le 1} \left[ f^{(n)} \left( x_{n+1} + \sum_{i=1}^{n} s_i (x_i - x_{n+1}) \right) \right.
$$
\n
$$
- f^{(n)} \left( x_0 + \sum_{i=1}^{n} s_i (x_i - x_0) \right) ds^{1,n}
$$
\n
$$
= \frac{1}{x_{n+1} - x_0} \left( f_{[x_1, \dots, x_{n+1}]} - f_{[x_0, \dots, x_n]} \right) = f_{[x_0, \dots, x_{n+1}]}
$$

wobei wir im vorletzten Schritt die Induktionsannahme und im letzten Schritt die Definition der dividierten Differenzen verwendet haben.  $\Box$ 

Diese Formel kann als alternative Definition der dividierten Differenzen verwendet werden. Beachte, dass sich der Integralausdruck bei Umnummerierung der Stützstellen nicht ändert, bei dieser alternativen Definition also keine aufsteigende Sortierung benötigt wird.

<span id="page-67-0"></span>Wir formulieren zwei Konsequenzen aus Lemma [3.15.](#page-66-0)

Korollar 3.16 Für  $f \in C<sup>n</sup>[a, b]$  gelten die folgenden Aussagen.

(i) Die Funktion  $g : \mathbb{R}^{n+1} \to \mathbb{R}$  gegeben durch

$$
g(x_0,\ldots,x_n)=f_{[x_0,\ldots,x_n]}
$$

ist stetig.

(ii) Es existiert ein  $\xi \in [a, b]$ , so dass

$$
f_{[x_0,...,x_n]} = \frac{f^{(n)}(\xi)}{n!}.
$$

Beweis: (i) Die Stetigkeit ist aus der Integraldarstellung aus Lemma [3.15](#page-66-0) unmittelbar klar. (ii) Aus der Integraldarstellung in Lemma [3.15](#page-66-0) folgt mit dem Mittelwertsatz der Integralrechnung die Gleichung

$$
f_{[x_0,...,x_n]} = \int_{\Sigma^n} f^{(n)}\left(x_0 + \sum_{i=1}^n s_i(x_i - x_0)\right) ds = f^{(n)}(\xi) \int_{\Sigma^n} 1 ds
$$

 $\Box$ für ein geeignetes  $\xi \in [a, b]$ . Hieraus folgt die Behauptung mit [\(3.9\)](#page-66-1). Nun ist es leicht, den Interpolationsfehler abzuschätzen.

<span id="page-68-0"></span>**Satz 3.17** Sei f  $(n+1)$ -mal stetig differenzierbar und sei P das Hermite-Interpolationspolynom zu den Stützstellen  $x_0, \ldots, x_n$ . Dann gelten die folgenden Ausagen.

(i) Für alle  $x \in [a, b]$  gibt es ein  $\xi \in [a, b]$ , so dass die Gleichung

$$
f(x) - P(x) = f_{[x_0, \dots, x_n, x]} \prod_{j=0}^n (x - x_j) = \frac{f^{(n+1)}(\xi)}{(n+1)!} \prod_{j=0}^n (x - x_j)
$$

gilt.

(ii) Für alle  $x \in [a, b]$  gilt die Abschätzung

$$
|f(x) - P(x)| \le ||f^{(n+1)}||_{\infty} \left| \frac{\prod_{j=0}^{n} (x - x_j)}{(n+1)!} \right|.
$$

(iii) Es gilt die Abschätzung

$$
||f - P||_{\infty} \le ||f^{(n+1)}||_{\infty} \frac{(b-a)^{n+1}}{(n+1)!}.
$$

Beweis: Die Gleichungen in (i) folgen direkt aus Lemma [3.14](#page-65-1) und Korollar [3.16\(](#page-67-0)ii). Die Ungleichungen (ii) und (iii) folgen mit der Definition der Maximumsnorm.  $\Box$ 

Bemerkung 3.18 Für den Fall, dass alle  $x_i$  übereinstimmen, erhält man aus Satz [3.17\(](#page-68-0)i) und [\(3.8\)](#page-64-1) die Gleichung

$$
f(x) - \sum_{j=0}^{n} \frac{(x - x_0)^j}{j!} f^{(j)}(x_0) = \frac{f^{(n+1)}(\xi)}{(n+1)!} (x - x_0)^{n+1},
$$

also gerade das Lagrange'sche Restglied der Taylorentwicklung.

Wir illustrieren Satz [3.17](#page-68-0) an zwei Beispielen.

Beispiel 3.19 Betrachte die Funktion  $f(x) = \sin(x)$  auf dem Intervall  $[0, 2\pi]$ . Die Ableitungen von  $f$  sind

$$
f^{(1)}(x) = \cos(x), \ f^{(2)}(x) = -\sin(x), \ f^{(3)}(x) = -\cos(x), \ f^{(4)}(x) = \sin(x), \ \ldots
$$

Für alle diese Funktionen gilt  $|f^{(k)}(x)| \leq 1$  für alle  $x \in \mathbb{R}$ . Mit äquidistanten Stützstellen  $x_i = 2\pi i/n$  ergibt sich damit die Abschätzung

$$
|f(x) - P(x)| \le \max_{y \in [a,b]} \left| f^{(n+1)}(y) \right| \frac{(b-a)^{n+1}}{(n+1)!} \le \frac{(2\pi)^{n+1}}{(n+1)!}.
$$

Dieser Term konvergiert für wachsende  $n$  sehr schnell gegen 0, weswegen man schon für kleine  $n$  eine sehr gute Übereinstimmung der Funktionen erwarten kann.  $\Box$ 

 $\Box$ 

**Beispiel 3.20** Betrachte die sogenannte *Runge-Funktion*  $f(x) = 1/(1+x^2)$  auf dem Intervall [−5, 5]. Die exakten Ableitungen fuhren zu ziemlich komplizierten Termen, man kann ¨ aber nachrechnen, dass für gerade  $n$  die Gleichung

$$
\max_{y \in [a,b]} |f^{(n)}(y)| = |f^{(n)}(0)| = n!
$$

gilt, für ungerade  $n$  gilt zumindest approximativ

$$
\max_{y \in [a,b]} |f^{(n)}(y)| \approx n!.
$$

Damit ergibt sich

$$
|f(x) - P(x)| \le \max_{y \in [a,b]} \left| f^{(n+1)}(y) \right| \frac{(b-a)^{n+1}}{(n+1)!} \approx (n+1)! \frac{(b-a)^{n+1}}{(n+1)!} = 10^{n+1}.
$$

Dieser Term wächst für große  $n$  gegen unendlich, weswegen die Abschätzung hier keine brauchbare Fehlerschranke liefert, und tatsächlich zeigen sich bei dieser Funktion für äquidistante Stützstellen bei numerischen Tests große Probleme; insbesondere lässt sich für wachsende  $n$  keine Konvergenz erzielen, statt dessen stellt man für große  $n$  starke Schwankungen ("Oszillationen") des interpolierenden Polynoms fest.  $\Box$ 

Es gibt also zwei Gründe, aus denen die Polynominterpolation mit äquidistanten Stützstellen problematisch ist: Zum einen kann bei ungeeigneten Funktionen der Interpolationsfehler unabhängig von der Anzahl der Stützstellen groß sein, zum anderen neigen die numerisch erzeugten Interpolationspolynome wegen der extrem schlechten Kondition bei großer Stutz- ¨ stellenanzahl zu starken Oszillationen, selbst wenn die zu interpolierende Funktion gutartig ist.

Wir werden daher in den nächsten Abschnitten weitere Möglichkeiten zur Interpolation betrachten, die diese Probleme umgehen, indem sie entweder besser positionierte Stutzstellen ¨ verwenden oder ohne Polynome hohen Grades auskommen.

## <span id="page-69-0"></span>3.2 Funktionsinterpolation und orthogonale Polynome

In diesem Abschnitt beschäftigen wir uns speziell mit der Frage der Funktionsinterpolation [\(3.2\)](#page-52-1) durch Polynome. Wie bereits erwähnt, unterscheidet sich diese aus algorithmischer Sicht von der Dateninterpolation  $(3.1)$  dadurch, dass man die Stützstellen  $x_i$  frei wählen kann. Dies führt auf die Frage, wie man diese Stützstellen für ein gegebenenes Interpolationsintervall  $[a, b]$  optimal wählen kann. Wir wollen dieses Problem lösen *ohne* die Kenntnis der zu interpolierenden Funktion f vorauszusetzen.

#### 3.2.1 Orthogonale Polynome

Ein wesentliches Hilfsmittel hierbei sind *orthogonale Polynome*, die wir zunächst betrachten wollen. Orthogonalität ist immer bezüglich eines Skalarproduktes definiert, hier verwenden wir das folgende Skalarprodukt.

**Definition 3.21** Sei  $\omega : (a, b) \to \mathbb{R}^+$  eine positive und auf  $[a, b]$  Lebesgue-integrierbare Gewichtsfunktion<sup>[2](#page-70-0)</sup>. Dann definieren wir auf dem Raum  $P$  der Polynome das Skalarprodukt

$$
\langle P_1, P_2 \rangle_{\omega} := \int_a^b \omega(x) P_1(x) P_2(x) dx
$$

für  $P_1, P_2 \in \mathcal{P}$ . Mit

$$
||P||_{\omega} := \sqrt{\langle P, P \rangle_{\omega}} = \sqrt{\int_{a}^{b} \omega(x) (P(x))^2 dx}
$$

bezeichnen wir die zugehörige Norm.

<span id="page-70-1"></span>Mit diesem Skalarprodukt können wir nun Orthogonalität definieren.

**Definition 3.22** Eine Folge  $(P_k)_{k \in \mathbb{N}_0}$  von Polynomen mit  $P_k \in \mathcal{P}_k$  exakt vom Grad k (also mit führendem Koeffizienten  $\neq 0$ ) heißt *orthogonal* bezüglich  $\omega$ , falls

$$
\langle P_i, P_j \rangle_\omega = 0
$$
 für  $i \neq j$  und  $\langle P_i, P_i \rangle_\omega = ||P_i||^2_\omega =: \gamma_i > 0$ 

gilt.

Der folgende Satz zeigt, dass orthogonale Polynome immer existieren und darüberhinaus durch eine einfache Rekursionsformel berechnet werden können.

**Satz 3.23** Zu jeder Gewichtsfunktion  $\omega : [a, b] \to \mathbb{R}^+$  gibt es eindeutig bestimmte Orthogonalpolynome  $(P_k)_{k \in \mathbb{N}_0}$  gemäß Definition [3.22](#page-70-1) mit führendem Koeffizienten = 1. Sie erfüllen die Rekursionsgleichung

$$
P_k(x) = (x + b_k)P_{k-1}(x) + c_k P_{k-2}(x), \qquad k = 1, 2, ...
$$

mit den Anfangswerten  $P_{-1} \equiv 0$ ,  $P_0 \equiv 1$  sowie den Koeffizienten

$$
b_k = -\frac{\langle xP_{k-1}, P_{k-1}\rangle_{\omega}}{\langle P_{k-1}, P_{k-1}\rangle_{\omega}}, \ k = 1, 2, \ldots, \ c_1 = 0 \ \text{und} \ c_k = -\frac{\langle P_{k-1}, P_{k-1}\rangle_{\omega}}{\langle P_{k-2}, P_{k-2}\rangle_{\omega}}, \ k = 2, 3, \ldots.
$$

Beweis: Wir beweisen den Satz per Induktion über  $k$ , beginnend mit  $k = 1$ . Hierfür gilt

$$
b_1 = -\frac{\int_a^b x \omega(x) dx}{\int_a^b \omega(x) dx}
$$

und damit wegen  $P_1(x) = x - b_1$  die Gleichung

$$
\langle P_1, P_0 \rangle_{\omega} = \langle x + b_1, P_0 \rangle_{\omega} = \int_a^b x \omega(x) dx - \int_a^b \omega(x) dx \frac{\int_a^b x \omega(x) dx}{\int_a^b \omega(x) dx} = 0.
$$

 $\Box$ 

 $\Box$ 

<span id="page-70-0"></span><sup>&</sup>lt;sup>2</sup>Beachte, dass  $\omega$  an den Randpunkten a und b nicht definiert sein muss, wenn wir das Lebesgue-Integral verwenden.

.

Also ist  $P_1$  aus der Rekursionsgleichung ein Orthogonalpolynom zu  $P_0$  mit führenden Koeffizienten gleich 1. Da für jeden anderen Wert an Stelle von  $b_1$  die obige Gleichung nicht erfüllt ist, ist  $P_1$  eindeutig bestimmt.

Für den Induktionsschritt  $k - 1 \rightarrow k$  seien  $P_0, P_1, \ldots, P_{k-1}$  die ersten k orthogonalen Polynome, die die angegebene Rekursionsgleichung erfüllen. Sei  $P_k \in \mathcal{P}_k$  beliebig mit führendem Koeffizienten = 1. Da  $P_{k-1} \in \mathcal{P}_{k-1}$  ist und sich die führenden Koeffizienten aufheben, folgt  $P_k - xP_{k-1} \in \mathcal{P}_{k-1}$ . Da die  $P_0, P_1, \ldots, P_{k-1}$  wegen der Orthogonalität linear unabhängig sind, bilden sie eine Basis von  $\mathcal{P}_{k-1}$ , sogar eine Orthogonalbasis bzgl.  $\langle \cdot, \cdot \rangle_{\omega}$ . Also gilt die Gleichung

$$
P_k - xP_{k-1} = \sum_{j=0}^{k-1} d_j P_j \quad \text{mit} \quad d_j = \frac{\langle P_k - xP_{k-1}, P_j \rangle_{\omega}}{\langle P_j, P_j \rangle_{\omega}}.
$$

Wir wollen nun Bedingungen an die Koeffizienten  $d_j$  ermitteln, unter der Annahme, dass  $P_k$  orthogonal zu  $P_j$ ,  $j = 0, \ldots, k-1$  ist. Falls  $P_k$  diese Orthogonalitätseigenschaft besitzt, so muss notwendigerweise gelten

$$
d_j = -\frac{\langle xP_{k-1}, P_j \rangle_{\omega}}{\langle P_j, P_j \rangle_{\omega}} = -\frac{\langle P_{k-1}, xP_j \rangle_{\omega}}{\langle P_j, P_j \rangle_{\omega}}
$$

Für  $j = 0, \ldots, k-3$  liegt  $xP_j \in \mathcal{P}_{k-2}$ , lässt sich also als Linearkombination von  $P_0, \ldots, P_{k-2}$ ausdrücken, weswegen  $\langle P_{k-1}, x P_j \rangle_\omega = 0$  und damit  $d_0 = d_1 = \ldots = d_{k-3} = 0$  gelten muss. Für die verbleibenden Koeffizienten  $d_{k-1}$  und  $d_{k-2}$  muss gelten

$$
d_{k-1} = -\frac{\langle P_{k-1}, xP_{k-1}\rangle_{\omega}}{\langle P_{k-1}, P_{k-1}\rangle_{\omega}}, \quad d_{k-2} = -\frac{\langle P_{k-1}, xP_{k-2}\rangle_{\omega}}{\langle P_{k-2}, P_{k-2}\rangle_{\omega}} = -\frac{\langle P_{k-1}, P_{k-1}\rangle_{\omega}}{\langle P_{k-2}, P_{k-2}\rangle_{\omega}},
$$

wobei sich die letzte Gleichung aus der Induktionsannahme

$$
P_{k-1}(x) = (x + b_{k-1})P_{k-2}(x) + c_{k-1}P_{k-3}(x)
$$

mittels

$$
\langle P_{k-1}, P_{k-1} \rangle_{\omega} = \langle P_{k-1}, x P_{k-2} \rangle_{\omega} + \underbrace{\langle P_{k-1}, b_{k-1} P_{k-2} + c_{k-1} P_{k-3} \rangle_{\omega}}_{=0 \text{ wegen Orthogonalität}}
$$

ergibt. Also folgt

$$
P_k = xP_{k-1} + d_{k-1}P_{k-1} + d_{k-2}P_{k-2} = (x + b_k)P_{k-1} + c_kP_{k-2}.
$$

Da die Koeffizienten  $b_k$  und  $c_k$  und das Polynom  $P_k$  hierdurch eindeutig bestimmt sind,  $\Box$ folgt die Behauptung.

Bemerkung 3.24 Für numerische Zwecke ist die hier angegebene Rekursionsformel i.A. schlecht geeignet, da die Auswertung dieser Formel numerisch sehr instabil, d.h. anfällig gegenüber Rundungsfehlern ist. Numerisch stabile Algorithmen zur Berechnung orthogonaler Polynome werden z.B. in Kapitel 6 des Buches von Deuflhard/Hohmann [\[1\]](#page-142-0) betrachtet. $\Box$
Satz [3.23](#page-70-0) erlaubt es uns, bei der Konstruktion orthogonaler Polynome von der Rekursionsformel für gegebene Koeffizienten auszugehen und dann das zugehörige Skalarprodukt  $\langle \cdot, \cdot \rangle_{\omega}$  zu identifizieren. Beachte, dass nicht jede Rekursionsformel automatisch Polynome mit führendem Koeffizienten  $= 1$  erzeugt. Man kann diese normierten Polynome aber leicht durch eine geeignete nachträgliche Skalierung erhalten.

Wir werden jetzt eine spezielle Rekursionsformel und die daraus entstehenden Tschebyscheff-Polynome näher betrachten, die bei der Interpolation eine wichtige Rolle spielen. Im Kapitel über numerische Integration werden wir weitere Familien orthogonaler Polynome kennen lernen.

Die für die Interpolation wichtige Rekursionsformel ist gegeben durch

<span id="page-72-0"></span>
$$
T_k(x) = 2xT_{k-1}(x) - T_{k-2}(x).
$$
\n(3.10)

mit Anfangswerten  $T_0(x) = 1$ ,  $T_1(x) = x$  (wir skalieren hier etwas anders als in Satz [3.23,](#page-70-0) was im Folgenden einige Rechnungen vereinfacht). Der folgende Satz fasst die Eigenschaften der zugehörigen orthogonalen Polynome, der sogenannten Tschebyscheff-Polynome zusammen.

**Satz 3.25** Für die durch die Rekursion ([3.10\)](#page-72-0) gegebenen Tschebyscheff-Polynome  $T_k$ ,  $k =$ 0, 1, 2, . . ., gelten die folgenden Aussagen.

- (i) Die Polynome sind für  $x \in [-1, 1]$  gegeben durch  $T_k(x) = \cos(k \arccos(x)).$
- (ii) Für  $k \geq 1$  sind die  $T_k$  von der Form

$$
T_k(x) = 2^{k-1}x^k + \sum_{i=0}^{k-1} t_{k,i}x^i
$$

(iii) Jedes  $T_k$  besitzt genau die k Nullstellen

$$
x_{k,l} = \cos\left(\frac{2l-1}{2k}\pi\right) \quad \text{für} \quad l = 1, \dots, k.
$$

Diese werden Tschebyscheff-Knoten genannt.

(iv) Die  $T_k$  sind orthogonal bezüglich der auf  $(-1, 1)$  definierten Gewichtsfunktion

$$
\omega(x) = \frac{1}{\sqrt{1 - x^2}}.
$$

Genauer gilt

$$
\langle T_i, T_j \rangle_{\omega} = \begin{cases} 0, & \text{falls } i \neq j \\ \pi, & \text{falls } i = j = 0 \\ \pi/2, & \text{falls } i = j > 0 \end{cases}
$$

Beweis:  $(i)$ – $(iii)$  folgen durch Nachrechnen, vgl. das aktuelle Übungsblatt. (iv): Wir betrachten das Skalarprodukt

$$
\langle T_i, T_j \rangle_{\omega} = \int_{-1}^{1} \omega(x) T_i(x) T_j(x) dx
$$

Zum Lösen dieses Integrals verwenden wir die Variablensubstitution  $x = \cos(\alpha)$ , also  $dx =$  $-\sin(\alpha)d\alpha$ , und die Darstellung der  $T_k$  aus (i). Damit folgt

$$
\int_{-1}^{1} \omega(x) T_i(x) T_j(x) dx = \int_{\pi}^{0} \underbrace{\frac{1}{\sqrt{1 - \cos^2(\alpha)}} \cos(i\alpha) \cos(j\alpha) (-\sin(\alpha)) d\alpha}_{=\sin(\alpha)}
$$

$$
= \int_{0}^{\pi} \cos(i\alpha) \cos(j\alpha) d\alpha = \frac{1}{2} \int_{-\pi}^{\pi} \cos(i\alpha) \cos(j\alpha) d\alpha
$$

$$
= \frac{1}{4} \int_{-\pi}^{\pi} \cos((i + j)\alpha) + \cos((i - j)\alpha) d\alpha,
$$

wobei wir im vorletzten Schritt die Gleichung  $cos(a) = cos(-a)$  und im letzten Schritt die Gleichung  $2\cos(a)\cos(b) = \cos(a+b) + \cos(a-b)$  verwendet haben.

Für  $i \neq j$  folgt wegen  $sin(k\pi) = 0$  für  $k \in \mathbb{Z}$ 

$$
\langle T_i, T_j \rangle_{\omega} = \frac{1}{4} \left[ \frac{1}{i+j} \sin((i+j)\alpha) + \frac{1}{i-j} \sin((i-j)\alpha) \right]_{-\pi}^{\pi} = 0,
$$

für  $i = j = 0$  folgt

$$
\langle T_0, T_0 \rangle_{\omega} = \frac{1}{4} \int_{-\pi}^{\pi} \cos(0) + \cos(0) d\alpha = \frac{1}{4} \left[ 2\alpha \right]_{-\pi}^{\pi} = \pi
$$

und für  $i = j > 0$  folgt wiederum mit  $sin(k\pi) = 0$ 

$$
\langle T_i, T_i \rangle_{\omega} = \frac{1}{4} \int_{-\pi}^{\pi} \cos(2i\alpha) + \cos(0) d\alpha = \frac{1}{4} \left[ \frac{1}{2i} \sin(2i\alpha) + \alpha \right]_{-\pi}^{\pi} = \frac{\pi}{2}
$$

Die Bedeutung der Tschebyscheff-Polynome für die Funktionsinterpolation ergibt sich aus der Fehlerabschätzung aus Satz [3.17\(](#page-68-0)ii). Dort haben wir die Ungleichung

<span id="page-73-1"></span>
$$
|f(x) - P(x)| \le ||f^{(n+1)}||_{\infty} \left| \frac{(x - x_0)(x - x_1) \cdots (x - x_n)}{(n+1)!} \right|.
$$
 (3.11)

für  $x \in [a, b]$  bewiesen. Wir wollen nun untersuchen, wie man die Stützstellen  $x_i$  wählen muss, so dass diese Fehlerschranke minimal wird. Da wir hierbei kein spezielles  $x$  vorgeben wollen (die Abschätzung soll für alle x optimal sein, also für  $||f-P||_{\infty}$ ), besteht die Aufgabe also darin, Stützstellen  $x_0, \ldots, x_n$  zu finden, so dass der Ausdruck

<span id="page-73-0"></span>
$$
\max_{x \in [a,b]} |(x - x_0)(x - x_1) \cdots (x - x_n)|
$$
\n(3.12)

minimal wird.

O.B.d.A. betrachten wir nun das Intervall  $[a, b] = [-1, 1]$ , denn wenn wir auf  $[-1, 1]$  die optimalen Stützstellen  $x_i$  gefunden haben, so sind die mittels  $\tilde{x}_i = a + (x_i + 1)(b - a)/2$ definierten Stützstellen auf  $[a, b]$  ebenfalls optimal und es gilt

$$
\max_{x \in [a,b]} |(x - \tilde{x}_0)(x - \tilde{x}_1) \cdots (x - \tilde{x}_n)| = \left(\frac{b-a}{2}\right)^{n+1} \max_{x \in [-1,1]} |(x - x_0)(x - x_1) \cdots (x - x_n)|.
$$

Definieren wir nun für beliebige Stützstellen  $x_0, \ldots, x_n$  das Polynom  $R_{n+1}(x) = (x-x_0)(x$  $x_1\cdots(x-x_n)$ , so definiert dies ein Polynom mit führendem Koeffizienten  $a_{n+1}=1$ . Die Stützstellen  $x_i$  sind gerade die Nullstellen von  $R_{n+1}$  und der Ausdruck [\(3.12\)](#page-73-0) ist gerade die Maximumsnorm  $||R_{n+1}||_{\infty}$ . Die Minimierung von [\(3.12\)](#page-73-0) ist also äquivalent zur folgenden Problemstellung: Unter allen Polynomen  $R_{n+1}$  vom Grad  $n+1$  mit führendem Koeffizienten  $a_{n+1} = 1$  finde dasjenige mit kleinster Maximumsnorm auf [−1, 1].

Der folgende Satz zeigt, dass das normierte Tschebyscheff-Polynom  $T_{n+1}/2^n$  gerade das gesuchte Polynom ist.

Satz 3.26 Sei  $\|\cdot\|_{\infty}$  die Maximumsnorm auf  $[-1, 1]$ . Dann gilt

$$
||T_{n+1}/2^n||_{\infty} \le ||R_{n+1}||_{\infty}
$$

für jedes Polynom  $R_{n+1}$  der Form  $R_{n+1}(x) = (x - x_0)(x - x_1) \cdots (x - x_n)$  mit paarweise verschiedenen Nullstellen  $x_i$  im Intervall  $[-1, 1]$ .

Insbesondere minimieren die Tschebyscheff-Knoten

$$
x_i = \cos\left(\frac{2i+1}{2n+2}\pi\right), \quad i = 0, \dots, n,
$$

also die Nullstellen von  $T_{n+1}$ , den Ausdruck [\(3.12\)](#page-73-0) und damit die Fehlerabschätzung [\(3.11\)](#page-73-1).

Beweis: Aus der Darstellung  $T_{n+1}(x) = \cos((n+1)\arccos(x))$  folgt sofort  $||T_{n+1}||_{\infty} \leq 1$ . Außerdem gilt

$$
|T_{n+1}(x)| = 1 \iff (n+1)\arccos(x) = m\pi \text{ für ein } m \in \mathbb{N}_0
$$

$$
\iff x = \cos\left(\frac{m}{n+1}\pi\right) \text{ für ein } m \in \mathbb{N}_0.
$$

Wir schreiben  $\bar{x}_m := \cos\left(\frac{m}{n+1}\pi\right)$ . Beachte, dass dies genau  $n+2$  Stellen  $\bar{x}_0, \ldots, \bar{x}_{n+1}$ definiert und dass  $T_{n+1}(\bar{x}_m) = 1$  ist, falls m gerade oder gleich 0 ist und  $T_{n+1}(\bar{x}_m) = -1$ gilt, falls m ungerade ist.

Wir zeigen nun, dass für jedes Polynom ${\cal Q}_{n+1}$ vom Grad $n+1$ mit führendem Koeffizienten  $a_{n+1} = 2^n$  die Ungleichung

<span id="page-74-0"></span>
$$
||Q_{n+1}||_{\infty} \ge ||T_{n+1}||_{\infty} \tag{3.13}
$$

gilt.

Zum Beweis dieser Behauptung nehmen wir das Gegenteil an, d.h. es gelte  $||Q_{n+1}||_{\infty}$  $||T_{n+1}||_{\infty}$ . Wir betrachten die Differenz  $Q_{n+1} - T_{n+1}$ . Da sich die führenden Koeffizienten aufheben, ist dies ein Polynom vom Grad  $\leq n$ . An den  $n+2$  Punkten  $\bar{x}_m$  gilt nun

m gerade oder 0 :  $T_{n+1}(\bar{x}_m) = 1$ ,  $Q_{n+1}(\bar{x}_m) < 1 \implies Q_{n+1}(\bar{x}_m) - T_{n+1}(\bar{x}_m) < 0$ m ungerade :  $T_{n+1}(\bar{x}_m) = -1$ ,  $Q_{n+1}(\bar{x}_m) > -1 \Rightarrow Q_{n+1}(\bar{x}_m) - T_{n+1}(\bar{x}_m) > 0$ 

Also wechselt  $Q_{n+1} - T_{n+1}$  in jedem der  $n+1$  Intervalle  $[\bar{x}_i, \bar{x}_{i+1}], i = 0, \ldots, n$  sein Vorzeichen und besitzt damit (mindestens)  $n+1$  Nullstellen, was für ein Polynom vom Grad  $n$  nur

.

möglich ist, wenn es konstant gleich Null ist. Also ist  $Q_{n+1}-T_{n+1}\equiv 0$ , damit  $Q_{n+1}=T_{n+1}$ was der Annahme  $||Q_{n+1}||_{\infty} < ||T_{n+1}||_{\infty}$  widerspricht.

Die Behauptung ergibt sich nun sofort durch Skalierung von  $T_{n+1}$  und  $Q_{n+1}$  mit  $1/2^n$ , da sich jedes Polynom der im Satz angegebenen Form schreiben lässt als  $R_{n+1} = Q_{n+1}/2^n$  für ein  $Q_{n+1}$  mit  $(3.13)$ . П

Für die Tschebyscheff-Stützstellen  $x_i$  erhält man damit in  $(3.12)$ 

$$
\max_{x \in [-1,1]} |(x-x_0)(x-x_1)\cdots(x-x_n)| = \frac{1}{2^n}.
$$

Für allgemeine Intervalle  $[a, b]$  ergibt sich daraus für die durch

$$
\tilde{x}_i = a + (x_i + 1)(b - a)/2
$$

gegebenen transformierten Stützstellen

$$
\max_{x \in [a,b]} |(x - \tilde{x}_0)(x - \tilde{x}_1) \cdots (x - \tilde{x}_n)| = \frac{(b-a)^{n+1}}{2^{2n+1}} = 2\left(\frac{b-a}{4}\right)^{n+1}
$$

Für die Runge-Funktion aus Beispiel [3.20](#page-68-1) erhalten wir damit aus Satz [3.17\(](#page-68-0)ii) auf dem Interpolationsintervall [−5, 5]

$$
||f - P||_{\infty} \le 2\left(\frac{5}{2}\right)^{n+1}
$$

.

Wiederum ergibt sich eine Fehlerschranke, die für  $n \to \infty$  divergiert. Uberraschenderweise funktioniert die Interpolation der Runge-Funktion mit Tschebyscheff-Stützstellen aber trotzdem, vgl. Übungsaufgabe 34. Offenbar ist hier also die dieser Ungleichung zu Grunde liegende Abschätzung  $|f^{(n+1)}(\xi)| \leq ||f^{(n+1)}||_{\infty}$  zu pessimistisch.

Beachte, dass die Randpunkte −1 und 1 des Interpolationsintervalls keine Tschebyscheff-Knoten und damit keine Stützstellen sind. Wir interpolieren mit dieser Methode also auch außerhalb des durch die Stützstellen definierten Intervalls.

# 3.3 Splineinterpolation

Wir haben gesehen, dass die Polynominterpolation aus Konditionsgründen problematisch ist, wenn wir viele Stützstellen gegeben haben und diese nicht — wie die Tschebyscheff– Stützstellen — optimal gewählt sind. Dies kann insbesondere bei der Dateninterpolation  $(3.1)$  auftreten, wenn die Stützstellen fest vorgegeben sind und nicht frei gewählt werden können. Wir behandeln daher in diesem Abschnitt eine alternative Interpolationstechnik, die auch bei einer großen Anzahl von Stutzstellen problemlos funktioniert. Wir betrachten ¨ dazu paarweise verschiedene Stutzstellen und nehmen an, dass diese aufsteigend angeordnet ¨ sind, also  $x_0 < x_1 < \ldots < x_n$  gilt.

Die Grundidee der Splineinterpolation liegt darin, die interpolierende Funktion (die wir hier mit "S" für "Spline" bezeichnen) nicht global, sondern nur auf jedem Teilintervall

### 3.3. SPLINEINTERPOLATION 71

 $[x_i, x_{i+1}]$  als Polynom zu wählen. Diese Teilpolynome sollten dabei an den Intervallgrenzen nicht beliebig sondern möglichst glatt zusammenlaufen. Eine solche Funktion, die aus glatt zusammengefügten stückweisen Polynomen besteht, nennt man Spline.

<span id="page-76-0"></span>Formal wird dies durch die folgende Definition präzisiert.

**Definition 3.27** Seien  $x_0 < x_1 < \ldots < x_n$  Stützstellen und  $k \in \mathbb{N}$ . Eine stetige und  $(k-1)$ -mal stetig differenzierbare Funktion  $S : [x_0, x_n] \to \mathbb{R}$  heißt Spline vom Grad k, falls S auf jedem Intervall  $I_i = [x_{i-1}, x_i]$  mit  $i = 1, ..., n$  durch ein Polynom  $P_i$  vom Grad  $\leq k$ gegeben ist, d.h. für  $x \in I_i$  gilt

$$
S(x) = P_i(x) = a_{i0} + a_{i1}(x - x_{i-1}) + \ldots + a_{i k}(x - x_{i-1})^k = \sum_{j=0}^k a_{ij}(x - x_{i-1})^j.
$$

Den Raum der Splines vom Grad k zur Stützstellenmenge  $\Delta = \{x_0, x_1, \ldots, x_n\}$  bezeichnen wir mit  $S_{\Delta,k}$ .  $\Box$ 

Ein solcher Spline aus Definition [3.27](#page-76-0) löst dann das Interpolationsproblem, falls zusätzlich die Bedingung [\(3.1\)](#page-52-0) erfüllt ist, also  $S(x_i) = f_i$  für alle  $i = 0, \ldots, n$  gilt.

Bevor wir an die Berechnung von Splines gehen, zeigen wir eine Eigenschaft des Funktionenraums  $S_{\Delta,k}$ .

Satz 3.28 Sei  $\Delta = \{x_0, x_1, \ldots, x_n\}$  mit  $x_0 < x_1 < \ldots < x_n$  und  $k \in \mathbb{N}$  gegeben. Dann ist der Raum der Splines  $S_{\Delta,k}$  ein  $k + n$ -dimensionaler Vektorraum über ℝ.

**Beweis:** Sicherlich ist mit  $S_1$  und  $S_2$  auch  $aS_1 + bS_2$  fur  $a, b \in \mathbb{R}$  wieder ein Spline, also ist  $S_{\Delta,k}$  ein Vektorraum. Da die Splines linear von den Koeffizienten  $a_{ij}$  abhängen und die Funktionen  $(x - x_{i-1})^j$  eingeschränkt auf  $[x_{i-1}, x_i]$  alle linear unabhängig sind, genügt es zur Berechnung der Dimension die Anzahl der freien Parameter  $a_{ij}$  zu bestimmen. Auf dem ersten Intervall  $I_1$  haben wir freie Wahl für  $P_1$ , also gibt es genau  $k+1$  freie Parameter. Auf jedem weiteren Intervall  $I_i$  für  $i \geq 2$  sind die Werte der *j*-ten Ableitung  $P_i^{(j)}$  $Q_i^{(J)}(x_{i-1}) = j!a_{i,j}$ für  $j = 0, \ldots, k-1$  bereits festgelegt, da die zusammengesetzte Funktion S in  $x_{i-1}$  ja stetig und  $k-1$ -mal stetig differenzierbar ist, es muss also

$$
a_{i j} = P_{i-1}^{(j)}(x_{i-1})/j!
$$
 für  $j = 0, ..., k-1$ 

gelten. Daher ist hier nur noch der Koeffizient  $a_{ik}$  frei wählbar, was auf den  $n-1$  verbleibenden Intervallen gerade  $n-1$  weitere freie Parameter ergibt, also insgesamt  $k+n$ .  $\Box$ 

<span id="page-76-1"></span>Bemerkung 3.29 Statt der im Beweis verwendenten Koeeffizienten können auch beliebige andere  $n+k$  Koeffizienten festgelegt werden, wenn diese der folgenden Bedingung genügen: Für jede Belegung der festgelegten Koeffizienten können die restlichen Koeffizienten so gewählt werden, dass die der Stetigkeits- und Differenzierbarkeitsbedingungen erfüllt sind. Für jede Belegung dieser  $n + k$  Koeffizienten existiert dann genau ein Spline S, dessen Koeffizienten mit den festgelegten übereinstimmen.  $\Box$  Von besonderer praktischer Bedeutung in vielen Anwendungen sind die kubischen Splines, also der Splines vom Grad  $k = 3$ ; den Grund dafür werden wir etwas später besprechen. Zunächst wollen wir die Existenz und Eindeutigkeit des interpolierenden kubischen Splines  $S \in S_{\Delta,3}$  für gegebene Daten  $(x_i, f_i)$  mit  $x_0 < x_1 < \ldots < x_n$  betrachten. Offenbar erfüllt der Spline genau dann das Interpolationsproblem [\(3.1\)](#page-52-0), wenn die Bedingungen

<span id="page-77-0"></span>
$$
a_{i0} = f_{i-1} \text{ für } i = 1, ..., n
$$
  
und  

$$
a_{n1} = \frac{f_n - a_{n0} - a_{n2}(x_n - x_{n-1})^2 - a_{n3}(x_n - x_{n-1})^3}{x_n - x_{n-1}}
$$
 (3.14)

erfüllt sind, womit  $n+1$  Koeffizienten festgelegt sind. Da wir nach Bemerkung [3.29](#page-76-1) genau dim  $S_{\Delta,k} = n + 3$  Koeffizienten festlegen müssen, verbleiben also 2 weitere Koeffizienten, die durch geeignete Bedingungen festgelegt werden müssen, um einen eindeutigen interpolierenden Spline zu erhalten. Diese werden typischerweise in Form von Randbedingungen, also Bedingungen an S oder an Ableitungen von S in den Punkten  $x_0$  und  $x_n$  formuliert. Das folgende Lemma stellt drei mögliche Bedingungen vor.

<span id="page-77-1"></span>**Lemma 3.30** Gegeben seien Daten  $(x_i, f_i)$  für  $i = 0, \ldots, n$  mit  $x_0 < x_1 < \ldots < x_n$  und  $\Delta = \{x_0, x_1, \ldots, x_n\}$ . Dann gibt es für jede der Randbedingungen

(a)  $S''(x_0) = S$  $("natiirliche Randbedingungen")$ (b)  $S'(x_0) = S'(x_n)$  und  $S''(x_0) = S$ ("periodische Randbedingungen") (c)  $S'(x_0) = f'(x_0)$  und  $S'(x_n) = f'$ ("hermite'sche Randbedingungen", nur sinnvoll bei der Funktionsinterpolation)

genau einen kubischen Spline  $S \in S_{\Delta 3}$ , der das Interpolationsproblem [\(3.1\)](#page-52-0) löst und die entsprechende Randbedingung  $(a)$ ,  $(b)$  oder  $(c)$  erfüllt.

Beweis: Jede der angegebenen Bedingungen lässt sich als Bedingung an zwei weitere Koeffizienten des Splines formulieren. Deswegen sind zusammen mit  $(3.14)$  genau  $n + 3$  Ko-effizienten festgelegt, für die es nach Bemerkung [3.29](#page-76-1) genau einen Spline gibt, der diese Bedingungen erfüllt, sofern die restlichen Koeffizienten so gewählt werden können, dass ein gültiger Spline entsteht. Dass dies geht, folgt aus der im Rest dieses Abschnitts erläuterten Berechnungsmethode.  $\Box$ 

Kubische Splines werden in Anwendungen wie z.B. der Computergrafik bevorzugt verwendet, und wir wollen als nächstes den Grund dafür erläutern. Ein Kriterium zur Wahl der Ordnung eines Splines — speziell bei grafischen Anwendungen, aber auch bei "klassischen"  $Interpolations problemen — ist, dass die Krümmung der interpolierenden Kurve möglichst$ klein sein soll. Die Krümmung einer Kurve  $y(x)$  in einem Punkt x ist gerade gegeben durch die zweite Ableitung  $y''(x)$ . Die Gesamtkrümmung für alle  $x \in [x_0, x_n]$  kann nun auf verschiedene Arten gemessen werden, hier verwenden wir die  $L_2$ -Norm  $\|\cdot\|_2$  für quadratisch integrierbare Funktionen, die für  $g : [x_0, x_n] \to \mathbb{R}$  durch

$$
||g||_2 := \left(\int_{x_0}^{x_n} g^2(x) dx\right)^{\frac{1}{2}}
$$

gegeben ist. Die Krümmung einer zweimal stetig differenzierbaren Funktion  $y : [x_0, x_n] \to \mathbb{R}$ über dem gesamten Intervall kann also mittels  $\|y''\|_2$  gemessen werden. Hierfür gilt der folgende Satz.

**Satz 3.31** Sei  $S : [x_0, x_n] \to \mathbb{R}$  ein die Daten  $(x_i, f_i)$ ,  $i = 0, \ldots, n$  interpolierender ku-bischer Spline, der eine der Randbedingungen (a)–(c) aus Lemma [3.30](#page-77-1) erfüllt. Sei  $y$ :  $[x_0, x_n] \to \mathbb{R}$  eine zweimal stetig differenzierbare Funktion, die ebenfalls das Interpolationsproblem löst und die gleichen Randbedingungen wie  $S$  erfüllt. Dann gilt

$$
||S''||_2 \le ||y''||_2.
$$

Beweis: Setzen wir die offensichtliche Gleichung  $y'' = S'' + (y'' - S'')$  in die quadrierte Norm  $||y''||_2^2$  ein, so folgt

$$
||y''||_2^2 = \int_{x_0}^{x_n} (y''(x))^2 dx
$$
  
= 
$$
\underbrace{\int_{x_0}^{x_n} (S''(x))^2 dx}_{=||S''||_2^2} + 2 \underbrace{\int_{x_0}^{x_n} S''(x) (y''(x) - S''(x)) dx}_{=:J} + \underbrace{\int_{x_0}^{x_n} (y''(x) - S''(x))^2 dx}_{\geq 0}
$$
  

$$
\geq ||S''||_2^2 + J.
$$

Wir betrachten nun den Term J genauer. Aus jeder der drei Randbedingungen folgt die Gleichung

<span id="page-78-0"></span>
$$
\[S''(x)(y'(x) - S'(x))\]_{x=x_0}^{x_n} = S''(x_n)(y'(x_n) - S'(x_n)) - S''(x_0)(y'(x_0) - S'(x_0)) = 0. \tag{3.15}
$$

Mit partieller Integration gilt

$$
\int_{x_0}^{x_n} S''(x)(y''(x) - S''(x))dx = \left[S''(x)(y'(x) - S'(x))\right]_{x=x_0}^{x_n} - \int_{x_0}^{x_n} S'''(x)(y'(x) - S'(x))dx
$$

Hierbei ist der erste Summand wegen [\(3.15\)](#page-78-0) gleich Null. Auf jedem Intervall  $I_i = [x_{i-1}, x_i]$ ist  $S(x) = P_i(x)$  ein kubisches Polynom, weswegen  $S'''(x) \equiv d_i$  konstant für  $x \in I_i$  ist. Also folgt für den zweiten Summanden

$$
\int_{x_0}^{x_n} S'''(x)(y'(x) - S'(x))dx = \sum_{i=1}^n \int_{x_{i-1}}^{x_i} d_i(y'(x) - S'(x))dx
$$
  

$$
= \sum_{i=1}^n d_i \int_{x_{i-1}}^{x_i} y'(x) - S'(x)dx
$$
  

$$
= \sum_{i=1}^n d_i \underbrace{[(y(x_i) - y(x_{i-1}) - S(x_i) + S(x_{i-1}))}_{=0, \text{day}(x_i) = S(x_i) \text{ und } y(x_{i-1}) = S(x_{i-1})} = 0
$$

Damit erhalten wir  $J = 0$  und folglich die Behauptung.

Diese Eigenschaft erklärt auch den Namen Spline: Ein "Spline" ist im Englischen eine dunne Holzlatte. Wenn man diese so verbiegt, dass sie vorgegebenen Punkten folgt (diese ¨

 $\Box$ 

also "interpoliert"), so ist auch bei dieser Latte die Krümmung, die hier näherungsweise die notwendige "Biegeenergie" beschreibt, minimal — zumindest fur kleine Auslenkungen ¨ der Latte.

Wir kommen nun zur praktischen Berechnung der Spline-Koeffizienten fur kubische Splines. ¨ Hierbei gibt es verschiedene Vorgehensweisen: man kann z.B. direkt ein lineares Gleichungssystem für die 4n Koeffizienten  $a_{ij}$  für  $i = 1, \ldots, n$  aufstellen, was aber wenig effizient ist. Alternativ kann man geschickt gewählte Basis-Funktionen für den Vektorraum  $S_{\Delta,3}$  verwenden (sogenannte B-Splines), und S in dieser Basis berechnen; dieser Ansatz wird im Buch von Deuflhard/Hohmann beschrieben. Dies führt auf ein  $n$ -dimensionales lineares Gleichungssystem mit tridiagonaler Matrix A. Es werden bei diesem Verfahren allerdings nicht die Koeffizienten  $a_{ij}$  berechnet, sondern die Koeffizienten bezüglich der B-Spline-Basis, die Auswertung von S muss demnach ebenfalls über diese Basisfunktionen erfolgen.

Hier stellen wir eine weitere Variante vor, mit der direkt die Koeffizienten  $a_{ij}$  berechnet werden, so dass  $S$  über die Darstellung in Definition [3.27](#page-76-0) ausgewertet werden kann, was z.B. der Vorgehensweise in matlab entspricht. Wir kommen hierbei ebenfalls auf ein n-dimensionales lineares Gleichungssystem mit tridiagonaler Matrix A, so dass der Aufwand der Berechnung von der Ordnung  $O(n)$  ist. Wir betrachten zuerst die natürlichen Randbedingungen.

Hierzu definieren wir zunächst die Werte

$$
f''_i := S''(x_i)
$$
 und  $h_i := x_i - x_{i-1}$ 

für  $i = 0, \ldots, n$  bzw.  $i = 1, \ldots, n$ . Aus der Interpolationsbedingung und der geforderten Stetigkeit der zweiten Ableitung erhält man 4 Gleichungen für die Teilpolynome  $P_i$ :

<span id="page-79-0"></span>
$$
P_i(x_{i-1}) = f_{i-1}, \ P_i(x_i) = f_i, \ P''_i(x_{i-1}) = f''_{i-1}, \ P''_i(x_i) = f''_i.
$$
 (3.16)

Löst man diese — unter Ausnutzung der Ableitungsregeln für Polynome — nach den  $a_{ij}$ auf, so erhält man

$$
a_{i0} = f_{i-1}
$$
  
\n
$$
a_{i1} = \frac{f_i - f_{i-1}}{h_i} - \frac{h_i}{6} (f''_i + 2f''_{i-1})
$$
  
\n
$$
a_{i2} = \frac{f''_{i-1}}{2}
$$
  
\n
$$
a_{i3} = \frac{f''_i - f''_{i-1}}{6h_i}.
$$

Da die Werte  $h_i$  und  $f_i$  ja direkt aus den Daten verfügbar sind, müssen lediglich die Werte  $f''_i$  berechnet werden. Da aus den natürlichen Randbedingungen sofort  $f''_0 = 0$  und  $f''_n = 0$ folgt, brauchen nur die Werte  $f''_1, \ldots, f''_{n-1}$  berechnet werden.

Beachte, dass wir in  $(3.16)$  bereits die Bedingungen an  $P_i$  und  $P''_i$  in den Stützstellen verwendet haben. Aus den noch nicht benutzten Gleichungen für die ersten Ableitungen erhält man nun die Gleichungen für die  $f''_i$ : Aus  $P'_i(x_i) = P'_{i+1}(x_i)$  erhält man

$$
a_{i1} + 2a_{i2}(x_i - x_{i-1}) + 3a_{i3}(x_i - x_{i-1})^2 = a_{i+11}
$$

### 3.3. SPLINEINTERPOLATION 75

für  $i = 1, \ldots, n - 1$ . Indem man hier die Werte  $f''_i$  und  $h_i$  gemäß den obigen Gleichungen bzw. Definitionen einsetzt, erhält man

$$
h_i f''_{i-1} + 2(h_i + h_{i+1})f''_i + h_{i+1}f''_{i+1} = 6\frac{f_{i+1} - f_i}{h_{i+1}} - 6\frac{f_i - f_{i-1}}{h_i} =: \delta_i
$$

für  $i = 1, \ldots, n - 1$ . Dies liefert genau  $n - 1$  Gleichungen für die  $n - 1$  Unbekannten  $f_1'', \ldots, f_{n-1}''$ . In Matrixform geschrieben erhalten wir so das Gleichungssystem

$$
\begin{pmatrix}\n2(h_1 + h_2) & h_2 & 0 & \cdots & \cdots & 0 \\
h_2 & 2(h_2 + h_3) & h_3 & \ddots & & \vdots \\
0 & h_3 & & & & \vdots \\
\vdots & \ddots & & & & 0 \\
\vdots & & & & \ddots & \vdots \\
0 & & & & & h_{n-1} \\
0 & & & & & & h_{n-1}\n\end{pmatrix}\n\begin{pmatrix}\nf_1'' \\
f_2'' \\
\vdots \\
f_{n-1}''\n\end{pmatrix}\n=\n\begin{pmatrix}\n\delta_1 \\
\delta_2 \\
\vdots \\
\delta_{n-1}\n\end{pmatrix}
$$

Zur Berechnung des Interpolationssplines löst man also zunächst dieses Gleichungssystem und berechnet dann gemäß der obigen Formel die Koeffizienten  $a_{ij}$  aus den  $f''_k$ .

Für äquidistante Stützstellen, also  $x_k - x_{k-1} = h_k = h$  für alle  $k = 1, ..., n$ , kann man beide Seiten durch  $h$  teilen, und erhält so das Gleichungssystem

$$
\begin{pmatrix}\n4 & 1 & 0 & \cdots & \cdots & 0 \\
1 & 4 & 1 & \ddots & & \vdots \\
0 & 1 & \ddots & \ddots & \ddots & \vdots \\
\vdots & \ddots & \ddots & \ddots & 1 & 0 \\
\vdots & & \ddots & 1 & 4 & 1 \\
0 & \cdots & \cdots & 0 & 1 & 4\n\end{pmatrix}\n\begin{pmatrix}\nf_1'' \\
f_2'' \\
\vdots \\
f_{n-1}''\n\end{pmatrix}\n=\n\begin{pmatrix}\n\tilde{\delta}_1 \\
\tilde{\delta}_2 \\
\vdots \\
\tilde{\delta}_{n-1}\n\end{pmatrix}
$$

mit  $\tilde{\delta}_k = \delta_k / h$ , welches ein Beispiel für ein lineares Gleichungssystem mit (offensichtlich) diagonaldominanter Matrix ist.

Für andere Randbedingungen verändert sich dieses Gleichungssystem entsprechend. Wenn wir z.B. die hermitschen Randbedingungen verwenden wollen, so fallen die Bedingungen  $f_0'' = f_n'' = 0$  weg. An ihre Stelle treten die Bedingungen  $S'(x_0) = f_0'$  und  $S'(x_n) = f_n'$ , die sich in den obigen Koeffizienten als

$$
2h_1f''_0 + h_1f''_1 = \frac{6}{h_1}(f_1 - f_0) - 6f'_0
$$
  

$$
h_nf''_{n-1} + 2h_nf''_n = -\frac{6}{h_n}(f_n - f_{n-1}) + 6f'_n
$$

schreiben, und die man zu dem obigen Gleichungssystem als erste und letzte Zeile hinzufugt. ¨

Für äquidistante Stützstellen ergibt sich dieses zu

$$
\begin{pmatrix}\n2 & 1 & 0 & \cdots & \cdots & \cdots & 0 \\
1 & 4 & 1 & \ddots & & & \vdots \\
0 & 1 & 4 & 1 & \ddots & & \vdots \\
\vdots & \ddots & 1 & \ddots & \ddots & \ddots & \vdots \\
\vdots & & \ddots & \ddots & \ddots & \ddots & 1 & 0 \\
\vdots & & & & & 1 & 4 & 1 \\
\vdots & & & & & & 1 & 4 & 1 \\
0 & \cdots & \cdots & \cdots & \cdots & 0 & 1 & 2\n\end{pmatrix}\n\begin{pmatrix}\nf''_0 \\
f''_1 \\
\vdots \\
f''_{n-1} \\
f''_n\n\end{pmatrix}\n=\n\begin{pmatrix}\n\tilde{\delta}_0 \\
\tilde{\delta}_1 \\
\vdots \\
\tilde{\delta}_{n-1} \\
\tilde{\delta}_n\n\end{pmatrix}
$$

mit  $\tilde{\delta_k} = \delta_k / h$ , für  $k = 1, \ldots, n - 1$ ,

$$
\tilde{\delta}_0 = \frac{6}{h^2}(f_1 - f_0) - \frac{6}{h}f'_0 \quad \text{und} \quad \tilde{\delta}_n = -\frac{6}{h^2}(f_n - f_{n-1}) + \frac{6}{h}f'_n,
$$

also wieder ein Gleichungssystem mit diagonal dominanter Matrix.

Zum Abschluss wollen wir noch kurz auf den Interpolationsfehler bei der Splineinterpolation eingehen. Die Analyse dieses Fehlers ist recht langwierig, das Ergebnis, das wir hier ohne Beweis geben, allerdings sehr leicht darzustellen. Der folgende Satz wurde von C.A. Hall und W.W. Meyer [\[2\]](#page-142-0) bewiesen.

Satz 3.32 Sei  $S \text{ ∈ } S_{\Delta,3}$  der interpolierende Spline einer 4 mal stetig differenzierbaren Funktion f mit hermite'schen Randbedingungen und Stützstellen  $\Delta = \{x_0, \ldots, x_n\}$ . Dann gilt für  $h = \max_k (x_k - x_{k-1})$  die Abschätzung

$$
||f-S||_{\infty}\leq \frac{5}{384}h^4||f^{(4)}||_{\infty}
$$

# 3.4 Trigonometrische Interpolation und Fouriertransformation

Zum Abschluss unseres Kapitels über Interpolation wollen wir uns mit einer weiteren Klasse von Interpolationsfunktionen beschäftigen. Das Verfahren der *trigonometrischen Interpo*lation, das wir hier behandeln werden, hat in erster Linie ganz andere Anwendungen als die reine Interpolation; diese Anwendungen werden wir im Abschnitt [3.4.3](#page-86-0) skizzeren. Zunächst aber betrachten wir das Verfahren als Interpolationsproblem.

### 3.4.1 Interpolation durch trigonometrische Polynome

<span id="page-81-0"></span>Statt als Summe von Potenzen  $x^k$  sind trigonometrische Polynome als Summe von Sinus– und Kosinus–Funktionen definiert.

### 3.4. TRIGONOMETRISCHE INTERPOLATION 77

Definition 3.33 Ein trigonometrisches Polynom vom Grad N ist eine komplexwertige Funktion  $T : \mathbb{R} \to \mathbb{C}$ , die für  $n = 2N + 1$  gegeben ist durch

$$
T(x) = d_0 + \sum_{k=1}^{N} (d_k + d_{n-k}) \cos \left( k 2\pi \frac{x - x_0}{p} \right) + i \sum_{k=1}^{N} (d_k - d_{n-k}) \sin \left( k 2\pi \frac{x - x_0}{p} \right).
$$

Hierbei sind  $x_0 \in \mathbb{R}$  und  $p > 0$  gegebene Zahlen und  $d_0, \ldots, d_{n-1} \in \mathbb{C}$  die Koeffizienten des trigonometrischen Polynoms.  $\Box$ 

<span id="page-82-1"></span>Bemerkung 3.34 Setzen wir  $d_{-k} := d_{n-k}$  für  $k = 1, \ldots, N$ , so folgt aus den Identitäten

$$
\cos(-x) = \cos(x) \text{ und } \sin(-x) = -\sin(x)
$$

die Umformung

$$
T(x) = d_0 + \sum_{k=1}^{N} (d_k + d_{-k}) \cos \left(k2\pi \frac{x - x_0}{p}\right) + i \sum_{k=1}^{N} (d_k - d_{-k}) \sin \left(k2\pi \frac{x - x_0}{p}\right)
$$
  
\n
$$
= d_0 + \sum_{k=1}^{N} d_k \cos \left(k2\pi \frac{x - x_0}{p}\right) + d_{-k} \cos \left(-k2\pi \frac{x - x_0}{p}\right)
$$
  
\n
$$
+ i \sum_{k=1}^{N} d_k \sin \left(k2\pi \frac{x - x_0}{p}\right) + d_{-k} \sin \left(-k2\pi \frac{x - x_0}{p}\right)
$$
  
\n
$$
= \sum_{k=-N}^{N} d_k \left(\cos \left(k2\pi \frac{x - x_0}{p}\right) + i \sin \left(k2\pi \frac{x - x_0}{p}\right)\right)
$$
  
\n
$$
= \sum_{k=-N}^{N} d_k e^{ik2\pi \frac{x - x_0}{p}}.
$$

Trigonometrische Polynome werden üblicherweise mit komplexen Werten angegeben, im reellwertigen Fall gelten für die Koeffizienten  $d_k = a_k + ib_k$  die Bedingungen

<span id="page-82-0"></span> $b_0 = 0, \quad a_k = a_{n-k}, \quad b_k = -b_{n-k}$  für alle  $k = 1, \ldots, N.$  (3.17)

In diesem Fall ergibt sich das trigonometrische Polynom mit Koeffizienten  $d_k = a_k + ib_k$  zu

$$
T(x) = a_0 + \sum_{k=1}^{N} 2a_k \cos\left(k2\pi \frac{x - x_0}{p}\right) - \sum_{k=1}^{N} 2b_k \sin\left(k2\pi \frac{x - x_0}{p}\right).
$$

Da ein trigonometrisches Polynom i.A. komplexwertig ist, kann man in den zu interpolierenden Daten  $(x_j, f_j)$  auch die  $f_j$  als komplexe Zahlen wählen. Sind die  $f_i$  reell, erfüllen die berechneten Koeffizienten automatisch die Bedingungen [\(3.17\)](#page-82-0). Auch im reellwertigen Fall empfiehlt es sich allerdings, zunächst das trigonometrische Polynom in der komplexen Form zu verwenden, da die Formeln zur Berechnung der  $d_k$  deutlich einfacher sind als die Formeln zur direkten Berechnung der  $a_k$  und  $b_k$ .

 $\Box$ 

Das trigonometrische Polynom löst das folgende Interpolationsproblem: Seien Daten  $(x_0, f_0), \ldots, (x_n, f_n)$  gegeben, die die folgenden Bedingungen erfüllen:

(i) Die Stützstellen  $x_j \in \mathbb{R}$  sind äquidistant verteilt auf dem Intervall  $[x_0, x_0 + p]$ :

$$
x_j = x_0 + j\frac{p}{n}
$$

(ii) Die Werte  $f_j \in \mathbb{C}$  erfüllen  $f_0 = f_n$ 

Dann gibt es komplexe Koeffizienten  $d_0, \ldots, d_{n-1} \in \mathbb{C}$ , so dass das zugehörige trigonometrische Polynom gerade das Interpolationsproblem

$$
T(x_j) = f_j
$$
 für alle  $j = 0, ..., n$ 

erfullt. Diese sind gegeben durch die Matrix–Multiplikation ¨

<span id="page-83-0"></span>
$$
\begin{pmatrix} d_0 \\ \vdots \\ d_{n-1} \end{pmatrix} = \frac{1}{n} \overline{V} \begin{pmatrix} f_0 \\ \vdots \\ f_{n-1} \end{pmatrix},
$$
\n(3.18)

wobei  $\overline{V}$  eine sogenannte Vandermondesche Matrix

$$
\overline{V} = \begin{pmatrix}\n1 & 1 & 1 & \dots & 1 \\
1 & \overline{\omega} & \overline{\omega}^2 & \dots & \overline{\omega}^{n-1} \\
1 & \overline{\omega}^2 & \overline{\omega}^4 & \dots & \overline{\omega}^{2(n-1)} \\
1 & \overline{\omega}^3 & \overline{\omega}^6 & \dots & \overline{\omega}^{3(n-1)} \\
\vdots & \vdots & \vdots & \ddots & \vdots \\
1 & \overline{\omega}^{n-1} & \overline{\omega}^{(n-1)2} & \dots & \overline{\omega}^{(n-1)^2}\n\end{pmatrix}
$$

mit  $\bar{\omega} = e^{-i2\pi/n}$  ist.

Die Begründung für ([3.18\)](#page-83-0) ist wie folgt: Aus der Interpolationsbedingung folgen die Gleichungen

$$
f_j = T(x_j) = \sum_{k=-N}^{N} d_k e^{ik2\pi \frac{x_j - x_0}{p}}.
$$

Setzen wir  $\omega = e^{i2\pi/n}$ , so kann man diese Gleichung schreiben als

$$
f_j = \sum_{k=-N}^{N} d_k \omega^{jk}.
$$

Da  $\omega^n = 1$  ist, gilt  $\omega^{j(-k)} = \omega^{j(n-k)}$  für  $k > 0$ . Wegen  $d_{-k} = d_{n-k}$  gilt also  $d_{-k}\omega^{j(-k)} =$  $d_{n-k}\omega^{j(n-k)}$  für  $k=1,\ldots,N$ . Damit können wir die Gleichung umschreiben zu

$$
f_j = \sum_{k=0}^{n-1} d_k \omega^{jk},
$$

in Matrixform also

$$
\left(\begin{array}{c}f_0\\ \vdots\\ f_{n-1}\end{array}\right)=V\left(\begin{array}{c}d_0\\ \vdots\\ d_{n-1}\end{array}\right)
$$

mit

$$
V = \begin{pmatrix} 1 & 1 & 1 & \dots & 1 \\ 1 & \omega & \omega^2 & \dots & \omega^{n-1} \\ 1 & \omega^2 & \omega^4 & \dots & \omega^{2(n-1)} \\ 1 & \omega^3 & \omega^6 & \dots & \omega^{3(n-1)} \\ \vdots & \vdots & \vdots & \ddots & \vdots \\ 1 & \omega^{n-1} & \omega^{(n-1)2} & \dots & \omega^{(n-1)^2} \end{pmatrix}.
$$

Aus den Identitäten  $\omega \bar{\omega} = 1$  und  $\sum_{i=0}^{n-1} \omega^{ij} = 0$  für  $j = 1, \ldots, n-1$ , die aus den Eigenschaften der n-ten Einheitswurzeln folgen, ergibt sich nun die Gleichung  $V\overline{V} = n\text{Id}$ , also

$$
V^{-1} = \frac{1}{n}\overline{V},
$$

woraus [\(3.18\)](#page-83-0) folgt.

Beachte, dass diese Rechnungen unabhängig davon durchgeführt werden können, ob  $n$ gerade oder ungerade ist. Für gerades  $n$  ist die Darstellung des Polynoms etwas anders als in Definition [3.33](#page-81-0) (und die Rechnungen sind etwas komplizierter als in Bemerkung [3.34,](#page-82-1) weswegen wir sie hier nicht ausführen). Die Interpretation der  $d_k$  als Koeffizienten von Sinus- und Kosinusfunktionen mit unterschiedlichen Frequenzen bleibt aber unver¨andert.

Wir gehen hier aus Zeitgründen nicht auf eine Analyse des Interpolationsfehlers ein. Wenn die  $f_i$  sich mittels [\(3.2\)](#page-52-1) aus Funktionswerten  $f(x_i)$  einer Funktion  $f : \mathbb{R} \to \mathbb{C}$  ergeben, kann man beweisen, dass das zugehörige trigonometrische Polynom  $T$  — unter geeigneten Bedingungen an  $f$  — eine Approximation für f darstellt.

Wir werden nun eine Methode skizzieren, mit der die Koeffizienten  $d_i$  schnell und numerisch effizient berechnet werden können.

### 3.4.2 Schnelle Fourier–Transformation

Die Koeffizienten  $d_0, \ldots, d_{n-1}$  des trigonometrischen Interpolationspolynoms werden üblicherweise als die *diskreten Fourier–Koeffizienten* der Daten  $f_0, \ldots, f_{n-1}$  bezeichnet (wegen der Annahmen (i) und (ii) von oben werden weder die  $x_j$  noch der Wert  $f_n$  in der Berechnung der  $d_j$  benötigt). Die Abbildung

<span id="page-84-0"></span>
$$
\begin{pmatrix} f_0 \\ \vdots \\ f_{n-1} \end{pmatrix} \mapsto \begin{pmatrix} d_0 \\ \vdots \\ d_{n-1} \end{pmatrix}, \tag{3.19}
$$

die man als Abbildung des  $\mathbb{C}^n$  in den  $\mathbb{C}^n$  auffassen kann, wird als *diskrete Fourier-Trans*formation oder kurz als DFT bezeichnet.

Aus [\(3.18\)](#page-83-0) folgt, dass dies eine lineare Transformation ist; darüberhinaus rechnet man leicht nach, dass die Rücktransformation

<span id="page-84-1"></span>
$$
\begin{pmatrix} d_0 \\ \vdots \\ d_{n-1} \end{pmatrix} \mapsto \begin{pmatrix} f_0 \\ \vdots \\ f_{n-1} \end{pmatrix}, \tag{3.20}
$$

durch die lineare Abbildung

<span id="page-85-0"></span>
$$
\begin{pmatrix} f_0 \\ \vdots \\ f_{n-1} \end{pmatrix} = V \begin{pmatrix} d_0 \\ \vdots \\ d_{n-1} \end{pmatrix}
$$
 (3.21)

gegeben ist.

Sowohl die diskrete Fourier–Transformation  $(3.19)$  als auch die Rücktransformation  $(3.20)$  $(3.20)$ sind wichtige mathematische Operationen. Diese könnten über die Abbildungen  $(3.18)$  $(3.18)$  bzw. [\(3.21\)](#page-85-0) ausgeführt können, allerdings hat die Matrix–Vektor–Multiplikation den Aufwand der Ordnung  $O(n^2)$ , weswegen es sinnvoll ist, einen anderen Algorithmus zu verwenden. Hier bietet sich die sogenannte schnelle Fourier–Transformation (meist als FFT = Fast Fourier Transformation abgekürzt) an. Die Idee dieses Algorithmus liegt in der Beobachtung, dass sich die Fourier–Koeffizienten für einen Datensatz  $(f_0, \ldots, f_{n-1})$  mit gerader Anzahl von Koeffizienten  $n = 2m$  leicht berechnen lassen, wenn sie für die "halbierten" Datensätze  $(f_0, f_2, \ldots, f_{2m-2})$  und  $(f_1, f_3, \ldots, f_{2m-1})$  mit geraden bzw. ungeraden Koeffizienten bereits bekannt sind.

Bezeichnen nämlich  $d_k^{[m,g]}$  $\boldsymbol{u}_k^{[m,\text{g}]}$  und  $\boldsymbol{d}_k^{[m,\text{u}]}$  $\mathbb{R}^{[m,\mathrm{u}]}$  die Fourier–Koeffizienten der halbierten Datensätze, so gelten die Gleichungen

<span id="page-85-1"></span>
$$
d_k^{[2m]} = \frac{1}{2} \left( d_k^{[m,g]} + e^{-ik\pi/m} d_k^{[m,u]} \right) \tag{3.22}
$$

$$
d_{m+k}^{[2m]} = \frac{1}{2} \left( d_k^{[m,g]} - e^{-ik\pi/m} d_k^{[m,u]} \right)
$$
 (3.23)

,

für  $k = 0, \ldots, m - 1$ . Dies folgt direkt aus der Matrix–Multiplikation, denn danach gilt für  $\bar{\omega} = e^{-i2\pi/n} = e^{-i\pi/m}$ 

$$
d_k^{[2m]} = \frac{1}{n} \sum_{j=0}^{n-1} f_j \bar{\omega}^{jk}
$$
  
= 
$$
\frac{1}{2m} \left( \sum_{\substack{j=0 \ j \text{ grade}}}^{n-1} f_j \bar{\omega}^{jk} + \sum_{\substack{j=0 \ j \text{ ungerade}}}^{n-1} f_j \bar{\omega}^{jk} \right)
$$
  
= 
$$
\frac{1}{2} \left( \underbrace{\frac{1}{m} \sum_{j=0}^{m-1} f_{2j} \bar{\omega}^{2jk} + \bar{\omega}^k \frac{1}{m} \sum_{j=0}^{m-1} f_{2j+1} \bar{\omega}^{2jk}}_{=d_k^{[m,u]}} \right)
$$

da  $\bar{\omega}^{2jk} = \tilde{\omega}^{jk}$  ist mit  $\tilde{\omega} = \bar{\omega}^2 = e^{-i2\pi/m}$ . Im letzten Schritt wird dabei  $\bar{\omega}^{jk}$  zu  $\bar{\omega}^{2jk}$ , weil der Index j die Werte  $0, 1, 2, \ldots$  statt  $0, 2, 4, \ldots$  bzw.  $1, 3, 5, \ldots$  annimmt. Dies zeigt  $(3.22)$ . Analog erhalten wir [\(3.23\)](#page-85-1) aus

$$
d_{m+k}^{[2m]} = \frac{1}{n} \sum_{j=0}^{n-1} f_j \bar{\omega}^{j(m+k)}
$$

### 3.4. TRIGONOMETRISCHE INTERPOLATION 81

$$
= \frac{1}{2} \left( \underbrace{ \frac{1}{m} \sum_{j=0}^{m-1} f_{2j} \bar{\omega}^{2j(m+k)} }_{=d_k^{[m,g]} } + \underbrace{ \bar{\omega}^{m+k} \frac{1}{m} \sum_{j=0}^{m-1} f_{2j+1} \bar{\omega}^{2j(m+k)}}_{=d_k^{[m,u]}} \right)
$$

da

$$
\bar{\omega}^{m+k} = \bar{\omega}^m \bar{\omega}^k = \underbrace{e^{-i\pi}}_{=-1} \bar{\omega}^k = -\bar{\omega}^k
$$

und

$$
\bar{\omega}^{2j(m+k)} = \bar{\omega}^{2jm} \bar{\omega}^{2jk} = (\underbrace{e^{-i2\pi}}_{=1})^j \bar{\omega}^{2jk} = \bar{\omega}^{2jk}
$$

ist.

Da die Fourier–Transformation für Datensätze der Länge 1 einfach  $d_0 = f_0$  ist, führen die Gleichungen [\(3.22\)](#page-85-1) und [\(3.23\)](#page-85-1) auf das folgende Schema zur Berechnung der Fourier– Koeffizienten, in dem  $d(\ldots)$  die Fourier–Koeffizienten für den in Klammern angegebenen Datensatz bezeichnet.

$$
d(f_0) \quad d(f_4) \quad d(f_2) \quad d(f_6) \quad d(f_1) \quad d(f_5) \quad d(f_3) \quad d(f_7)
$$
\n
$$
\begin{array}{c|ccccc}\n\searrow & & \searrow & & \searrow & & \searrow & & \searrow & & \nearrow \\
d(f_0, f_4) & d(f_2, f_6) & d(f_1, f_5) & d(f_3, f_7) & & \\
& \searrow & & \searrow & & \searrow & & \nearrow & & \nearrow \\
d(f_0, f_2, f_4, f_6) & d(f_1, f_3, f_5, f_7) & & & \searrow & & \nearrow & & \nearrow \\
& & d(f_0, f_1, f_2, f_3, f_4, f_5, f_6, f_7) & & & & & \nearrow\n\end{array}
$$

Da die Fourier–Rucktransformation auf einer Matrix–Multiplikation mit der gleichen Struk- ¨ tur beruht, kann man diese durch ein ähnliches Schema durchführen. Die eigentliche Implementierung dieses Schemas ist nicht ganz einfach, da die Sortierung der Koeffizienten effizient durchgeführt werden muss; wir wollen diesen Aspekt hier aber nicht vertiefen. In MATLAB ist eine Version dieses Algorithmus implementiert, die auch für Datensätze funktioniert, bei denen die Anzahl der Daten  $n$  keine Zweierpotenz ist, die allerdings für Nicht–Zweierpotenzen etwas langsamer ist als für Zweierpotenzen.

Beachte, dass auf jeder Ebene des Schemas  $O(n)$  Operationen durchgeführt werden müssen, da jeweils n Werte zu berechnen sind: Zwar nimmt die Anzahl der Datensätze nach unten ab, dafur nimmt die Zahl der zu berechnenden Koeffizienten im gleichen Maße zu. Die ¨ Anzahl der Ebenen ist dabei gerade  $\log_2 n$ . Man sagt in diesem Fall, dass das Verfahren die Ordnung  $O(n \log n)$  hat. Die Anzahl der Operationen wächst mit wachsendem n also etwas schneller als linear  $(O(n))$ , aber deutlich langsamer als quadratisch  $(O(n^2))$ .

### <span id="page-86-0"></span>3.4.3 Anwendungen

Wie bereits erwähnt ist die trigonometrische Interpolation nicht die Hauptanwendung der Fourier–Transformation. Die Form der trigonometrischen Polynome ist allerdings hilfreich

,

zum Verständnis einiger wesentlicher Anwendungen, die wir hier kurz skizzieren werden. Wir beschränken uns auf den reellen Fall, d.h. wir nehmen an, dass das trigonometrische Polynom in der Form

$$
T(x) = a_0 + \sum_{k=1}^{N} 2a_k \cos\left(k2\pi \frac{x - x_0}{p}\right) - \sum_{k=1}^{N} 2b_k \sin\left(k2\pi \frac{x - x_0}{p}\right).
$$

mit  $d_k = a_k + ib_k$  vorliegt. Wir nehmen weiterhin an, dass die Interpolationsdaten aus einer Funktion f mittels  $f_j = f(x_j)$  erzeugt wurden, wobei f eine periodische Funktion mit Periode  $p > 0$  sei, d.h. es gelte  $f(x + p) = f(x)$  für alle  $x \in \mathbb{R}$ .

Solche f treten vorwiegend in der Signalverarbeitung auf, wobei sie z.B. Signale beschreiben, die über eine Datenleitung übermittelt werden  $(x$  wäre in dieser Interpretation eine Zeitvariable).

Wir werden die Tatsache, dass  $T(x)$  die Funktion  $f(x)$  approximiert in keiner der folgenden Anwendungen explizit benötigen. Es muss aber betont werden, dass diese Tatsache wesentlich dafür ist, dass diese Anwendungen funktionieren.

### Frequenzanalyse

Im Gegensatz zu den Koeffizienten in ublichen Polynomen oder Splines haben die Fourier– ¨ Koeffizienten der trigonometrischen Polynome eine klare physikalische Bedeutung: Jeder der Fourier–Koeffizienten  $a_k$  bzw.  $b_k$  gehört zu einer bestimmten Frequenz im Sinus– bzw. Kosinus. Schreiben wir kurz

$$
c_{k,p}(x) = \cos\left(k2\pi \frac{x - x_0}{p}\right) \text{ und } s_{k,p}(x) = \sin\left(k2\pi \frac{x - x_0}{p}\right)
$$

so gilt  $c_{k,p}(x) = c_{k,p}(x + q)$  und  $s_{k,p}(x) = s_{k,p}(x + q)$  für  $q = p/k$ , die Funktionen sind also  $q$ –periodisch. Wenn wir x als Zeit in der Einheit Sekunden interpretieren ergibt sich so für diese Funktionen eine Wiederholfrequenz von  $k/p$  Hertz. Die Größe der Koeffizienten  $a_k$ und  $b_k$  gibt also an, wie stark der Anteil einer Schwingung von  $k/p$  Hz in dem Signal f ist.

Stellt man die Größe der Fourier–Koeffizienten grafisch in Abhängigkeit von der Frequenz dar, kann man an der entstehenden Grafik erkennen, welche Frequenzen in der betrachteten Funktion vorhanden sind. Als "Größe" betrachtet man dabei die Werte  $2\sqrt{a_k^2 + b_k^2}$ , die gerade der skalierten (komplexen) Norm  $2|d_k|$  des Fourier–Koeffizienten  $d_k$  entspricht. Die Skalierung bewirkt hierbei, dass eine einfache Sinus–Schwingung der Frequenz  $k/p$  Hz gerade dem Wert  $2|d_k| = 1$  entspricht. Die in dem so erhaltenen Diagramm dargestellte Funktion nennt man "Spektraldichte".

Nehmen wir als Beispiel die Funktion

$$
f(x) = \sin(2\pi 50x) + \sin(2\pi 120x).
$$

Hier uberlagern sich zwei Schwingungen mit Frequenzen 50 Hz und 120 Hz, was in der ¨ grafischen Darstellung der Funktion in Abbildung [3.2](#page-88-0) links in etwa zu erkennen ist. In der Darstellung der Spektraldichte in Abbildung [3.2](#page-88-0) rechts hingegen sind die zwei Frequenzen deutlich zu erkennen.

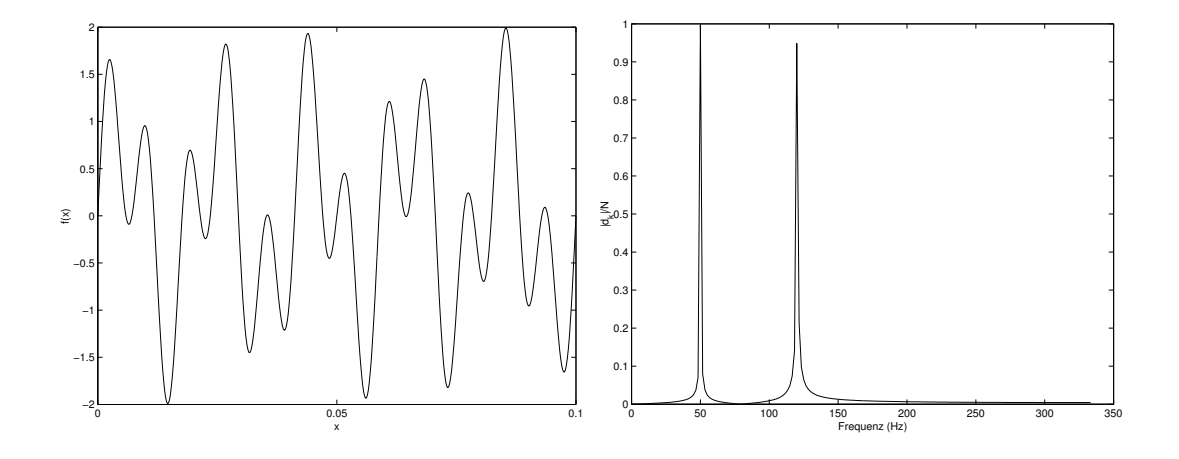

<span id="page-88-0"></span>Abbildung 3.2: Graph und Fourier–Koeffizienten von  $f(x) = \sin(2\pi 50x) + \sin(2\pi 120x)$ 

Die Leistungsfähigkeit dieser Frequenzanalyse wird besonders deutlich, wenn wir eine zufällige Störung  $q(x)$  zu der Funktion hinzuaddieren (hierbei ist  $q(x)$  für jedes x eine normalverteilter Zufallswert mit Erwartungswert 0). Solche Störungen sind bei der Signalübertragung praktisch unvermeidbar, da in jeder Form der technischen Ubermittlung Störsignale auftreten, wenn auch nicht immer so drastisch wie in unserem Modellbeispiel hier. Aus dem Graphen der so gestörten Funktion in Abbildung [3.3](#page-88-1) links ist praktisch nichts mehr zu erkennen, in den Fourier–Koeffizienten hingegen in Abbildung [3.3](#page-88-1) rechts sind die zwei Frequenzen des Original–Signals hingegen immer noch gut zu erkennen.

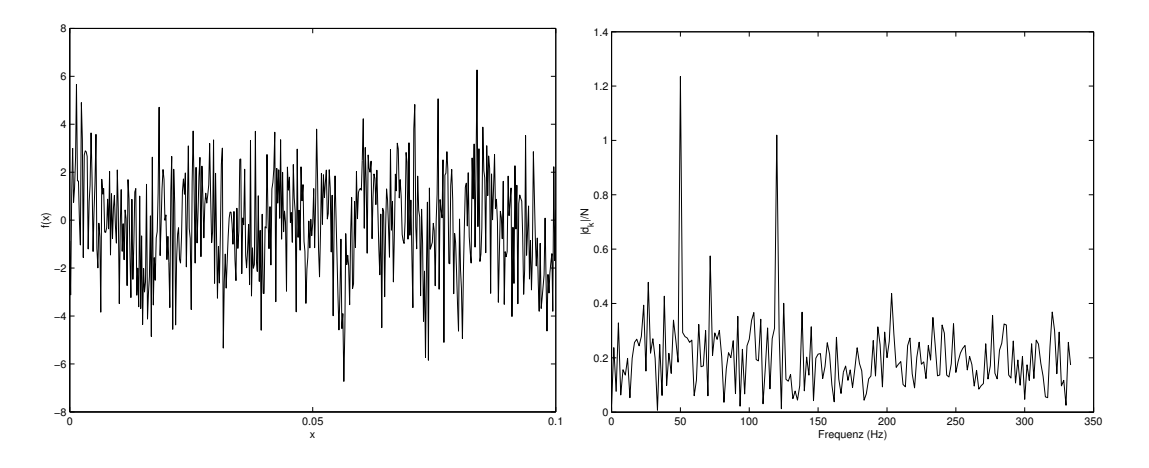

<span id="page-88-1"></span>Abbildung 3.3: Graph und Fourier–Koeff. von  $f(x) = \sin(2\pi 50x) + \sin(2\pi 120x) + g(x)$ 

### Filterung

Wie wir oben gesehen haben, hat die Fourier–Transformation die Eigenschaft, dass man selbst bei gestörten Daten die "Haupt" frequenzen noch erkennen kann. Diese Eigenschaft kann man zum Filtern gestörter Daten verwenden.

Wir beschreiben hier ein ganz einfaches Verfahren, einen sogenannten Tiefpassfilter:

Wir betrachten die Funktion  $f(x) = \sin(2\pi x)$  und ihre wie oben gestörte Variante  $f(x) =$  $\sin(2\pi x) + g(x)$ , siehe Abbildung [3.4.](#page-90-0) Abbildung [3.5](#page-90-1) links zeigt die Fourier–Koeffizienten der gestörten Funktion. Wir legen nun einen Schwellenwert  $s$  fest und setzen alle Fourier– Koeffizienten, deren Betrag die Ungleichung  $2|d_k| < s$  erfüllt, auf Null. Abbildung [3.5](#page-90-1) rechts zeigt die so gefilterten Koeffizienten  $(\tilde{d}_0, \ldots, \tilde{d}_{n-1})$  für  $s = 0.5$ . Schließlich machen wir eine Rucktransformation der gefilterten Koeffizienten und stellen den so erhaltenen ¨ Datensatz  $(\tilde{f}_0, \ldots, \tilde{f}_{n-1})$  grafisch dar (Abbildung [3.6\)](#page-90-2). Das ursprüngliche Signal ist nun wieder deutlich sichtbar.

### Weitere Anwendungen

Weitere Anwendungen sind z.B. die Zerlegung von Signalen in verschiedene Frequenzbereiche (mittels Fourier–Transformation  $\rightarrow$  Null–Setzen aller Koeffizienten außerhalb des gewünschten Frequenzbereichs  $\rightarrow$  Rücktransformation) oder Datenkompression (mittels Fourier–Transformation  $\rightarrow$  Null–Setzen aller Koeffizienten mit "geringem Beitrag" (bzgl. eines geeigneten Kriteriums, z.B. Berucksichtigung eines vorgegebenen Prozentsatzes der ¨ betragsgrößten Koeffizienten)  $\rightarrow$  kompakte Speicherung).

Da viele der hier beschriebenen oder angedeuteten Anwendungen in Echtzeit durchgefuhrt ¨ werden müssen, ist die Notwendigkeit für schnelle Algorithmen und effiziente Implementierung offensichtlich.

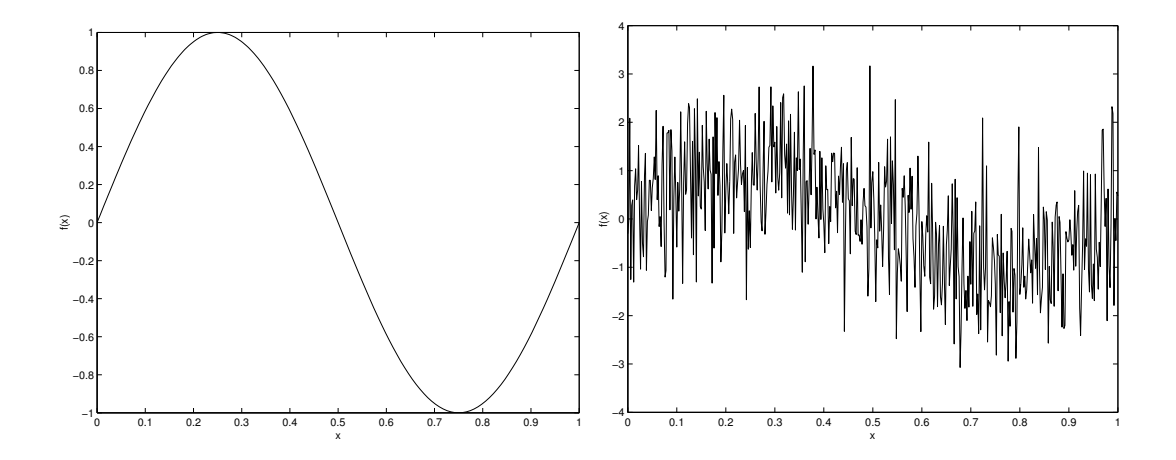

<span id="page-90-0"></span>Abbildung 3.4: Graph  $f(x) = \sin(2\pi x)$  und  $f(x) = \sin(2\pi x) + g(x)$ 

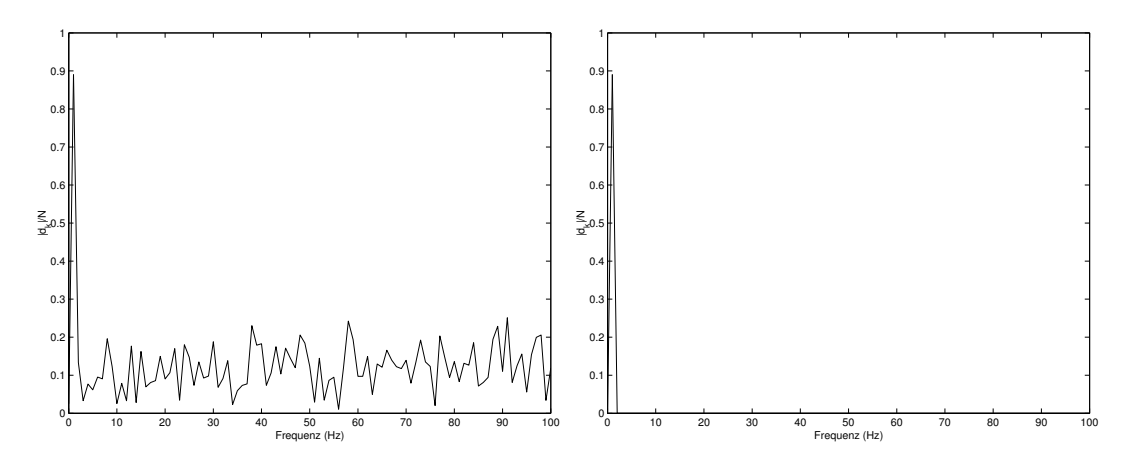

Abbildung 3.5: Original und gefilterte Fourier–Koeffizienten von  $f(x) = \sin(2\pi x) + g(x)$ 

<span id="page-90-1"></span>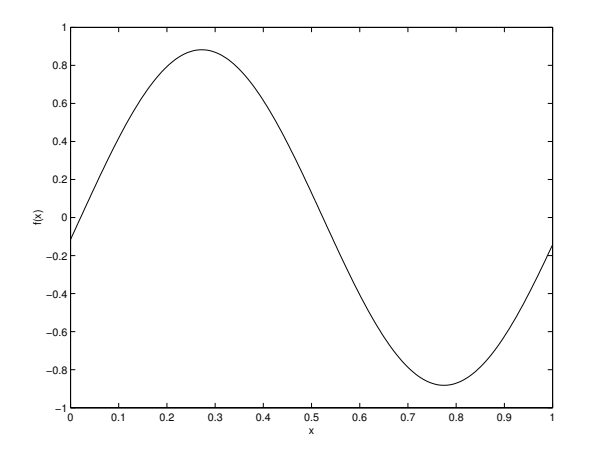

<span id="page-90-2"></span>Abbildung 3.6: Rücktransformierte Funktion aus gefilterten Fourier–Koeffizienten

# Kapitel 4

# Integration

Die Integration von Funktionen ist eine elementare mathematische Operation, die in vielen Formeln benötigt wird. Im Gegensatz zur Ableitung, die für praktisch alle mathematischen Funktionen explizit analytisch berechnet werden kann, gibt es viele Funktionen, deren Integrale man nicht explizit angeben kann. Verfahren zur numerischen Integration (man spricht auch von  $Quadratur$  spielen daher eine wichtige Rolle, sowohl als eigenständige Algorithmen als auch als Basis für andere Anwendungen wie z.B. der numerischen Lösung von Differentialgleichungen.

Das Grundproblem lässt sich hierbei ganz einfach beschreiben: Für eine Funktion  $f : \mathbb{R} \to \mathbb{R}$ soll das Integral

<span id="page-92-0"></span>
$$
\int_{a}^{b} f(x)dx\tag{4.1}
$$

auf einem Intervall  $[a, b]$  berechnet werden. Einige Verfahren werden auch auf unendliche Integrationsintervalle anwendbar sein.

Wir werden hier verschiedene Verfahren zur Integration kennen lernen: Die klassischen Newton-Cotes-Formeln und zusammengesetzten Newton-Cotes-Formeln (auch als iterierte oder aufsummierte Newton-Cotes-Formeln bekannt), welche auf der Polynominterpolation basieren und die Gauss-Quadratur, die auf den schon bekannten orthogonalen Polynomen beruht. geschickte Analyse des numerischen Fehlers ausgenutzt wird.

### 4.1 Newton-Cotes-Formeln

Die Grundidee jeder numerischen Integrationsformel liegt darin, das Integral [\(4.1\)](#page-92-0) durch eine Summe

<span id="page-92-1"></span>
$$
\int_{a}^{b} f(x)dx \approx (b-a) \sum_{i=0}^{n} \alpha_{i} f(x_{i})
$$
\n(4.2)

zu approximieren. Hierbei heißen die  $x_i$  die Stützstellen und die  $\alpha_i$  die Gewichte der Integrationsformel.

Die Stützstellen  $x_i$  können hierbei beliebig vorgegeben werden, folglich benötigen wir eine Formel, mit der wir zu den  $x_i$  sinnvolle Gewichte  $\alpha_i$  berechnen können.

Die Idee der Newton-Cotes-Formeln liegt nun darin, die Funktion  $f$  zunächst durch ein Interpolationspolynom  $P \in \mathcal{P}_n$  zu den Stützstellen  $x_0, \ldots, x_n$  zu approximieren und dann das (exakte) Integral über dieses Polynom zu berechnen. Wir führen diese Konstruktion nun durch:

Da wir einen expliziten Ausdruck in den  $f(x_i)$  erhalten wollen, bietet sich die Darstellung von P mittels der Lagrange-Polynome an, also

$$
P(x) = \sum_{i=0}^{n} f(x_i) L_i(x) \text{ mit } L_i(x) = \prod_{\substack{j=0 \ j \neq i}}^{n} \frac{x - x_j}{x_i - x_j},
$$

vgl. Abschnitt  $3.1.1$ . Das Integral über  $P$  ergibt sich dann zu

$$
\int_{a}^{b} P(x)dx = \int_{a}^{b} \sum_{i=0}^{n} f(x_{i})L_{i}(x) dx
$$

$$
= \sum_{i=0}^{n} f(x_{i}) \int_{a}^{b} L_{i}(x) dx.
$$

Um die Gewichte  $\alpha_i$  in [\(4.2\)](#page-92-1) zu berechnen, setzen wir

$$
(b-a)\sum_{i=0}^{n} \alpha_i f(x_i) = \sum_{i=0}^{n} f(x_i) \int_a^b L_i(x) dx.
$$

Gleichsetzen der der einzelnen Summanden und Auflösen nach $\alpha_i$ liefert dann

<span id="page-93-0"></span>
$$
\alpha_i = \frac{1}{b-a} \int_a^b L_i(x) dx.
$$
\n(4.3)

Diese  $\alpha_i$  können dann explizit berechnet werden, denn die Integrale über die Lagrange-Polynome  $L_i$  sind explizit lösbar. Hierbei hängen die Gewichte  $\alpha_i$  von der Wahl der Stützstellen  $x_i$  ab, nicht aber von den Funktionswerten  $f(x_i)$ . Für äquidistante Stützstellen

$$
x_i = a + \frac{i(b-a)}{n}
$$

sind die Gewichte aus  $(4.3)$  in Tabelle [4.1](#page-94-0) für  $n = 0, \ldots, 7$  angegeben.

Beachte, dass sich die Gewichte immer zu 1 aufsummieren und symmetrisch in  $i$  sind, d.h. es gilt  $\alpha_i = \alpha_{n-i}$ . Außerdem sind die Gewichte unabhängig von den Intervallgrenzen a und b. Einige dieser Formeln haben eigene Namen. So wird z.B. die Newton-Cotes-Formel für  $n = 0$  als Rechteck-Regel, fur  $n = 1$  als Trapez-Regel, fur  $n = 2$  als Simpson-Regel oder Keplersche Fass-Regel, und die Formel für  $n = 3$  als Newtonsche 3/8-Regel bezeichnet.

Aus der Abschätzung des Interpolationsfehlers kann man nun eine Abschätzung für den Integrationsfehler

$$
F_n[f] := \int_a^b f(x)dx - (b - a) \sum_{i=0}^n \alpha_i f(x_i) = \int_a^b f(x)dx - \int_a^b P(x)dx
$$

<span id="page-93-1"></span>ableiten. Hierbei müssen die Stützstellen  $x_i$  nicht unbedingt äquidistant liegen.

| $\it n$          | $\alpha_0$       | $\alpha_1$        | $\alpha_2$       | $\alpha_3$        | $\alpha_4$       | $\alpha_5$        | $\alpha_6$       | $\alpha_7$   |
|------------------|------------------|-------------------|------------------|-------------------|------------------|-------------------|------------------|--------------|
| $\overline{0}$   | 1                |                   |                  |                   |                  |                   |                  |              |
| 1                | $\frac{1}{2}$    | $\frac{1}{2}$     |                  |                   |                  |                   |                  |              |
| $\overline{2}$   | $\frac{1}{6}$    | $\frac{4}{6}$     | $\frac{1}{6}$    |                   |                  |                   |                  |              |
| 3                | $\frac{1}{8}$    | $\frac{3}{8}$     | $\frac{3}{8}$    | $\frac{1}{8}$     |                  |                   |                  |              |
| $\overline{4}$   | $\frac{7}{90}$   | $\frac{32}{90}$   | $\frac{12}{90}$  | $\frac{32}{90}$   | $\frac{7}{90}$   |                   |                  |              |
| $\overline{5}$   | $\frac{19}{288}$ | $\frac{75}{288}$  | $\frac{50}{288}$ | $\frac{50}{288}$  | $\frac{75}{288}$ | $\frac{19}{288}$  |                  |              |
| $\boldsymbol{6}$ | $\frac{41}{840}$ | $\frac{216}{840}$ | $\frac{27}{840}$ | $\frac{272}{840}$ | $\frac{27}{840}$ | $\frac{216}{840}$ | $\frac{41}{840}$ |              |
| 7                | 751<br>17280     | 3577<br>17280     | 1323<br>17280    | 2989<br>17280     | 2989<br>17280    | 1323<br>17280     | 3577<br>17280    | 751<br>17280 |

<span id="page-94-0"></span>Tabelle 4.1: Gewichte der Newton-Cotes Formeln aus  $(4.3)$  für äquidistante Stützstellen  $x_i$ 

Satz 4.1 Seien  $n \geq 1$  und  $\alpha_i$  die Gewichte, die gemäß [\(4.3\)](#page-93-0) zu den Stützstellen  $a \leq x_0$ ...  $x_n \leq b$  berechnet wurden, sei  $h := (b - a)/n$  und  $z_i := n(x_i - a)/(b - a) \in [0, n]$  für  $i = 0, \ldots, n$ . Dann gilt:

(i) Es gibt nur von  $z_0, \ldots, z_n$  und n abhängende Konstanten  $c_n$ , so dass für alle  $f \in$  $C^{n+1}([a, b])$  die Abschätzung

$$
|F_n[f]| \le c_n h^{n+2} ||f^{(n+1)}||_{\infty}
$$

gilt.

(ii) Für gerades  $n, f \in C^{n+2}([a, b])$  und symmetrisch verteilte Stützstellen  $x_i$ , also  $x_i - a =$  $b - x_{n-i}$  für  $i = 0, ..., n$  (z.B. äquidistante Stützstellen) gibt es nur von  $z_0, ..., z_n$  und n abhängende Konstanten  $d_n$ , so dass die Abschätzung

$$
|F_n[f]| \le d_n h^{n+3} \|f^{(n+2)}\|_{\infty}
$$

gilt.

Beweis: (i) Aus Satz [3.17\(](#page-68-0)ii) wissen wir

$$
|f(x)-P(x)| \leq \left\|f^{(n+1)}\right\|_{\infty} \left|\frac{(x-x_0)(x-x_1)\cdots(x-x_n)}{(n+1)!}\right| = \frac{1}{(n+1)!} \left\|f^{(n+1)}\right\|_{\infty} \prod_{i=0}^n |x-x_i|.
$$

Also folgt

$$
|F_n[f]| \le \frac{1}{(n+1)!} ||f^{(n+1)}||_{\infty} \int_a^b \prod_{i=0}^n |x-x_i| dx,
$$

Daraus folgt die behauptete Abschätzung mit

$$
c_n = \frac{1}{(n+1)!} \frac{1}{h^{n+2}} \int_a^b \prod_{i=0}^n |x - x_i| dx = \frac{1}{(n+1)!} \left(\frac{n}{b-a}\right)^{n+2} \int_a^b \prod_{i=0}^n |x - x_i| dx
$$
  
\n
$$
\left(\text{Substitution: } z = n \frac{x-a}{b-a}, \ z_i = n \frac{x_i-a}{b-a}\right) = \frac{1}{(n+1)!} \int_0^n \prod_{i=0}^n |z - z_i| dz
$$

Beachte, dass die  $z_i$  im Intervall  $[0, n]$  liegen, der entstehende Ausdruck also unabhängig von a und b ist.

(ii) Aus der Konstruktion der Newton-Cotes-Formeln folgt sofort, dass Polynome  $Q \in \mathcal{P}_n$ exakt integriert werden, da das interpolierende Polynom  $P \in \mathcal{P}_n$ , über das integriert wird, in diesem Fall mit  $Q$  übereinstimmt. Der Beweis von (ii) folgt aus der — auf den ersten Blick etwas überraschenden — Eigenschaft, dass die Newton-Cotes-Formeln für gerades  $n$ und symmetrisch verteilte Stützstellen  $x_i$  auch für Polynome  $Q \in \mathcal{P}_{n+1}$  exakt sind. Zum Beweis dieser Eigenschaft sei  $Q \in \mathcal{P}_{n+1}$  und  $P \in \mathcal{P}_n$  das interpolierende Polynom an den Stützstellen  $x_i$ . Dann existiert nach Satz [3.17\(](#page-68-0)i) für jedes  $x \in [a, b]$  eine Stelle  $\xi \in [a, b]$ , so dass

$$
Q(x) = P(x) + \underbrace{\frac{Q^{(n+1)}(\xi)}{(n+1)!}}_{=: \gamma} (x - x_0)(x - x_1) \cdots (x - x_n)
$$

gilt. Weil nun aber  $Q^{(n+1)}$  ein Polynom vom Grad 0 und damit konstant ist, ist  $\gamma$  unabhängig von  $\xi$  und damit auch von x. Folglich gilt

$$
F_n[Q] = \int_a^b Q(x)dx - \int_a^b P(x)dx = \gamma \int_a^b \prod_{i=0}^n (x - x_i)dx.
$$

Aus der Symmetrie der  $x_i$  folgt  $x - x_i = x - (-x_{n-i} + a + b)$  für  $x \in [a, b]$  und damit

$$
\int_{a}^{(a+b)/2} \prod_{i=0}^{n} (x - x_i) dx = \int_{a}^{(a+b)/2} \prod_{i=0}^{n} (x - (-x_i + a + b)) dx
$$
  

$$
\left(\text{Substitution: } x = -(x - a - b)\right) = -\int_{b}^{(a+b)/2} \prod_{i=0}^{n} (-x + x_i) dx
$$

$$
= -\int_{(a+b)/2}^{b} \prod_{i=0}^{n} (x - x_i) dx,
$$

also

$$
\int_{a}^{b} \prod_{i=0}^{n} (x - x_i) dx = 0
$$

und damit  $F_n[Q] = 0$ , weswegen Q exakt integriert wird. Zum Beweis der Abschätzung (ii) sei nun f aus der Behauptung gegeben. Sei  $Q \in \mathcal{P}_{n+1}$  ein Interpolationspolynom zu den Stützstellen  $x_0, x_1, \ldots, x_n, x_{n+1}$ , wobei  $x_{n+1}$  eine von  $x_0, \ldots, x_n$  verschiedene und ansonsten beliebige weitere Stützstelle im Intervall  $[x_0, x_n]$  ist. Dann stimmen die Interpolationspolynome  $P \in \mathcal{P}_n$  für f und Q zu den Stützstellen  $x_0, \ldots, x_n$  überein und es gilt nach Satz [3.17\(](#page-68-0)ii) (also analog zu Teil (i) dieses Beweises mit  $n + 1$  an Stelle von n) und der oben bewiesenen Tatsache  $F_N[Q] = 0$ 

$$
|F_n[f]| = \left| \int_a^b f(x)dx - \int_a^b P(x)dx \right|
$$
  
= 
$$
\left| \int_a^b f(x)dx - \int_a^b Q(x)dx + \underbrace{\int_a^b Q(x)dx}_{=F_n[Q]=0} - \underbrace{\int_a^b P(x)dx}_{=F_n[Q]=0} \right|
$$

### 4.1. NEWTON-COTES-FORMELN 91

$$
\begin{array}{rcl}\n&=& \left| \int_{a}^{b} f(x) dx - \int_{a}^{b} Q(x) dx \right| \\
&\leq & \frac{1}{(n+2)!} \left\| f^{(n+2)} \right\|_{\infty} \int_{a}^{b} |x - x_{n+1}| \prod_{i=0}^{n} |x - x_{i}| dx.\n\end{array}
$$

Da die rechte Seite dieser Ungleichung stetig in  $x_{n+1}$  und die linke Seite unabhängig von  $x_{n+1}$  ist, gilt die Abschätzung auch für  $x_{n+1} = x_{n/2}$ . Daher kann dieser Integralausdruck nun analog zu Teil (i) durch

$$
\frac{1}{(n+2)!}||f^{(n+2)}||_{\infty} \int_{a}^{b} |x - x_{n/2}| \prod_{i=0}^{n} |x - x_{i}| dx \leq d_{n}h^{n+3}||f^{(n+2)}||_{\infty}
$$

mit

$$
d_n = \frac{1}{(n+2)!} \int_0^n |z - z_{n/2}| \prod_{i=0}^n |z - z_i| dz
$$

abgeschätzt werden.

Beachte, dass Teil (ii) des Satzes deswegen nur für gerades  $n$  funktioniert, weil die im Beweis benötigte Symmetrie der  $n + 1$  Stützstellen nur möglich ist, wenn  $n + 1$  ungerade ist. Zudem sind Formulierung und Beweis des Satzes wegen der Division durch  $n$  nur für  $n \geq 1$  sinnvoll, man kann aber ähnliche Abschätzungen auch für  $n = 0$  erhalten.

Die Konstanten  $c_n$  und  $d_n$  hängen von  $n$  und der Lage der "skalierten" Stützstellen  $z_i$  ab und können für gegebene Werte explizit berechnet werden. Wir zeigen diese Rechnung für  $n = 1$  und die Stützstellen  $x_0 = a, x_1 = b$ . In diesem Fall erhalten wir  $z_0 = 0$  und  $z_1 = 1$ . Damit ergibt sich

$$
c_1 = \frac{1}{(1+1)!} \int_0^1 \prod_{i=0}^1 |z - z_i| \, dz = \frac{1}{2} \int_0^1 (z - 0)(1 - z) \, dz = \frac{1}{2} \int_0^1 z - z^2 \, dz
$$
\n
$$
= \frac{1}{2} \left[ \frac{1}{2} z^2 - \frac{1}{3} z^3 \right]_0^1 = \frac{1}{2} \left( \frac{1}{2} - \frac{1}{3} \right) = \frac{1}{12}.
$$

In Tabelle [4.2](#page-96-0) sind die mit dieser Technik berechneten Fehlerabschätzungen für  $n = 1, ..., 7$ und äquidistante Stützstellen approximativ angegeben, wobei  $M_n := ||f^{(n)}||_{\infty}$  ist.

| n            | 1            | 2            | 3               | 4               | 5               | 6               | 7       |
|--------------|--------------|--------------|-----------------|-----------------|-----------------|-----------------|---------|
| $(b-a)^3M_2$ | $(b-a)^5M_4$ | $(b-a)^5M_4$ | $5.2(b-a)^7M_6$ | $2.9(b-a)^7M_6$ | $6.4(b-a)^9M_8$ | $3.9(b-a)^9M_8$ |         |
| 12           | 2880         | 6480         | 10^7            | 10^7            | 10^7            | 10^{10}         | 10^{10} |

<span id="page-96-0"></span>Tabelle 4.2: Fehlerabschätzungen der Newton-Cotes Formeln für äquidistante Stützstellen

Beachte, dass die Formeln mit ungeradem  $n = 2m+1$  jeweils nur eine leichte Verbesserung gegenüber den Formeln mit geradem  $n = 2m$  liefern, dafür aber eine Funktionsauswertung mehr ausgeführt werden muss. Formeln mit geradzahligem  $n$  sind also vorzuziehen.

Wie zu erwarten erhöht sich die Genauigkeit mit wachsendem  $n$ , allerdings nur dann, wenn nicht zugleich mit wachsendem n die Norm der Ableitungen  $||f^{(n)}||_{\infty}$  zunimmt. Es

 $\Box$ 

tauchen also die gleichen prinzipiellen Probleme wie bei den Interpolationspolynomen auf, was nicht weiter verwunderlich ist, da diese ja dem Verfahren zu Grunde liegen. Hier kommt aber noch ein weiteres Problem hinzu, nämlich kann man für  $n = 8$  und  $n \geq$ 10 beobachten, dass einige der Gewichte  $\alpha_i$  negativ werden. Dies kann zu numerischen Problemen (z.B. Auslöschungen) führen, die man vermeiden möchte. Aus diesem Grunde ist es nicht ratsam, den Grad des zugrundeliegenden Polynoms immer weiter zu erhöhen. Trotzdem sind die Newton-Cotes-Formel wichtig, da sie die Basis fur eine ganze Reihe ¨ effizienterer Integrationsformeln liefern, die wir in den folgenden Abschnitten besprechen werden.

# 4.2 Zusammengesetzte Newton-Cotes-Formeln

Ein möglicher Ausweg aus den Problemen mit immer höheren Polynomgraden funktioniert bei der Integration mittels Newton-Cotes-Formeln ganz ähnlich wie bei der Interpolation — nur einfacher. Bei der Interpolation sind wir von Polynomen zu Splines, also stuckweisen ¨ Polynomen übergegangen. Um dort weiterhin eine "schöne" Approximation zu erhalten, mussten wir Bedingungen an den Nahtstellen festlegen, die eine gewisse Glattheit der approximierenden Funktion erzwingen, weswegen wir die Koeffizienten recht aufwändig über ein lineares Gleichungssystem herleiten mussten.

Bei der Integration fällt diese Prozedur weg. Wie bei den Splines verwenden wir zur Herleitung der zusammengesetzten Newton-Cotes-Formeln stuckweise Polynome, verzichten ¨ aber auf aufwändige Bedingungen an den Nahtstellen, da wir ja nicht an einer schönen Approximation der Funktion, sondern "nur" an einer guten Approximation des Integrals interessiert sind. In der Praxis berechnet man die zugrundeliegenden stückweisen Polynome nicht wirklich, sondern wendet die Newton-Cotes-Formeln wie folgt auf den Teilintervallen an:

Sei N die Anzahl von Teilintervallen, auf denen jeweils die Newton-Cotes-Formel vom Grad n, also mit  $n + 1$  Stützstellen verwendet werden soll. Wir setzen

$$
x_i = a + ih, \ \ i = 0, 1, \dots, nN, \quad h = \frac{b - a}{nN}
$$

und zerlegen das Integral [\(4.1\)](#page-92-0) mittels

$$
\int_a^b f(x)dx = \int_{x_0}^{x_n} f(x)dx + \int_{x_n}^{x_{2n}} f(x)dx + \dots + \int_{x_{(N-1)n}}^{x_{Nn}} f(x)dx = \sum_{k=1}^N \int_{x_{(k-1)n}}^{x_{kn}} f(x)dx.
$$

Auf jedem Teilintervall  $[x_{(k-1)n}, x_{kn}]$  wenden wir nun die Newton-Cotes-Formel an, d.h. wir approximieren

$$
\int_{x_{(k-1)n}}^{x_{kn}} f(x)dx \approx nh \sum_{i=0}^{n} \alpha_i f(x_{(k-1)n+i})
$$

und addieren die Teilapproximationen auf, also

$$
\int_a^b f(x)dx \approx nh \sum_{k=1}^N \sum_{i=0}^n \alpha_i f(x_{(k-1)n+i}).
$$

### 4.2. ZUSAMMENGESETZTE NEWTON-COTES-FORMELN 93

Der entstehende Integrationsfehler

$$
F_{N,n}[f] := \int_a^b f(x)dx - nh \sum_{k=1}^N \sum_{i=0}^n \alpha_i f(x_{(k-1)n+i})
$$

ergibt sich einfach als Summe der Fehler $F_n[f]$ auf den Teilintervallen, weswegen man aus Satz  $4.1(i)$  $4.1(i)$  die Abschätzung

$$
|F_{N,n}[f]| \leq \sum_{k=1}^{N} c_n h^{n+2} \max_{y \in [x_{(k-1)n}, x_{kn}]} |f^{(n+1)}(y)|
$$
  
 
$$
\leq N c_n h^{n+2} ||f^{(n+1)}||_{\infty} = \frac{c_n}{n} (b-a) h^{n+1} ||f^{(n+1)}||_{\infty}
$$

und aus Satz  $4.1$ (ii) für gerades  $n$  die Abschätzung

$$
|F_{N,n}[f]| \le \frac{d_n}{n}(b-a)h^{n+2}||f^{(n+2)}||_{\infty}
$$

erhält. Im Folgenden geben wir die zusammengesetzten Newton-Cotes-Formeln für  $n =$ 1, 2, 4 mitsamt ihren Fehlerabschätzungen an; in allen Formeln sind die Stützstellen  $x_i$  als  $x_i = a + ih$  gewählt.

 $n = 1$ , Trapez-Regel:

$$
\int_{a}^{b} f(x)dx \approx \frac{h}{2} \left( f(a) + 2 \sum_{i=1}^{N-1} f(x_i) + f(b) \right)
$$

$$
|F_{N,1}[f]| \le \frac{b-a}{12} h^2 ||f^{(2)}||_{\infty}, \quad h = \frac{b-a}{N}
$$

 $n = 2$ , Simpson-Regel:

$$
\int_{a}^{b} f(x)dx \approx \frac{h}{3} \left( f(a) + 2 \sum_{i=1}^{N-1} f(x_{2i}) + 4 \sum_{i=0}^{N-1} f(x_{2i+1}) + f(b) \right)
$$

$$
|F_{N,2}[f]| \le \frac{b-a}{180} h^{4} ||f^{(4)}||_{\infty}, \quad h = \frac{b-a}{2N}
$$

 $n = 4$ , Milne-Regel:

$$
\int_{a}^{b} f(x)dx \approx \frac{2h}{45} \left( 7\Big(f(a) + f(b)\Big) + 14 \sum_{i=1}^{N-1} f(x_{4i}) + 32 \sum_{i=0}^{N-1} \Big(f(x_{4i+1}) + f(x_{4i+3})\Big) + 12 \sum_{i=0}^{N-1} f(x_{4i+2}) \right)
$$

$$
|F_{N,4}[f]| \le \frac{2(b-a)}{945} h^{6} ||f^{(6)}||_{\infty}, \quad h = \frac{b-a}{4N}
$$

An einem Beispiel wollen wir die praktischen Auswirkungen der Fehlerabschätzungen illustrieren.

Beispiel 4.2 Das Integral

$$
\int_0^1 e^{-x^2/2} dx
$$

soll mit einer garantierten Genauigkeit von  $\varepsilon = 10^{-10}$  numerisch approximiert werden. Die Ableitungen der Funktion  $f(x) = e^{-x^2/2}$  lassen sich relativ leicht berechnen; es gilt

$$
f^{(2)}(x) = (x^2 - 1)f(x), \ f^{(4)}(x) = (3 - 6x^2 + x^4)f(x), \ f^{(6)}(x) = (-15 + 45x^2 - 15x^4 + x^6)f(x).
$$

Mit etwas Rechnung (oder aus der grafischen Darstellung) sieht man, dass all diese Funktionen ihr betragsmäßiges Maximum auf [0, 1] in  $y = 0$  annehmen, woraus die Gleichungen

$$
||f^{(2)}||_{\infty} = 1, \ ||f^{(4)}||_{\infty} = 3 \text{ und } ||f^{(6)}||_{\infty} = 15
$$

folgen.

Löst man die oben angegebenen Fehlerabschätzungen  $F_{N,n}[f] \leq \varepsilon$  für die Trapez-, Simpsonund Milne-Regel nach  $h$  auf so erhält man die folgenden Bedingungen an  $h$ 

$$
h \leq \sqrt{\frac{12\varepsilon}{(b-a)\|f^{(2)}\|_{\infty}}} \approx \frac{1}{28867.51} \quad \text{(Trapez-Regel)}
$$
\n
$$
h \leq \sqrt[4]{\frac{180\varepsilon}{(b-a)\|f^{(4)}\|_{\infty}}} \approx \frac{1}{113.62} \quad \text{(Simpson-Regel)}
$$
\n
$$
h \leq \sqrt[6]{\frac{945\varepsilon}{2(b-a)\|f^{(6)}\|_{\infty}}} \approx \frac{1}{26.12} \quad \text{(Milne-Regel)}
$$

Der Bruch auf der rechten Seite gibt dabei die maximal erlaubte Größe für  $h$  vor. Um diese zu realisieren, muss  $1/(nN) \leq h$  gelten für die Anzahl  $nN + 1$  der Stützstellen. Da  $nN$ ganzzahliges Vielfaches von  $n$  ist, braucht man also 28869 Stützstellen für die Trapez-Regel, 115 Stützstellen für die Simpson-Regel und 29 Stützstellen für die Milne-Regel.  $\Box$ 

# 4.3 Gauß-Quadratur

Bisher haben wir numerische Integrationsformeln erhalten, indem wir zu beliebig vorgegebenen Stützstellen geeignete Gewichte gesucht haben. Analog zur Interpolation können wir aber nun versuchen, auch die Stützstellen durch ein geeignetes Verfahren zu bestimmen und damit den numerischen Fehler zu verringern. In einer Newton-Cotes-Formel von Grad n gibt es  $n + 1$  Stützstellen und  $n + 1$  Gewichte, also  $2n + 2$  freie Parameter. Das Ziel der Gauß-Quadratur ist es nun, diese Parameter in den Newton-Cotes-Formeln optimal zu wählen, wobei "optimal" in diesem Zusammenhang bedeutet, dass Polynome möglichst hohen Grades exakt integriert werden. Die Newton-Cotes Formeln sind so konstruiert, dass die Formel vom Grad  $n$  für beliebige Stützstellen Polynome von Grad  $n$  exakt integriert, für symmetrische Stützstellen und gerades n werden sogar Polynome vom Grad  $n + 1$  exakt integriert. Wenn man "naiv" mit der Dimension der Räume und der Anzahl der freien Parameter argumentiert, könnte man vermuten, dass bei geschickter Wahl der Stützstellen

und Gewichte Polynome vom Grad  $2n + 1$  exakt integriert werden können, da dann die Dimension  $2n + 2$  des Polynomraums  $\mathcal{P}_{2n+1}$  gerade mit der Anzahl der freien Parameter ubereinstimmt. ¨

Bevor wir in die Theorie des Gauß-Quadratur einsteigen, wollen wir dies am Beispiel  $n = 1$ illustrieren. Wir wollen versuchen, Stützstellen  $x_0$  und  $x_1$  sowie Gewichte  $\alpha_0$  und  $\alpha_1$  zu bestimmen, so dass die Gleichung

$$
\int_a^b Q(x)dx = (b-a)(\alpha_0 Q(x_0) + \alpha_1 Q(x_1))
$$

für jedes  $Q \in \mathcal{P}_3$  erfüllt ist. Da beide Seiten dieser Gleichung linear in den Koeffizienten von  $Q$  sind, genügt es, die Parameter so zu bestimmen, dass die Gleichung für die Elemente der Monombasis  $\mathcal{B} = \{1, x, x^2, x^3\}$  von  $\mathcal{P}_3$  erfüllt ist. Also muss gelten

$$
b-a = (b-a)(\alpha_0 + \alpha_1)
$$
  
\n
$$
\frac{b^2 - a^2}{2} = (b-a)(\alpha_0 x_0 + \alpha_1 x_1)
$$
  
\n
$$
\frac{b^3 - a^3}{3} = (b-a)(\alpha_0 x_0^2 + \alpha_1 x_1^2)
$$
  
\n
$$
\frac{b^4 - a^4}{4} = (b-a)(\alpha_0 x_0^3 + \alpha_1 x_1^3)
$$

Dies ist ein (nichtlineares) Gleichungssystem mit 4 Gleichungen und 4 Unbekannten, das die Lösung

$$
\alpha_0 = \frac{1}{2}, \qquad x_0 = -\frac{b-a}{2} \frac{1}{\sqrt{3}} + \frac{b+a}{2}
$$

$$
\alpha_1 = \frac{1}{2}, \qquad x_1 = +\frac{b-a}{2} \frac{1}{\sqrt{3}} + \frac{b+a}{2}
$$

besitzt. Die zugehörige Integrationsformel wird Gauß-Legendre-Regel genannt.

Tatsächlich stellt man fest, dass die so entstehenden Gleichungssysteme immer lösbar sind. Ein direkter Beweis ist recht umständlich; viel eleganter — und dazu noch allgemeiner — lässt sich dies mit orthogonalen Polynomen beweisen, was wir im Folgenden machen werden.

Wir betrachten dazu das allgemeinere numerische Integrationsproblem

$$
\int_a^b \omega(x) f(x) dx \approx \sum_{i=0}^n \lambda_i f(x_i)
$$

wobei  $\omega : (a, b) \to \mathbb{R}$  eine nichtnegative Gewichtsfunktion ist. Beachte, dass der Vorfaktor  $(b - a)$  aus den Newton-Cotes-Formeln [\(4.2\)](#page-92-1) hier in die Gewichte  $\lambda_i$  einbezogen ist. Das bisher behandelte Integrationsproblem ohne Gewichtsfunktion ist hier durch den Spezialfall  $\omega(x) \equiv 1$  gegeben, es sind aber auch andere  $\omega$  möglich, z.B.  $\omega(x) = 1/(1 - x^2)$  auf dem Intervall  $[-1, 1]$ . Falls f durch ein Polynom beschränkt ist, macht es mit exponentiell fallenden Gewichtsfunktionen auch Sinn, Integrationsprobleme auf unendlichen Integrationsintervallen zu betrachten, z.B. mit  $\omega(x) = e^{-x}$  auf  $[0, \infty)$  oder mit  $\omega(x) = e^{-x^2}$  auf  $(-\infty, \infty).$ 

Der folgende Satz zeigt, wie die Stützstellen und Gewichte optimal gewählt werden müssen, also so, dass Polynome vom Grad  $2n + 1$  exakt integriert werden.

Satz 4.3 Die Gauß-Quadraturformel

$$
\int_a^b \omega(x) f(x) dx \approx \sum_{i=0}^n \lambda_i f(x_i)
$$

ist exakt für  $f = P \in \mathcal{P}_{2n+1}$  falls die folgenden zwei Bedingungen erfüllt sind.

(1) Die Stützstellen  $x_0, \ldots, x_n$  sind die Nullstellen des orthogonalen Polynoms  $P_{n+1}$  gemäß Definition [3.22](#page-70-1) bezüglich der Gewichtsfunktion  $\omega.$ 

(2) Die Gewichte  $\lambda_i$  sind (analog zu den Newton-Cotes-Formeln) gegeben durch

$$
\lambda_i = \int_a^b \omega(x) L_i(x) dx
$$

mit den Lagrange-Polynomen

$$
L_i(x) = \prod_{\substack{j=0 \ j \neq i}}^{n} \frac{x - x_j}{x_i - x_j}.
$$

Beweis: Wir zeigen zunächst, dass die Formel exakt ist für $P \in \mathcal{P}_n.$  Für $P \in \mathcal{P}_n$ gilt

$$
P(x) = \sum_{i=0}^{n} P(x_i) L_i(x)
$$

und damit

$$
\int_a^b \omega(x)P(x)dx = \int_a^b \omega(x) \sum_{i=0}^n P(x_i)L_i(x)dx
$$
  
= 
$$
\sum_{i=0}^n P(x_i) \int_a^b \omega(x)L_i(x)dx = \sum_{i=0}^n P(x_i)\lambda_i.
$$

Es bleibt zu zeigen, dass die Formel auch für  $P \in \mathcal{P}_{2n+1}$  exakt ist. Sei dazu  $P \in \mathcal{P}_{2n+1} \backslash \mathcal{P}_n$ . Dann lässt sich  $P$  schreiben als

$$
P(x) = Q(x)P_{n+1}(x) + R(x)
$$

mit  $Q, R \in \mathcal{P}_n$ . Damit gilt

$$
\int_a^b \omega(x)P(x)dx - \sum_{i=0}^n \lambda_i P(x_i)
$$
  
= 
$$
\underbrace{\int_a^b \omega(x)Q(x)P_{n+1}(x)dx}_{=(Q,P_{n+1})\omega} + \int_a^b \omega(x)R(x)dx - \sum_{i=0}^n \lambda_i Q(x_i)P_{n+1}(x_i) - \sum_{i=0}^n \lambda_i R(x_i).
$$

### 4.3. GAUSS-QUADRATUR 97

Da  $Q \in \mathcal{P}_n$  liegt, lässt sich Q als Linearkombination der Orthogonalpolynome  $P_0, \ldots, P_n$ schreiben. Aus  $\langle P_k, P_{n+1}\rangle_\omega = 0$  für  $k = 0, \ldots, n$  folgt also  $\langle Q, P_{n+1}\rangle_\omega = 0$ . Da die  $x_i$  gerade die Nullstellen von  $P_{n+1}$  sind, folgt

$$
\sum_{i=1}^{n} \lambda_i Q(x_i) P_{n+1}(x_i) = 0.
$$

Also ist

$$
\int_a^b \omega(x)P(x)dx - \sum_{i=1}^n \lambda_i f(x_i) = \int_a^b \omega(x)R(x)dx - \sum_{i=1}^n \lambda_i R(x_i) = 0,
$$

da  $R \in \mathcal{P}_n$  und die Formel für diese Polynome exakt ist.

Bemerkung 4.4 Analog zum Beweis von Satz [4.1](#page-93-1) kann man auch hier den Integrationsfehler durch den Interpolationsfehler abschätzen, was auf die Ungleichung

$$
|F_n[f, \omega]| \le \frac{\langle P_{n+1}, P_{n+1} \rangle_{\omega}}{(2n+2)!} ||f^{(2n+2)}||_{\infty}
$$

führt. Hierbei ist  $P_{n+1}$  das orthogonale Polynom mit führendem Koeffizienten 1.

 $\Box$ 

 $\Box$ 

Wir beenden diesen Abschnitt mit einigen Beispielen von Gauß-Quadratur-Formeln.

Beispiel 4.5 (i) Für  $\omega(x) = 1$  und Integrationsintevall [-1,1] erhalten wir als orthogonale Polynome die *Legendre-Polynome*; für  $n = 1$  ergeben diese die Null- bzw. Stützstellen  $x_{0/1} = \pm 1/\sqrt{3}$  und Gewichte  $\lambda_{0/1} = 1$ . Die zugehörige Integrationsformel wird Gauß-Legendre-Regel genannt. Sie kann analog zu den zusammengesetzten Newton-Cotes-Formeln als zusammengesetzte Formel verwendet werden.

(ii) Für  $\omega(x) = 1/$ √ 1 − x <sup>2</sup> auf [−1, 1] erhalten wir die bekannten Tschebyscheff-Polynome  $T_n$ . Hier lässt sich die Integrationsformel explizit als

$$
\frac{\pi}{n+1} \sum_{i=0}^{n} f\left(\cos\left(\frac{2i+1}{2n+2}\pi\right)\right)
$$

angeben. Wegen der Singularitäten der Gewichtsfunktion in den Randpunkten kann diese Formel nicht zusammengesetzt werden.

(iii) Für  $\omega(x) = e^{-x}$  auf  $[0, \infty)$  bzw.  $\omega(x) = e^{-x^2}$  auf  $(-\infty, \infty)$  werden die zugehörigen Polynome Laguerre- bzw. Hermite-Polynome genannt. Für diese existieren keine geschlossenen Formeln für die Nullstellen und Gewichte, so dass diese numerisch bestimmt werden müssen. Diese numerische Berechnung kann mittels einer numerisch günstigen Auswertung der Rekursionsformeln aus Abschnitt [3.2](#page-69-0) durchgefuhrt werden, vgl. Deuflhard/Hohmann ¨ [\[1\]](#page-142-1), Abschnitt 9.3.2.  $\Box$ 

Die Gauß-Legendre Integration aus (i) wird heutzutage eher selten verwendet, da die Romberg-Extrapolation aus dem nachfolgenden Abschnitt meist effizienter ist. Die Gauß-Quadratur ist aber nutzlich, falls explizit mit vorgegebenen Gewichtsfunktionen wie in (ii) ¨ oder auf unendlichem Zeithorizont wie in (iii) integriert werden soll.

# 4.4 Romberg-Extrapolation

Bisher haben wir Integrationsformeln betrachtet, bei denen wir explizit die Anzahl der Stutzstellen vorgegeben haben. In diesem und dem folgenden Abschnitt werden wir Ver- ¨ fahren betrachten, bei der die Anzahl der Stützstellen variabel ist.

Diese Verfahren beruhen auf der (zusammengesetzten) Trapez-Regel, die wir hier für  $h =$  $(b-a)/N$  mit  $T(h)$  bezeichnen:

$$
T(h) = \frac{h}{2} \left( f(a) + 2 \sum_{j=1}^{N-1} f(a+jh) + f(b) \right).
$$

Für diese Formel gilt ein von Euler und McLaurin (unabhängig voneinander) bewiesener Satz, der über die bisher betrachteten Fehlerabschätzungen deutlich hinaus geht.

<span id="page-103-0"></span>Satz 4.6 Sei  $f \in C^{2m+1}([a, b])$  und  $h = (b - a)/N$  für ein  $N \in \mathbb{N}$ . Dann gilt für die Trapez-Regel die Gleichung

$$
T(h) = \int_a^b f(x)dx + \tau_2 h^2 + \tau_4 h^4 + \ldots + \tau_{2m} h^{2m} + R_{2m+2}(h)h^{2m+2}
$$

mit den Koeffizienten

$$
\tau_{2k} = \frac{B_{2k}}{(2k)!} \left( f^{(2k-1)}(b) - f^{(2k-1)}(a) \right),
$$

wobei  $B_{2k}$  die sogenannten Bernoulli-Zahlen sind. Hierbei ist der Restterm gleichmäßig beschränkt durch

$$
|R_{2m+2}(h)| \leq C_{2m+2}(b-a) \|f^{(2m)}\|_{\infty},
$$

wobei  $C_{2m+2}$  eine von h unabhängige Konstante ist.

Der formale Beweis dieses Satzes ist recht kompliziert, weswegen wir ihn hier nicht ausfuh- ¨ ren. Eine Beweisskizze findet sich z.B. im Buch von Stoer [\[9\]](#page-142-2), Abschnitt 3.3.

Der wichtige Aspekt in dieser Formel ist die Tatsache, dass die Koeffizienten  $\tau_{2k}$  nicht von  $h$  (und damit nicht von der Anzahl der Stützstellen) abhängen, lediglich der Restterm hängt von h ab. Die Funktion  $T(h)$  kann also als ein (durch den Restterm  $R_{2m+2}(h)h^{2m+2}$ ) gestörtes Polynom aufgefasst werden. Die explizite Gestalt der Bernoulli-Zahlen werden wir bei der Anwendung dieser Formel nicht benötigen. Für große  $k$  kann gezeigt werden, dass

$$
B_{2k} \approx (2k)!
$$

gilt, weswegen die Reihe (im Gegensatz z.B. zur Taylor-Reihe) für  $m \to \infty$  i.A. nicht konvergiert, wenn die höheren Ableitungen von f wachsen und/oder h groß ist. Der obige Ausdruck ist aber sinnvoll für endliches  $m$  und kleine  $h$ .

<span id="page-103-1"></span>Um das Extrapolationsverfahren in etwas allgemeinerem Rahmen darzustellen, verwenden wir die folgende Definition.

**Definition 4.7** Es sei  $T(h)$  ein numerisches Verfahren zur Approximation des Wertes

$$
\tau_0 = \lim_{h \to 0} T(h).
$$

Eine asymptotische Entwicklung in  $h^p$  dieses Verfahrens bis zur Ordnung pm ist eine Darstellung der Form

$$
T(h) = \tau_0 + \tau_p h^p + \tau_{2p} h^{2p} + \ldots + \tau_{mp} h^{mp} + O(h^{(m+1)p})
$$

mit Konstanten  $\tau_{ip}, i = 0, \ldots, m$ . Hierbei bezeichnet das Landau-Symbol  $O(h^k)$  einen beliebigen Ausdruck mit der Eigenschaft, dass  $O(h^k)/h^k \leq C$  ist für ein  $C > 0$  und alle hinreichend kleinen  $h > 0$ .  $\Box$ 

Nach Satz [4.6](#page-103-0) besitzt die Trapezregel eine solche asymptotische Entwicklung in  $h^2$  bis zur Ordnung 2m.

Eine solche asymptotische Entwicklung ist die Grundlage für die *Extrapolation*. Extrapolation bezeichnet das Verfahren, bei dem man ein Interpolationspolynom zu einer Funktion  $g(x)$  und zu Stützstellen auf einem Intervall [a, b] an einer Stelle  $x^* \notin [a, b]$  auswertet. Dieses Verfahren werden wir wie folgt auf die Funktion  $T(h)$  anwenden:

- (1) Berechne die Approximationswerte  $T(h_i)$  für m verschiedene Schrittweiten  $h_1, \ldots, h_m$
- (2) Berechne das Interpolationspolynom  $P(h^p)$  zu den Daten  $(h_i^p)$  $i<sup>p</sup>, T(h<sub>i</sub>)), i = 1, ..., m,$ und werte dieses in  $h^p = 0$  aus.

Wir wollen also aus Werten von T zu großen Schrittweiten (also "groben" Approximationen des Integrals) einen approximativen Wert von T zur Schrittweite  $h = 0$  berechnen, in der Hoffnung, dass dies eine genauere Approximation des Integrals liefert.

Wir illustrieren das Verfahren an einem einfachen Beispiel mit  $m = 2$ . Betrachte die Funktion  $f(x) = x^4$  auf [0, 1]. Offenbar ist das gesuchte Integral gerade  $\int_0^1 x^4 dx = 1/5 =: \tau_0$ . Wir betrachten nun die Trapez-Regel für  $N_1 = 1$  und  $N_2 = 2$ , also  $N_1 = 1$  und  $h_2 = 1/2$ . Diese ergibt

$$
T(1) = \frac{h_1}{2}(f(0) + f(1)) = \frac{1}{2}(0 + 1) = \frac{1}{2}
$$

und

$$
T\left(\frac{1}{2}\right) = \frac{h_2}{2}\left(f(0) + 2f\left(\frac{1}{2}\right) + f(1)\right) = \frac{1}{4}\left(0 + \frac{2}{16} + 1\right) = \frac{9}{32}.
$$

Der Fehler ist also  $|1/5 - 1/2| = 3/10 = 0.3$  bzw.  $|1/5 - 9/32| = 13/160 = 0.08125$ .

Wenn wir T durch ein Polynom  $P$  in  $h^2$  an den Stellen  $h_1^2$  und  $h_2^2$  interpolieren, so ergibt sich P gerade zu

$$
P(h2) = T(h1) + \frac{7}{24}(h2 - h12),
$$

wie man durch Nachrechnen leicht überprüft. Ausgewertet in  $h^2 = 0$  erhalten wir

$$
P(0) = \frac{1}{2} + \frac{7}{24}(-1) = \frac{5}{24},
$$

was wegen  $|1/5 - 5/24| = 1/120 = 0.008\overline{3}$  eine deutlich bessere Approximation des Integralwertes als  $T(h_1)$  bzw.  $T(h_2)$  liefert.

Bevor wir die so erzielbare Verbesserung in Satz [4.8](#page-105-0) genau untersuchen, wollen wir uns mit der Implementierung beschäftigen. Um dieses Verfahren effizient programmieren zu können, benötigen wir einen Algorithmus, mit dem der Wert eines Interpolationspolynoms an einer vorgegebenen Stelle schnell berechnet werden kann. Aus Formel  $(3.5)$  folgt für  $k \geq 2$  die Identität

$$
P_{i,k}(x) = \frac{(x_{i-k+1} - x)P_{i,k-1}(x) - (x_i - x)P_{i-1,k-1}(x)}{x_{i-k+1} - x_i},
$$

die auch als Lemma von Aitken bekannt ist. Hierbei ist  $P_{i,k}(x)$  das Interpolationspolynom durch die Daten  $(x_{i-k+1}, f_{i-k+1}), \ldots, (x_i, f_i)$ . Mit dieser Formel angewendet mit  $x = 0$  und den Werten  $(x_i, f_i) = (h_i^p)$  $\binom{p}{i}$ ,  $T(h_i)$ ) rechnet man mittels Induktion leicht nach, dass die Werte  $T_{i,k} = P_{i,k}(0)$  durch die rekursive Vorschrift

$$
T_{i,1} := T(h_i), \quad i = 1, 2, ...
$$
  
\n
$$
T_{i,k} := T_{i,k-1} + \frac{T_{i,k-1} - T_{i-1,k-1}}{\left(\frac{h_{i-k+1}}{h_i}\right)^p - 1}, \quad k = 2, 3, ...; \quad i = k, k+1, ...
$$

gegeben sind. Die Berechnung, die als Extrapolationsschema bezeichnet wird, lässt sich ganz analog zur Berechnung der dividierten Differenzen grafisch darstellen, siehe Abb. [4.1](#page-105-1) (vgl. auch Abb. [3.1\)](#page-60-1).

$$
T_{1,1} \rightarrow T_{2,2}
$$
\n
$$
T_{3,1} \rightarrow T_{3,2} \rightarrow T_{3,3}
$$
\n
$$
T_{4,1} \rightarrow T_{4,2} \rightarrow T_{4,3} \rightarrow T_{4,4}
$$
\n
$$
\vdots \qquad \vdots \qquad \vdots \qquad \vdots \qquad \vdots \qquad \vdots
$$

<span id="page-105-1"></span>Abbildung 4.1: Illustration des Extrapolationsschemas

.

Beachte, dass k hier durch Anhängen weiterer Zeilen beliebig erhöht werden kann, wobei die zuvor berechneten Werte für größere  $k$  weiterhin benutzt werden können. Der nächste Satz gibt die Genauigkeit der Approximation  $T_{k,k}$  an.

<span id="page-105-0"></span>**Satz 4.8** Sei  $T(h)$  ein Verfahren mit einer asymptotischen Entwicklung gemäß Definiti-on [4.7](#page-103-1) in  $h^p$  bis zur Ordnung  $pm$ . Dann gilt für alle hinreichend kleinen Schrittweiten  $h_1, \ldots, h_m$  für den Approximationsfehler

### 4.4. ROMBERG-EXTRAPOLATION 101

die Gleichung

$$
\varepsilon_{i,k} = |\tau_{kp}| h_{i-k+1}^p \dots h_i^p + \sum_{j=i-k+1}^i O(h_j^{(k+1)p}).
$$

Beweis: Wir beweisen zunächst die folgende Gleichung für die Lagrange-Polynome  $L_i$  zu Stützstellen  $x_1, \ldots, x_n$ .

<span id="page-106-0"></span>
$$
\sum_{i=1}^{n} L_i(0) x_i^m = \begin{cases} 1, & \text{falls } m = 0, \\ 0, & \text{falls } 1 \le m \le n - 1 \\ (-1)^{n-1} x_1 \cdots x_n, & \text{falls } m = n \end{cases}
$$
 (4.4)

Zum Beweis von [\(4.4\)](#page-106-0) betrachten wir das Polynom  $P(x) = x^m$ . Offenbar ist dies für  $m \leq n-1$  gerade das Interpolationspolynom zu den Daten  $(x_i, x_i^m)$ ,  $i = 1, ..., n$ : das Polynom verläuft durch diese  $n - 1$  Punkte und ist vom Grad  $\leq n - 1$ . Daher gilt

$$
P(x) = xm = \sum_{i=1}^{n} L_i(x)P(x_i) = \sum_{i=1}^{n} L_i(x)x_i^{m}.
$$

Die Behauptung [\(4.4\)](#page-106-0) für  $m = 1, \ldots, n - 1$  folgt hieraus durch Einsetzen von  $x = 0$ .

Für  $m = n$  verläuft das Polynom  $x^m = x^n$  zwar ebenfalls durch die angegebenen  $n - 1$ Punkte, ist aber vom Grad n und ist damit, weil es zu hohen Grad besitzt, nicht das eindeutige Interpolationspolynom. Daher betrachten wir in diesem Fall die Differenz zwischen  $x^n$  und dem eindeutigen Interpolationspolynom vom Grad  $\leq n-1$ , also

$$
Q(x) = x^n - \sum_{i=1}^n L_i(x) x_i^n.
$$

Dieses Polynom hat den führenden Koeffizienten 1 und wegen  $\sum_{i=1}^{n} L_i(x_j) x_i^n = x_j^n$  genau die *n* Nullstellen  $x_1, \ldots, x_n$ , also folgt

$$
Q(x) = (x - x_1) \cdots (x - x_n),
$$

und damit

$$
\sum_{i=1}^{n} L_i(0) x_i^n = -Q(0) = -(-x_1) \cdots (-x_n) = (-1)^{n-1} x_1 \cdots x_n,
$$

also [\(4.4\)](#page-106-0).

Zum Beweis des Satzes betrachten wir die asymptotische Entwicklung von  $T(h)$ . Daraus folgt für  $j = 1, \ldots, m$  die Gleichung

<span id="page-106-1"></span>
$$
T_{j,1} = T(h_j) = \tau_0 + \tau_p h_j^p + \ldots + \tau_{kp}(h_j^p)^k + O(h_j^{(k+1)p}). \tag{4.5}
$$

Wir zeigen die Behauptung für  $i = k$ , die Abschätzungen für  $i > k$  folgen durch Umnummerierung der Schrittweiten  $h_i$ . Sei  $P(h^p)$  das Interpolationspolynom in  $h^p$  zu den Daten  $(h_1^p)$  $_1^p, T(h_1)), \ldots, (h_k^p)$  $\mathcal{L}_k^p, T(h_k)$ ). Seien darüberhinaus  $L_1(x), \ldots, L_k(x)$  die Lagrange-Polynome zu den Stützstellen  $h_1^p$  $\frac{p}{1}, \ldots, h_k^p$ . Dann gilt

$$
P(h^{p}) = \sum_{i=1}^{k} L_{i}(h^{p})T_{i,1}.
$$

Mit [\(4.4\)](#page-106-0), angewendet auf  $x_i = h_i^p$  $i$ <sup>p</sup> für  $i = 1, ..., k$  und  $(4.5)$  folgt

$$
T_{k,k} = P(0) = \sum_{i=1}^{k} L_i(0) T_{i,1}
$$
  
= 
$$
\sum_{i=1}^{k} L_i(0) \Big( \tau_0 + \tau_p h_i^p + \dots + \tau_{kp} (h_i^p)^k + O(h_i^{(k+1)p}) \Big)
$$
  
= 
$$
\tau_0 + \tau_{kp} (-1)^{k-1} h_1^p \cdots h_k^p + \sum_{i=1}^{k} O(h_i^{(k+1)p}),
$$

und damit die Behauptung.

Der Satz besagt: Wenn wir eine Zeile mit Schrittweite  $h_m$  zum Extrapolationsschema hinzufügen, so können wir erwarten, dass der Fehler um einen Faktor der Ordnung  $h_m^p$  abnimmt, im Trapezschema also um die Ordnung  $h_m^2$ . Beachte, dass diese Aussage nur dann gilt, wenn alle verwendeten Schrittweiten hinreichend klein sind. Anschaulich gesprochen müssen die Schrittweiten  $h_i$  in einem Bereich liegen, in dem die Werte  $T(h_i)$  hinreichend viele Informationen über den Wert  $\tau_0 = \lim_{h\to 0} T(h)$  liefern.

In der praktischen Implementierung wählt man die Schrittweitenfolge zweckmäßigerweise absteigend, also  $h_{i+1} < h_i$ . Darüberhinaus wird  $h_i$  typischerweise als Teil einer Basisschrittweite  $h = (b-a)/N$  gewählt, also  $h_i = h/N_i$  für  $N_i \in \mathbb{N}$ . Dies führt für das Trapezverfahren mit  $p = 2$  zu dem folgenden Algorithmus.

#### Algorithmus 4.9 (Romberg-Extrapolationsverfahren)

(0) Wähle eine maximale Iterationszahl  $i_{\text{max}}$ , eine Basisschrittweite  $h = (b - a)/N$  und eine Folge von Schrittweiten  $h_1, h_2, \ldots$  mit  $h_i = h/N_i$ ,  $N_{i+1} > N_i$ . Setze  $i := 1$ .

(1) Berechne 
$$
T_{i,1} := T(h_i) = \frac{h_i}{2} \left( f(a) + 2 \sum_{j=1}^{N \cdot N_i - 1} f(a + jh_i) + f(b) \right).
$$

(2) Berechne

$$
T_{i,k} := T_{i,k-1} + \frac{T_{i,k-1} - T_{i-1,k-1}}{\left(\frac{N_i}{N_{i-k+1}}\right)^2 - 1}
$$
 für  $k = 2, ..., i$ 

(3) Falls  $i \geq i_{\text{max}}$  oder  $T_{i,i}$  genau genug ist, beende den Algorithmus, ansonsten setze  $i = i + 1$  und gehe zu  $(1)$ 

 $\Box$
#### <span id="page-108-0"></span>4.5. ADAPTIVE ROMBERG-QUADRATUR 103

Das Abbruchkriterium "genau genug" ist natürlich nicht sehr präzise. Üblicherweise wird eine gewünschte Genauigkeit  $\varepsilon$  vorgegeben und so lange iteriert, bis  $|T_{i+1,i+1} - T_{i,i}| < \varepsilon$ gilt. Ein relatives Abbruchkriterium ist z.B. gegeben durch  $|T_{i+1,i+1} - T_{i,i}| < \varepsilon \cdot |T_{i+1,i+1}|$ . Kennt man eine Schranke für das Integral

$$
absint := \int_{a}^{b} |f(x)| dx,
$$

so kann man alternativ iterieren, bis  $|T_{i+1,i+1} - T_{i,i}| < \varepsilon \cdot absint$  gilt. Der Unterschied liegt darin, dass in dem zweiten Kriterium die integrierte Größe von  $|f|$  und nicht der Wert des Integrals zur Gewichtung von  $\varepsilon$  dient, was bei wechselndem Vorzeichen von f ein leichter erfullbares Kriterium liefert. Diese Abbruchkriterien funktionieren in der Praxis recht gut, ¨ gewährleisten aber nur bei hinreichend kleiner Basisschrittweite  $h$ , dass die gewünschte Genauigkeit auch tatsächlich erreicht wurde.

In der Implementierung spielt auch die Wahl der Folgen  $N_i$  eine wichtige Rolle. Für geschickt gewähltes  $N_i$  kann man bei der Berechnung von  $T(h_i)$  auf vorher berechnete Funktionswerte  $f(x_j)$  zurückgreifen. So gilt für jede Schrittweite  $h = (b - a)/N$  die Gleichung

$$
T(h/2) = \frac{h}{4} \left( f(a) + 2 \sum_{j=1}^{2N-1} f(a+jh/2) + f(b) \right)
$$
  
= 
$$
\frac{h}{4} \left( f(a) + 2 \sum_{j=1}^{N-1} f(a+jh) + f(b) \right) + \frac{h}{2} \sum_{j=1}^{N} f(a+(2j-1)h/2),
$$
  
= 
$$
T(h)/2
$$

so dass zur Berechnung von  $T(h/2)$  nur N Auswertungen von f nötig sind, wenn die übrigen  $N-1$  Werte durch Verwendung von  $T(h)$  "abgedeckt" werden. Dies kann man durch die Wahl  $N_i = 2^{i-1}$  ausnutzen; diese Schrittweitenfolge wird als Romberg-Folge bezeichnet und ublicherweise in der Implementierung des Extrapolationsverfahrens verwendet. Bei dieser ¨ Wahl der  $N_i$  ersetzt man die Gleichung in Schritt (1) für  $i \geq 2$  durch

$$
T_{i,1} := \frac{1}{2}T_{i-1,1} + h_i \sum_{k=1}^{N \cdot N_{i-1}} f(a + (2k - 1)h_i)
$$

### 4.5 Adaptive Romberg-Quadratur

In allen bisherigen Verfahren haben wir die Stützstellen unabhängig vom Integranden f gewählt. Es ist jedoch naheliegend, dass für bestimmte  $f$  eine von  $f$  abhängige geschickte Platzierung der Stutzstellen sehr viel bessere Ergebnisse liefert. Als Beispiel betrachte die ¨ Nadelimpulsfunktion

$$
f(x) = \frac{1}{10^{-4} + x^2}
$$

in Abbildung [4.2.](#page-109-0)

<span id="page-109-2"></span>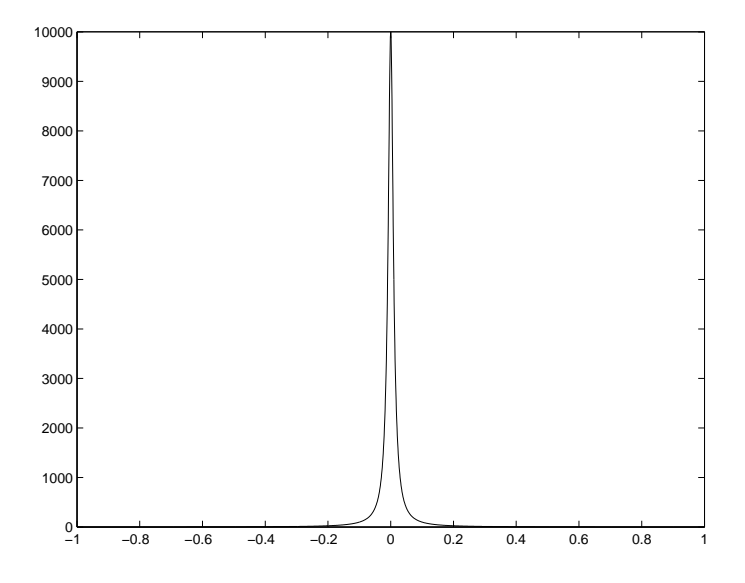

<span id="page-109-0"></span>Abbildung 4.2: Plot der Nadelimpulsfunktion

Hier ist es offenbar sinnvoll, viele Stutzstellen im Bereich nahe 0 zu konzentrieren und ¨ außerhalb dieses Bereichs nur relativ wenige Stutzstellen zu verwenden. ¨

Um Stützstellen variabel verteilen zu können, unterteilt man das Integrationsintervall in Teilintervalle und approximiert das Integral auf jedem Teilintervall durch eine numerische Formel. Bereiche, in denen die Teilintervalle klein sind, erhalten so mehr Stutzstellen als ¨ Bereiche, in denen die Teilintervalle groß sind.

Die Idee der *adaptiven Integration* ist es nun, die Größe dieser Teilintervalle abhängig von f möglichst effizient zu wählen, sie also angepasst ( $=$  adaptiv) an f zu wählen. Dies soll ohne vorherige aufwändige Analyse von  $f$  und ohne weitere Informationen (wie Ableitungen von  $f$  etc.) geschehen, darüberhinaus soll die Routine schnell sein, damit der Aufwand zur Berechnung der Intervallgröße nicht den gewonnenen Vorteil zunichte macht, und sie soll zuverlässig, d.h., es soll garantiert sein, dass eine vorgegebene Fehlerschranke eingehalten wird.

Diese zwei letzten Kriterien – geringer Aufwand und hohe Zuverlässigkeit — widersprechen sich offenbar, denn je sicherer ein solches Verfahren sein soll, desto mehr Aufwand muss man bei der Berechnung der Intervallgröße betreiben. Ein guter Kompromiss zwischen Aufwand und Zuverlässigkeit wird durch die Idee der a posteriori-Fehlerschätzung erzielt, die wir im Folgenden besprechen werden. Formal ist ein Fehlerschätzer durch die folgende Definition gegeben.

<span id="page-109-1"></span>**Definition 4.10** Eine numerisch berechenbare Größe  $\bar{\varepsilon}$  heißt Fehlerschätzer für den tatsächlichen Fehler  $\varepsilon$  eines numerischen Verfahrens, falls von  $\bar{\varepsilon}$  und  $\varepsilon$  unabhängige Konstanten  $\kappa_1, \kappa_2 > 0$  existieren, so dass die Abschätzung

$$
\kappa_1\varepsilon\leq \bar\varepsilon\leq \kappa_2\varepsilon
$$

#### 4.5. ADAPTIVE ROMBERG-QUADRATUR 105

Solche Fehlerschätzer werden dann iterativ für alle Teilintervalle des Integrationsintervalls berechnet; dort, wo der geschätzte Fehler groß ist, werden kleine Teilintervalle gewählt, so dass sich dort mehr Stützstellen befinden und der Fehler dort kleiner wird.

Wir werden nun für das Extrapolationsverfahren einen solchen Fehlerschätzer  $\bar{\varepsilon}$  herleiten. Wir betrachten dazu das Romberg-Verfahren mit Integrationsintervall  $[a, b] = [x, x + h]$ und Basisschrittweite  $h = b - a$ , also  $N = 1$ . Auf diesem Intervall gilt nach Satz [4.8](#page-105-0) die Approximation

<span id="page-110-0"></span>
$$
\varepsilon_{i,k} = \left| T_{i,k} - \int_x^{x+h} f(y) dy \right| \approx |\tau_{2k}| h_{i-k+1}^2 \dots h_i^2.
$$
\n(4.6)

Nach Satz [4.6](#page-103-0) gilt für die Koeffizienten

$$
\tau_{2k} = \frac{B_{2k}}{(2k)!} \underbrace{\left(f^{(2k-1)}(x+h) - f^{(2k-1)}(x)\right)}_{\approx f^{(2k)}(x)h} \approx \underbrace{\frac{B_{2k}}{(2k)!} f^{(2k)}(x)}_{=: \bar{\tau}_{2k}} h
$$

wobei diese Approximation für kleine h gültig ist. Die approximativen Konstanten  $\bar{\tau}_{2k}$ hängen dabei vom Integranden f ab. Setzen wir diese Approximation für  $\tau_{2k}$  in [\(4.6\)](#page-110-0) ein, so erhalten wir

<span id="page-110-4"></span>
$$
\varepsilon_{i,k} \approx |\tau_{2k}| h_{i-k+1}^2 \dots h_i^2 \approx |\bar{\tau}_{2k}| \gamma_{i,k} h^{2k+1}
$$
\n(4.7)

mit  $\gamma_{i,k} = (N_{i-k+1} \cdots N_i)^{-2}$ . Die hier auftretende Potenz  $2k+1$  von h hängt dabei gerade vom Spaltenindex k des Wertes im Extrapolationsschema ab. Innerhalb einer Spalte gilt die Abschätzung

$$
\frac{\varepsilon_{i+1,k}}{\varepsilon_{i,k}}\approx\frac{\gamma_{i+1,k}}{\gamma_{i,k}}=\left(\frac{N_{i-k+1}}{N_{i+1}}\right)^2<<1
$$

(die Schreibweise  $a \ll b$  bedeutet hierbei "a ist deutlich kleiner als b"). Mit anderen Worten, für kleines  $h$  (denn nur dafür gelten alle verwendeten Approximationen) nehmen die Integrationsfehler innerhalb einer Spalte schnell ab: es gilt

<span id="page-110-1"></span>
$$
\varepsilon_{i+1,k} \ll \varepsilon_{i,k}.\tag{4.8}
$$

Wir machen nun die Annahme, dass das Gleiche innerhalb der Zeilen gilt, wir nehmen also

<span id="page-110-2"></span>
$$
\varepsilon_{i,k+1} << \varepsilon_{i,k}.\tag{4.9}
$$

an. Die Annahme bedeutet, dass der Übergang zu einer höheren Ordnung  $k+1$  im Schema zu einem kleineren Fehler führt. Auch diese Ungleichung ist nach Satz [4.8](#page-105-0) für hinreichend kleine h erfüllt; sie gilt aber für in der Praxis verwendete h nicht unbedingt, was eine mögliche Fehlerquelle des Verfahrens darstellt.

Die Konstruktion eines Fehlerschätzers für einen Fehler  $\varepsilon_{i,k}$  beruht nun darauf, dass man die Werte  $T_{i,k-1}$  und  $T_{i,k}$  vergleicht. Relativ zu der groben Approximation  $T_{i,k-1}$  ist die genauere Approximation  $T_{i,k}$  annähernd exakt, so dass

<span id="page-110-3"></span>
$$
\varepsilon_{i,k-1} = \left| T_{i,k-1} - \int_{x}^{x+h} f(y) dy \right| \approx |T_{i,k-1} - T_{i,k}| \tag{4.10}
$$

gelten sollte. Dieses Verfahren hat den großen Vorteil, dass man den Fehler aus den Werten berechnet, die im Schema sowieso schon vorhanden sind und daher keinen zusätzlichen Berechnungsaufwand benötigt.

 $\Box$ 

Nehmen wir nun an, dass wir ein Extrapolationsdiagramm mit k Zeilen und k Spalten berechnet haben. Unter den Annahmen [\(4.8\)](#page-110-1) und [\(4.9\)](#page-110-2) sieht man leicht, dass in diesem Diagramm der Fehler  $\varepsilon_{k,k}$  am kleinsten ist, also  $T_{k,k}$  die genaueste Approximation darstellt. Es wäre also sinnvoll, einen Fehlerschätzer für  $\varepsilon_{k,k}$  zu erhalten. Mit der obigen Idee ist dies aber nicht möglich, da wir dafür den Wert  $T_{k,k+1}$ benötigen würden, der im Diagramm nicht enthalten ist und erst mit viel Aufwand berechnet werden müsste. Wir begnügen uns daher mit einem Schätzer für den "zweitbesten" Fehler  $\varepsilon_{k,k-1}$ . Das folgende Lemma zeigt, dass sich die informelle Approximation [\(4.10\)](#page-110-3) formal in den Rahmen von Definition [4.10](#page-109-1) fassen lässt.

**Lemma 4.11** Es gelte Annahme [\(4.9\)](#page-110-2) für  $\varepsilon_{k,k-1}$  und  $\varepsilon_{k,k}$ , genauer existiere  $\alpha < 1$ , so dass die Ungleichung

$$
\varepsilon_{k,k} \le \alpha \varepsilon_{k,k-1}
$$

Dann ist der Wert

$$
\bar{\varepsilon}_{k,k-1}:=|T_{k,k-1}-T_{k,k}|
$$

ein Fehlerschätzer für  $\varepsilon_{k,k-1}$  im Sinn von Definition [4.10](#page-109-1) mit  $\kappa_1 = 1 - \alpha$  und  $\kappa_2 = 1 + \alpha$ .

**Beweis:** Wir schreiben kurz  $I = \int_x^{x+h} f(y) dy$ . Damit gilt

$$
\bar{\varepsilon}_{k,k-1} = |(T_{k,k-1} - I) - (T_{k,k} - I)| \le \varepsilon_{k,k-1} + \varepsilon_{k,k}.
$$

Andererseits folgt aus  $\varepsilon_{k,k} < \varepsilon_{k,k-1}$ 

$$
\bar{\varepsilon}_{k,k-1} = |(T_{k,k-1} - I) - (T_{k,k} - I)| \ge \varepsilon_{k,k-1} - \varepsilon_{k,k}.
$$

Zusammen erhalten wir mit  $\alpha \geq \varepsilon_{k,k}/\varepsilon_{k,k-1}$  die gewünschten Abschätzungen

$$
(1 - \alpha)\varepsilon_{k,k-1} \le \left(1 - \frac{\varepsilon_{k,k}}{\varepsilon_{k,k-1}}\right)\varepsilon_{k,k-1} = \varepsilon_{k,k-1} - \varepsilon_{k,k} \le \bar{\varepsilon}_{k,k-1}
$$

und

$$
\bar{\varepsilon}_{k,k-1} \leq \varepsilon_{k,k-1} + \varepsilon_{k,k} = \left(1 + \frac{\varepsilon_{k,k}}{\varepsilon_{k,k-1}}\right) \varepsilon_{k,k-1} \leq (1+\alpha)\varepsilon_{k,k-1}.
$$

Auch wenn dieser Fehlerschätzer den Fehler für  $T_{k,k-1}$  schätzt, sollte man in der praktischen Rechnung den Wert  $T_{k,k}$  als Ergebnis des Algorithmus verwenden, da dieser nach Annahme  $(4.9)$  genauer als  $T_{k,k-1}$  ist.

Auf Basis dieses Fehlerschätzers beschreiben wir nun den adaptiven Algorithmus. Wir betrachten hier eine einfache Variante, die mit fester vorgegebener Ordnung k arbeitet. Eine verfeinerte Variante, bei der auch die Ordnung  $k$  adaptiv gewählt wird, findet sich z.B. im Buch von Deuflhard und Hohmann [\[1\]](#page-142-0).

Wir wollen das Integral

$$
\int_{a}^{b} f(x)dx
$$

#### <span id="page-112-1"></span>4.5. ADAPTIVE ROMBERG-QUADRATUR 107

mit der Extrapolationsformel für ein vorgegebenes  $k$  schrittweise berechnen, wobei wir auf jedem Teilintervall der Berechnung eine vorgegebene Genauigkeit tol einhalten wollen.<sup>[1](#page-113-0)</sup> Dazu wählen wir eine Anfangsschrittweite  $h_1 \leq b - a$ , setzen  $i := 1$  und  $x_i := a$  und berechnen die Approximationen

<span id="page-112-0"></span>
$$
T_{k,k-1}^i \approx \int_{x_i}^{x_i+h_i} f(x)dx \quad \text{und} \quad T_{k,k}^i \approx \int_{x_i}^{x_i+h_i} f(x)dx \tag{4.11}
$$

des Teilintegrals auf  $[x_i, x_i + h_i]$ . Wir nehmen zunächst an, dass wir den Integrationsfehler  $\varepsilon_{k,k-1}^i$ für  $T_{k,k-1}^i$ kennen. Nach [\(4.7\)](#page-110-4) gilt

$$
\varepsilon_{k,k-1}^i \approx \delta_i h_i^{2k+1}
$$
, also  $\delta_i \approx \varepsilon_{k,k-1}^i h_i^{-(2k+1)}$ .

Um also  $\varepsilon_{k,k-1}^i \leq tol$  zu garantieren, müsste die Berechnung mit der *idealen Schrittweite* 

$$
h_i^* = \sqrt[2k+1]{\frac{tol}{\varepsilon_{k,k-1}^i}}h_i
$$

durchgefuhrt werden. Um diese ideale Schrittweite ohne Verwendung des unbekannten Wer- ¨ tes  $\varepsilon^i_{k,k-1}$ zu berechnen, ersetzen wir diesen durch den Fehlerschätzer

$$
\bar{\varepsilon}_{k,k-1}^i = |T_{k,k-1}^i - T_{k,k}^i|.
$$

Da dieser nicht exakt ist, führen wir einen "Sicherheitsparameter"  $\rho < 1$  ein, und berechnen die neue Schrittweite mittels

$$
\tilde h_i:=\sqrt[2k+1]{\frac{\rho\,tol}{\bar\varepsilon^i_{k,k-1}}}h_i.
$$

Falls nun  $\tilde{h}_i$  kleiner als  $h_i$  ist, wiederholen wir die Berechnung mit  $h_i = \tilde{h}_i$ . Wenn (eventuell nach Wiederholung der Berechnung)  $\tilde{h}_i \geq h_i$  gilt, so gehen wir zum nächsten Teilintervall über. Als neue Schrittweite wählen wir nun  $\tilde{h}_i$ , wir setzen also  $x_{i+1} = x_i + h_i$  und  $h_{i+1} = \tilde{h}_i$ . Dies ist sinnvoll, da wegen der Stetigkeit von  $f^{(2k)}$  für kleine  $h_i$ 

$$
\delta_{i+1} \approx \delta_i
$$

gilt, also

$$
\varepsilon^{i+1}_{k,k-1}=\delta_{i+1}h_{i+1}^{2k+1}\approx\delta_i h_{i+1}^{2k+1}=\delta_i \tilde{h}_i^{2k+1}=tol
$$

als Fehler mit dieser Schrittweite zu erwarten ist. Falls  $x_{i+1} + h_{i+1} > b$  gilt, verringern wir die neue Schrittweite zu  $h_{i+1} = b - x_{i+1}$ , um nicht über die obere Integrationsgrenze hinweg zu integrieren. Ebenso empfiehlt es sich, eine obere Schranke  $h_{\text{max}}$  für die erlaubte maximale Schrittweite einzuführen und  $h_{i+1}$  durch  $h_{\text{max}}$  zu beschränken.

Falls  $x_{i+1} < b$  ist, setzen wir  $i := i + 1$  und fahren wir fort bei [\(4.11\)](#page-112-0).

Falls  $x_{i+1} = b$  ist, haben wir die obere Integrationsgrenze erreicht, die gesuchte Integralapproximation können wir dann — da wir hier auf die sowieso berechneten genaueren Werte  $T^i_{k,k}$  zurückgreifen können — als  $\sum_{j=1}^i T^j_{k,k}$  berechnen.

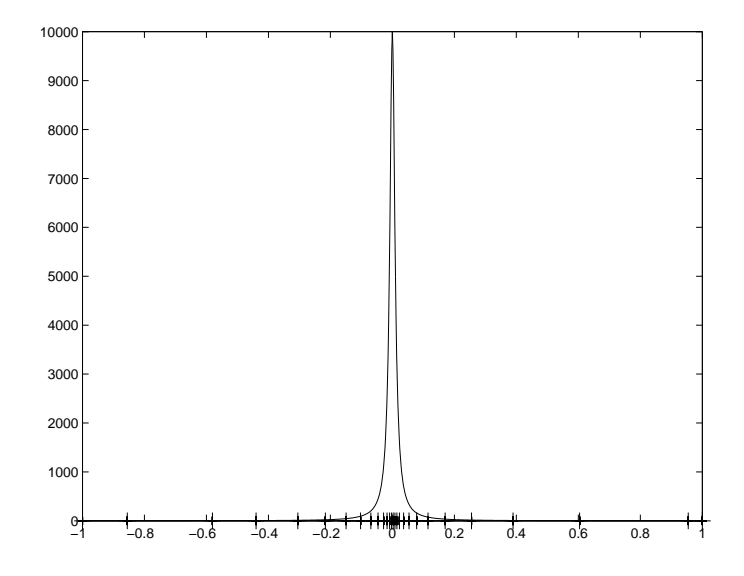

<span id="page-113-1"></span>Abbildung 4.3: Adaptive Teilintervalle bei der Integration der Nadelimpulsfunktion

Abbildung [4.3](#page-113-1) zeigt die Anwendung dieses Algorithmus auf die Nadelimpulsfunktion  $f(x) =$  $\frac{1}{10^{-4}+x^2}$ , mit den Parametern [a, b] = [-1, 1],  $k = 3$ ,  $tol = 10^{-5}$ ,  $\rho = 0.8$  und Basisschrittweite  $h = 1$ .

Das Integrationsintervall wurde dabei durch den adaptiven Algorithmus in 27 Einzelintervalle aufgeteilt, die minimale Schrittweite war 0.005532, die maximale 0.350629.[2](#page-113-2)

Die insgesamt zu erwartende Genauigkeit beträgt bei diesem Verfahren  $m \cdot tol$ , wobei m die Anzahl der durchgeführten Schritte ist; diese Genauigkeit lässt sich also naturgemäß erst nach Ablauf des Algorithmus berechnen.

Trotz der sehr effizienten "Selbstanpassung" an den Integranden, können — wie bei allen numerischen Methoden — auch bei der adaptiven Romberg-Quadratur Probleme auftreten, denn bei zu großen Schrittweiten oder wenn die gemachten Voraussetzungen nicht erfüllt sind, liefern die Fehlerschätzer unzuverlässige Werte. Tatsächliche Fehler können dann "ubersehen" werden, wodurch eine falsche Genauigkeit berechnet wird und das Ver- ¨ fahren mit falschen Werten konvergiert. Man spricht in diesem Fall von Pseudokonvergenz. Strategien zur Erkennung dieser Situation finden sich ebenfalls im Buch von Deufl-hard/Hohmann [\[1\]](#page-142-0).

Ob man für ein gegebenes Problem eine adaptive oder eine nicht-adaptive Methode vorzieht, hängt alles in allem von der Aufgabenstellung und dem Einsatzbereich der Integrationsroutine ab. Adaptive Verfahren liefern für viele Integranden  $f$ , speziell wenn diese nicht gleichmäßig sind oder keine a priori-Analyse durchgeführt werden soll, eine zuverlässige und effiziente Strategie zur Lösung von Integrationsproblemen. Falls viele Informationen (z.B. uber die Ableitungen) des Integranden vorhanden sind oder relativ zum Aufwand des In- ¨ tegrationsproblems günstig berechnet werden können, z.B. wenn eine bestimmte Funktion

<span id="page-113-2"></span><span id="page-113-0"></span> $1$ Auch hier kann man natürlich wahlweise ein relatives Abbruchkriterium verwenden.

 $2<sup>2</sup>$ MATLAB Files für diesen Algorithmus werden am Ende des Semesters auf der Vorlesungshomepage bereit gestellt.

im Rahmen eines Algorithmus oft integriert werden muss, werden nicht-adaptive Verfahren im Allgemeinen effizienter sein, falls die nötigen Parameter (Ordnung, Schrittweite, etc.) gut eingestellt sind.

## 4.6 Höherdimensionale Integration

Natürlich möchte man in der Praxis nicht nur Funktionen auf  $\mathbb R$  sondern auch auf dem  $\mathbb R^d$ integrieren. Wir beschränken uns in diesem überblicksmäßigen Abschnitt auf Probleme der einfachen Form

$$
\int_{a_1}^{b_1} \int_{a_2}^{b_2} \dots \int_{a_d}^{b_d} f(x_1, x_2, \dots, x_d) dx_d \dots dx_1
$$

mit  $d \geq 2$ .

Für niedrige Dimensionen kann man dabei das bisherige Vorgehen relativ direkt verallgemeinern. Wir definieren die Menge der  $d$ -dimensionalen Stützstellen

$$
S_d := \left\{ \begin{pmatrix} \bar{x}_1 \\ \vdots \\ \bar{x}_d \end{pmatrix} \middle| \bar{x}_j \in \{a_j, a_j + h_j, a_j + 2h_j, \dots, a_j + N_jh_j = b_j\}, j = 1, \dots, d \right\}.
$$

Grafisch dargestellt bilden diese ein regelmäßiges Gitter im  $\mathbb{R}^d$ , ein sogenanntes Tensorgitter. Für feste Werte  $\bar{x}_1, \ldots, \bar{x}_{d-1}$  kann man nun z.B. mit einer zusammengesetzten Newton-Cotes Formel approximativ

$$
\int_{a_d}^{b_d} f(\bar{x}_1, \dots, \bar{x}_{d-1}, x_d) dx_d \approx (b_d - a_b) \sum_{i=0}^{N_d - 1} \alpha_i f(\bar{x}_1, \dots, \bar{x}_{d-1}, \bar{x}_{d,i}) =: I_d(\bar{x}_1, \dots, \bar{x}_{d-1})
$$

mit  $\bar{x}_{d,i} = a_d + ih_d$  berechnen. Für die nächste Komponente  $d-1$  approximiert man dann

$$
\int_{a_d}^{b_d} \int_{a_d}^{b_d} f(\bar{x}_1, \dots, \bar{x}_{d-2}, x_{d-1}, x_d) dx_d dx_{d-1} \approx (b_d - a_b) \sum_{i=0}^{N_d - 1} \alpha_i I_d(\bar{x}_1, \dots, \bar{x}_{d-1,i})
$$
  
=:  $I_d(\bar{x}_1, \dots, \bar{x}_{d-2})$ 

mit  $\bar{x}_{d-1,i} = a_{d-1} + ih_{d-1}$ . Iteratives Fortfahren liefert letztendlich eine Formel

$$
\int_{a_1}^{b_1} \int_{a_2}^{b_2} \cdots \int_{a_d}^{b_d} f(x_1, x_2, \ldots, x_d) dx_d \ldots dx_1 \approx \prod_{i=1}^d (b_i - a_i) \sum_{j=0}^{N-1} \beta_j f(\bar{x}_{j,1}, \ldots, \bar{x}_{j,d}),
$$

wobei die Vektoren  $(\bar{x}_{j,1}, \ldots, \bar{x}_{j,d})$  für  $j = 0, \ldots, N-1, N = (N_1 + 1) \cdot \ldots \cdot (N_d + 1),$ sämtliche Vektoren der Stützstellenmenge  $S_d$  durchlaufen und die  $\beta_i$  sich durch Addition und Multiplikation aus den  $\alpha_i$  der Newton-Cotes-Formeln ergeben. Eine Fehlerabschätzung für dieses Verfahren lässt sich aus den eindimensionalen Fehlerabschätzungen herleiten.

Während dieses Verfahren für niedrige Dimensionen  $d = 2, 3$  recht gut funktioniert, stößt es bei höheren Dimensionen schnell an seine Grenzen. Das Problem ist, dass die Anzahl der Stützstellen in  $S_d$  mit wachsendem d sehr schnell zunimmt. Falls alle  $N_i$  identisch gleich

 $\bar{N}$  ∈ N sind, ist die Anzahl der Elemente in  $S_d$  gleich  $(\bar{N} + 1)^d$ , wächst also exponentiell in d. Im Falle  $N = 9$ , also 10 Stützstellen pro Koordinatenrichtung enthält  $S_d$  damit  $10^d$  Stützstellen, im Falle  $d = 10$ also 10 Milliarden. Dieses Phänomen ist als "Fluch der Dimension" (oder auch "Fluch der Dimensionalität") bekannt.

Mögliche Abhilfen bieten die folgenden Ansätze, die wir hier nur kurz skizzieren:

- Verfahren auf dünnen Gittern (engl.: sparse grids). Hierbei werden gezielt Punkte aus  $S_d$  weggelassen, die unter gewissen Voraussetzungen (wichtig ist z.B., dass der Integrand f hinreichend oft differenzierbar ist) nur wenig zum Integralwert beitragen. Dadurch kann das Wachstum der Anzahl der Elemente von  $S_d$  mit d verringert werden.
- Verfahren, die spezielle Strukturen ausnutzen. Als Beispiel hierfür betrachte einen Integranden der Form  $f(x_1, x_2, ..., x_n) = f_1(x_1) + f_2(x_2) + ... + f_d(x_d)$ . Diesen kann man durch Integration der einzelnen Teilfunktionen integrieren. Der Aufwand ist daher d-mal der Aufwand einer eindimensionalen Integration, was viel weniger ist als der Aufwand einer allgemeinen  $d$ -dimensionalen Integration (bei 10 Stützstellen pro Koordinatenruchtung und  $d = 10$  brauchen wir nur 100 statt 10 Milliarden Stutzstellen!). Durch Ausnutzen solcher (aber auch anderer) spezieller Strukturen ¨ kann der Aufwand der numerischen Integration deutlich reduziert werden.
- Monte-Carlo-Methoden. Hier werden die Elemente der Stützstellenmenge nicht durch eine deterministische Regel wie in der Definition von  $S_d$  festgelegt, sondern durch Zufallszahlen bestimmt. Das hat zunächst einige Nachteile: der ermittelte Integralwert ist selbst eine Zufallszahl, was bei der Interpretation des Ergebnisses berucksichtigt ¨ werden muss. Zudem nimmt die Genauigkeit bei Erhöhung der Anzahl der Stützstellen nur relativ langsam zu, die Verfahren eignen sich also nicht für hochgenaue Berechnungen. Andererseits nimmt die Anzahl der Stützstellen, die für eine gewisse Genauigkeit benötigt wird, mit der Dimension auch nur recht langsam zu. Das bedeutet, dass diese Verfahren in hohen Dimensionen tatsächlich deutlich besser sein können als nicht-zufallsbasierte Methoden. Zudem sind Monte-Carlo-Methoden sehr leicht zu implementieren.

## <span id="page-116-0"></span>Kapitel 5

## Nichtlineare Gleichungssysteme

Nichtlineare Gleichungen oder Gleichungssysteme mussen in vielen Anwendungen der Ma- ¨ thematik gelöst werden. Typischerweise werden die Lösungen nichtlinearer Gleichungen über die Nullstellen einer Funktion  $f: \mathbb{R}^n \to \mathbb{R}^n$  definiert, für die dann ein  $x^* \in \mathbb{R}^n$  mit

$$
f(x^*) = 0
$$

gesucht wird.

Beispiel (Berechnung von Quadratwurzeln): Berechne  $x^* \in \mathbb{R}$  mit  $f(x) = 0$  für **Beispier (Berechnung von Quadratwurzem):** Berechne  $x \in \mathbb{R}$  mit  $f(x) = 0$  fur  $f(x) = x^2 - 2$ . Die eindeutige positive reelle Lösung ist  $\sqrt{2}$ ; ein numerisches Verfahren zur Berechnung von Nullstellen kann also insbesondere zur Berechnung von Quadratwurzeln verwendet werden.

## 5.1 Fixpunktiteration

Die Fixpunktiteration ist eine recht einfache Methode, die auf der Idee beruht, die Lösung eines nichtlinearen Gleichungssystems als Fixpunktgleichung zu formulieren. Setzen wir

$$
g(x) = f(x) + x,
$$

so ist  $f(x^*) = 0$  äquivalent zu  $g(x^*) = x^*$ . Ein Punkt  $x \in \mathbb{R}^n$  mit  $g(x) = x$  heißt Fixpunkt von g. Statt eine Nullstelle von  $f$  zu suchen, können wir alternativ also einen Fixpunkt von g suchen.

Wir erinnern an den Banach'schen Fixpunktsatz Satz [2.23:](#page-39-0)

Satz [2.23](#page-39-0) (Banach'scher Fixpunktsatz) Sei A eine abgeschlossene Teilmenge eines vollständigen normierten Raumes mit Norm  $\|\cdot\|$  und sei  $\Phi: A \to A$  eine Kontraktion, d.h. es existiere eine Konstante  $k \in (0, 1)$ , so dass die Ungleichung

$$
\|\Phi(x) - \Phi(y)\| \le k\|x - y\|
$$

gilt. Dann existiert ein eindeutiger Fixpunkt  $x^* \in A$ , gegen den alle Folgen der Form  $x^{(i+1)} = \Phi(x^{(i)})$  mit beliebigen  $x^{(0)} \in A$  konvergieren. Darüberhinaus gelten die a priori <span id="page-117-1"></span>und a posteriori Abschätzungen

$$
||x^{(i)} - x^*|| \le \frac{k^i}{1 - k} ||x^{(1)} - x^{(0)}|| \text{ und } ||x^{(i)} - x^*|| \le \frac{k}{1 - k} ||x^{(i)} - x^{(i-1)}||.
$$

Die einfachste Idee zur Bestimmung eines Fixpunktes  $x^*$  von g liegt nun in der Iteration dieser Abbildung:

Algorithmus 5.1 (Fixpunktiteration) Gegeben seien eine Funktion  $g: \mathbb{R}^n \to \mathbb{R}^n$  und ein Startwert  $x^{(0)} \in \mathbb{R}^n$ . Weiterhin sei eine Abbruchgenauigkeit  $\varepsilon > 0$  gegeben.

- (0) Setze  $i = 0$  (Zählindex).
- (1) Setze  $x^{(i+1)} := g(x^{(i)})$ .
- (2) Falls  $||x^{(i+1)} x^{(i)}|| \leq \varepsilon$  ist oder eine maximal erlaubte Iterationsanzahl überschritten ist, beende den Algorithmus; sonst setze  $i := i + 1$  und gehe zu (1)

 $\Box$ 

Falls g die Bedingungen des Banach'schen Fixpunktsatzes auf einer Umgebung A von x ∗ erfüllt, so konvergiert dieses Verfahren für alle  $x^{(0)} \in A$ . Der Banach'sche Fixpunktsatz garantiert dann die Genauigkeit

$$
||x^{(i+1)}-x^*||\leq \frac{k}{1-k}\varepsilon.
$$

Natürlich erfüllt nicht jede Abbildung  $q$  die Voraussetzungen dieses Satzes. Falls  $q$  stetig differenzierbar ist, lässt sich die Kontraktionseigenschaft aber relativ leicht überprüfen.

<span id="page-117-0"></span>Satz 5.2 Es seien  $D \subset \mathbb{R}^n$  und  $g \in C^1(D, \mathbb{R}^n)$  mit Fixpunkt  $x^* \in D$ . Für eine beliebige Vektornorm  $\|\cdot\|$  sei  $A = \{x \in \mathbb{R}^n \mid \|x - x^*\| \le \delta\} \subset D$  für ein  $\delta > 0$ . Dann erfüllt g die Voraussetzungen des Banach'schen Fixpunktsatzes bezuglich dieser Norm, falls ¨

$$
\max_{x \in A} \|Dg(x)\| =: k < 1
$$

ist, wobei  $Dg(x) \in \mathbb{R}^{n \times n}$  die Jacobi-Matrix, also die matrixwertige Ableitung der Funktion g an der Stelle x bezeichnet und  $\|\cdot\|$  die von der gegebenen Vektornorm induzierte Matrixnorm ist. Insbesondere konvergiert also die Fixpunktiteration für alle Startwerte  $x^{(0)} \in A$ .

Beweis: Aus dem Mittelwertsatz der Differentialrechnung folgt für alle  $x, y \in A$  die Ungleichung

$$
||g(x) - g(y)|| \le \sup_{z \in A} ||Dg(z)|| ||x - y|| \le k ||x - y||.
$$

Daher ist g eine Kontraktion mit Kontraktionskonstante k.

Es bleibt zu zeigen, dass g die Menge A nach A abbildet. Sei dazu  $x \in A$ , also  $||x-x^*|| \leq \delta$ . Es ist zu zeigen, dass dann auch  $g(x) \in A$ , also  $||g(x) - x^*|| \le \delta$  gilt. Dies folgt, denn

$$
||g(x) - x^*||_{\infty} = ||g(x) - g(x^*)||_{\infty} \le k||x - x^*||_{\infty} \le k\delta \le \delta.
$$

Für das folgende Korollar, in dem ein weiteres hinreichendes Kriterium für die Konvergenz der Fixpunktiteration hergeleitet wird, erinnern wir an den in Lemma [2.29](#page-45-0) eingefuhrten ¨ Spektralradius  $\rho(A) = \max_i |\lambda_i(A)|$  einer Matrix A.

<span id="page-118-0"></span>Korollar 5.3 Es seien  $D \subset \mathbb{R}^n$  und  $g \in C^1(D, \mathbb{R}^n)$  mit Fixpunkt  $x^* \in \text{int } D$ . Es gelte  $\rho(Dg(x^*))$  < 1 für den Spektralradius der Matrix  $Dg(x^*)$ . Dann existiert eine Umgebung A von  $x^*$ , so dass die Fixpunktiteration für alle Startwerte  $x^{(0)} \in A$  gegen  $x^*$  konvergiert.

Beweis: Wie im Beweis von Lemma [2.29](#page-45-0) folgt die Existenz einer Vektornorm  $\|\cdot\|$  und zugehöriger induzierter Matrixnorm mit

$$
k_{\varepsilon} := \|Dg(x^*)\| \le \rho(Dg(x^*)) + \varepsilon < 1.
$$

Für jeden hinreichend kleinen Ball  $A = B_{\rho}(x^*) = \{x \in \mathbb{R}^n \, | \, \|x - x^*\| < \rho\}$  um  $x^*$  gilt dann wegen der Stetigkeit von Dg die Ungleichung sup<sub>x∈A</sub>  $||Dg(x)|| \le k_A < 1$ . Damit folgt die Behauptung mit Satz 5.2. Behauptung mit Satz [5.2.](#page-117-0)

Mit Korollar  $5.3$  kann für  $n = 1$  zudem das folgende Korollar bewiesen werden. Hierbei bezeichnet  $g^{-1}(x)$  die Umkehrabbildung der Funktion  $g(x)$ .

Korollar 5.4 Sei  $g \in C^1(\mathbb{R}, \mathbb{R})$  mit  $g(x^*) = x^*$ . Es gelte  $|g'(x^*)| \neq 1$ . Dann gibt es eine Umgebung  $A$  von  $x^*$ , so dass eine der beiden Iterationen

- i)  $x^{(i+1)} = g(x^{(i)})$
- ii)  $x^{(i+1)} = g^{-1}(x^{(i)})$

für alle Startwerte  $x^{(0)} \in A$  gegen  $x^*$  konvergiert.

**Beweis:** Für eindimensionale Funktionen gilt  $\rho(g'(x^*)) = |g'(x^*)|$ . Da aus der Voraussetzung nun entweder

$$
|g'(x^*)| < 1 \quad \text{oder } |(g^{-1})'(x^*)| = \frac{1}{|g'(x^*)|} < 1
$$

folgt, ergibt sich die Behauptung mit Korollar [5.3.](#page-118-0)

Verfahren, die nur fur Anfangswerte in einer Umgebung des gesuchten Wertes konvergie- ¨ ren, bezeichnen wir als lokal konvergent. Beispiele, in denen die Fixpunkt-Iteration gut funktioniert, finden sich in den Übungsaufgaben.

<span id="page-118-1"></span>Das folgende Beispiel zeigt, dass der im vorhergehenden Satz beschriebene Ubergang zur ¨ Umkehrabbildung leider nicht immer praktikabel ist und stellt zugleich eine weitere Methode vor, mit der das Problem der Nicht-Konvergenz behoben werden kann.

 $\Box$ 

 $\Box$ 

<span id="page-119-1"></span>**Beispiel 5.5** Betrachte die Wurzelberechnung aus dem einführenden Beispiel mit  $f(x) =$  $x^2 - 2$ . Hier ist die zugehörige Fixpunktabbildung gegeben durch  $g(x) = x^2 + x - 2$ , die Ableitung in  $x^* = \sqrt{2}$  ist  $g'(x^*) = 2x^* + 1 \approx 3.8284271$ , also ist der Banach'sche Fixpunktsatz nicht anwendbar. Die Umkehrfunktion lässt sich hier zwar theoretisch leicht berechnen, es gilt  $g^{-1}(x) = \sqrt{x + 9/4} - 1/2$ , und der Banach'sche Fixpunktsatz wäre auch anwendbar. Wenn wir aber diese Abbildung als Iterationsvorschrift verwenden, müssen wir anwendoar, wenn wir aber diese Abolldung als Iterationsvorschrift verwenden, mussen wir<br>in jedem Schritt eine Wurzel berechnen: wir haben also die Berechnung *einer* Wurzel √2 durch eine Berechnung mehrerer Wurzeln ersetzt, was sicherlich wenig effizient ist.

Eine Abhilfe bietet hier aber die einfache Skalierung der ursprünglichen Funktion mit −1/2: Die Funktion  $f(x) = -x^2/2 + 1$  besitzt offenbar die gleichen Nullstellen wie das ursprüngliche f. Für die Fixpunktabbildung  $g(x) = -x^2/2 + x + 1$  gilt nun aber in  $x^* = \sqrt{2}$ gerade  $|g'(x^*)| = |-x^* + 1| \approx 0.41421356$ , weswegen das Verfahren hier lokal konvergiert, wie die Ergebnisfolge für Startwert  $x^{(0)} = 1$  zeigt:

 $x(0) = 1.00000000000000$  $x( 1) = 1.500000000000000$  $x(2) = 1.37500000000000$  $x(3) = 1.42968750000000$  $x( 4) = 1.40768432617188$ x( 5) = 1.41689674509689  $x(6) = 1.41309855196381$  $x(7) = 1.41467479318270$  $x(8) = 1.41402240794944$  $x(9) = 1.41429272285787$  $x(10) = 1.41418076989350$ 

Eine solche Skalierung funktioniert im eindimensionalen Fall "fast" immer.

Festzuhalten bleibt, dass die Fixpunktiteration eines der wenigen Verfahren ist, mit denen man allgemeine nichtlineare Gleichungssysteme im  $\mathbb{R}^n$  direkt lösen kann, ohne weitere Informationen wie Ableitungen etc. zu benötigen. Allerdings werden wir später sehen, dass das Verfahren vergleichsweise langsam konvergiert.

## 5.2 Das Bisektionsverfahren

Wir werden in diesem Kapitel auch Verfahren betrachten, die nur im  $\mathbb{R}^1$  funktionieren und die sich nicht auf höhere Dimensionen verallgemeinern lassen. Das nun folgende Bisektionsverfahren ist ein solches Verfahren, das sehr einfach und anschaulich ist und daruberhinaus ¨ unter minimalen Bedingungen global konvergiert.

Wir betrachten also eine stetige reelle Funktion  $f : \mathbb{R} \to \mathbb{R}$  und suchen eine Nullstelle, also einen Wert  $x^* \in \mathbb{R}$  mit  $f(x^*) = 0$ . Der folgende Algorithmus berechnet solch eine Nullstelle.

<span id="page-119-0"></span>**Algorithmus 5.6 (Bisektionsverfahren)** Gegeben seien eine Funktion  $f : \mathbb{R} \to \mathbb{R}$  und Werte  $a < b$ , so dass  $f(a)f(b) < 0$  gilt  $(d.h., f(a))$  und  $f(b)$  haben unterschiedliches Vorzeichen). Weiterhin sei eine gewünschte Genauigkeit  $\varepsilon > 0$  gegeben.

#### 5.2. DAS BISEKTIONSVERFAHREN 115

- (0) Setze  $i = 0$  (Zählindex) und  $a_0 = a, b_0 = b$ .
- (1) Setze  $x^{(i)} = a_i + (b_i a_i)/2$ .
- (2) Falls  $f(x^{(i)}) = 0$  oder  $(b_i a_i)/2 < \varepsilon$  beende den Algorithmus
- (3) Falls  $f(x^{(i)})f(a_i) < 0$  ist setze  $a_{i+1} = a_i, b_{i+1} = x^{(i)}$ Falls  $f(x^{(i)})f(a_i) > 0$  ist setze  $a_{i+1} = x^{(i)}$ ,  $b_{i+1} = b_i$ Setze  $i = i + 1$  und gehe zu Schritt (1).

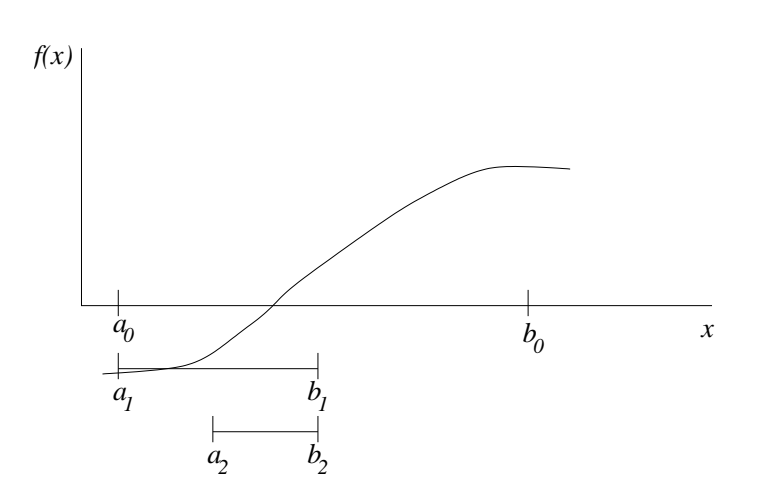

<span id="page-120-0"></span>Abbildung 5.1: Bisektionsverfahren

Abbildung [5.1](#page-120-0) illustriert dieses Verfahren. Man kann die Punkte  $a_i$ ,  $b_i$  als Intervallgrenzen der Intervalle  $[a_i, b_i]$  verstehen, mit denen die Nullstelle durch immer weitere Halbierung eingeschachtelt wird. Daher stammt der Name "Bisektion" (= Zweiteilung).

Die Auswahlbedingung der neuen Werte  $a_{i+1}$  und  $b_{i+1}$  stellt sicher, dass  $f(a_{i+1})$  und  $f(b_{i+1})$ unterschiedliches Vorzeichen haben; deswegen muss (da f stetig ist) sich eine Nullstelle zwischen diesen Werten befinden. Wenn die Abbruchbedingung  $(x^{(i)} - a_i) < \varepsilon$  erreicht ist, ist also sichergestellt, dass es eine Nullstelle  $x^*$  mit  $|x^* - x^{(i)}| < \varepsilon$  gibt, dass also  $x^{(i)}$  eine approximative Nullstelle ist.

Das Bisektionsverfahren hat einige sehr vorteilhafte Eigenschaften:

- Es funktioniert für allgemeine stetige Funktionen.
- Es liefert immer ein Ergebnis, vorausgesetzt, dass man geeignete Startwerte a und b finden kann (man sagt, dass das Verfahren "global konvergiert").
- Die Anzahl der Schritte, nach der die gewünschte Genauigkeit erreicht ist, hängt nur von a und b aber nicht von f ab.

Bei der Anwendung auf die Wurzelberechnung mit  $f(x) = x^2 - 2$  und Startintervall [1,2] erhält man die folgenden Werte:

 $\Box$ 

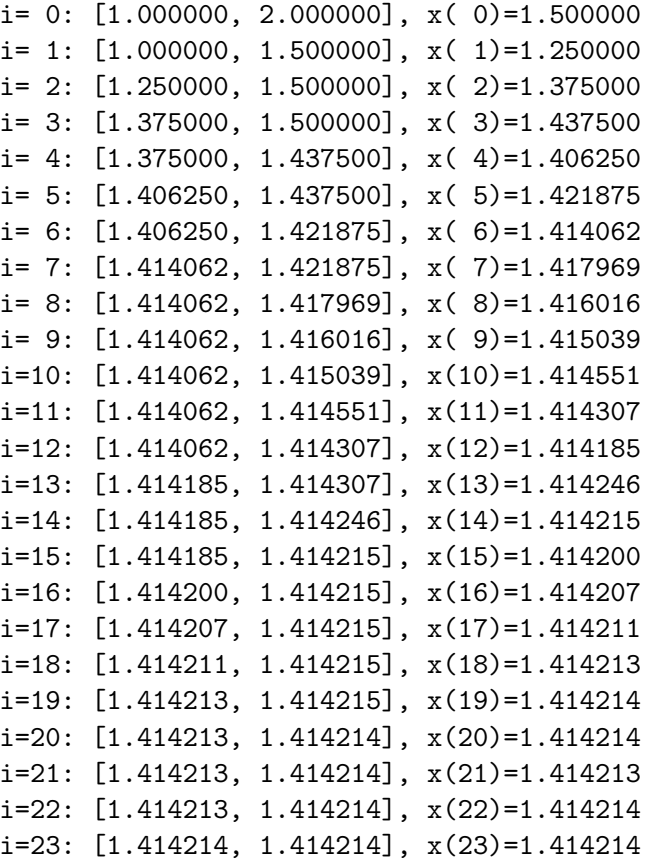

Der Grund, warum in der Praxis auch im eindimensionalen Fall trotzdem oft andere Verfahren eingesetzt werden, liegt darin, dass das Verfahren — ebenso wie die Fixpunktiteration  $-$  relativ langsam gegen den gesuchten Wert  $x^*$  konvergiert. Um dies zu verstehen, müssen wir zunächst geeignete Konzepte zum Messen von Konvergenzgeschwindigkeiten einführen.

## 5.3 Konvergenzordnung

Der Begriff der Konvergenzordnung liefert eine Möglichkeit, iterative Verfahren auf ihre Geschwindigkeit hin zu untersuchen. Wir werden hier drei verschiedene Konvergenzordnungen betrachten: Lineare Konvergenz, superlineare Konvergenz und quadratische Konvergenz.

Iterative Verfahren liefern eine Folge approximativer Lösungen  $x^{(i)}$ , die gegen die exakte Lösung  $x^*$  konvergieren. Die Konvergenzordnung wird über den Fehler

$$
||x^{(i)} - x^*||
$$

definiert und gibt an, wie schnell dieser Fehler gegen Null konvergiert.

<span id="page-121-0"></span>Die folgende Definition beschreibt die drei Arten der Konvergenzordnung, die wir hier betrachten wollen.

Definition 5.7 Betrachte ein iteratives Verfahren, das eine Folge von approximativen Lösungen  $x^{(i)}$  für die exakte Lösung  $x^*$  liefert. Dann definieren wir die folgenden Konvergenzordnungen:

#### 5.3. KONVERGENZORDNUNG 117

(i) Das Verfahren heißt *linear konvergent*, falls eine Konstante  $c \in (0,1)$  existiert, so dass die Abschätzung

$$
||x^{(i+1)} - x^*|| \le c||x^{(i)} - x^*||
$$
 für alle  $i = 0, 1, 2, ...$ 

gilt.

(ii) Das Verfahren heißt *superlinear konvergent*, falls Konstanten  $c_i \in (0,1)$  für  $i =$ 0, 1, 2, . . . existieren, so dass die Bedingungen

$$
c_{i+1} \leq c_i, i = 0, 1, 2, ..., \lim_{i \to \infty} c_i = 0
$$

und die Abschätzung

$$
||x^{(i+1)} - x^*|| \le c_i ||x^{(i)} - x^*||
$$
 für alle  $i = 0, 1, 2, ...$ 

gelten.

(iii) Das Verfahren heißt quadratisch konvergent, falls eine Konstante  $q > 0$  existiert, so dass die Abschätzung

$$
||x^{(i+1)} - x^*|| \le q||x^{(i)} - x^*||^2
$$
 für alle  $i = 0, 1, 2, ...$ 

gilt.

<span id="page-122-0"></span>Bemerkung 5.8 Durch iterative Anwendung dieser Ungleichungen erhält man die Fehlerabschätzungen

$$
||x^{(i)} - x^*|| \leq c^i ||x^{(0)} - x^*||
$$
  

$$
||x^{(i)} - x^*|| \leq \prod_{k=0}^{i-1} c_k ||x^{(0)} - x^*||
$$
  

$$
||x^{(i)} - x^*|| \leq \frac{1}{q} (q ||x^{(0)} - x^*||)^{2^i}.
$$

Beachte, dass die dritte Ungleichung nur dann eine sinnvolle Fehlerabschätzung liefert, wenn  $q||x^{(0)} - x^*|| < 1$  bzw.  $||x^{(0)} - x^*|| < 1/q$  gilt, d.h. wenn der Anfangswert  $x^{(0)}$  bereits nahe genug am exakten Ergebnis x ∗ liegt.  $\Box$ 

Abbildung [5.2](#page-123-0) zeigt die Abhängigkeit der Fehler für  $c = 0.5$ ,  $c_i = \frac{4}{(i+1)^2+7}$ ,  $q = 2$  und  $||x^{(0)} - x^*|| = 1/4.$ 

Zwar kann man erkennen, dass die quadratische Konvergenz schneller gegen Null tendiert als die superlineare, und diese wiederum als die lineare, allerdings l¨asst sich aus dieser Grafik nicht direkt erkennen, welche Konvergenzordnung einer bestimmten Kurve zu Grunde liegt.

 $\Box$ 

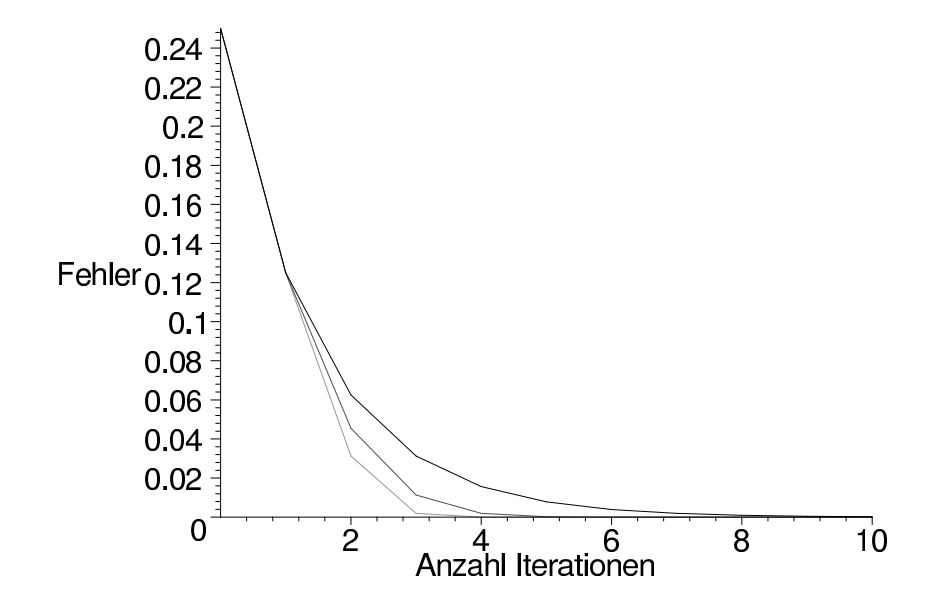

<span id="page-123-0"></span>Abbildung 5.2: Konvergenzordnungen: linear, superlinear und quadratisch (von oben nach unten)

Dies lässt sich viel leichter feststellen, wenn man statt des Fehlers den Logarithmus des Fehlers betrachtet. Für den Logarithmus gelten die Rechenregeln

$$
\log(ab) = \log(a) + \log(b), \ \log(1/q) = -\log(q) \quad \text{und} \quad \log(c^d) = d\log(c).
$$

Damit erhalten wir für die drei Konvergenzarten aus Definition [5.7](#page-121-0) die Ungleichungen

<span id="page-123-1"></span>
$$
\log(\|x^{(i+1)} - x^*\|) \le \log(\|x^{(i)} - x^*\|) + \log(c)
$$
  
\n
$$
\log(\|x^{(i+1)} - x^*\|) \le \log(\|x^{(i)} - x^*\|) + \log(c_i)
$$
  
\n
$$
\log(\|x^{(i+1)} - x^*\|) \le 2\log(\|x^{(i)} - x^*\|) + \log(q).
$$
\n(5.1)

und mit der Abkürzung  $K = \log(||x^{(0)} - x^*||)$  aus Bemerkung [5.8](#page-122-0) die Abschätzungen

$$
\log(\|x^{(i)} - x^*\|) \leq i \log(c) + K
$$
  

$$
\log(\|x^{(i)} - x^*\|) \leq \sum_{k=0}^{i-1} \log(c_k) + K
$$
  

$$
\log(\|x^{(i)} - x^*\|) \leq 2^i(\log(q) + K) - \log(q).
$$

Beachte, dass der Logarithmus dabei gegen minus unendlich strebt, wenn der Fehler gegen Null konvergiert.

Wenn man nun diese letzten drei Abschätzungen grafisch darstellt, so erhält man im linearen Fall eine Gerade mit negativer Steigung, im quadratischen Fall eine Kurve der Form

#### 5.3. KONVERGENZORDNUNG 119

 $i \mapsto -C2^i + D$  für  $C > 0, D \in \mathbb{R}$  und im superlinearen Fall eine dazwischenliegende Kurve, deren Neigung immer weiter zunimmt, die also negative Krümmung besitzt. Abbildung [5.3](#page-124-0) zeigt das typische Verhalten dieser Kurven für den Logarithmus der Basis 10.

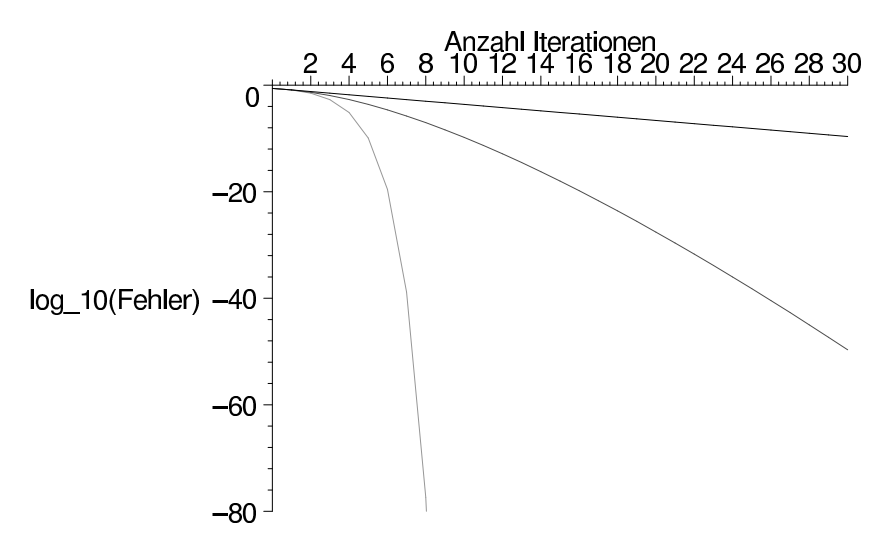

<span id="page-124-0"></span>Abbildung 5.3: Konvergenzordnungen: linear, superlinear und quadratisch (von oben nach unten)

Tatsächlich würden diese Kurven für jeden anderen Logarithmus ähnlich aussehen, der Logarithmus zur Basis 10 hat aber die spezielle Eigenschaft, dass man die Genauigkeit direkt ablesen kann, wenn man sie in der Anzahl der korrekten Nachkommastellen des Ergebnisses misst, zumindest im eindimensionalen Fall, also für  $x \in \mathbb{R}$ :

Sei dazu  $d = \log_{10}(|x^{(i)} - x^*|)$ . Wir nehmen an, dass d negativ ist, was genau dann der Fall ist, wenn  $|x^{(i)} - x^*| < 1$  ist (die folgenden Überlegungen gelten also nur, wenn  $x^{(i)}$  bereits hinreichend nahe an  $x^*$  liegt). Sei nun  $m > 0$  die größte ganze Zahl, die echt kleiner als −d ist. Dann gilt

$$
|x^{(i)} - x^*| = 10^d < 10^{-m} = 0.\underbrace{0 \cdots 0}_{(m-1)-\text{mal}}.
$$

Jede positive Zahl, die kleiner als  $10^{-m} = i$ st, ist von der Form

$$
0.\underbrace{0\cdots 0}_{m-\mathrm{mal}} \ast \ast \ast \cdots,
$$

wobei der Stern "∗" beliebige Ziffern symbolisiert. Also ist

$$
|x^{(i)} - x^*| \leq 0.\underbrace{0 \cdots 0}_{m-\text{mal}} * * \cdots,
$$

weswegen  $x^{(i)}$  und  $x^*$  mindestens in den ersten m Nachkommastellen übereinstimmen müssen. Auf diese Weise lässt sich aus  $d$  die Anzahl der korrekten Nachkommastellen des Ergebnisses direkt ablesen.

Aus den Ungleichungen [\(5.1\)](#page-123-1) kann man daraus die Konsequenzen ableiten, dass sich die Anzahl der korrekten Stellen bei linearer Konvergenz etwa alle 1/(− log(c)) Schritte um 1 erhöht<sup>[1](#page-125-0)</sup> und bei quadratischer Konvergenz (wenn man den log(q) Summanden vernachlässigt) in jedem Schritt in etwa verdoppelt. Superlineare Konvergenz liegt auch hier zwischen diesen Werten: wie bei der linearen Konvergenz erhöht sich die Anzahl der korrekten Stellen jeweils nach einer bestimmten Schrittzahl um 1, allerdings nimmt die Anzahl der für die Erhöhung benötigten Schritte mit zunehmender Iterationsdauer immer weiter ab.

In Tabelle [5.1](#page-125-1) werden die Charakteristika der verschiedenen betrachteten Konvergenzordnungen noch einmal zusammengefasst.

| Konvergenzordnung | linear                                             | superlinear                         | quadratisch                   |
|-------------------|----------------------------------------------------|-------------------------------------|-------------------------------|
| Definition        |                                                    | $  x^{(i+1)} - x^*  $               | $  x^{(i+1)} - x^*  $         |
|                   | $  x^{(i+1)} - x^*  $<br>$\leq c  x^{(i)} - x^*  $ | $\leq c_i \ x^{(i)} - x^*\ $        | $\leq q \ x^{(i)} - x^*\ ^2$  |
|                   | für ein $c \in (0,1)$                              | für $c_i \in (0,1), c_i \searrow 0$ | für ein $q > 0$               |
| Kurve im          | Gerade                                             | Kurve mit nega-                     | $\approx i \mapsto -C2^i + D$ |
| $log-Diagramm$    |                                                    | tiver Krümmung                      |                               |
| Anzahl korrekter  | erhöht sich um 1                                   | wie linear, aber                    | verdoppelt sich               |
| Nachkommastellen  | nach ca. $1/(-\log(c))$                            | mit immer schnel-                   | ca. nach jedem                |
|                   | Schritten                                          | lerer Zunahme                       | Schritt                       |

<span id="page-125-1"></span>Tabelle 5.1: Charakteristika verschiedener Konvergenzordnungen

Wir wollen nun die Konvergenzordnung der bisher betrachteten Verfahren bestimmen.

Für die Fixpunktiteration erhalten wir aus den Voraussetzungen des Banach'schen Fixpunktsatzes die Fehlerabschätzung

$$
||x^{(i+1)} - x^*|| = ||g(x^{(i)}) - g(x^*)|| \le k||x^{(i)} - x^*||,
$$

also lineare Konvergenz mit  $c = k$ . Ein Sonderfall ergibt sich, falls  $Dg(x^*) = 0$  gilt und g zweimal stetig differenzierbar ist. Dann gilt mit Taylor-Entwicklung um  $x^*$  für die Komponenten  $g_j$  von  $g$  die Gleichung

$$
g_j(x) - x_j^* = g_j(x) - g_j(x^*) = \frac{1}{2} \sum_{k,l=1}^n \frac{\partial^2 g_j(\xi_j)}{\partial x_k \partial x_l}(x_k - x_k^*)(x_l - x_l^*),
$$

wobei  $x_j^*$  die j-te Komponente von  $x^*$  bezeichnet und  $\xi_j$  ein Punkt auf der Verbindungsgeraden von  $x$  nach  $x^*$  ist. Da die zweiten Ableitungen von jeder Komponente  $g_j$  nach Voraussetzung stetig sind, sind diese für  $x$  in einer Umgebung  $N$  von  $x^*$  durch eine Konstante  $r > 0$  beschränkt. Damit gilt mit  $q = r/2$ 

$$
||x^{(i+1)} - x^*||_{\infty} = ||g(x^{(i)}) - x^*||_{\infty} = \max_{j=1,\dots,n} |g_j(x^{(i)}) - x^*_{j}|
$$
  

$$
\leq \max_{j=1,\dots,n} q(x_j^{(i)} - x^*)^2 \leq q||x^{(i)} - x^*||_{\infty}^2,
$$

also quadratische Konvergenz.

<span id="page-125-0"></span><sup>1</sup>Wenn 1/(− log(c)) < 1 ist, ist dies so zu verstehen, dass die Anzahl korrekter Stellen pro Schritt im Mittel um  $-\log(c)$  zunimmt.

#### 5.4. DAS NEWTON-VERFAHREN 121

Für das Bisektionsverfahren aus Algorithmus [5.6](#page-119-0) müssen wir den Fehler etwas anders definieren. Bei diesem Verfahren kann der Fall eintreten, dass der Wert  $x^{(i)}$  zufällig sehr nahe an der gesuchten Nullstelle liegt und sich in weiteren Iterationsschritten zunächst wieder entfernt, bevor er letztendlich konvergiert. Tatsächlich sollte man hier den Fehler nicht über den Abstand  $|x^{(i)}-x^*|$  sondern über die Intervallgröße  $(b_i-a_i)$  definieren, da aus der Konstruktion sofort die Abschätzung  $|x^{(i)} - x^*| \le (b_i - a_i)/2$  folgt. Diese Intervallgröße halbiert sich in jedem Schritt; man erhält also

$$
(b_{i+1} - a_{i+1}) \le \frac{1}{2}(b_i - a_i)
$$

und damit lineare Konvergenz mit  $c = 1/2$ .

In den folgenden Abschnitten werden wir Verfahren erläutern, die quadratisch oder zumindest superlinear konvergieren.

Bemerkung 5.9 Wir haben bereits im Kapitel über lineare Gleichungssysteme iterative Verfahren, n¨amlich das Jacobi- und das Gauss-Seidel-Verfahren kennen gelernt. Alle diese Verfahren haben ebenfalls lineare Konvergenzordnung.  $\Box$ 

## 5.4 Das Newton-Verfahren

In diesem Abschnitt werden wir ein weiteres Verfahren zur Lösung nichtlinearer Gleichungssysteme betrachten, das Newton-Verfahren. Im Vergleich zu den bisher betrachteten Verfahren (mit Ausnahme der Fixpunktiteration mit verschwindender Ableitung) konvergiert dieses deutlich schneller, es ist quadratisch konvergent.

Im Gegensatz zum Bisektions-Verfahren oder der Fixpunktiteration wird hier nicht allerdings nur die Funktion  $f$  selbst sondern auch ihre Ableitung benötigt. Wir beschreiben das Verfahren zunächst im $\mathbb{R}^1$ und gehen danach zum $\mathbb{R}^n$ über.

Die Idee des Newton-Verfahrens ist wie folgt: Berechne die Tangente  $g(x)$  von f im Punkt  $x^{(i)}$ , d.h. die Gerade

$$
g(x) = f(x^{(i)}) + f'(x^{(i)})(x - x^{(i)})
$$

und wähle  $x^{(i+1)}$  als Nullstelle von  $g$ , also

$$
f(x^{(i)}) + f'(x^{(i)})(x^{(i+1)} - x^{(i)}) = 0 \iff f'(x^{(i)})x^{(i+1)} = f'(x^{(i)})x^{(i)} - f(x^{(i)})
$$

$$
\iff x^{(i+1)} = x^{(i)} - \frac{f(x^{(i)})}{f'(x^{(i)})}.
$$

Die Idee ist in Abbildung [5.4](#page-127-0) grafisch dargestellt.

Formal lässt sich der Algorithmus im  $\mathbb{R}^1$  wie folgt beschreiben.

Algorithmus 5.10 (Newton-Verfahren) Gegeben sei eine Funktion  $f : \mathbb{R} \to \mathbb{R}$ , ihre Ableitung  $f': \mathbb{R} \to \mathbb{R}$  sowie ein Startwert  $x^{(0)} \in \mathbb{R}$  und eine gewünschte Genauigkeit  $\varepsilon > 0$ . Setze  $i = 0$ .

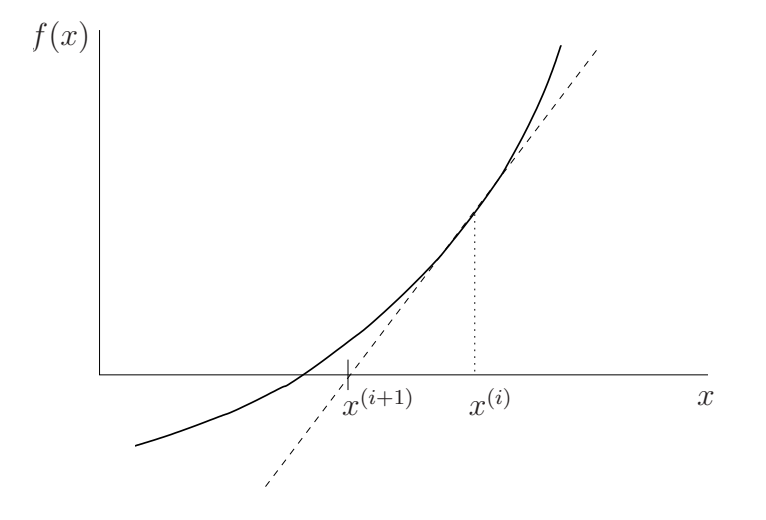

<span id="page-127-0"></span>Abbildung 5.4: Newton-Verfahren

- (1) Berechne  $x^{(i+1)} = x^{(i)} f(x^{(i)})/f'(x^{(i)})$
- (2) Falls  $|x^{(i+1)} x^{(i)}| < \varepsilon$ , beende den Algorithmus, ansonsten setze  $i = i + 1$  und gehe zu (1)

 $\Box$ 

Das folgende Beispiel zeigt den Verlauf des Newton-Verfahrens für das bereits bekannte Beispiel [5.5.](#page-118-1)

<span id="page-127-1"></span>Beispiel 5.11 Betrachte die Funktion  $f(x) = x^2 - 2$  mit  $f'(x) = 2x$  und Nullstelle  $x^* = \sqrt{2}$  $\sqrt{2} \approx 1.4142135623731$ . Die Iterationsvorschrift des Newton-Verfahrens ergibt hier

$$
x^{(i+1)} = x^{(i)} - f(x^{(i)}) / f'(x^{(i)}) = x^{(i)} - \frac{(x^{(i)})^2 - 2}{2x^{(i)}} = \frac{1}{2}x^{(i)} + \frac{1}{x^{(i)}}
$$

Wir wählen den Startwert  $x^{(0)} = 2$ . Damit erhalten wir (korrekte Nachkommastellen sind unterstrichen)

$$
x^{(1)} = \frac{1}{2}2 + \frac{1}{2} = \frac{3}{2} = 1.5
$$
  
\n
$$
x^{(2)} = \frac{1}{2} \frac{3}{2} + \frac{1}{2} = \frac{17}{12} = 1.41\overline{6}
$$
  
\n
$$
x^{(3)} = \frac{1}{2} \frac{17}{12} + \frac{1}{\frac{17}{12}} = \frac{577}{408} \approx 1.4142156862745
$$
  
\n
$$
x^{(4)} = \frac{1}{2} \frac{577}{408} + \frac{1}{\frac{577}{408}} = \frac{665857}{470832} \approx 1.4142135623746
$$

#### 5.4. DAS NEWTON-VERFAHREN 123

Im Gegensatz zum Bisektionsverfahren lässt sich das Newton-Verfahren auf nichtlineare Gleichungssysteme im  $\mathbb{R}^n$  verallgemeinern. Wenn wir die Iterationsvorschrift des Newton-Verfahrens für  $f : \mathbb{R} \to \mathbb{R}$ 

$$
x^{(i+1)} = x^{(i)} - \frac{f(x^{(i)})}{f'(x^{(i)})}
$$

betrachten, stellt sich die Frage, wie eine geeignete Verallgemeinerung aussehen kann.

Sei dazu  $f: \mathbb{R}^n \to \mathbb{R}^n$  nun eine vektorwertige Funktion. Die Ableitung an einer Stelle  $x \in \mathbb{R}^n$ , die wir wie üblich mit  $Df(x)$  bezeichnen, ist jetzt keine reelle Zahl mehr, sondern eine Matrix.

Natürlich können wir diese Ableitung  $Df(x)$  nicht einfach in die Iterationsvorschrift für  $x^{(i+1)}$  einsetzen, da man ja durch eine Matrix nicht teilen kann. Man kann also nicht einfach  $f(x^{(i)})/f'(x^{(i)})$  durch  $f(x^{(i)})/Df(x^{(i)})$  ersetzen, sondern muss, um denselben Effekt zu erzielen, die entsprechende Operation für Matrizen verwenden. Statt durch  $Df(x^{(i)})$  zu teilen, multiplizieren wir nun mit  $[Df(x^{(i)})]^{-1}$ , berechnen also  $[Df(x^{(i)})]^{-1}f(x^{(i)})$ . Dies führt zum folgenden Algorithmus

## Algorithmus 5.12 (Newton-Verfahren im  $\mathbb{R}^n$ , Version 1)

Gegeben sei eine Funktion  $f: \mathbb{R}^n \to \mathbb{R}^n$ , ihre Ableitung  $Df: \mathbb{R}^n \to \mathbb{R}^{n \times n}$  sowie ein Startwert  $x^{(0)} \in \mathbb{R}^n$  und eine gewünschte Genauigkeit  $\varepsilon > 0$ . Setze  $i = 0$ .

- (1) Berechne  $x^{(i+1)} = x^{(i)} [Df(x^{(i)})]^{-1}f(x^{(i)})$
- (2) Falls  $||x^{(i+1)} x^{(i)}|| < \varepsilon$ , beende den Algorithmus, ansonsten setze  $i = i + 1$  und gehe zu (1)

 $\Box$ 

Wir illustrieren den Ablauf dieses Algorithmus an dem folgenden Beispiel.

Beispiel 5.13 Gesucht ist eine Lösung des nichtlinearen Gleichungssystems

$$
x_1^2 + x_2^2 = 1
$$
  

$$
x_1 = 0
$$

Dies ist äquivalent zum Suchen einer Nullstelle  $x^* \in \mathbb{R}^2$  der Funktion  $f: \mathbb{R}^2 \to \mathbb{R}^2$  gegeben durch

$$
f(x) = \begin{pmatrix} f_1(x) \\ f_2(x) \end{pmatrix} = \begin{pmatrix} x_1^2 + x_2^2 - 1 \\ x_1 \end{pmatrix}.
$$

Für die gesuchte Lösung  $x^*$  muss also gleichzeitig  $f_1(x^*) = 0$  und  $f_2(x^*) = 0$  gelten. Für die hier gegebene Funktion f ist die Lösung leicht zu sehen: Die Funktion  $f_1$  ist genau dann gleich Null, wenn  $x_1^2 + x_2^2 = 1$ , also  $||x|| = 1$  ist. Die Funktion  $f_2$  ist gleich Null, wenn  $x_1 = 0$  ist. Die Menge der möglichen Lösungen bestehe also aus allen Vektoren  $(x_1, x_2)^T$ der Länge  $||x|| = 1$ , für die  $x_1 = 0$  ist, also  $x^* = (0, 1)^T$  oder  $x^* = (0, -1)^T$ .

Die partiellen Ableitungen von  $f_1$  und  $f_2$  lauten

$$
\frac{\partial f_1}{x_1}(x) = 2x_1, \quad \frac{\partial f_1}{x_2}(x) = 2x_2, \quad \frac{\partial f_2}{x_1}(x) = 1, \quad \frac{\partial f_2}{x_2}(x) = 0
$$

also ist

$$
Df(x) = \begin{pmatrix} 2x_1 & 2x_2 \\ 1 & 0 \end{pmatrix}
$$

Damit ist z.B. für  $x = (0, 1)^T$  die Ableitung gegeben durch

$$
Df(x) = \left(\begin{array}{cc} 0 & 2 \\ 1 & 0 \end{array}\right).
$$

Die Inverse der Ableitung

$$
Df(x) = \left(\begin{array}{cc} 2x_1 & 2x_2 \\ 1 & 0 \end{array}\right)
$$

ist gegeben durch

$$
Df(x)^{-1} = \begin{pmatrix} 0 & 1 \\ \frac{1}{2x_2} & -\frac{x_1}{x_2} \end{pmatrix}.
$$

Die Iterationsvorschrift ergibt sich mit  $x^{(i)} = (x_1^{(i)})$  $_1^{(i)}, x_2^{(i)}$  $\binom{2}{2}^T$  also zu

$$
x^{(i+1)} = x^{(i)} - \begin{pmatrix} 0 & 1 \ \frac{1}{2x_2^{(i)}} & -\frac{x_1^{(i)}}{x_2^{(i)}} \end{pmatrix} \begin{pmatrix} (x_1^{(i)})^2 + (x_2^{(i)})^2 - 1 \ x_1^{(i)} & x_1^{(i)} \end{pmatrix}.
$$

Mit  $x^{(0)} = (1, 1)^T$  ergibt sich so (korrekte Nachkommastellen sind wieder unterstrichen)

$$
x^{(1)} = \begin{pmatrix} 1 \\ 1 \end{pmatrix} - \begin{pmatrix} 0 & 1 \\ \frac{1}{2} & -1 \end{pmatrix} \begin{pmatrix} 1 \\ 1 \end{pmatrix} = \begin{pmatrix} 0 \\ \frac{3}{2} \end{pmatrix} = \begin{pmatrix} 0 \\ 1.5 \end{pmatrix}
$$
  
\n
$$
x^{(2)} = \begin{pmatrix} 0 \\ \frac{3}{2} \end{pmatrix} - \begin{pmatrix} 0 & 1 \\ \frac{1}{3} & 0 \end{pmatrix} \begin{pmatrix} \frac{5}{4} \\ 0 \end{pmatrix} = \begin{pmatrix} 0 \\ \frac{13}{12} \end{pmatrix} = \begin{pmatrix} 0 \\ 1.08\overline{3} \end{pmatrix}
$$
  
\n
$$
x^{(3)} = \begin{pmatrix} 0 \\ \frac{13}{12} \end{pmatrix} - \begin{pmatrix} 0 & 1 \\ \frac{6}{13} & 0 \end{pmatrix} \begin{pmatrix} \frac{25}{144} \\ 0 \end{pmatrix} = \begin{pmatrix} 0 \\ \frac{313}{312} \end{pmatrix} \approx \begin{pmatrix} 0 \\ 1.0032051282 \end{pmatrix}
$$
  
\n
$$
x^{(4)} = \begin{pmatrix} 0 \\ \frac{313}{312} \end{pmatrix} - \begin{pmatrix} 0 & 1 \\ \frac{156}{313} & 0 \end{pmatrix} \begin{pmatrix} \frac{625}{97344} \\ 0 \end{pmatrix} = \begin{pmatrix} 0 \\ \frac{195313}{195312} \end{pmatrix} \approx \begin{pmatrix} 0 \\ 1.0000051200 \end{pmatrix}
$$

In der Praxis wird man  $[Df(x)]^{-1}$  natürlich nicht "per Hand" berechnen, sondern eine numerische Routine verwenden. Tatsächlich ist es numerisch nicht besonders effizient, die Inverse der Matrix  $Df(x^{(i)})$  wirklich zu berechnen, statt dessen löst man das lineare Gleichungssystem  $Df(x^{(i)})\Delta x^{(i)} = f(x^{(i)})$ , das einen Vektor  $\Delta x^{(i)}$  mit  $\Delta x^{(i)} =$  $[Df(x^{(i)})]^{-1}f(x^{(i)})$  liefert. Dies führt zu der folgenden effizienteren Version des Newton-Verfahrens.

## <span id="page-129-0"></span>Algorithmus 5.14 (Newton-Verfahren im  $\mathbb{R}^n$ , Version 2)

Gegeben sei eine Funktion  $f: \mathbb{R}^n \to \mathbb{R}^n$ , ihre Ableitung  $Df: \mathbb{R}^n \to \mathbb{R}^{n \times n}$  sowie ein Startwert  $x^{(0)} \in \mathbb{R}^n$  und eine gewünschte Genauigkeit  $\varepsilon > 0$ . Setze  $i = 0$ .

#### <span id="page-130-2"></span>5.4. DAS NEWTON-VERFAHREN 125

- (1) Löse das lineare Gleichungssystem  $Df(x^{(i)})\Delta x^{(i)} = f(x^{(i)})$ und berechne  $x^{(i+1)} = x^{(i)} - \Delta x^{(i)}$
- (2) Falls  $\|\Delta x^{(i)}\| < \varepsilon$ , beende den Algorithmus, ansonsten setze  $i = i + 1$  und gehe zu (1)

 $\Box$ 

<span id="page-130-1"></span>Der folgende Satz zeigt die Konvergenzeigenschaften des Newton-Verfahrens.

**Satz 5.15** Sei  $D \subset \mathbb{R}^n$  eine offene und konvexe Menge und sei  $f: D \to \mathbb{R}^n$  eine stetig differenzierbare Funktion mit invertierbarer Jacobi-Matrix  $Df(x)$  für alle  $x \in D$ . Für ein  $\omega > 0$  gelte die folgende *affin-invariante Lipschitz-Bedingung* 

$$
||Df(x)^{-1}(Df(x+sv) - Df(x))v|| \le s\omega ||v||^2
$$

für alle  $s \in [0,1]$ , alle  $x \in D$  und alle  $v \in \mathbb{R}^n$  mit  $x + v \in D$ . Sei  $x^* \in D$  eine Nullstelle von f.

Dann gilt: Für alle Startwerte  $x^{(0)} \in \mathbb{R}^n$  mit

$$
\rho := \|x^* - x^{(0)}\| < \frac{2}{\omega} \quad \text{ und} \quad B_{\rho}(x^*) = \{x \in \mathbb{R}^n \,|\, \|x - x^*\| < \rho\} \subseteq D
$$

bleibt die durch das Newton-Verfahren definierte Folge  $x^{(i)}$  für  $i > 0$  im Ball  $B_{\rho}(x^*)$  und konvergiert gegen x ∗ , d.h.

$$
||x^{(i)} - x^*|| < \rho
$$
 für alle  $i > 0$  und  $\lim_{i \to \infty} x^{(i)} = x^*$ .

Die Konvergenzordnung lässt sich dabei abschätzen durch

$$
||x^{(i+1)}-x^*||\leq \frac{\omega}{2}||x^{(i)}-x^*||^2,
$$

d.h. das Verfahren konvergiert lokal quadratisch. Darüberhinaus folgt aus den angegebenen Bedingungen, dass  $x^*$  die eindeutige Nullstelle in  $B_{2/\omega}(x^*)$  ist.

Beweis: Wir zeigen zunächst die folgende Hilfsaussage: Für alle  $x,y\in D$  gilt

<span id="page-130-0"></span>
$$
||Df(x)^{-1}(f(y) - f(x) - Df(x)(y - x))|| \le \frac{\omega}{2} ||y - x||^2
$$
\n(5.2)

Um  $(5.2)$  zu beweisen, benutzen wir den Mittelwertsatz der Integralrechnung im  $\mathbb{R}^n$ . Nach diesem gilt

$$
f(y) - f(x) - Df(x)(y - x) = \int_0^1 (Df(x + s(y - x)) - Df(x))(y - x)ds.
$$

Unter Ausnutzung der affin-invarianten Lipschitz-Bedingung gilt damit

$$
||Df(x)^{-1}(f(y) - f(x) - Df(x)(y - x))||
$$
  
= 
$$
||Df(x)^{-1} \left( \int_0^1 (Df(x + s(y - x)) - Df(x))(y - x) ds \right) ||
$$
  

$$
\leq \int_0^1 s\omega ||y - x||^2 ds = \frac{\omega}{2} ||y - x||^2,
$$

 $\Box$ 

also [\(5.2\)](#page-130-0).

Aus der Iterationsvorschrift und  $f(x^*) = 0$  erhalten wir nun

$$
x^{(i+1)} - x^* = x^{(i)} - Df(x^{(i)})^{-1}f(x^{(i)}) - x^*
$$
  
= 
$$
x^{(i)} - x^* - Df(x^{(i)})^{-1}(f(x^{(i)}) - f(x^*))
$$
  
= 
$$
Df(x^{(i)})^{-1}(f(x^*) - f(x^{(i)}) - Df(x^{(i)})(x^* - x^{(i)})).
$$

Mit [\(5.2\)](#page-130-0) ergibt dies

$$
||x^{(i+1)} - x^*|| \le \frac{\omega}{2} ||x^{(i)} - x^*||^2,
$$

also die behauptete Abschätzung. Falls  $\|x^{(i)} - x^*\| < \rho$  gilt, folgt daraus

$$
\|x^{(i+1)}-x^*\|\leq \frac{\omega}{2}\|x^{(i)}-x^*\|\,\|x^{(i)}-x^*\|<\underbrace{\rho\omega/2}_{<1}\|x^{(i)}-x^*\|<\rho,
$$

weswegen die Folge für  $||x^{(0)} - x^*|| < \rho$  für alle  $i > 0$  in  $B_\rho(x^*)$  bleibt und gegen  $x^*$ konvergiert.

Zum Beweis der Eindeutigkeit von  $x^*$  in  $B_{2/\omega}(x^*)$  sei  $x^{**}$  eine weitere Nullstelle von f in diesem Ball. Dann gilt  $||x^{**} - x^*|| < 2/\omega$  und eingesetzt in [\(5.2\)](#page-130-0) erhalten wir

$$
||x^{**} - x^*|| = ||Df(x^*)^{-1}(0 - 0 - Df(x^*)(x^{**} - x^*))|| \le \underbrace{\frac{\omega}{2} ||x^{**} - x^*||}_{\le 1} ||x^{**} - x^*||,
$$

was nur für  $x^{**} = x^*$  möglich ist.

Bemerkung 5.16 Falls f zweimal stetig differenzierbar mit invertierbarer Jacobi-Matrix ist, so ist die affin-invariante Lipschitz-Bedingung in einer (hinreichend kleinen) Umgebung der Nullstelle immer erfüllt, da dann  $||Df(x + sv) - Df(x)|| \leq Cs||v||$  gilt, woraus die angegebene Bedingung mit  $\omega = ||Df(x)^{-1}||C$  folgt. In diesem Fall ist die lokale quadratische Konvergenz (d.h. die quadratische Konvergenz für  $x^{(0)}$  hinreichend nahe bei  $x^*$ ) also sicher gestellt.  $\Box$ 

In Satz [5.15](#page-130-1) haben wir die Voraussetzung " $||x^* - x^{(0)}|| \le 2/\omega$ " verwendet. Dies ist keine Bedingung, die nur aus beweistechnischen Gründen eingeführt wurde: Tatsächlich kann es Situationen geben, in denen das Newton-Verfahren bei ungeeignetem Anfangswert  $x^{(0)}$ nicht oder nur sehr langsam konvergiert. Das folgende Beispiel soll dies verdeutlichen.

Beispiel 5.17 Betrachte die Funktion  $f(x) = 5x/4 - x^3/4$  mit Ableitung  $f'(x) = 5/4 - x^3/4$  $3x^2/4$ . Offenbar hat diese Funktion eine Nullstelle in  $x^* = 0$  mit  $f'(0) = 5/4 \neq 0$  und ist beliebig oft stetig differenzierbar. Die Iterationsvorschrift ergibt sich hier als

$$
x^{(i+1)} = x^{(i)} - f(x^{(i)}) / f'(x^{(i)}) = x^{(i)} - \frac{5x^{(i)}/4 - (x^{(i)})^3/4}{5/4 - 3(x^{(i)})^2/4} = \frac{2(x^{(i)})^3}{-5 + 3(x^{(i)})^2}.
$$

<span id="page-132-0"></span>Mit Startwert  $x^{(0)} = 1$  erhalten wir daraus

$$
x^{(1)} = \frac{2 \cdot 1}{-5 + 3 \cdot 1} = \frac{2}{-2} = -1
$$
  
\n
$$
x^{(2)} = \frac{2 \cdot (-1)}{-5 + 3 \cdot 1} = \frac{-2}{-2} = 1
$$
  
\n
$$
x^{(3)} = \frac{2 \cdot 1}{-5 + 3 \cdot 1} = \frac{2}{-2} = -1
$$
  
\n
$$
x^{(4)} = \frac{2 \cdot (-1)}{-5 + 3 \cdot 1} = \frac{-2}{-2} = 1
$$
  
\n
$$
\vdots
$$

Das Verfahren springt also für alle Zeiten zwischen 1 und −1 hin und her und konvergiert nicht.  $\Box$ 

Das Verfahren ist also tatsächlich nur lokal konvergent, es ist also wichtig, bereits einen brauchbaren Startwert  $x^{(0)}$  für die Iteration zu haben. Im Buch von Deuflhard/Hohmann ist ein Verfahren beschrieben, mit dem bereits nach wenigen Schritten erkannt werden kann, dass voraussichtlich keine Konvergenz zu erwarten ist.

Ein wesentlicher Nachteil des Newton-Verfahrens ist, dass die Ableitung der Funktion f in der Iterationsvorschrift benötigt wird. Tatsächlich kann man die Ableitung durch eine geeignete numerische Näherung ersetzen und damit die explizite Berechnung von  $Df(x^{(i)})$ vermeiden. Ersetzt man z.B.  $f'(x)$  durch  $(f(x + f(x)) - f(x))/f(x)$ , so erhält man im  $\mathbb{R}^1$ das sogenannte Steffensen-Verfahren.

Das Newton-Verfahren kann auch zur Bestimmung von Extremalstellen von Funktionen  $g: \mathbb{R}^n \to \mathbb{R}$  verwendet werden, wenn man  $f := \nabla g: \mathbb{R}^n \to \mathbb{R}^n$  setzt. In diesem Fall ist die Jacobi-Matrix  $Df$  gerade die Hesse-Matrix  $D^2g$  und man kann zur Vermeidung der exakten Berechnung von  $D^2g$  das sogenannte *BFGS-Verfahren* verwenden. Hierbei werden während der Iteration aus einer Startschätzung  $B^{(0)} \approx D^2 g(x^{(0)})$  iterativ Näherungen  $B^{(i)} \approx D^2 g(x^{(i)})$  erzeugt. Dies werden wir in der Vorlesung "Vertiefung der Numerik" im kommenden Semester genauer betrachten.

Da die numerische Approximation von Ableitungen im Allgemeinen sehr anfällig gegenüber Rundungsfehlern ist, muss die numerische Stabilität solcher Verfahren — möglichst unter Hinzunahme weiterer Informationen über  $f$  — genau überprüft werden.

Eine ableitungsfreie Alternative zum Newton-Verfahren, die im  $\mathbb{R}^1$  funktioniert, wollen wir im folgenden Abschnitt beispielhaft betrachten.

## 5.5 Das Sekanten-Verfahren

Das Sekanten-Verfahren ist wieder ein Verfahren, das nur im  $\mathbb{R}^1$  funktioniert. Es unterscheidet sich in der Konzeption leicht vom Newton-Verfahren, da hier die neue Näherung  $x^{(i+1)}$ nicht nur aus  $x^{(i)}$  sondern aus den zwei vorhergehenden Werten  $x^{(i-1)}$  und  $x^{(i)}$  berechnet wird.

Wir geben wiederum zunächst eine anschauliche und dann die formale Beschreibung.

Die Idee hinter diesem Verfahren ist wie folgt: man betrachtet zunächst die Sekante  $g(x)$ durch  $f(x^{(i-1)})$  und  $f(x^{(i)})$ , d.h. die Gerade

$$
g(x) = f(x^{(i)}) + \frac{(x^{(i)} - x)}{x^{(i)} - x^{(i-1)}} \Big( f(x^{(i-1)}) - f(x^{(i)}) \Big)
$$

und wählt  $x^{(i+1)}$  als Nullstelle dieser Geraden, also

$$
0 = f(x^{(i)}) + \frac{(x^{(i)} - x^{(i+1)})}{x^{(i)} - x^{(i-1)}} \Big( f(x^{(i-1)}) - f(x^{(i)}) \Big)
$$
  
\n
$$
\Leftrightarrow x^{(i)} - x^{(i+1)} = -f(x^{(i)}) \frac{x^{(i)} - x^{(i-1)}}{f(x^{(i-1)}) - f(x^{(i)})}
$$
  
\n
$$
\Leftrightarrow x^{(i+1)} = x^{(i)} - f(x^{(i)}) \frac{x^{(i)} - x^{(i-1)}}{f(x^{(i)}) - f(x^{(i-1)})}
$$

Die Idee ist in Abbildung [5.5](#page-133-0) grafisch veranschaulicht.

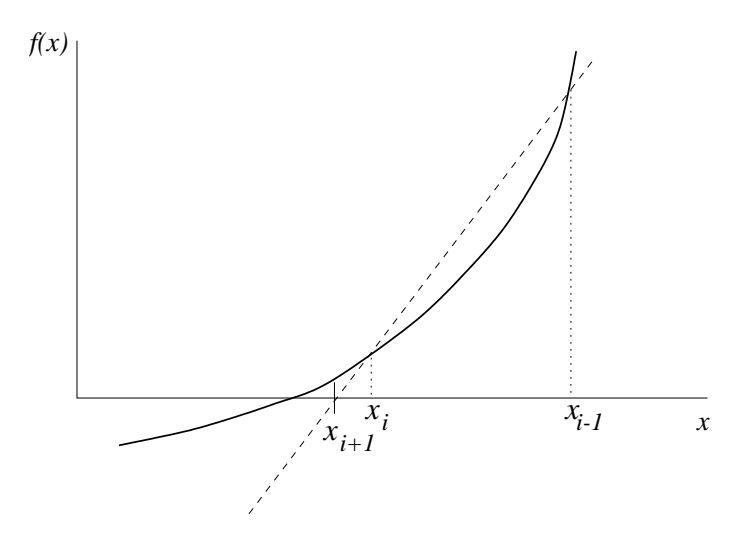

<span id="page-133-0"></span>Abbildung 5.5: Sekanten-Verfahren

Formal lässt sich das Verfahren wie folgt beschreiben.

Algorithmus 5.18 (Sekanten-Verfahren) Gegeben sei eine Funktion  $f : \mathbb{R} \to \mathbb{R}$  sowie zwei Startwerte  $x^{(0)} \in \mathbb{R}$  und  $x^{(1)} \in \mathbb{R}$  und eine gewünschte Genauigkeit  $\varepsilon > 0$ . Setze  $i = 1$ .

(1) Berechne 
$$
x^{(i+1)} = x^{(i)} - \frac{(x^{(i)} - x^{(i-1)})f(x^{(i)})}{f(x^{(i)}) - f(x^{(i-1)})}
$$

(2) Falls  $|x^{(i+1)} - x^{(i)}| < \varepsilon$ , beende den Algorithmus, ansonsten setze  $i = i + 1$  und gehe zu  $(1)$ 

#### 5.5. DAS SEKANTEN-VERFAHREN 129

Der folgende Satz zeigt die Konvergenzordnungen dieses Verfahrens.

**Satz 5.19** Sei  $f : \mathbb{R} \to \mathbb{R}$  zweimal stetig differenzierbar mit  $f(x^*) = 0$  und seien  $x^{(0)}$  und  $x^{(1)}$  hinreichend nahe bei  $x^*$ . Weiterhin gelte  $f'(x^*) \neq 0$ . Dann konvergiert das Sekanten-Verfahren superlinear.

Beweisskizze: Wenn  $x^{(i)}$  und  $x^{(i-1)}$  hinreichend nahe bei  $x^*$  liegen, folgt aus der Taylor-Entwicklung von  $f$  in  $x^*$  die Abschätzung

<span id="page-134-0"></span>
$$
f(x^{(i)}) - f(x^{(i-1)}) \approx f'(x^*)(x^{(i)} - x^{(i-1)})
$$
\n(5.3)

sowie für  $j = i - 1$  und  $j = i$  die Abschätzungen

<span id="page-134-1"></span>
$$
f(x^{(j)}) \approx f'(x^*)(x^{(j)} - x^*) + \frac{1}{2}f''(x^*)(x^{(j)} - x^*)^2.
$$
\n(5.4)

Aus der Iterationsvorschrift ergibt sich die Gleichung

$$
x^{(i+1)} - x^* = \frac{(x^{(i-1)} - x^*)f(x^{(i)}) - (x^{(i)} - x^*)f(x^{(i-1)})}{f(x^{(i)}) - f(x^{(i-1)})}.
$$

Aus [\(5.3\)](#page-134-0) erhalten wir für den Nenner die Abschätung

$$
f(x^{(i)}) - f(x^{(i-1)}) \approx f'(x^*)(x^{(i)} - x^{(i-1)})
$$

und mittels  $(5.4)$  erhalten wir für den Zähler

$$
(x^{(i-1)} - x^*) f(x^{(i)}) - (x^{(i)} - x^*) f(x^{(i-1)})
$$
  
\n
$$
\approx (x^{(i-1)} - x^*) \Big( f'(x^*)(x^{(i)} - x^*) + \frac{1}{2} f''(x^*)(x^{(i)} - x^*)^2 \Big)
$$
  
\n
$$
- (x^{(i)} - x^*) \Big( f'(x^*)(x^{(i-1)} - x^*) + \frac{1}{2} f''(x^*)(x^{(i-1)} - x^*)^2 \Big)
$$
  
\n
$$
= \frac{1}{2} f''(x^*)(x^{(i-1)} - x^*)(x^{(i)} - x^*)(x^{(i)} - x^{(i-1)}).
$$

Also folgt

$$
|x^{(i+1)} - x^*| \approx \underbrace{\frac{1}{2} \left| \frac{f''(x^*)}{f'(x^*)} \right|}_{\approx c_i} |x^{(i-1)} - x^*| |x^{(i)} - x^*|
$$

und damit die behauptete superlineare Konvergenz.

Wir wiederholen Beispiel [5.5](#page-118-1) bzw. [5.11](#page-127-1) für dieses Verfahren.

Beispiel 5.20 Betrachte wiederum die Funktion  $f(x) = x^2 - 2$  mit Nullstelle  $x^* =$ √  $2 \approx$ 1.4142135623731. Die Iterationsvorschrift des Sekanten-Verfahrens ergibt hier

$$
x^{(i+1)} = x^{(i)} - \frac{(x^{(i)} - x^{(i-1)})((x^{(i)})^2 - 2)}{(x^{(i)})^2 - (x^{(i-1)})^2}
$$
  
= 
$$
x^{(i)} - \frac{(x^{(i)} - x^{(i-1)})((x^{(i)})^2 - 2)}{(x^{(i)} - x^{(i-1)})(x^{(i)} + x^{(i-1)})} = x^{(i)} - \frac{(x^{(i)})^2 - 2}{x^{(i)} + x^{(i-1)}}.
$$

 $\Box$ 

Mit  $x^{(0)} = 2$  und  $x^{(1)} = 1$  ergibt sich (korrekte Nachkommastellen sind unterstrichen)

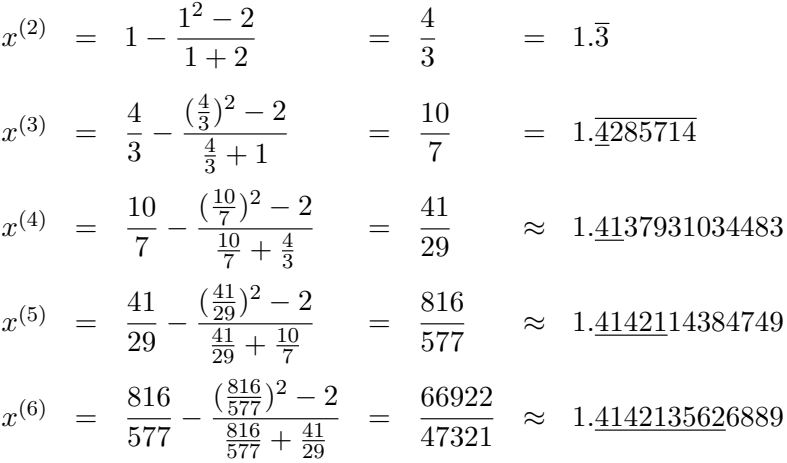

Das Sekanten-Verfahren konvergiert also deutlich schneller als linear aber langsamer als das Newton-Verfahren.  $\Box$ 

Auch das Sekanten-Verfahren ist nur lokal konvergent, d.h. die Anfangswerte müssen genügend nahe an x ∗ liegen, um die Konvergenz des Verfahrens zu garantieren. Hier bietet sich das Bisektions-Verfahren an, um gute Anfangswerte in der Nähe von  $x^*$  zu finden. Eine Strategie dieser Art wird z.B. in der Nullstellenroutine fzero in MATLAB benutzt.

## 5.6 Das Gauß-Newton-Verfahren für nichtlineare Ausgleichsprobleme

Zum Abschluss dieses Kapitels wollen wir noch einmal zum Ausgleichsproblem zurück kommen, das wir in Abschnitt [2.1](#page-11-0) eingeführt haben. Wir haben dort das lineare Ausgleichsproblem betrachtet, das wir hier mit leicht anderer Notation zunächst noch einmal zusammenfassen wollen:

Zu einer Matrix  $A \in \mathbb{R}^{m \times n}$  mit  $m > n$  und einem Vektor  $z \in \mathbb{R}^m$  finde den Vektor  $x \in \mathbb{R}^n$ , der die (quadrierte) Norm

$$
||Ax-z||_2^2
$$

minimiert.

In der theoretischen Betrachtung haben wir gesehen, dass dieser Vektor  $x$  gerade die Lösung der Normalengleichungen

$$
A^T A x = A^T z
$$

ist, die ein "gewöhnliches" lineares Gleichungssystem im  $\mathbb{R}^n$  darstellen, das numerisch gelöst werden kann.

Zur numerischen Lösung haben wir in Algorithmus  $2.21$  alternativ die  $QR$ -Zerlegung verwendet, die auf eine Zerlegung  $A = QR$  der Form

$$
R=\left(\begin{array}{c}\overline{R}\\0\end{array}\right)
$$

führt, wobei  $\overline{R} \in \mathbb{R}^{n \times n}$  eine obere Dreiecksmatrix ist. Hiermit kann man dann den Vektor  $x$  durch Rückwärtseinsetzen berechnen. Für die numerische Lösung ist dieses Vorgehen i.A. numerisch robuster als die Lösung der Normalengleichungen, da die Matrix  $A<sup>T</sup>A$  schlecht konditioniert sein kann.

Die Normalengleichungen liefern allerdings eine Möglichkeit, die Lösungen des linearen Ausgleichsproblems theoretisch zu analysieren. Hierzu verwenden wir die folgende Definition.

<span id="page-136-0"></span>**Definition 5.21** Es sei  $m \geq n$  und  $A \in \mathbb{R}^{m \times n}$  eine Matrix mit vollem Rang. Dann definieren wir zu $A$  die Pseudoinverse  $A^+ \in \mathbb{R}^{n \times m}$ als

$$
A^+ = (A^T A)^{-1} A^T
$$

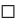

Man sieht leicht, dass die Lösung des linearen Ausgleichsproblems min  $||Ax - z||_2^2$  gerade durch

$$
x = A^+ z
$$

gegeben ist, denn

$$
x = A^+ z \Leftrightarrow x = (A^T A)^{-1} A^T z \Leftrightarrow A^T A x = A^T z,
$$

d.h.  $x = A^{\dagger}z$  löst gerade die Normalengleichungen.

Bemerkung 5.22 Man rechnet leicht nach, dass  $A^+ = (A^T A)^{-1} A^T \in \mathbb{R}^{n \times m}$  die Eigenschaften

(i) 
$$
(A^+A)^T = A^+A
$$
 (ii)  $(AA^+)^T = AA^+$   
(iii)  $A^+AA^+ = A^+$  (iv)  $AA^+A = A$ 

erfüllt. Diese Eigenschaften (i)–(iv) heißen auch Penrose-Axiome.

Tatsächlich ist  $A^+$  sogar die *eindeutige n × m*-Matrix, die diese Axiome erfüllt: Für jede Matrix  $A^+$ , die diese Axiome erfüllt, sind die linearen Abbildungen  $P := A^+A$  und  $\overline{P} :=$  $AA^+$  orthogonale Projektionen, d.h. sie erfüllen  $P^T = P = P^2$  und  $\overline{P}^T = \overline{P} = \overline{P}^2$ . Aus (iv) folgt dann  $\overline{P}A = A$ , weswegen das Bild von  $\overline{P}$  das Bild von A enthält. Weil imA aber Dimension  $rkA = n$  besitzt und P als Produkt einer  $n \times m$  und einer  $m \times n$  Matrix ein Bild mit Dimension  $\leq n$  besitzt, müssen die Bilder übereinstimmen. Da bei einer orthogonalen Projektion Bild und Kern orthogonal zueinander sind (denn für  $x \in \text{im}\overline{P}$ ,  $y \in \text{ker}\overline{P}$  gilt  $\langle x, y \rangle = \langle \overline{P} x, y \rangle = \langle x, \overline{P}^T y \rangle = \langle x, \overline{P} y \rangle = \langle x, 0 \rangle = 0$ , ist  $\overline{P}$  durch ihr Bild eindeutig bestimmt und damit unabhängig von der Wahl von  $A^+$ .

Darüberhinaus ist  $A^+$  surjektiv, denn aus (iv) und der Dimension von  $A^+$  folgt

$$
n = \dim \text{ im } A = \dim \text{ im } AA^+A \le \dim \text{ im } A^+ \le n.
$$

<span id="page-137-1"></span>Aus (iii) folgt nun  $PA^+=A^+$ , also ist dim im $P=n$  und damit  $P=\text{Id}$ . Also ist auch P unabhängig von  $A^+$ . Sind nun  $A_1^+$  und  $A_2^+$  zwei Matrizen, die die vier Axiome erfüllen, so muss demnach  $A_1^+A = P = A_2^+A$  und  $AA_1^+ = \overline{P} = AA_2^+$  gelten. Daraus folgt

$$
A_1^+ \stackrel{\text{(iii)}}{=} \underbrace{A_1^+ A}_{=A_2^+ A} A_1^+ = A_2^+ A A_1^+ = A_2^+ A A_2^+ \stackrel{\text{(iii)}}{=} A_2^+.
$$
  

$$
= A_2^+ A
$$

Bemerkung 5.23 Die Pseudoinverse kann über die Singulärwertzerlegung der Matrix A dargestellt werden. Diese besagt, dass es zu jeder Matrix  $A \in \mathbb{R}^{m \times n}$  zwei orthogonale Matrizen  $U \in \mathbb{R}^{m \times m}$  und  $V \in \mathbb{R}^{n \times n}$  (also mit  $U^T U = \text{Id}$ ,  $V^T V = \text{Id}$ ) sowie eine Matrix  $S \in \mathbb{R}^{m \times n}$  gibt, bei der nur die Diagonalelemente  $s_{ii}$  Werte ungleich Null annehmen können, so dass

$$
A = USV^T
$$

gilt. Die Diagonaleinträge von S sind dabei eindeutig (bis auf Vertauschung), stimmen mit den Wurzeln der Eigenwerte der Matrix  $A<sup>T</sup>A$  überein und heißen die Singulärwerte von A. Ein Beweis für die Existenz von  $U, S$  und  $V$  wie oben findet sich in vielen Büchern zur Linearen Algebra, z.B. in [\[6\]](#page-142-1).

Da U und V als orthogonale Matrizen invertierbar sind, besitzt die Matrix A genau dann vollen Rang, wenn die Matrix S vollen Rang besitzt, was wiederum genau dann der Fall ist, wenn für alle Diagonalelemente  $s_{ii} \neq 0$  gilt. Damit ist  $S^T S$  eine quadratische Diagonalmatrix mit den Einträgen  $s_{ii}^2$ , womit  $(S^TS)^{-1}$  gerade die Diagonalmatrix mit den Einträgen  $1/s_{ii}^2$  ist und  $S^+ = (S^T S)^{-1} S$  folglich gerade die nicht-Nulleinträge  $s_{ii}^+ = 1/s_{ii}$  besitzt. Damit ist die Pseudoinverse von A gegeben durch

$$
A^{+} = (A^{T}A)^{-1}A^{T} = ((USV^{T})^{T}USV^{T})^{-1}(USV^{T})^{T}
$$
  
=  $(VS^{T}U^{T}USV^{T})^{-1}VSU^{T} = V(S^{T}S)^{-1}V^{T}VSU^{T} = VS^{+}U^{T}$ .

Die Berechnung der Pseudoinversen über die Singulärwertzerlegung ist numerisch stabiler als die Verwendung der Formel aus Definition [5.21.](#page-136-0) Allerdings werden wir im Folgenden sehen, dass wir die explizite Verwendung von  $A^+$  bei der Lösung nichtlinearer Ausgleichsprobleme komplett vermeiden können. Die Pseudoinverse  $A^+$  vereinfacht also in erster Linie die theoretische Darstellung der Lösung des Ausgleichsproblems. Sie spielt damit eine wichtige Rolle in der nun folgenden Verallgemeinerung des Problems auf das nichtlineare Ausgleichsproblem.

Das nichtlineare Ausgleichsproblem ist, wie im linearen Fall, als ein Minimierungsproblem gegeben. Hierzu betrachten wir für  $D \subseteq \mathbb{R}^n$  und  $m > n$  eine zweimal stetig differenzierbare Abbildung

$$
f:D\to\mathbb{R}^m
$$

und wollen für diese Abbildung das Problem

<span id="page-137-0"></span>
$$
\text{minimiere } g(x) := \|f(x)\|_2^2 \text{ über } x \in D \tag{5.5}
$$

lösen.

Wie beim linearen Ausgleichsproblem ist die Interpretation und Anwendung dieses Problems wie folgt: Seien  $z_i$  Messwerte zu Parametern  $t_i$  für  $i = 1, \ldots, m$ . Auf Grund theoretischer Uberlegungen (z.B. eines zu Grunde liegenden physikalischen Gesetzes) weiß man, ¨ dass eine Funktion  $h : \mathbb{R} \times \mathbb{R}^n \to \mathbb{R}$  existiert, so dass die (idealen) Messwerte für einen geeigneten Parametervektor  $x^* \in \mathbb{R}^n$  die Gleichung  $h(t_i, x^*) = z_i$  erfüllen. Mit

$$
f(x) = \begin{pmatrix} h(t_1, x) - z_1 \\ \vdots \\ h(t_m, x) - z_m \end{pmatrix}
$$

würde also  $f(x^*) = 0$  gelten. Da wir hier Messfehler einkalkulieren müssen, wird diese Gleichung üblicherweise nicht exakt sondern nur approximativ erfüllt sein, weswegen wir also nach einer Lösung des Ausgleichsproblems  $(5.5)$  suchen.

Ein Beispiel für eine solche Anwendung ist z.B. durch Daten für ein Populationswachstum gegeben. Hier ist (unter idealen Bedingungen) ein theoretisches Wachstum der Form  $z =$  $h(t,x) = x_1 e^{x_2 t}$  zu erwarten, also eine Funktion, die nichtlinear in  $x = (x_1, x_2)^T$  ist.

Wir leiten den Algorithmus zur Lösung nichtlinearer Ausgleichsprobleme zunächst informell her, schreiben ihn dann formal auf und formulieren und beweisen schließlich die exakten Konvergenzeigenschaften.

Wir wollen bei der Lösung des Problems  $(5.5)$  nur lokale Minima im Inneren von D betrachten, also Minimalstellen auf dem Rand  $\partial D$  nicht berücksichtigen. Darüberhinaus wollen wir uns auf lokale Minimalstellen $x^*\in D$ von  $g:\mathbb{R}^n\to \mathbb{R}$ beschränken, die die hinreichenden Bedingungen

<span id="page-138-0"></span>
$$
Dg(x^*) = 0
$$
 und  $D^2g(x^*)$  ist positiv definit (5.6)

erfüllen. Die Ableitung von  $g(x) = ||f(x)||_2^2 = f(x)^T f(x)$  erfüllt

$$
Dg(x)^T = 2Df(x)^T f(x),
$$

also müssen wir zum Finden von Kandidaten von Minimalstellen das  $n \times n$ -nichtlineare Gleichungssystem

$$
G(x) := Df(x)^T f(x) = 0
$$
\n(5.7)

lösen. Wenn wir hierfür das Newton-Verfahren einsetzen, so erhalten wir mit der Schreib-weise aus Algorithmus [5.14](#page-129-0) die Iteration  $x^{(i+1)} = x^{(i)} - \Delta x^{(i)}$  mit den iterativ zu lösenden Gleichungssystemen

<span id="page-138-1"></span>
$$
DG(x^{(i)})\Delta x^{(i)} = G(x^{(i)}), \quad i = 0, 1, 2, \dots,
$$
\n(5.8)

mit

$$
DG(x) = Df(x)^T Df(x) + D^2 f(x)^T f(x).
$$

Falls ein lokales Minimum  $x^*$  mit [\(5.6\)](#page-138-0) existiert, so ist  $DG(x) = \frac{1}{2}D^2 g(x)^T$  in  $x = x^*$  positiv definit, also auch für alle x in einer Umgebung von  $x^*$ , weswegen  $DG(x)$  insbesondere invertierbar und das Newton-Verfahren anwendbar ist.

<span id="page-139-0"></span>Falls das Ausgleichsproblem tatsächlich ein lösbares Gleichungssystem ist (wenn also in der obigen Interpretation keine Messfehler vorliegen), so gilt  $f(x^*) = 0$ ; das Problem heißt dann kompatibel. Im diesem Fall gilt

$$
DG(x^*) = Df(x^*)^T Df(x^*).
$$

Auch wenn Kompatibilität ein Idealfall ist und in der Praxis kaum auftritt, so werden wir doch vereinfachend annehmen, dass  $f(x^*)$  für x nahe bei  $x^*$  nahe bei Null liegt, also

$$
DG(x) \approx Df(x)^T Df(x)
$$

gilt. Auf Basis dieser informellen Überlegung ersetzen wir in der Iterationsvorschrift  $(5.8)$  $(5.8)$ die Ableitung  $DG(x^{(i)})$  durch  $Df(x^{(i)})^T Df(x^{(i)})$ . Damit vermeiden wir die Verwendung der zweiten Ableitung und erhalten

$$
Df(x^{(i)})^T Df(x^{(i)}) \Delta x^{(i)} = G(x^{(i)}) = Df(x^{(i)})^T f(x^{(i)}), \quad i = 0, 1, 2, \dots
$$
 (5.9)

Dies sind gerade die Normalengleichungen zu dem linearen Ausgleichsproblem

minimize 
$$
||Df(x^{(i)})\Delta x^{(i)} - f(x^{(i)})||_2^2
$$

mit der Lösung

$$
\Delta x^{(i)} = Df(x^{(i)})^{+} f(x^{(i)}),
$$

die wir für die Iteration nun verwenden. Insgesamt führt dies auf den folgenden Algorithmus.

#### Algorithmus 5.24 (Gauß-Newton-Verfahren)

Gegeben sei eine Funktion  $f : \mathbb{R}^n \to \mathbb{R}^m$ , ihre Ableitung  $Df : \mathbb{R}^n \to \mathbb{R}^{m \times n}$  sowie ein Anfangswert  $x^{(0)} \in \mathbb{R}^n$  und eine gewünschte Genauigkeit  $\varepsilon > 0$ . Setze  $i := 0$ .

- (1) Löse das lineare Ausgleichsproblem  $||Df(x^{(i)})\Delta x^{(i)} f(x^{(i)})||_2^2 = \min$ und berechne  $x^{(i+1)} = x^{(i)} - \Delta x^{(i)}$
- (2) Falls  $\|\Delta x^{(i)}\| < \varepsilon$ , beende den Algorithmus, ansonsten setze  $i := i + 1$  und gehe zu (1)

 $\Box$ 

Bemerkung 5.25 Ebenso, wie wir im Newton-Verfahren eine Folge von linearen Gleichungssystemen zur Lösung des nichtlinearen Gleichungssystems lösen müssen, lösen wir hier eine Folge linearer Ausgleichsprobleme zur Lösung des nichtlinearen Ausgleichsproblems.  $\Box$ 

Der folgende Satz, der eine Verallgemeinerung des Konvergenzsatzes [5.15](#page-130-1) des Newton-Verfahrens darstellt, zeigt, dass der Algorithmus trotz der oben gemachten Vereinfachungen konvergiert — allerdings wird nur bei kompatiblen Problemen quadratische Konvergenz erreicht.

<span id="page-140-1"></span>**Satz 5.26** Sei  $D \subset \mathbb{R}^n$  eine offene und konvexe Menge und sei  $f: D \to \mathbb{R}^m$  mit  $m > n$  eine stetig differenzierbare Funktion, deren Jacobi-Matrix  $Df(x)$  für alle  $x \in D$  vollen Rang habe. Es sei  $x^* \in D$  eine Lösung des Ausgleichsproblems  $|| f(x)||_2^2 = \min \text{ in } D$ , welche [\(5.6\)](#page-138-0) erfüllt. Für ein  $\omega > 0$  gelte die folgende *affin-invariante Lipschitz-Bedingung* 

$$
||Df(x)^{+}(Df(x+sv) - Df(x))v|| \le s\omega ||v||^{2}
$$

für alle  $s \in [0,1]$ , alle  $x \in D$  und alle  $v \in \mathbb{R}^n$  mit  $x + v \in D$ . Desweiteren gelte für ein  $0 \leq \kappa^* < 1$  die Ungleichung

<span id="page-140-0"></span>
$$
||Df(x)^{+}f(x^*)|| \le \kappa^* ||x - x^*|| \tag{5.10}
$$

für alle  $x \in D$ .

Dann gilt: Für alle Anfangswerte  $x^{(0)} \in \mathbb{R}^n$  mit

$$
\rho := \|x^* - x^{(0)}\| < \frac{2(1 - \kappa^*)}{\omega} \quad \text{und} \quad B_{\rho}(x^*) \subseteq D
$$

bleibt die durch das Gauß-Newton-Verfahren definierte Folge  $x^{(i)}$  für  $i > 0$  im Ball  $B_{\rho}(x^*)$ und konvergiert gegen x ∗ , d.h.

$$
||x^{(i)} - x^*|| < \rho
$$
 für alle  $i > 0$  und  $\lim_{i \to \infty} x^{(i)} = x^*$ .

Die Konvergenzordnung lässt sich dabei abschätzen durch

$$
||x^{(i+1)} - x^*|| \le \left(\frac{\omega}{2}||x^{(i)} - x^*|| + \kappa^*\right)||x^{(i)} - x^*|| = \frac{\omega}{2}||x^{(i)} - x^*||^2 + \kappa^*||x^{(i)} - x^*||,
$$

d.h. das Verfahren konvergiert lokal linear. Falls das Problem kompatibel ist, gilt  $\kappa^* = 0$ und das Verfahren konvergiert lokal quadratisch. Daruberhinaus folgt aus den angegebenen ¨ Bedingungen, dass  $x^*$  die eindeutige Lösung in  $B_{2(1-\kappa^*)/\omega}(x^*)$  ist.

Beweis: Der Beweis verläuft analog zum Beweis für das Newton-Verfahren (Satz [5.15\)](#page-130-1). Wie dort erhält man aus der affin-invarianten Lipschitz-Bedingung die Ungleichung

$$
||Df(x)^{+}(f(y) - f(x) - Df(x)(y - x))|| \leq \frac{\omega}{2}||y - x||^{2}
$$

für alle  $x, y \in D$ .

Da die Jacobi-Matrix Df auf D nach Annahme vollen Rang besitzt, ist die Pseudoinverse  $Df(x)^{+} = (Df(x)^{T}Df(x))^{-1}Df(x)^{T}$  wohldefiniert und es folgt

$$
Df(x)^{+}Df(x) = (Df(x)^{T}Df(x))^{-1}Df(x)^{T}Df(x) = \text{Id}_{\mathbb{R}^{n}}
$$

für all  $x \in D$ . Damit erhalten wir

$$
x^{(i+1)} - x^* = x^{(i)} - x^* - \Delta x^{(i)} = x^{(i)} - x^* - Df(x^{(i)})^+ f(x^{(i)})
$$
  
= 
$$
Df(x^{(i)})^+ \left( f(x^*) - f(x^{(i)}) - Df(x^{(i)}) (x^* - x^{(i)}) \right) - Df(x^{(i)})^+ f(x^*).
$$

Aus den Voraussetzungen des Satzes folgt also

$$
||x^{(i+1)} - x^*|| \le \left(\frac{\omega}{2}||x^{(i)} - x^*|| + \kappa^*\right)||x^{(i)} - x^*||.
$$

Für  $||x^{(i)} - x^*|| \le \rho$  folgt daraus

$$
||x^{(i+1)} - x^*|| \le \left(\frac{\omega}{2}\rho + \kappa^*\right) ||x^{(i)} - x^*||
$$

mit

$$
k := \frac{\omega}{2}\rho + \kappa^* < \frac{\omega}{2}\frac{2(1 - \kappa^*)}{\omega} + \kappa^* = 1.
$$

Mittels Induktion ergibt sich damit

$$
||x^{(i)} - x^*|| \le k^i ||x^{(0)} - x^*|| < \rho,
$$

weswegen die Folge für alle  $i \geq 1$  in  $B_{\rho}(x^*)$  bleibt und wegen  $k^i \to 0$  für  $i \to \infty$  gegen  $x^*$ konvergiert.

Für kompatible Probleme gilt  $f(x^*) = 0$  und damit  $\kappa^* = 0$  und quadratische Konvergenz. Die Eindeutigkeit folgt analog zum Beweis von Satz [5.15.](#page-130-1)  $\Box$ 

Bemerkung 5.27 Der Parameter  $\kappa^*$  kann als Maß für die "Nichtkompatibilität" des nichtlinearen Ausgleichsproblems aufgefasst werden. Weil für  $x^*$  aus  $(5.6)$  die Gleichung  $0 = Dg(x^*) = 2Df(x^*)^Tf(x^*)$  und daher auch

$$
Df(x^*)^+f(x^*) = (Df(x^*)^T Df(x^*))^{-1} Df(x^*)^T f(x^*) = 0
$$

gilt, ist Ungleichung [\(5.10\)](#page-140-0) für  $x = x^*$  für alle  $\kappa^* \ge 0$  erfüllt ist und somit nur für  $x \neq x^*$  eine echte Bedingung. Der Parameter  $\kappa^*$  hängt dabei von  $f(x^*)$  und der Lipschitz-Konstanten von  $Df(x)^+$  ab.

Beweistechnisch ist leicht einzusehen, dass  $\kappa^*$  < 1 notwendig für die Konvergenz ist, da dieses κ ∗ gerade den Faktor des linearen Konvergenzanteils ausmacht. Eine genaue Analyse des Verfahrens mit statistischen Methoden zeigt jedoch auch, dass für  $\kappa^* \geq 1$  die Lösung  $\tilde{x} = x + \Delta x$  zu gestörten Messwerten  $\tilde{z} = z + \Delta z$  durch beliebig kleine Störungen  $\|\Delta z\|$  unbeschränkt verändert werden kann, das Problem für  $\kappa^* \geq 1$  also extrem schlecht konditioniert ist. Falls das Verfahren also in diesem Falle trotzdem konvergiert, so ist die erhaltene Lösung mit großer Wahrscheinlichkeit praktisch unbrauchbar.  $\Box$ 

# Literaturverzeichnis

- <span id="page-142-0"></span>[1] Deuflhard, P. ; Hohmann, A.: Numerische Mathematik. I: Eine algorithmisch orientierte Einführung. 3. Auflage. Berlin : de Gruyter, 2002
- [2] Hall, C. A. ; Meyer, W. W.: Optimal Error Bounds for Cubic Spline Interpolation. In: J. Approx. Theory 16 (1976), S. 105–122
- [3] KLOEDEN, P. E.: Einführung in die Numerische Mathematik. Vorlesungsskript, J.W. Goethe–Universität Frankfurt am Main, 2002
- [4] Lempio, F.: Numerische Mathematik I: Methoden der Linearen Algebra. Bayreuther Mathematische Schriften, Band 51, 1997
- [5] Lempio, F.: Numerische Mathematik II: Methoden der Analysis. Bayreuther Mathematische Schriften, Band 56, 1998
- <span id="page-142-1"></span>[6] Liesen, J. ; Mehrmann, V.: Lineare Algebra. Wiesbaden : Vieweg+Teubner Verlag, 2012
- [7] OEVEL, W.: Einführung in die Numerische Mathematik. Spektrum Verlag, Heidelberg, 1996
- [8] SCHWARZ, H. R. ; KÖCKLER, N.: *Numerische Mathematik.* 5. Auflage. Stuttgart : B. G. Teubner, 2004
- [9] Stoer, J.: Numerische Mathematik I. 9. Auflage. Springer Verlag, Heidelberg, 2005

# Index

a posteriori Fehlerschätzer, [104](#page-109-2) absoluter Fehler, [18](#page-23-0) adaptive Integration, [103](#page-108-0) adaptive Romberg-Quadratur, [103](#page-108-0) affin-invariante Lipschitz-Bed., [125,](#page-130-2) [135](#page-140-1) asymptotische Entwicklung, [98](#page-103-1) Aufwandsabschätzung, [30](#page-35-0)[–34,](#page-39-1) [42](#page-47-0) Ausgleichsrechnung linear, [6–](#page-11-1)[7,](#page-12-0) [29](#page-34-1) nichtlinear, [132](#page-137-1) Auslöschung, [22](#page-27-0)

Banach'scher Fixpunktsatz, [34,](#page-39-1) [111](#page-116-0) baryzentrische Koordinaten, [50](#page-55-0) Bernoulli-Zahlen, [98](#page-103-1) BFGS-Verfahren, [127](#page-132-0) Bisektionsverfahren, [114](#page-119-1)

CG-Verfahren, [45](#page-50-0) Choleski-Verfahren, [13](#page-18-0)

Defekt, [15](#page-20-0) diskrete Fourier–Koeffizienten, [79](#page-84-0) diskrete Fourier–Rücktransformation, [79](#page-84-0) diskrete Fourier–Transformation, [79](#page-84-0) dividierte Differenzen, [54,](#page-59-0) [57](#page-62-0) Dreiecksmatrix obere, [7](#page-12-0) untere, [10](#page-15-0)

Einzelschrittverfahren, [38](#page-43-0) Eliminationsverfahren, [9](#page-14-0) mit Pivotierung, [9](#page-14-0) mit Pivotsuche, [22](#page-27-0) Euler-McLaurin Formel, [98](#page-103-1) Extrapolation, [99](#page-104-0) Extrapolationsschema, [100](#page-105-1)

Fehler

absolut, [18](#page-23-0)

relativ, [18](#page-23-0) Fehlerschätzer, [104](#page-109-2) FFT, [80](#page-85-0) Filterung, [83](#page-88-0) Fixpunkt, [111](#page-116-0) Fixpunktiteration, [112](#page-117-1) Frequenzanalyse, [82](#page-87-0) Gauß-Legendre-Regel, [95,](#page-100-0) [97](#page-102-0) Gauß-Newton-Verfahren, [134](#page-139-0) Gauß-Quadratur, [94](#page-99-0) Fehler, [97](#page-102-0) Wahl der Gewichte, [96](#page-101-0) Gauß'sches Eliminationsverfahren, [9](#page-14-0) mit Pivotierung, [9](#page-14-0) mit Pivotsuche, [22](#page-27-0) Gauß-Seidel-Verfahren, [38](#page-43-0) Gesamtschrittverfahren, [37](#page-42-0) Gewichte, [87](#page-92-0) Gewichtsfunktion, [64,](#page-69-0) [95](#page-100-0) Gleichungssystem gestört, [15](#page-20-0) linear, [5](#page-10-0) nichtlinear, [111](#page-116-0) Gleitkommaoperationen, [30](#page-35-0) Grad eines Polynoms, [48](#page-53-0) Hermite-Genocchi-Formel, [61](#page-66-0) Hermite-Interpolation, [58](#page-63-0) Hermite-Polynome, [97](#page-102-0) Horner-Schema, [57](#page-62-0) Householder-Algorithmus, [27](#page-32-0) ideale Schrittweite, [107](#page-112-1) induzierte Matrixnorm, [15](#page-20-0) Integration, [87](#page-92-0) Fehler, [88,](#page-93-0) [93](#page-98-0) Interpolation Fehler, [47,](#page-52-0) [88](#page-93-0)
## INDEX 139

für Splines, [76](#page-81-0) von Daten, [47](#page-52-0) von Funktionen, [47](#page-52-0) iterative Verfahren, [34](#page-39-0) Jacobi-Verfahren, [37](#page-42-0) Koeffizienten Fourier, diskret, [79](#page-84-0) Polynom, [48](#page-53-0) trigonometrisches Polynom, [77](#page-82-0) Kondition der Polynominterpolation, [53](#page-58-0) einer Matrix, [18](#page-23-0) nichtlineares Ausgleichsproblem, [136](#page-141-0) numerisch, [23](#page-28-0) konjugiertes Gradientenverfahren, [45](#page-50-0) Konvergenz linear, [116](#page-121-0) quadratisch, [117](#page-122-0) superlinear, [117](#page-122-0) Konvergenzordnung Anzahl korrekter Stellen, [119](#page-124-0) Definition, [116](#page-121-0) grafische Darstellung, [118](#page-123-0) Übersicht, [120](#page-125-0) Lagrange-Polynome, [49,](#page-54-0) [88](#page-93-0) effiziente Implementierung, [50](#page-55-0) Laguerre-Polynome, [97](#page-102-0) Landau-Symbol, [99](#page-104-0) Lebesgue-Konstante, [53](#page-58-0) Legendre-Polynome, [97](#page-102-0) lineare Konvergenz, [116](#page-121-0) lineares Gleichungssystem, [5](#page-10-0) lokale Konvergenz, [113](#page-118-0) LR-Faktorisierung, [10](#page-15-0) LR-Zerlegung, [10](#page-15-0) maschinendarstellbare Zahlen, [15](#page-20-0) Matrixnorm, [15](#page-20-0) induziert, [15](#page-20-0) Methode der kleinsten Quadrate, [7](#page-12-0) Milne-Regel, [93](#page-98-0) Newton-Cotes-Formeln, [87](#page-92-0) Fehler, [88](#page-93-0) zusammengesetzt, [92](#page-97-0)

Fehler, [93](#page-98-0) Newton-Schema, [54](#page-59-0) Newton-Verfahren eindimensional, [121](#page-126-0) mehrdimensional, [123,](#page-128-0) [124](#page-129-0) nichtlineares Ausgleichsproblem, [132](#page-137-0) nichtlineares Gleichungssystem, [111](#page-116-0) Normalengleichungen, [7](#page-12-0) Normen, [15](#page-20-0) numerische Kondition, [23](#page-28-0) obere Dreiecksmatrix, [7](#page-12-0) Ordnung Aufwand, [33](#page-38-0) Konvergenz,  $\rightarrow$  Konvergenzordnung orthogonale Matrizen, [23](#page-28-0) orthogonale Polynome, [64](#page-69-0) Rekursionsgleichung, [65](#page-70-0) Penrose-Axiome, [131](#page-136-0) Permutationsmatrix, [11](#page-16-0) Pivotelement, [10](#page-15-0) Pivotierung, [9](#page-14-0) Pivotsuche, [22](#page-27-0) Polynominterpolation,  $\rightarrow$  Interpolation, [48](#page-53-0) positiv definite Matrix, [13](#page-18-0) Präkonditionierung, [23](#page-28-0) Pseudoinverse, [131](#page-136-0)  $QR-Faktorisierung, \rightarrow QR-Zerlegung$ QR-Zerlegung, [27](#page-32-0) für Ausgleichsrechnung, [29](#page-34-0) quadratische Konvergenz, [117](#page-122-0) Quadratur, [87](#page-92-0) Quadratwurzelberechnung, [111](#page-116-0) relativer Fehler, [18](#page-23-0) Relaxationsverfahren, [43](#page-48-0) Residuum, [15](#page-20-0) Romberg-Extrapolation, [102](#page-107-0) Romberg-Folge, [103](#page-108-0) Romberg-Quadratur, [102](#page-107-0) adaptiv, [103](#page-108-0) Rückwärtseinsetzen, [7](#page-12-0) Rundungsfehler, [15](#page-20-0)

schlecht konditionierte Matrizen, [19](#page-24-0)

Runge-Funktion, [64,](#page-69-0) [70](#page-75-0)

140 INDEX

schnelle Fourier–Transformation, [80](#page-85-0) Schrittweite, [107](#page-112-0) schwach besetzte Matrix, [42](#page-47-0) Sekanten-Verfahren, [128](#page-133-0) Simpson-Regel, [93](#page-98-0) Singulärwerte, [132](#page-137-0) Singulärwertzerlegung, [132](#page-137-0) Skalarprodukt, [13](#page-18-0) für Polynome, [64](#page-69-0) SOR-Verfahren, [43](#page-48-0) , [44](#page-49-0) Spaltensummennorm, [16](#page-21-0) Spektralnorm, [16](#page-21-0) Spline, [70](#page-75-0) kubisch, [72](#page-77-0) Randbedingungen, [72](#page-77-0) Splineinterpolation, [70](#page-75-0) Steffensen-Verfahren, [127](#page-132-0) stückweise Polynome, [70](#page-75-0) Stützstellen, [47](#page-52-0), [87](#page-92-0) superlineare Konvergenz, [117](#page-122-0) symmetrische Matrix, [13](#page-18-0)

Tiefpassfilter, [83](#page-88-0) Trapez-Regel, [93](#page-98-0) trigonometrische Interpolation, [76](#page-81-0) trigonometrisches Polynom, [77](#page-82-0) Tschebyscheff-Knoten, [67](#page-72-0) Tschebyscheff-Polynome, [67](#page-72-0) , [97](#page-102-0)

überbestimmtes Gleichungssystem, [6](#page-11-0) untere Dreiecksmatrix, [10](#page-15-0)

Vandermondesche Matrix, [78](#page-83-0) Vektornormen, [15](#page-20-0) Vorwärtseinsetzen, [10](#page-15-0)

Zeilensummennorm, [16](#page-21-0)